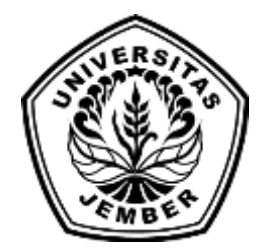

### **PE[NERAPAN METODE AHP DALAM SISTEM INFORMASI PEM](http://repository.unej.ac.id/)ETAAN SEBARAN STRATA DESA SIAGA AKTIF DINAS KESEHATAN KABUPATEN JEMBER**

**SKRIPSI**

Oleh

**Rizka Rohmatul Fitriah NIM 112410101001**

**PROGRAM STUDI SISTEM INFORMASI UNIVERSITAS JEMBER**

**2015**

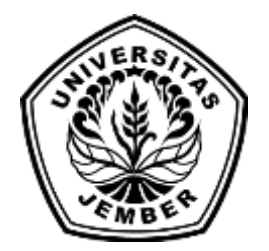

### **PE[NERAPAN METODE AHP DALAM SISTEM INFORMASI PEM](http://repository.unej.ac.id/)ETAAN SEBARAN STRATA DESA SIAGA AKTIF DINAS KESEHATAN KABUPATEN JEMBER**

### **SKRIPSI**

diajukan guna melengkapi tugas akhir dan memenuhi salah satu syarat untuk menyelesaikan Program Studi Sistem Informasi (S1) dan mencapai gelar Sarjana Komputer

Oleh

**Rizka Rohmatul Fitriah NIM 112410101001**

### **PROGRAM STUDI SISTEM INFORMASI UNIVERSITAS JEMBER**

**2015**

#### **PERSEMBAHAN**

Skripsi ini saya persembahkan untuk:

- 1. Allah SWT yang senantiasa memberikan nikmat, rahmat, dan karunia-Nya sehingga saya dapat terus berkarya hingga saat ini;
- 2. Ibunda Siti Latifah, S.Pd serta Ayahanda Drs. Miswanto atas segala kesabaran, k[eikhlasan, limpahan kasih sayang, doa, dan motivasi serta dukunga](http://repository.unej.ac.id/)n yang luar biasa selama hidup saya;
- 3. Adik-adik saya, Ahmad Zaki Abdurrahman dan Sularso;
- 4. Zulkarnenri Ponso, Alm. Abdul Qodir serta seluruh guru dalam hidup saya hingga saat ini, baik secara formal maupun non formal;
- 5. Keluarga serta seluruh pihak yang telah memberikan kontribusi dalam penulisan skripsi ini;
- 6. Ike Fatmawati, Keluarga Cendana Junior (Pakdhe Kuslan, Budi, Hiqmi, Yefi), Rurin, Laili Zakia, Novi Dama, Wahyu, dan M. Binawan, sosok-sosok inspiratif yang telah menjadi partner luar biasa di setiap bagian dalam hidup saya;
- 7. Almamater Program Studi Sistem Informasi Universitas Jember.

### **MOTTO**

*"Semangat terus belajar, jangan sampai berhenti. Kalau berhenti, kamu mati"*

*"Yang berbeda dari dirimu, mungkin itu kekuatan terbesarmu"*

*["Jangan berhenti berkarya, atau kita segera menjadi tua dan tak ber](http://repository.unej.ac.id/)guna. Jangan Berhenti! Bergeraklah, Bekerjalah, Berkaryalah!"*

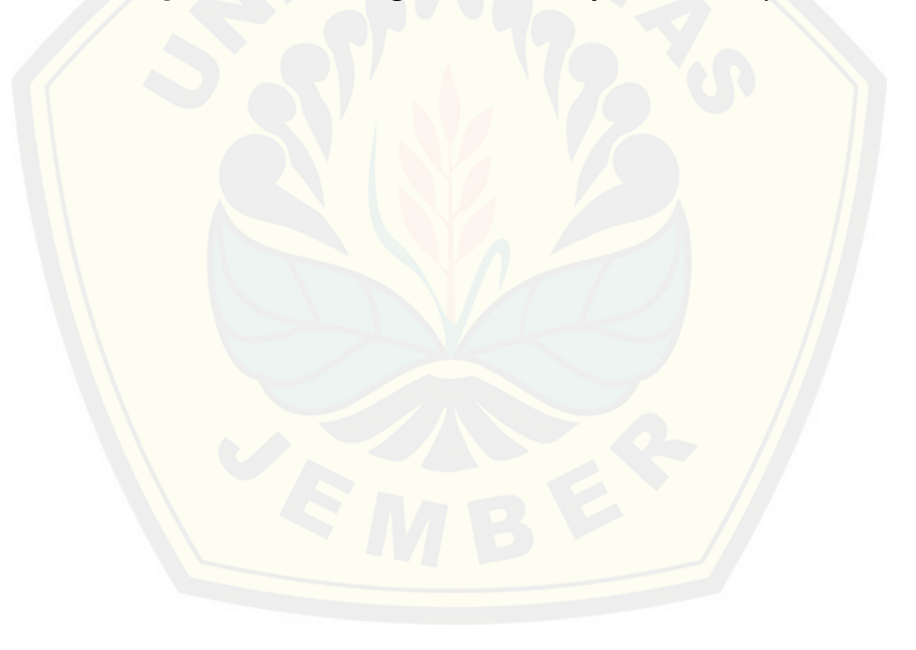

### **PERNYATAAN**

Saya yang bertanda tangan di bawah ini:

nama : Rizka Rohmatul Fitriah

NIM : 112410101001

menyatakan dengan sesungguhnya bahwa karya ilmiah yang berjudul "Penerapan Meto[de Ahp Dalam Sistem Informasi Pemetaan Sebaran Trata Desa Siaga](http://repository.unej.ac.id/) Aktif Dinas Kesehatan Kabupaten Jember" adalah benar-benar hasil karya sendiri, kecuali kutipan yang sudah saya sebutkan sumbernya, belum pernah diajukan pada instansi mana pun, dan bukan karya jiplakan. Saya bertanggung jawab atas keabsahan dan kebenaran isinya sesuai dengan sikap ilmiah yang harus dijunjung tinggi.

Demikian pernyataan ini saya buat dengan sebenarnya, tanpa ada tekanan dan paksaan dari pihak mana pun serta bersedia mendapat sanksi akademik jika ternyata di kemudian hari pernyataan ini tidak benar.

> Jember, Juni 2015 Yang menyatakan,

Rizka Rohmatul Fitriah NIM 112410101001

### **SKRIPSI**

### **PENERAPAN METODE AHP DALAM SISTEM INFORMASI PEMETAAN SEBARAN STRATA DESA SIAGA AKTIF [DINAS KESEHATAN KABUPATEN JEMBER](http://repository.unej.ac.id/)**

Oleh Rizka Rohmatul Fitriah NIM 112410101001

Pembimbing

Dosen Pembimbing Utama : Drs. Antonius Cahya P, M.App,. Sc NIP. 196909281993021001 Dosen Pembimbing Anggota : Yanuar Nurdiansyah, ST, M.Cs. NIP. 198201012010121004

### **PENGESAHAN PEMBIMBING**

Skripsi berjudul Penerapan Metode AHP dalam Sistem Informasi Pemetaan Sebaran Strata Desa Siaga Aktif Dinas Kesehatan Kabupaten Jember telah diuji dan disahkan pada:

hari, tanggal : 29 Juni 2015

tempat : Program Studi Sistem Infrmasi Universitas Jember

Pembimbing I, Pembimbing II,

 Drs. [Antonius Cahya P, M.App,. Sc Yanuar Nurdiansyah, ST,](http://repository.unej.ac.id/) M.Cs. NIP. 196909281993021001 NIP. 198201012010121004

### **PENGESAHAN PENGUJI**

Skripsi berjudul Penerapan Metode AHP Dalam Sistem Informasi Pemetaan Sebaran Trata Desa Siaga Aktif Dinas Kesehatan Kabupaten Jember telah diuji dan disahkan pada:

hari, tanggal : 29 Juni 2015

tempat : Program Studi Sistem Infrmasi Universitas Jember

Tim Penguji:

Penguji I, Penguji II,

Pro[f. Drs. Slamin, M.Comp.Sc, Ph.D M. Arief Hidayat, S.Kom](http://repository.unej.ac.id/)., M.Kom NIP. 196704201992011001 NIP. 198101232010121003

Mengesahkan Ketua Program Studi,

Prof. Drs. Slamin, M.Comp.Sc, Ph.D NIP 196704201992011001

Penerapan Metode AHP Dalam Sistem Informasi Pemetaan Sebaran Trata Desa Siaga Aktif Dinas Kesehatan Kabupaten Jember

### **Rizka Rohmatul Fitriah**

*Jurusan Sistem Informasi, Program Studi Sistem Informasi, Universitas Jember*

#### **ABSTRAK**

Selama ini proses pentahapan strata desa siaga aktif di wilayah kerja Dinas Kesehatan Kabu[paten Jember masih dilakukan secara manual dengan mencocokkan](http://repository.unej.ac.id/) data desa yang ada dengan kriteria pentahapan strata desa siaga aktif. Sehingga pentahapan yang dilakukan membutuhkan waktu yang cukup lama mengingat jumlah desa dalam 31 kecamatan di Kabupaten Jember bukanlah jumlah yang sedikit. Selain itu dalam proses pentahapan terdapat 8 kriteria yang harus dicocokkan dengan pencapaian masing-masing desa. Pembuatan sistem informasi pemetaan strata desa siaga aktif pada penelitian ini bertujuan untuk merancang dan membangun sistem informasi dengan mengimplementasikan metode AHP *(Analytical Hierarchy Process)* yang mampu menganalaisis data capaian desa terhadap kriteria strata desa siaga sehingga dapat melakukan pentahapan terhadap data capaian desa tersebut. Proses analisis pentahapan strata desa siaga aktif menggunakan metode AHP didasarkan pada tingkat prioritas antar kriteria dan subkriteria pentahapan strata desa siaga aktif untuk dapat menentukan nilai dari masing-masing kriteria dan subkriteria. Selanjutnya terdapat proses penentuan batas nilai interval untuk mengecek nilai yang diperoleh masingmasing desa terhadap strata desa siaga aktif. Terdapat 4 strata desa siaga aktif yaitu pratama, madya, purna, dan mandiri. Hasil dari penelitian ini menghasilkan laporan pentahapan strata desa siaga yang otomatis tersimpan sesuai tanggal dilakukannya pentahapan. Selain itu sistem ini mampu menampilkan hasil pentahapan strata desa siaga dalam bentuk peta digital yang ditampilkan dengan perbedaan warna sesuai dengan strata yang dicapai masing-masing desa.

**Kata Kunci:** Kriteria dan Pentahapan Strata Desa Siaga Aktif, metode *Analytical Hierarchy Process*.

#### **RINGKASAN**

**Penerapan Metode AHP Dalam Sistem Informasi Pemetaan Sebaran Trata Desa Siaga Aktif Dinas Kesehatan Kabupaten Jember;** Rizka Rohmatul Fitriah, 112410101001; 2015: halaman; Program Studi Sistem Informasi Universitas Jember

Sistem pemetaan strata desa siaga aktif Dinas Kesehatan Kab. Jember yang diban[gun dalam penelitian ini merupakan sistem yang mampu melakukan](http://repository.unej.ac.id/) pentahapan strata desa siaga aktif serta menampilkan sebuah peta persebaran strata desa siaga berdasarkan analisis data kriteria strata desa siaga yang dilakukan dengan mengimplementasikan metode AHP. Adapun kriteria pentahapan desa siaga antara lain forum masyarakat desa/kelurahan, KPM/kader kesehatan, kemudahan akses pelayanan kesehatan, posyandu dan UKBM lainnya, dukungan dana untuk kegiatan kesehatan di desa dan kelurahan, peran masyarakat dan organisasi kemasyarakatan, peraturan kepala desa, dan pembinaan PHBS rumah tangga. Kriteria-kriteria tersebut yang dianalisis menggunakan metode AHP, sehingga dalam sistem ini terdapat menu proses AHP. Selain itu, sistem ini menyediakan fitur laporan yang disajikan setiap kali melakukan proses pentahapan strata desa siaga untuk dapat dijadikan sebagai bukti dan laporan bagi Dinas Kesehatan Kab. Jember. Sesuai dengan tujuan dibangunnya sistem pemetaan strata desa siaga ini menampilkan peta strata desa siaga dengan memanfaatkan fasilitas *Google Maps API* selain menampilkan peta dengan warna-warna yang sesuai dengan strata desa. *Info windows* yang dapat diakses dengan meng-klik pada peta disajikan dengan maksud agar pengguna lebih mudah dan mendapatkan informasi lebih dari peta yang ditampilkan selain hanya memperoleh informasi berupa persebaran desa siaga di Kabupaten Jember.

#### **PRAKATA**

Puji Syukur kehadirat Allah SWT. atas segala rahmat dan karunia-Nya sehingga penulis dapat menyelesaikan skripsi yang berjudul "Penerapan Metode AHP Dalam Sistem Informasi Pemetaan Sebaran Trata Desa Siaga Aktif Dinas Kesehatan Kabupaten Jember". Skripsi ini bertujuan untuk memenuhi salah satu syarat meny[elesaikan pendidikan strata satu \(S1\) pada Program Studi Sistem](http://repository.unej.ac.id/) Informasi Universitas Jember.

Penyusunan skripsi ini tidak lepas dari bantuan berbagai pihak. Oleh karena itu, penulis menyampaikan terimakasih kepada:

- 1. Ayahanda Drs.Miswanto dan Ibunda Siti Latifah, S.Pd., serta seluruh keluarga yang telah mencurahkan perhatian, dukungan, motivasi, dan limpahan doa demi terselesaikannya skripsi ini;
- 2. Prof. Drs. Slamin, M.Comp.Sc, Ph.D., selaku Dosen Pembimbing Akademik yang telah membimbing selama penulis menjadi mahasiswa;
- 3. Drs. Antonius Cahya P, M.App,. Sc., selaku Dosen Pembimbing Utama, Yanuar Nurdiansyah, ST, M.Cs., selaku Dosen Pembimbing Anggota yang telah meluangkan waktu, pikiran, dan perhatian dalam penulisan skripsi ini;
- 4. Seluruh dosen PS. Sistem Informasi yang telah membimbing selama penulis menjadi mahasiswa;
- 5. Dinas Kesehatan Kabupaten Jember yang telah membantu dan mengijinkan penulis untuk melakukan penelitian;
- 6. NEFOTION yang telah menjadi rekan berjuang selama penulis menjadi mahasiswa serta keluarga besar PS.Sistem Informasi keryawan dan mahasiswa seluruh angkatan (SI09, Zerone, Formation, Intention, Sensation) atas segala dukungan dan doa selama penulis menjadi mahasiswa hingga menyelesaikan skripsi ini;

- 7. Pengurus HIMASIF periode 2011/2012 dan periode 2012/2013, Panitia *Study Excursie,* Panitia HOKI Internet 2012, Panitia BITS, Ketua dan Asisten Laboratorium Rekayasa Perangkat Lunak periode 2013/2014, Panitia FORTRAN 2013 untuk semua ilmu, pelajaran, dan pengalaman yang tak ternilai;
- 8. Rizqa Farihatul Jannah, saudara se-nama namun tak serupa yang telah berkenan untuk berjuang bersama dalam segala kesempatan sejak menjadi mahasiswa hingga terselesaikannaya skripsi ini;
- 9. R[esha, Gibran, Amris, Eka, Selamet, Qilba, Kakak Nyai Rastra](http://repository.unej.ac.id/) dan Ophie, Markov Adji, Mas Erick yang telah meluangkan waktu dan pikiran dalam penulisan skripsi ini;
- 10. Keluarga besar YASPPI AL-BAKRY, dewan guru beserta karyawan SMK 08 Ma'arif NU Wuluhan, seluruh siswa-siswi SMK 08 Ma'arif NU Wuluhan yang telah memberikan semangat serta dukungan moral hingga skripsi ini dapat terselesaikan;
- 11. Semua pihak yang tidak dapat disebutkan satu per satu.

<span id="page-11-0"></span>Penulis juga menerima segala kritik dan saran dari semua pihak demi kesempurnaan skripsi ini. Akhirnya penulis berharap, semoga skripsi ini dapat bermanfaat.

Jember, Juni 2015

Penulis

### **DAFTAR ISI**

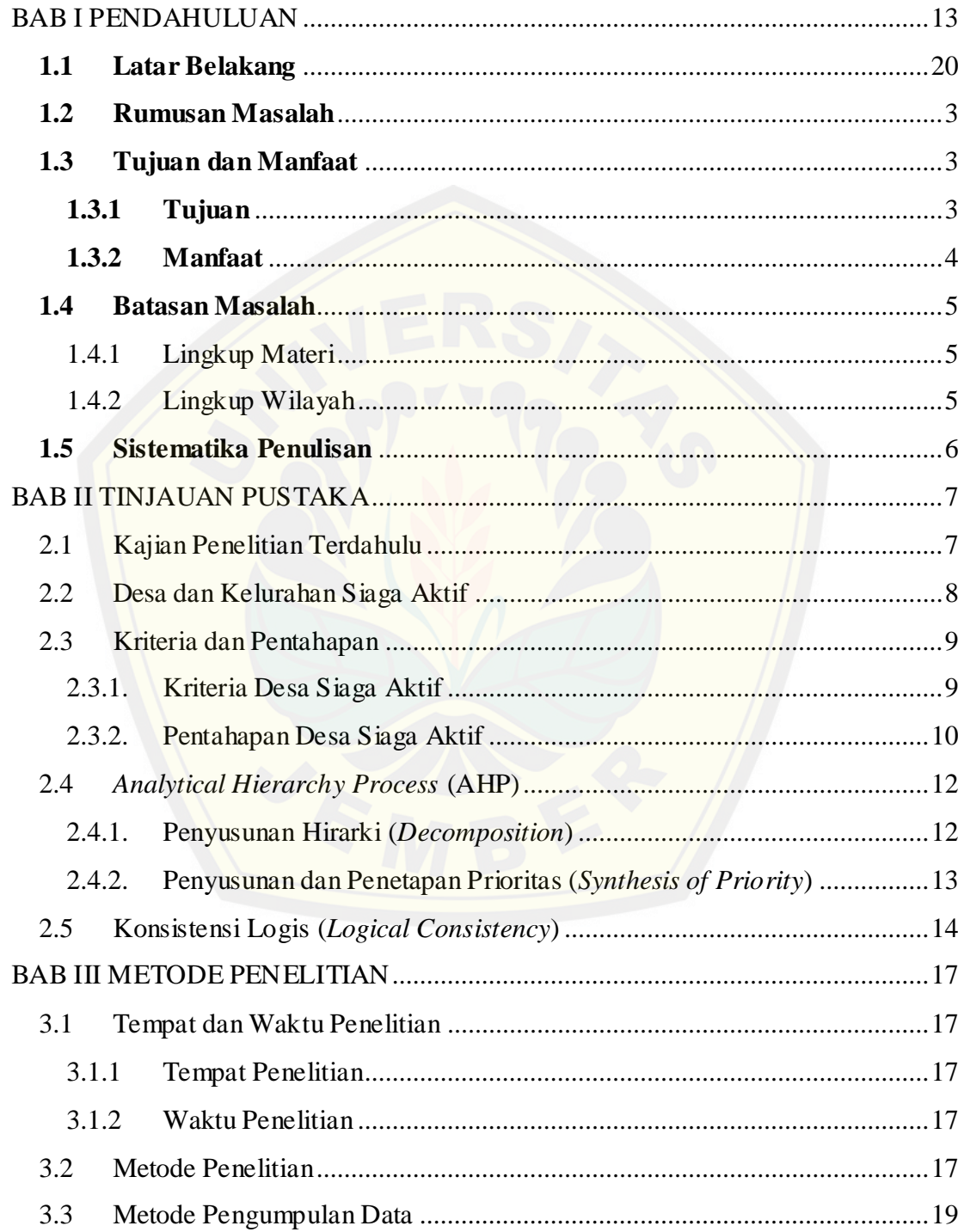

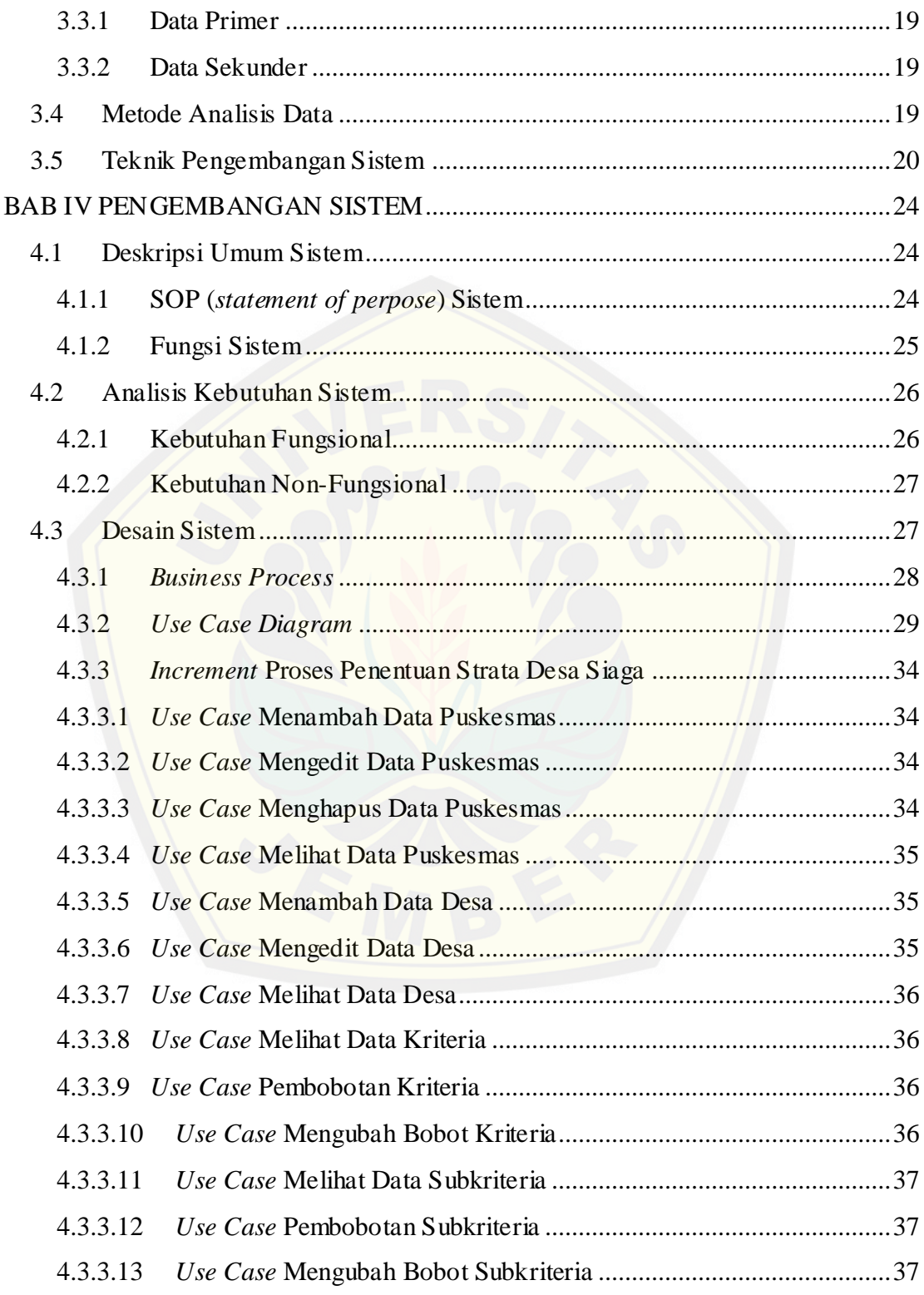

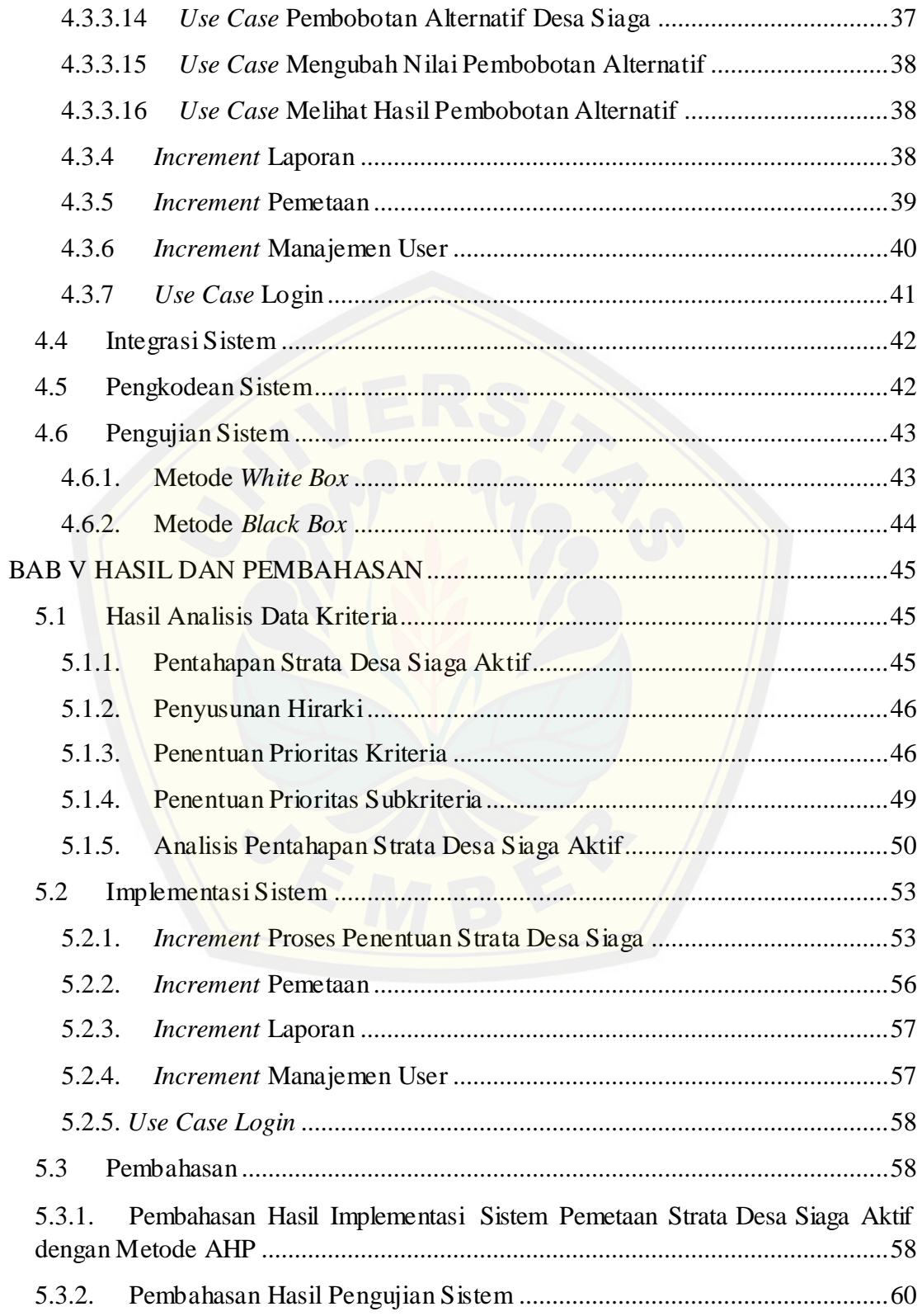

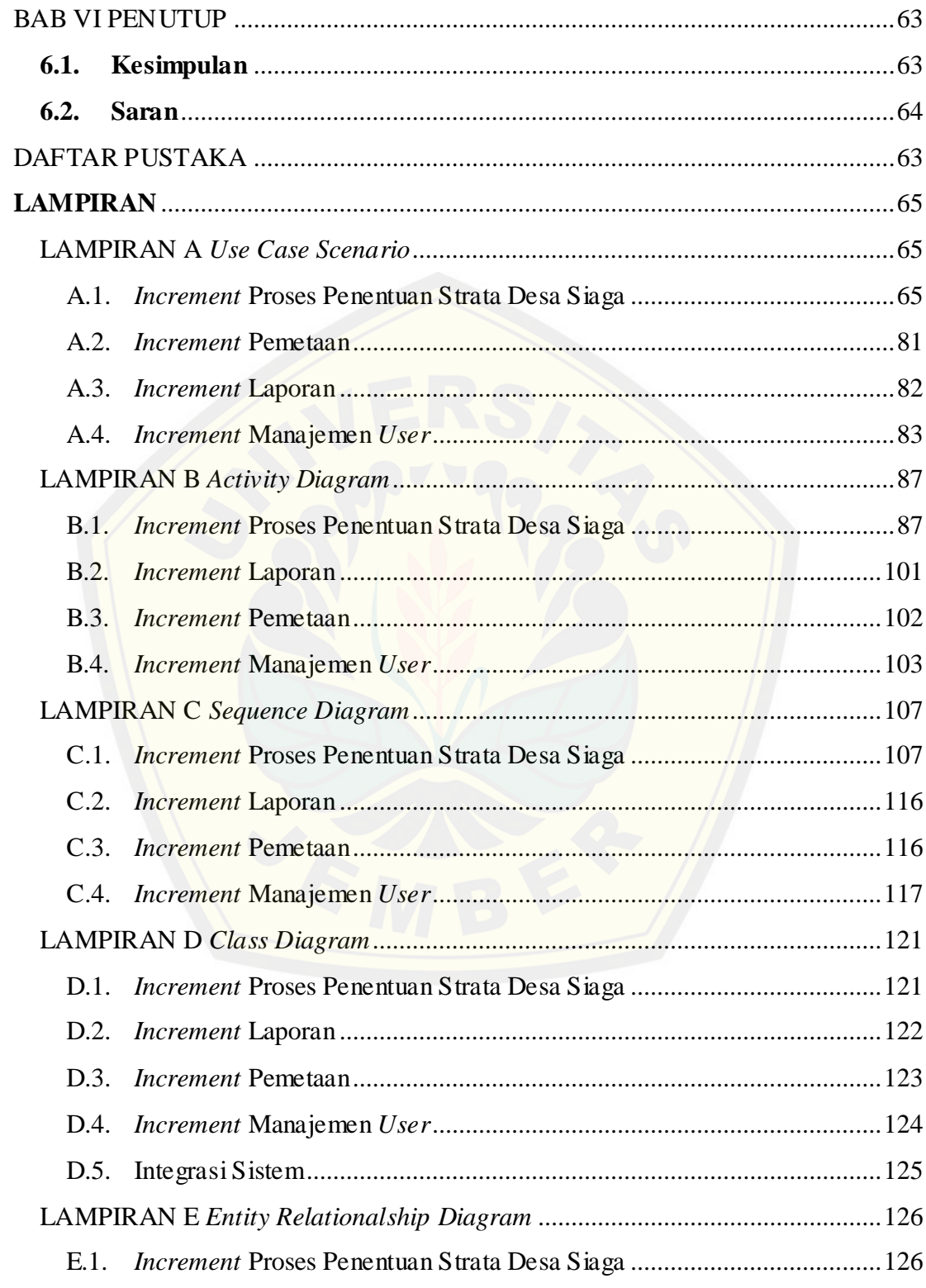

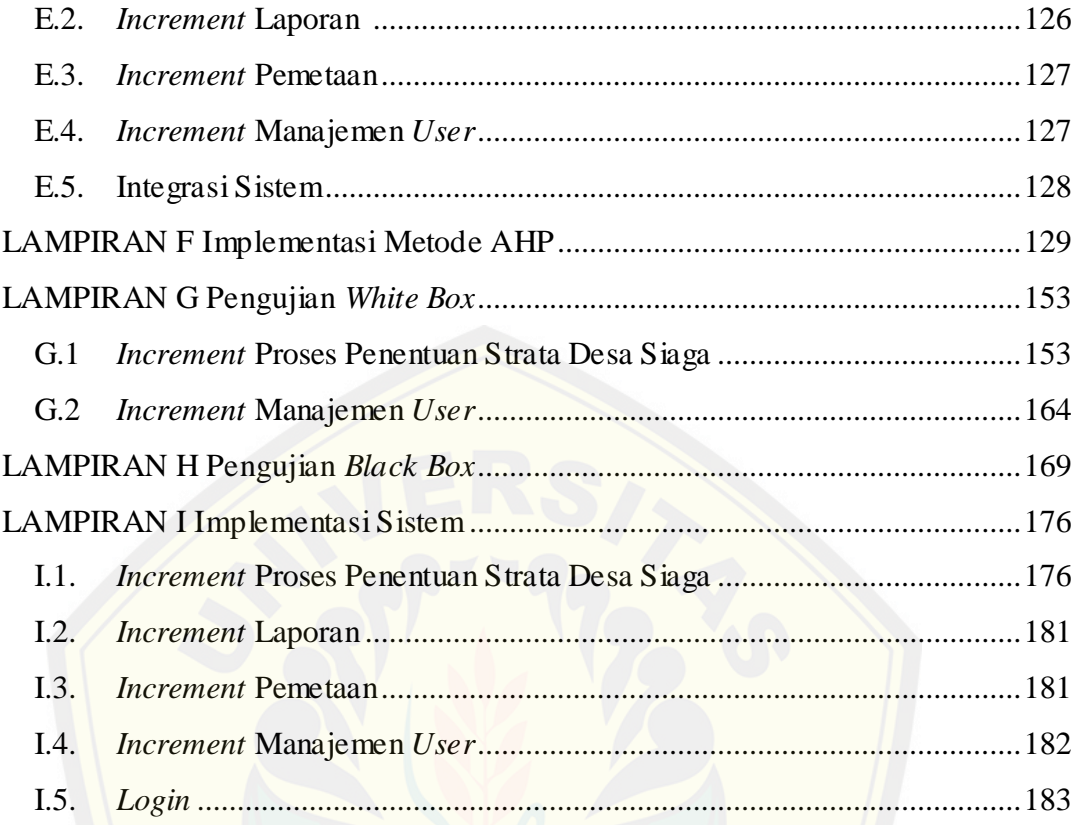

### **DAFTAR GAMBAR**

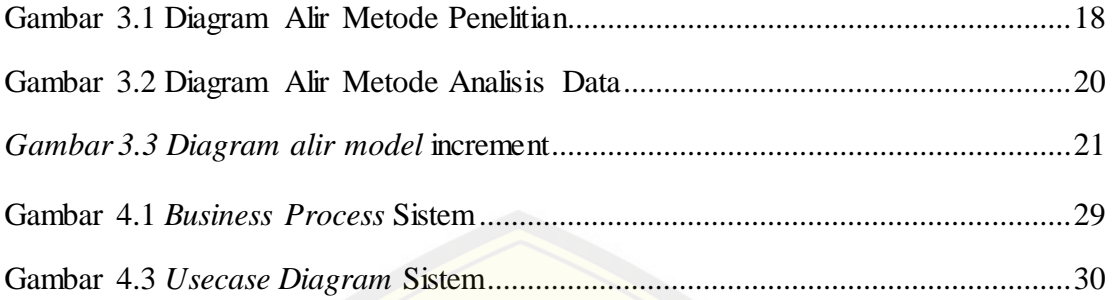

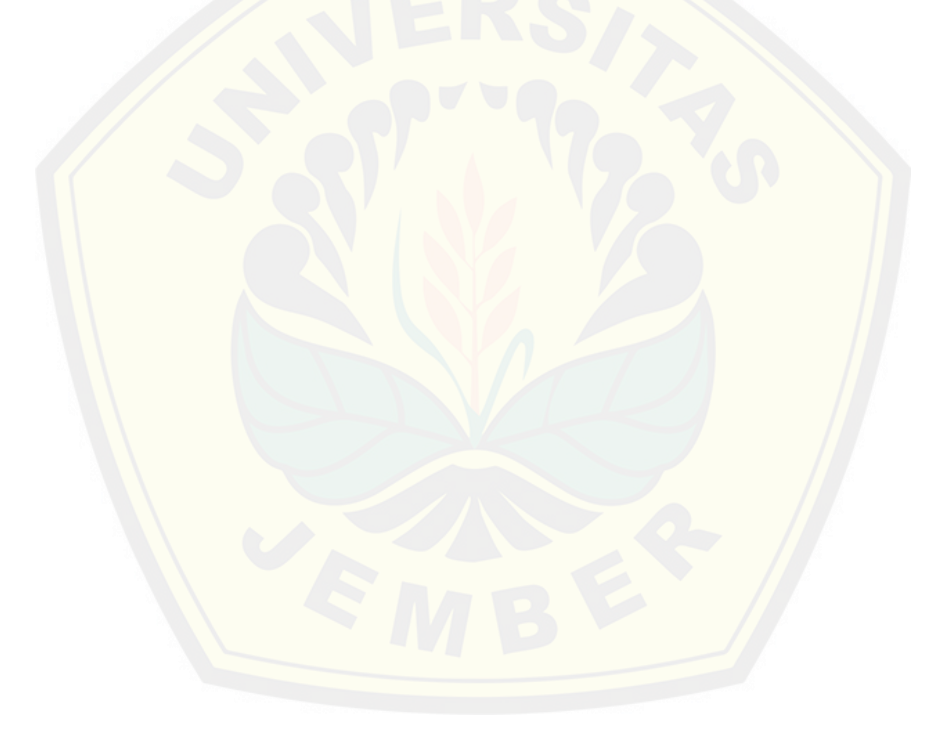

### **DAFTAR TABEL**

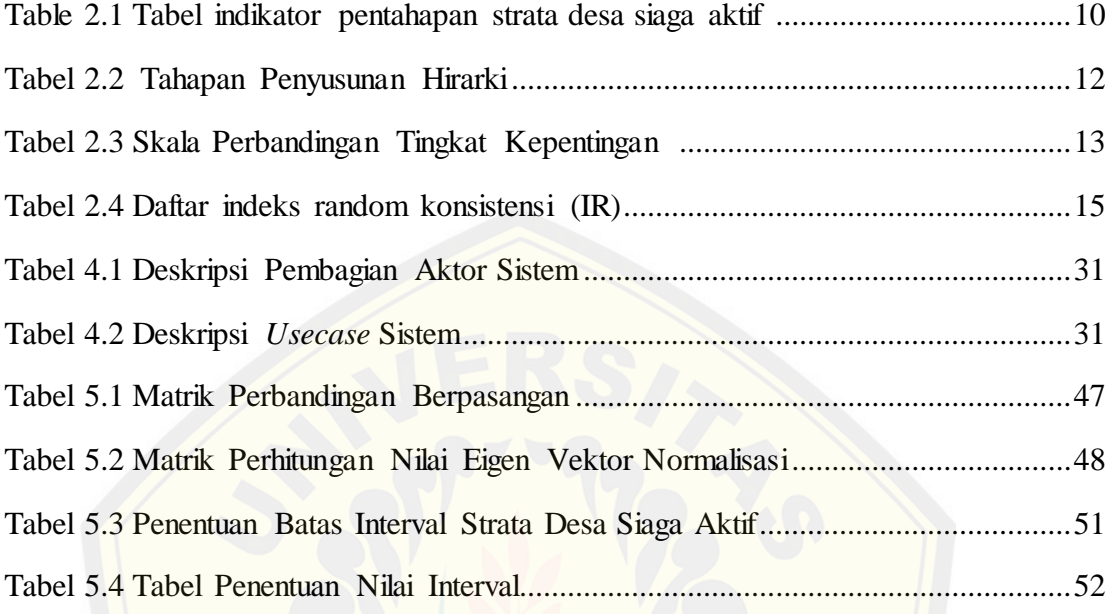

#### **BAB I PENDAHULUAN**

#### <span id="page-19-0"></span>**1.1 Latar Belakang**

Sejalan dengan visi pembangunan nasional tahun 2005-2025 sebagaimana ditetapkan dalam Undang-Undang Republik Indonesia Nomor 17 Tahun 2007 tentang Rencana Pembangunan Jangka Panjang Nasional Tahun 2005-2025 adalah "IND[ONESIA YANG MANDIRI, MAJU, ADIL, DAN MAKMUR",](http://repository.unej.ac.id/) pemerintah menetapkan delapan arah pembangunan jangka panjang yang salah satunya adalah mewujudkan bangsa yang berdaya saing. Pembangunan dibidang kesehatan merupakan salah satu pendukung terwujudnya arah pembangunan bangsa Indonesia menjadi bangsa yang berdaya saing. Oleh sebab itu, Undang-Undang Republik Indonesia Nomor 36 Tahun 2009 tentang Kesehatan mengamanatkan bahwa pembangunan kesehatan harus ditunjukan untuk meningkatkan kesadaran, kemauan, dan kemampuan hidup sehat masyarakat yang setinggi-tingginya sebagai investasi bagi pembangunan sumber daya manusia yang produktif secara sosial dan ekonomis. Hal tersebut menegaskan bahwa meski negara menjamin hak atas kesehatan setiap penduduknya, namun masyarakat juga harus memiliki kesadaran dan kemauan untuk melakukan kewajiban-kewajiban dibidang kesehatan disamping menuntut hakhaknya.

Strategi pemberdayaan masyarakat, swasta, dan masyarakat madani dalam pembangunan kesehatan merupakan salah satu langkah yang diambil oleh Kementerian Kesehatan RI. Menerapkan promosi kesehatan yang efektif memanfaatkan *agent of change* atau agen perubahan yang berasal dari masyarakat setempat dapat dilaksanakan oleh dinas kesehatan salah satunya dengan melaksanakan upaya memfasilitasi percepatan dan pencapaian peningkatan derajat kesehatan bagi seluruh penduduk dengan mengembangkan kesiap-siagaan di tingkat desa yang disebut Desa Siaga. Sesuai dengan keputusan Menteri Kesehatan Nomor 564/Menkes/SK/VIII/2006 tentang Pedoman Pelaksanaan Pengembangan Dese

Siaga, pelaksanaan Desa Siaga sendiri telah berkembanng dan masih terus perlu dilakukan pembinaan. Kepala Pusat Promosi Kesehatan Kementerian Kesehatan RI dalam Pedoman Desa Siaga (2010) memaparkan bahwa target yang harus dicapai pada Tahun 2015 adalah 80% desa dan kelurahan yang ada di Indonesia telah menjadi Desa dan Kelurahan Siaga Aktif. Sehingga diperlukan akselerasi yang diselenggarakan dalam Pengembangan Desa dan Kelurahan Siaga Aktif demi mencapai target tersebut.

[Dinas Kesehatan Kabupaten Jember sebagai instansi pemerintah](http://repository.unej.ac.id/)an memiliki peran utama dalam usaha mewujudkan visi pembangunan kesehatan maupun pembangunan nasional yang telah diamanatkan dalam Undang-Undang di tingkat kebupaten. Pelaksanaan usaha pencapaian target Desa Siaga Tahun 2015 juga menjadi tanggung jawab bagi Dinas Kesehatan Kabupaten Jember dapat dilakukan dengan melakukan pendampingan serta pengawasan. Meski pelaksanaan Desa Siaga diserahkan kepada pemerintah desa atau kelurahan, namun Dinas Kesehatan Kabupaten harus tetap melakukan pengawasan melalui PUSKESMAS yang tersebar di seluruh wilayah Kabupaten Jember. Hingga saat ini pelaksanaan pengwasan Desa Siaga yang dilakukan oleh Dinas Kesehatan Kabupaten Jember hanya sebatas pengumpulan data yang telah diperoleh setiap PUSKESMAS sesuai dengan wilayah masing-masing desa atau kelurahan. Sehingga untuk dapat mengetahui kondisi persebaran Desa Siaga di Kabupaten Jember serta mengambil kebijkan terkait kondisi Desa Siaga, Dinas Kesehatan Kabupaten Jember harus menganalisis data yang telah dikumpulkan oleh masing-masing PUSKESMAS secara manual. Kondisi tersebut tentu saja dinilai kurang efektif mengingat target Desa Siaga 2015 yang harus dicapai.

Metode *Analytical Hierarchy Process* (AHP) merupakan metode yang dinilai mampu membantu dalam memanajemen data kondisi Desa atau Kelurahan di wilayah kerja Dinas Kebupaten Jember yang diperoleh dari seluruh PUSKESMAS yang ada. Khususnya dalam proses penentuan strata desa siaga aktif sesuai dengan kondisi masing-masing desa yang ada di Kabupaten Jember. Kriteria-kriteria yang digunakan

sebagai acuan penentuan strata desa siaga diolah menggunakan analisis dari sebuah hirarki sehingga menghasilkan suatu pendukung keputusan yang lebih baik.

Sistem Informasi Persebaran Strata Desa Siaga Aktif Dinas Kesehatan Kabupaten Jember dengan Menerapkan Metode AHP diharapkan mampu membantu kinerja Dinas Kesehatan Kabupaten Jember dalam mewujudkan target Desa Siaga 2015. Sebab sistem ini nantinya akan membantu dalam mengelola data desa atau kelura[han sehingga dapat diketahui kondisi atau strata Desa Siaga yang](http://repository.unej.ac.id/) ada pada masing-masing wilayah kerja PUSKESMAS. Selanjutnya data tersebut akan ditampilkan dalam bentuk peta persebaran strata Desa Siaga Aktif. Sehingga Dinas Kesehatan Kabupaten Jember dan seluruh pihak yang terkait dapat dengan mudah mengetahui kondisi capaian Desa Siaga yang ada di Kebupaten Jember untuk kemudian dapat segera mengambil kebijakan dan langkah yang efektif untuk meningkatkan kodisi tersebut.

#### <span id="page-21-0"></span>**1.2 Rumusan Masalah**

Berdasarkan latar belakang masalah yang telah dijelaskan di atas, perumusan permasalahan yang muncul dalam penelitian ini yaitu:

- 1. Bagaimana pentahapan strata desa siaga aktif dapat dianalisis dengan metode AHP?
- 2. Bagaimana merancang dan membangun Sistem Informasi Persebaran Strata Desa Siaga Aktif Dinas Kesehatan Kabupaten Jember dengan Menerapkan Metode AHP?

#### <span id="page-21-1"></span>**1.3 Tujuan dan Manfaat**

Tujuan dan manfaat dalam penelitian ini merupakan arahan jawaban dari permasalahan serta menemukakan hasil-hasil yang hendak dicapai.

#### <span id="page-21-2"></span>**1.3.1 Tujuan**

Adapun tujuan dari dilakukannya penelitian ini adalah sebagai berikut:

- 1. Dapat melakukan pentahapan strata desa siaga aktif menggunakan metode AHP
- 2. Dapat merancang dan membangun Sistem Informasi Persebaran Strata Desa Siaga Aktif Dinas Kesehatan Kabupaten Jember dengan Menerapkan Metode AHP

### <span id="page-22-0"></span>**1.3.2 Manfaat**

Manfaat dari dibangunnya membangun Sistem Informasi Persebaran St[rata Desa Siaga Aktif Dinas Kesehatan Kabupaten Jember ada](http://repository.unej.ac.id/)lah sebagai berikut:

1. Bagi Akademisi

Memberikan informasi dan bahan literatur bagi dunia pendidikan dalam bidang pentahapan strata desa siaga aktif maupun sistem informasi pemetaan.

- 2. Bagi Instansi
	- a. Lebih mudah dalam melakukan peran *controlling* terhadap pentahapan strata desa siaga aktif di wilayah kerja Dinas Kesehatan Kabupaten Jember.
	- b. Lebih menghemat waktu dalam upaya menentukan kebijakan terhadap kondisi persebaran strata desa siaga aktif di wilayah kerja Dinas Kesehatan Kabupaten Jember sesuai dengan visualisasi data dan informasi yang ditampilkan dalam membangun Sistem Informasi Persebaran Strata Desa Siaga Aktif.
- 3. Bagi Penulis
	- a. Penulis mampu menerapkan bidang keahlian ke dalam kebutuhan instansi, dalam hal ini adalah mampu merancang dan membangun Sistem Informasi Persebaran Strata Desa Siaga Aktif sesuai dengan kebutuhan Dinas Kesehatan Kabupaten Jember.

b. Memenuhi salah satu syarat menyelesaikan pendidikan strata satu (S1) Program Studi Sistem Informasi Universitas Jember.

### <span id="page-23-0"></span>**1.4 Batasan Masalah**

Agar tidak terjadi penyimpangan dalam proses penelitian dan pembangunan Sistem Informasi Pemetaan Strata Desa Siaga Aktif Dinas Kesehatan Kabupaten Jember, maka ditetapkan beberapa batasan permasalahan. Adapun batasan masalah dalam [penelitian ini dapat dibagi menjadi dua, yaitu batasan ruang lingkup](http://repository.unej.ac.id/) materi dan ruang lingkup wilayah.

<span id="page-23-1"></span>1.4.1.Lingkup Materi

Batasan ruang lingkup materi dimaksudkan untuk memberikan batasan terhadap pembahsan objek penelitian yang dilakukan dapat terarah dan sesuai tujuan yang hendak dicapai. Pembatasan materi tersebut meliputi:

- a. Objek penelitian yang digunakan adalah data desa atau kelurahan berdasarkan indikator-indikator Desa Siaga
- b. Parameter yang digunakan adalah kriteria strata desa siaga aktif yang telah ditetapkan oleh KEMENKES RI.
- c. Sistem Informasi yang dibangun dapat menentukan dan memetakan pentahapan strata desa siaga aktif menggunakan metode AHP
- d. Menggunakan *Google Maps API* untuk membantu dalam memvisualisasikan peta sebaran strata desa siaga aktif di Kabupaten Jember.

<span id="page-23-2"></span>1.4.2. Lingkup Wilayah

Batasan ruang lingkup wilayah dalam penelitian ini adalah lima wilayah kecamatan di Kabupaten Jember, yaitu Tanggul, Wuluhan, Panti, Sumbersari, dan Sumberjambe.

### <span id="page-24-0"></span>**1.5 Sistematika Penulisan**

Adapun sistematika penulisan skripsi ini adalah sebagai berikut:

1. Pendahuluan

Bab kesatu ini memuat uraian tentang latar belakang, perumusan masalah, tujuan, manfaat, batasan masalah, dan sistematika penulisan skripsi yang masing-masing tertuang secara eksplisit dalam subbab tersendiri.

2. Tinjauan Pustaka

B[ab ini memaparkan tinjauan terhadap hasil-hasil penelitian terdahul](http://repository.unej.ac.id/)u berkaitan dengan masalah yang dibahas, landasan materi, konsep, informasi, dan kajian teori berkaitan dengan masalah dalam penelitian.

3. Metode Penelitian

Bab ini menguraikan tentang jenis penelitian, tempat dan waktu penelitian, metode pengumpulan data, metode analisis data, metode perancangan sistem, implementasi, dan metode evaluasi sistem.

4. Analisis dan Perancangan Sistem

Bab ini berisi uraian tentang langkah-langkah yang ditempuh dalam proses menganalisis dan merancang sistem yang hendak dibangun.

5. Hasil dan Pembahasan

Bab ini memaparkan secara rinci pemecahan masalah melalui analisis yang disajikan dalam bentuk deskripsi dibantu dengan ilustrasi berupa tabel dan gambar untuk memperjelas hasil penelitian.

6. Penutup

Bab ini terdiri atas kesimpulan atas penelitian yang telah dilakukan dan saran untuk penelitian selanjutnya.

#### **BAB II TINJAUAN PUSTAKA**

#### <span id="page-25-1"></span><span id="page-25-0"></span>**2.1 Kajian Penelitian Terdahulu**

Penelitian lain dilakukan oleh Tokoro,dkk.(2013) untuk menentukan tingkat kerentanan gizi buruk di Distrik Sentani Kabupaten Jayapura menggunakan metode AHP. [Pada penelitian ini sistem dibangun untuk membantu pengambi](http://repository.unej.ac.id/)l kebijakan dalam menentukan wilayah rentan gizi buruk serta faktor apa saja yang berpotensi menimbulkan masalah dengan menekankan pada faktor-faktor di setiap wilayah. Penyajian data hasil analisis penentuan wilayah rentan gizi buruk dalam sistem ini ditampilkan dalam tabel data dan diagram batang.

Pemetaan potensi kemiskinan dengan metode AHP (*Analytical Hierarchy Process*) digunakan untuk melakukan pemetaan terhadap wilayah yang berpotensi memiliki masyarakat miskin cukup banyak sehingga dapat dijadikan pendukung tercapainya percepatan program pengentasan kemiskinan yang akan di berikan oleh pemerintah maupun pihak lainnya. Sistem ini dibangun berbasis website dengan menampilkan data dalam bentuk tabel dan tampilan peta digital dengan gradasi warna sesuai dengan jumlah kepala keluarga per kategori miskin (Sri Redjeki,dkk.2014).

Metode AHP juga digunakan oleh Heru Nurwarsito.dkk(2010) dalam penelitian pengembangan sistem pendukung keputusan untuk menentukan gizi ibu hamil sebab menentukan gizi pada ibu hamil merupakan salah satu contoh kasus multikriteria. Dimana dalam proses pengambilan keputusan dapat dipengaruhi oleh beberapa aspek. Sehingga metode AHP dengan analisis perbandingan berpasangan yang terdapat didalamnya dinilai mampu menghasilkan keputusan yang tepat dan fleksibel dengan aspek yang mempengaruhi keputusan tersebut.

Berdasarkan penelitian-penelitian yang telah dilakukan sebelumnya seperti yang telah dipaparkan di atas, maka penulis berusaha mengkombinasikan keunggulan-keunggulan dari setiap penelitian yang telah dilakukan tersebut untuk dapat membangun suatu sistem yang sesuai dengan kebutuhan. Analisis dalam

penelitian pemetaan persebaran strata desa siaga aktif ini dilakukan dengan metode AHP, sebab metode AHP menggunakan suatu susunan hirarki untuk dapat memecahkan suatu masalah kemudian memasukkan nilai numeric sebagai pengganti persepsi manusia dalam melakukan perbandingan relatif. Hal tersebut merupakan alasan mengapa analisis yang dilakukan dalam penelitian ini menggunakan metode AHP dibandingkan dengan metode pendukung keputusan yang lain.

Sistem yang dibangun akan menyajikan hasil pentahapan strata desa siaga aktif [dalam bentuk peta digital dengan gradasi warna berdasarkan](http://repository.unej.ac.id/) strata atau tingkatan desa siaga aktif. Selain dalam bentuk tabel, data hasil analisis disajikan dalam bentuk peta digital dimaksudkan agar pihak Dinas Kesehatan Kabupaten Jember serta seluruh pihak yang terait dapat lebih mudah dalam melihat kondisi persebaran desa siaga aktif sebagai sarana evaluasi untuk menentukan kebijakan yang akan diambil selanjutnya.

#### <span id="page-26-0"></span>**2.2 Desa dan Kelurahan Siaga Aktif**

Desa dan Kelurahan Siaga Aktif adalah bentuk pengembangan dari Desa Siaga yang telah dimulai sejak tahun 2006. Desa atau Kelurahan Aktif adalah desa atau yang disebut dengan nama lain atau kelurahan, yang :

- 1. Penduduknya dapat mengakases dengan mudah pelayanan kesehatan dasar yang memberikan pelayanan setiap hari melalui Pos Kesehatan Desa (PosKesDes) atau sarana kesehatan yang ada di wilayah tersebut seperti, Pusat Kesehatan Masyarakat Pembantu (PusTu), Pusat Kesehatan Masyarakat (Puskesmas) atau sarana kesehatan lainnya;
- 2. Penduduknya mengembangkan UKBM dan melaksanakan survailans berbasis masyarakat (meliputi pemantauan penyakit, kesehatan ibu dan anak, gizi, lingkungan, dan perilaku), kedaruratan kesehatan dan penanggulangan bencana, serta penyehatan lingkungan sehingga masyarakatnya menerapkan Perilaku Hidup Bersih dan Sehat (PHBS). (Pedoman Umum Pengembangan Desa dan Kelurahan Siaga Aktif ,2010).

#### <span id="page-27-0"></span>**2.3 Kriteria dan Pentahapan**

Berdasarkan pemahaman tentang desa siaga aktif seperti yang telah dipaparkan kementerian kesehatan RI dalam Pedoman Umum Pengembangan Desa dan Kelurahan Siaga Aktif Tahun 2010, selanjutnya dilakukan suatu pentahapan terhadap capaian masing-masing desa di seluruh wilayah Negara Indonesia. Untuk dapat mengetahui capaian tahapan dari suatu desa dan kelurahan, kementerian kesehatan RI juga telah menetapkan kriteria dan pentahapan strata desa siaga aktif.

<span id="page-27-1"></span>2.3.1. Kriteria Desa Siaga Aktif

B[erdasarkan Pedoman Umum Pengembangan Desa dan Kelurahan](http://repository.unej.ac.id/) Siaga Aktif tahun 2010 terdapat 8 (delapan) kriteria yang harus dicapai dan dipenuhi oleh desa dan kelurahan, yaitu :

- 1. Kepedulian Pemerintah Desa atau Kelurahan dan pemuka masyarakat terhadap Desa dan Kelurahan Siaga Aktif yang tercermin dari keberadaan dan keaktifan Forum Desa dan Kelurahan.
- 2. Keberadaan kader pemberdayaan masyarakat/ kader teknis Desa dan Kelurahan Siaga Aktif
- 3. Kemudahan akses masyarakat terhadap pelayanan kesehatan dasar yang buka atau memberikan pelayanan setiap hari
- 4. Keberadaan UKBM yang dapat melaksanakan (a) survailans berbasis masyarakat, (b) penanggulangan bencana dan kedaruratan kesehatan, (c)penyehatan lingkungan
- 5. Tercakupnya (terakomodasinya) pendanaan untuk pembangunan Desa dan Kelurahan Siaga Aktif dalam Anggaran Pembangunan Desa atau Kelurahan serta masyarakat dari dunia usaha
- 6. Peran serta aktif masyarakat dan organisasi kemasyarakatan dalan kegiatan kesehatan di Desa dan Kelurahan Siaga Aktif

- 7. Peraturan di tingkat desa atau kelurahan yang melandasi dan mengatur tentang pengembangan Desa dan Kelurahan Siaga Aktif
- 8. Pembinaan PHBS di rumah tangga di desa atau kelurahan.

### <span id="page-28-0"></span>2.3.2. Pentahapan Desa Siaga Aktif

Pedoman Umum Pengembangan Desa dan Kelurahan Siaga Aktif tahun 2010 ya[ng diterbitkan oleh kementerian kesehatan, terdapat empat tahapan](http://repository.unej.ac.id/) desa siaga aktif yaitu:

- a. Desa dan kelurahan siaga aktif Pratama
- b. Desa dan kelurahan siaga aktif Madya
- c. Desa dan kelurahan siaga aktif Purnama
- d. Desa dan kelurahan siaga aktif Mandiri

Untuk dapat mencapai suatu tahapan tertentu, desa siaga aktif harus memenuhi indikator-indikator yang telah ditetapkan seperti yang dapat kita lihat dalam Tabel 2.1 berikut.

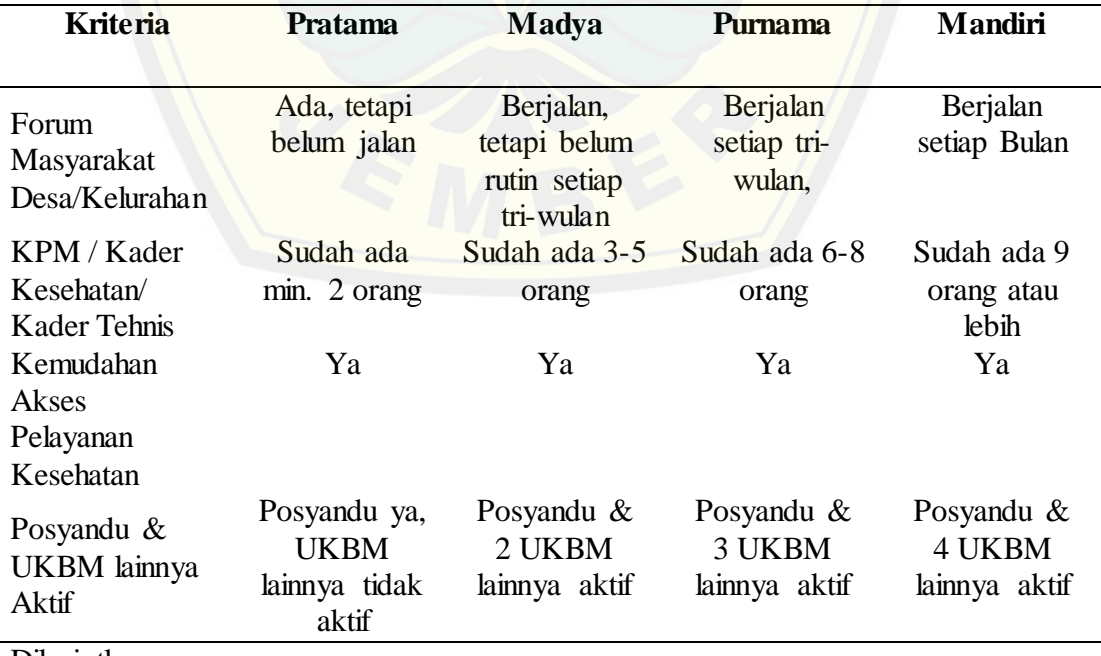

Table 2.2 Tabel indikator pentahapan strata desa siaga aktif

Dilanjutkan..

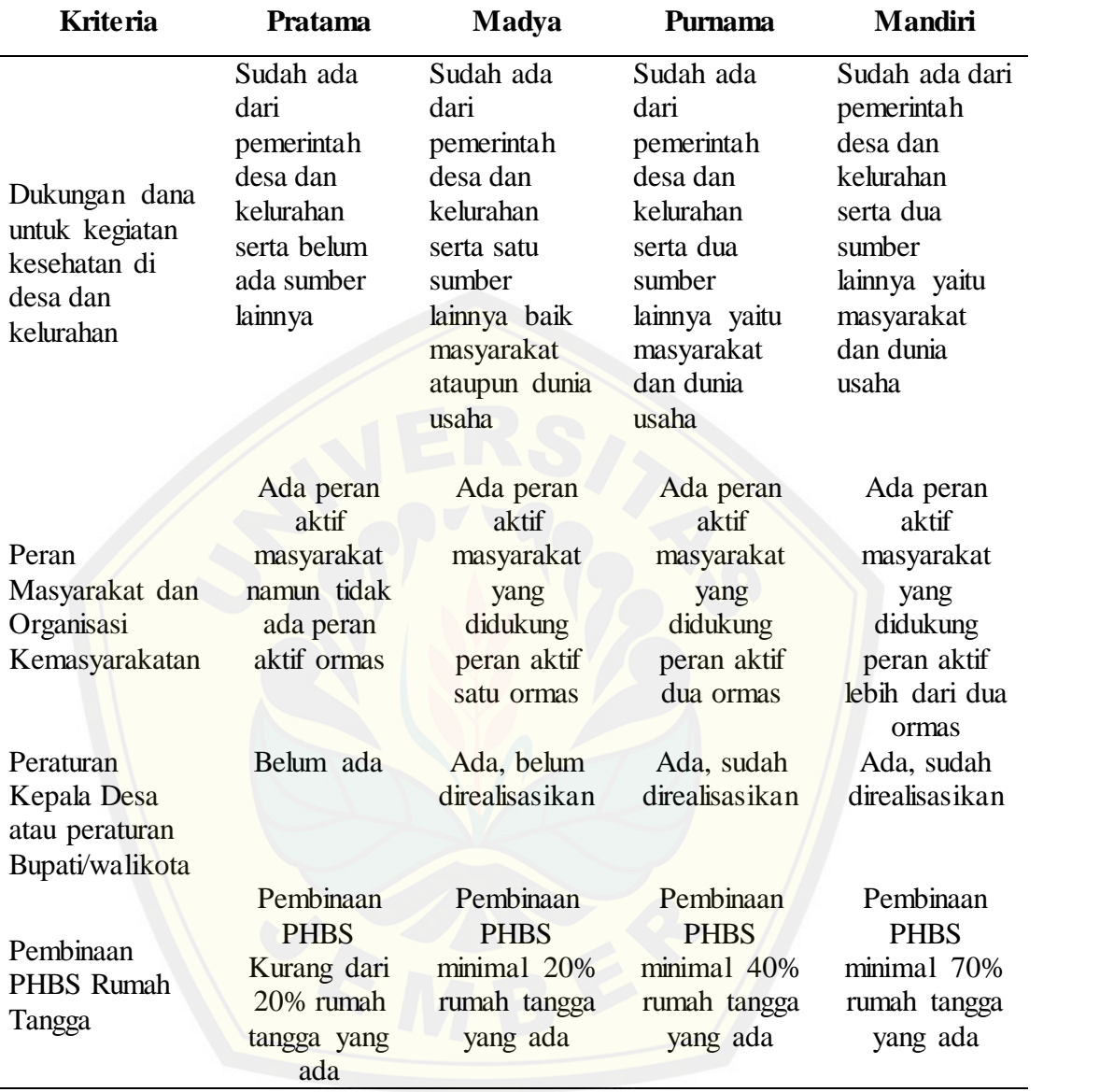

#### <span id="page-30-0"></span>**2.4** *Analytical Hierarchy Process* **(AHP)**

AHP (*Analytical Hierarchy Process*) merupakan suatu model pendukung keputusan yang diperkenalkan dan dikembangkan oleh Thomas L. Saaty dengan menguraikan masalah multi kriteria menjadi suatu hirarki. Hirarki sendiri dapat diartikan sebagai suatu representasi dari suatu permasalahan yang kompleks (multi level) dimana level pertama merupakan *goal* atau tujuan yang hendak dicapai, kemu[dian terdapat level faktor, kriteria, sub kriteria, hingga level te](http://repository.unej.ac.id/)rakhir dari alternative yang ada.

Implementasi AHP untuk mendapatkan suatu alternatif kriteria yang tepat dapat dilakukan dalam beberapa tahap sesuai prinsip dasar dari metode AHP, yaitu (Saaty dalam Sukarmei,2011):

- a. *Decomposition* (prinsip menyusun hirarki)
- b. *Synthesis of Priority* (penyusunan dan penetapan prioritas)
- c. *Logical Consistency* (prinsip konsistensi logika)

#### <span id="page-30-1"></span>2.4.1. Penyusunan Hirarki (*Decomposition*)

Proses penyusunan hirarki merupakan proses dimana permasalahan yang ada akan disusun menjadi model hirarki yaitu dengan memecah suatu persoalan menjadi elemen-elemen yang terpisah. Terdapat 3 tahapan dalam proses penyusunan hirarki seperti dalam Tabel 2.2.

Tabel 2.2 Tahapan Penyusunan Hirarki

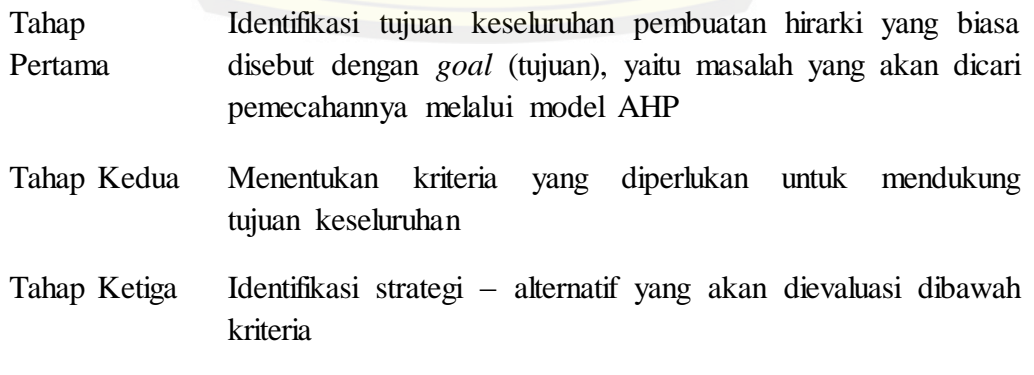

Brojonegoro (dalam Asmarani,2010)

### <span id="page-31-0"></span>2.4.2. Penyusunan dan Penetapan Prioritas (*Synthesis of Priority*)

Penyusunan dan penetapan prioritas merupakan tahapan yang dilakukan untuk memperoleh suatu nilai prioritas dari kriteria-kriteria yang digunakan dalam mendukung tercapaianya tujuan, beserta nilai prioritas subkriteria dari masing-masing kriteria yang ada. Berikut merupakan tahapan-tahapan yang dilakukan dalam menyusun dan menetapkan nilai prioritas dari kriteria dan subkriteria.

### 2.4.1.1. Perbandingan Penilaian (*Comparative Judgement*)

*Comparative Judgement* berarti membuat suatu penilaian tentang kepentingan relatif [dua elemen pada suatu tingkat tertentu dimana penilaian terseb](http://repository.unej.ac.id/)ut disajikan dalam bentuk matriks dengan menggunakan skala prioritas. Perbandingan penilaian ini lebih mudah disajikan dalam bentuk matriks perbandingan berpasangan (*pairwise comparison*) antar berbagai kriteria yang telah ditetapkan, yang dilakukan dengan tahapan sebagai berikut:

- a. Menentukan mana diantara dua yang dianggap penting/disukai/mungkin terjadi;
- b. Menentukan berapa kali lebih penting/disukai/mungkin terjadi.

Seluruh prioritas yang ada dibandingkan satu sama lain secara berpasangan dan diberi bobot berupa skala dari 1 sampai dengan 9. Skala perbandingan tingkat kepentingan pada metode AHP dapat dilihat pada Tabel 2.3.

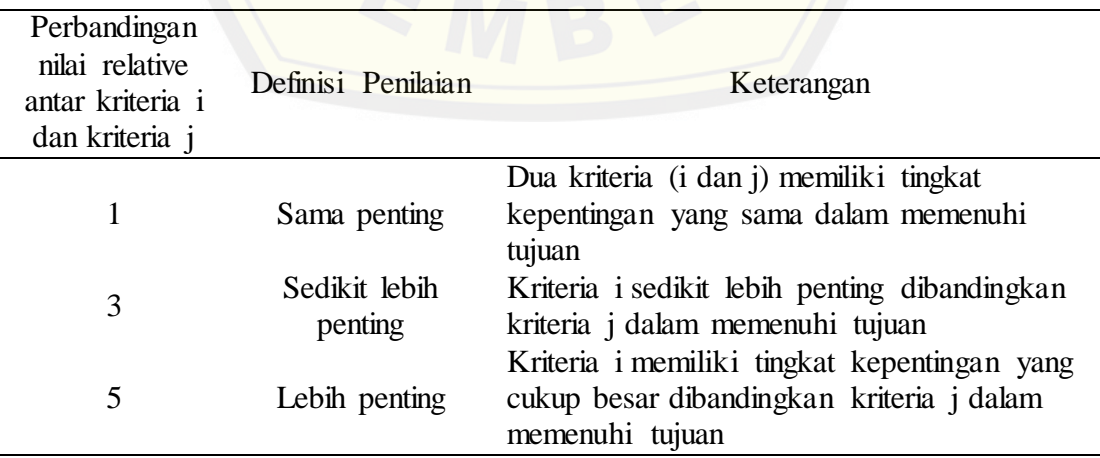

Tabel 2.3 Skala Perbandingan Tingkat Kepentingan

Dilanjutkan..

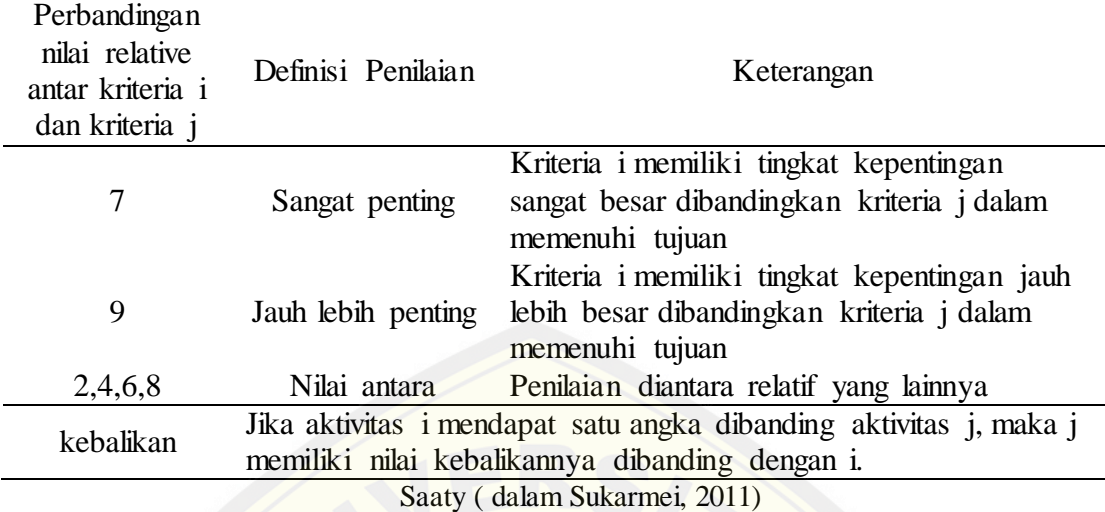

Selanjutnya proses yang dilakukan yaitu menetapkan kriteria dimana proses ini dilakukan dengan perbandingan berpasangan (*pairwise comparison*) antar berba[gai kriteria yang telah ditetapkan. Tahapan yang dilakukan set](http://repository.unej.ac.id/)elah matrik perbandingan berpasangan selesai diisi yaitu menetapkan prioritas yang dilakukan dengan metode *eigen vector* dan *eigen value*. Dari *eigen vector* yang diperoleh dapat ditentukan *local priority* (prioritas untuk satu level). Kemudian *global priority* diperoleh dengan mengalikan prioritas elemen pada level di atasnya sampai pada level terakhir.

### <span id="page-32-0"></span>**2.5 Konsistensi Logis (***Logical Consistency***)**

Metode AHP memiliki perbedaan asumsi dengan metode pengambilan keputusan yang lain yaitu tidak adanya syarat konsistensi mutlak dimana metode ini menggunakan persepsi manuasia sebagai masukan. Keterbatasan manusia tentu saja dapat menyebabkan munculnya nilai yang tidak konsisten dalam menyatakan persepsinya, apalagi jika membandingkan banyak elemen. Konsistensi menunjukkan intensitas relasi antar elemen didasarkan pada suatu kriteria tertentu.

Index konsistensi (CI) dapat diperoleh dari

$$
CI = \frac{\lambda maks - jumlah kriteria (n)}{jumlah kriteria (n) - 1} \dots \dots \dots \dots \dots
$$
 (persamaan 1)

λ maks: nilai eigen maksimum dari bobot prioritas yang diperoleh

Rasio konsistensi (CR) dapat diperoleh dari

$$
CR = \frac{CI}{RI}, (RI = Random Index) \dots (personman 2)
$$

[Daftar indeks random konsistensi \(IR\) bisa dilihat pada tabel berikut:](http://repository.unej.ac.id/)

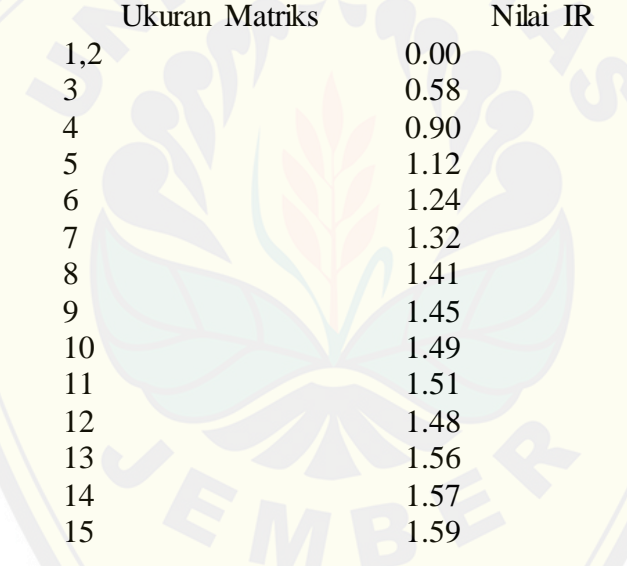

Tabel 2.4 Daftar indeks random konsistensi (IR)

Berdasarkan pemaparan di atas dapat kita ketahui bahwa untuk mendapatkan suatu keputusan maka tahapan yang dilakukan dalam proses analisis menggunakan metode AHP antara lain menyusun sebuah hirarki, penyusunan dan penetapan prioritas, serta konsistensi logis. Hirarki disusun untuk dapat menguraikan permasalahan yang akan diselesaikan dimana didalam hirarki terdapat *goal* atau tujuan yang hendak dicapai, penyusunan kriteria, dan identifikasi alternatif-alternatif yang akan dievaluasi. Tahap selanjutnya yaitu penyusunan dan penetapan prioritas dimana kriteria serta subkriteria yang ada diberikan skala dan dibandingkan

menggunakan matrik perbandingan berpasangan hingga diperoleh nilai prioritas antar kriteria dan antar subkriteria yang ada. Setelah nilai prioritas kriteria dan subkriteria diperoleh, maka tahapan selanjutnya yaitu melakukan uji konsistensi terhadap nilai tersebut untuk mendapatkan nilai yang valid. Apabila nilai konsistensi lebih dari 0,1 maka penilaian dari data perbandingan harus diperbaiki.

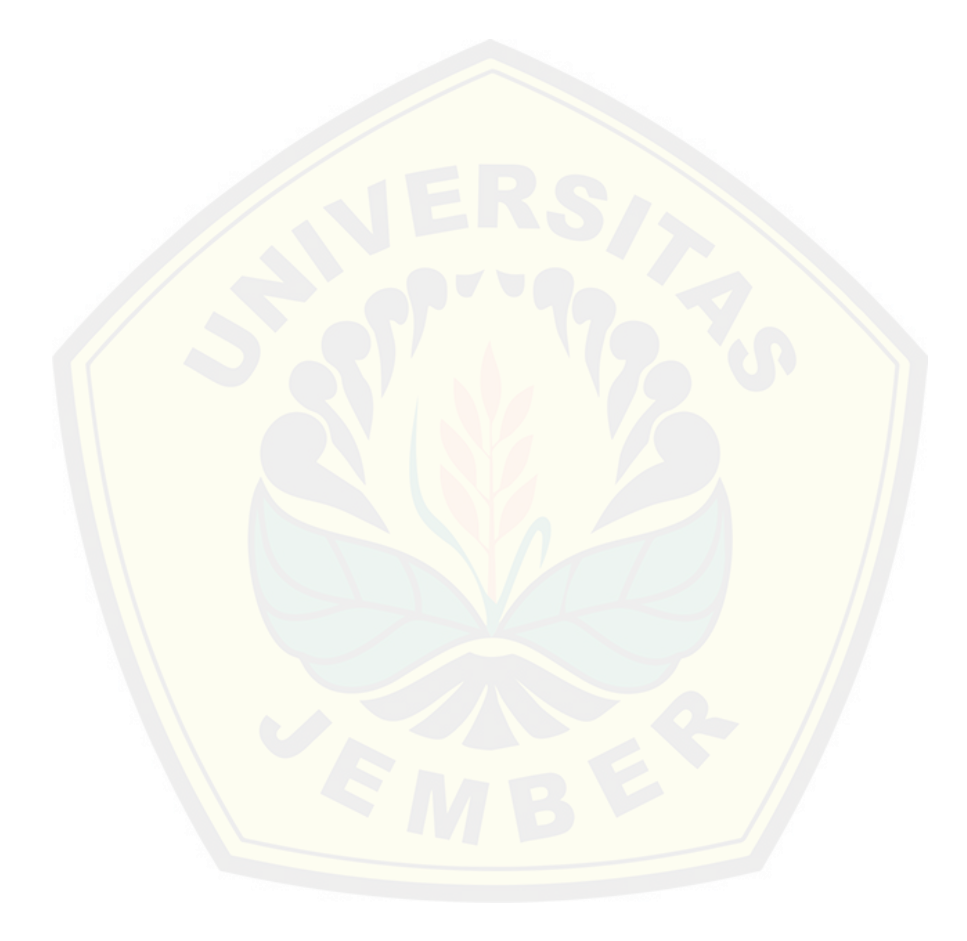

#### **BAB III METODE PENELITIAN**

<span id="page-35-0"></span>Bab ini menguraikan mengenai jenis, tempat dan waktu penelitian, objek serta metode penelitian yang digunakan dalam membangun Sistem Informasi Persebaran Strata Desa Siaga Aktif Dinas Kesehatan Kabupaten Jember menggunakan metode AHP.

#### <span id="page-35-1"></span>**3.1 Tempat dan Waktu Penelitian**

<span id="page-35-2"></span>3.1.1 Tempat Penelitian

Penelitian ini dilakukan di lima wilayah kerja Dinas Kesehatan Kabupaten Jember, yaitu: Kecamatan Tanggul, Wuluhan, Panti, Sumbersari, dan Sumberjambe.

<span id="page-35-3"></span>3.1.2 Waktu Penelitian

Penelitian ini dilakukan dalam jangka waktu 3 bulan.

#### <span id="page-35-4"></span>**3.2 Metode Penelitian**

Metode penelitian merupakan suatu langkah-langkah yang digunakan dalam melak[ukan suatu penelitian. Untuk membangun atau mengembangkan su](http://repository.unej.ac.id/)atu produk tentu saja dibutuhkan suatu tahap analisis kebutuhan untuk menguji keefektifan produk tersebut. Sesuai dengan penelitian yang akan dilakukan dalam skripsi ini, maka metode yang digunakan dalam penelitian ini yaitu metode penelitian dan pengembangan *Research and Development* (R&D). Metode R&D sendiri merupakan metode penelitian yang digunakan untuk menghasilkan produk tertentu, dan menguji keefektifan produk tersebut (Sugiyono, 2011:297).

Mengadopsi dari alur atau tahapan pengembangan sistem yang dilakukan sesuai dengan metode penelitian dan pengembangan *Research and Development* (R&D). Maka alur penelitian dalam skripsi ini dapat dilihat pada Gambar 2.1 berikut.
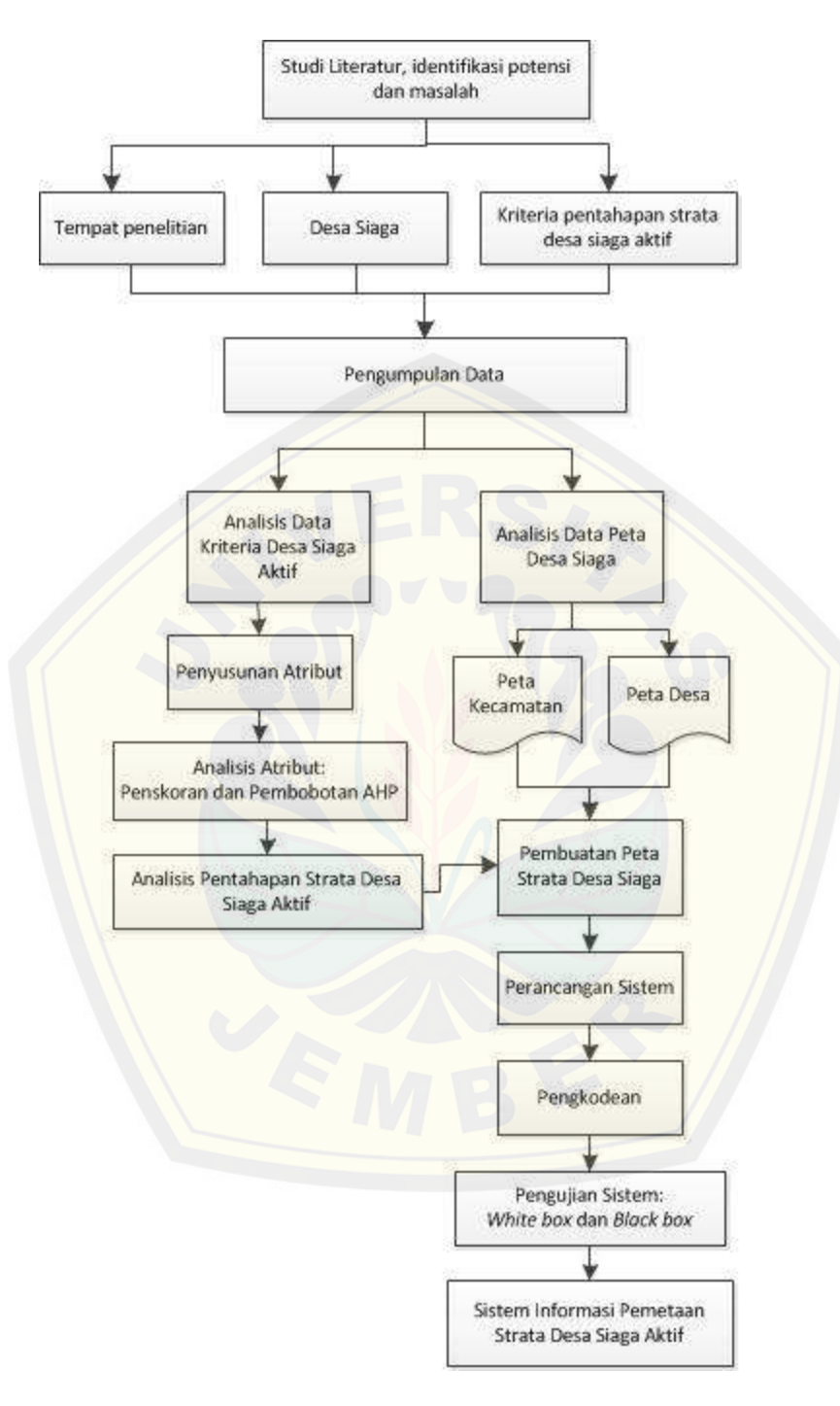

Gambar 3.5Diagram Alir Metode Penelitian

### **3.3 Metode Pengumpulan Data**

### 3.3.1 Data Primer

Pengumpulan data primer dilakukan dengan metode observasi dan wawancara langsung kepada bagian Promosi Kesehatan Dinas Kesehatan Kabupaten Jember. Data yang dibutuhkan dalam penelitian inii dibagi menjadi 2 kategori, yaitu kategori data spasial dan data nonspasial.

a. Data Spasial

Data spasial berisi tentang data-data keruangan seperti peta data adminidtrasi. Data administrasi dalam penelitian ini adalah data kecamatan dan data desa di Kabupaten Jember.

b. Data Nonspasial

Data nonspasial merupakan data atribut yang digunakan sebagai pendukung data spasial.

### 3.3.2 Data Sekunder

[Data sekunder digunakan sebagai pendukung data primer yang dip](http://repository.unej.ac.id/)eroleh dari data bagian Promosi Kesehatan Dinas Kesehatan Kabupaten Jember. Selain itu data juga diperoleh dengan membaca buku literatur, jurnal, penelitian terdahulu, dan internet.

### **3.4 Metode Analisis Data**

Metode analisis data yang digunakan sesuai dengan tujuan dan rumusan masalah dari penelitian penentuan dan persebaran strata desa siaga aktif di Kabupaten Jember dengan menggunakan metode AHP. Berikut merupakan penjelasan dari analisis data yang digunakan dalam penelitian ini, seperti yang ditampilkan pada Gambar 3.2.

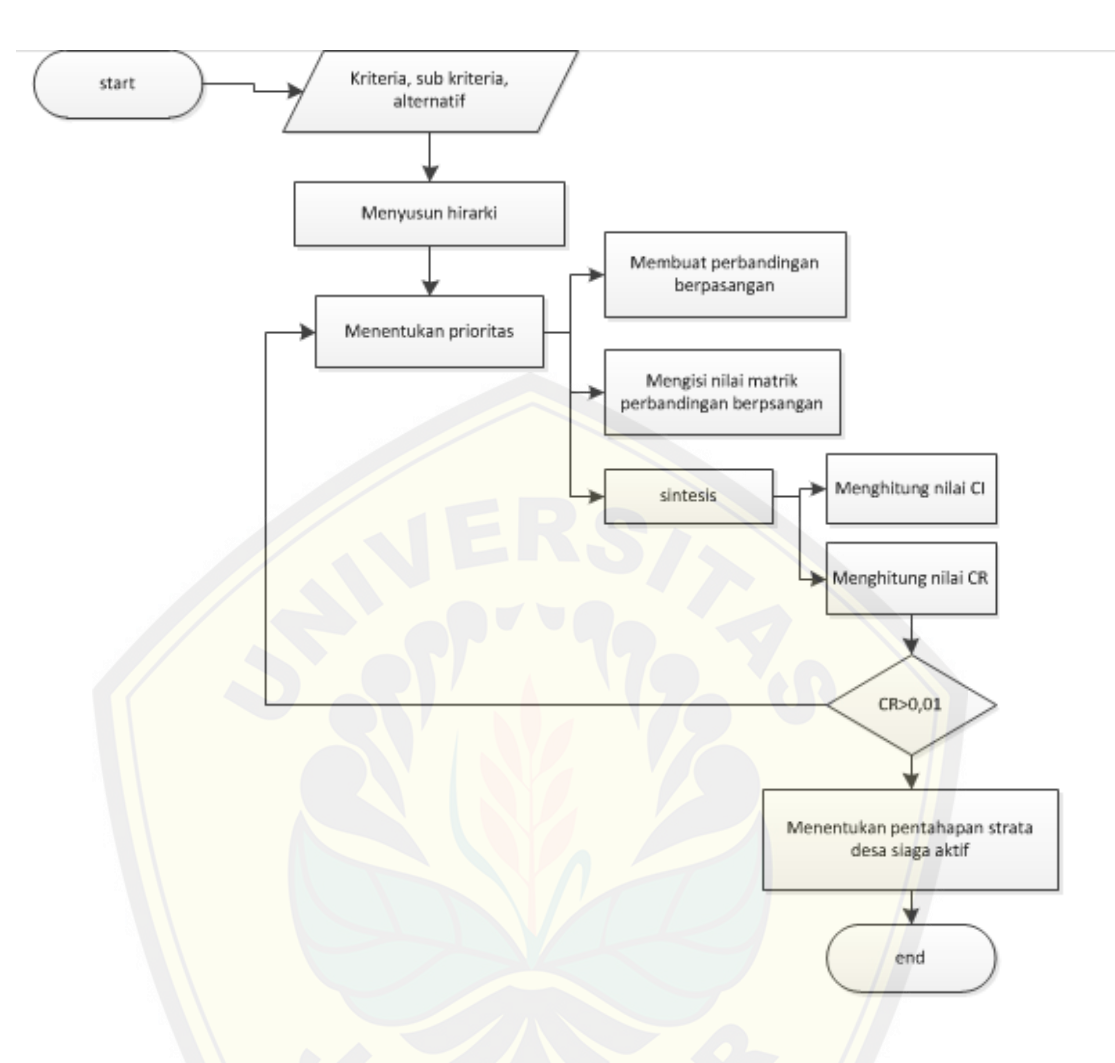

Gambar 3.6 Diagram Alir Metode Analisis Data

### **3.5 Teknik Pengembangan Sistem**

[Teknik pengembangan sistem dalam penelitian ini menggunak](http://repository.unej.ac.id/)an *System Development Life Cycle* (SDLC) model *incremental*. Model pengembangan sistem ini merupakan penggabungan dari model *waterfall* dan *prototype*. Sehingga dalam pelaksanaannya sistem dibangun atau dikembangkan sesuai dengan pembagianpembagian yang telah dilakukan sebelumnya. Sistem yang akan dibanguan akan dibagi menjadi beberapa increment yang nantinya akan menetukan urutan dalam proses pembangunan atau pengembangan sistem itu sendiri. Pembagian increment-

increment tersebut dilakukan berdasarkan pada tingkat *critical* yang dimiliki serta berdasarkan pada keterkaitan antar increment dalam sistem tersebut.

Berdasarkan increment-increment yang telah ditentukan, maka proses selanjutnya yaitu tahapan pengenbangan sistem. Dimana sistem akan dibangun pertahap sesuai dengan increment yang telah ditentukan. Tahapan pengembangan sistem model *incremental* sesuai dengan pembagian increment dapat dilihat pada Gambar 3.3.

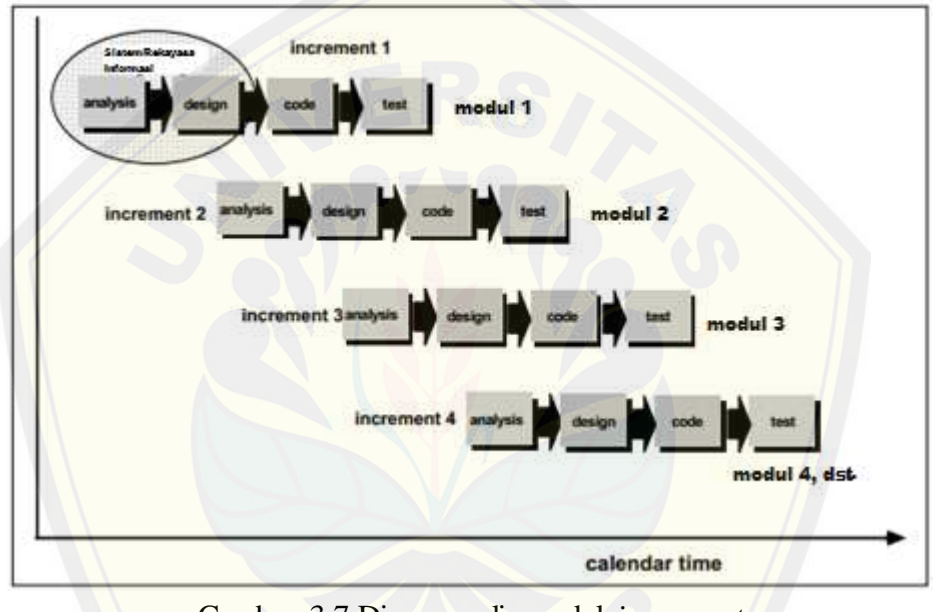

Gambar 3.7 Diagram alir model *increment* (Rosa dan Shalahuddin, 2013:38)

Berdasarkan gambar di atas, dapat kita ketahui bahwa dalam model inkre[mental terdapat beberapa tahapan proses yang harus dijalankan, yaitu](http://repository.unej.ac.id/) :

1. Analisis Kebutuhan

Menganalisis kebutuhan yang akan digunakan dalam pembuatan aplikasi. Meliputi pengumpulan data kebutuhan fungsional dan non-fungsional dari aplikasi yang akan kita bangun. Setelah itu, menentukan fungsi dan fasilitas apa saja yang akan dibuat dalam aplikasi.

### 2. Desain Sistem

Jika proses analisis kebutuhan telah diketahui maka proses selanjutnya yaitu pada tahapan desain sistem. Proses pendesainan sistem dari aplikasi yang akan kita bangun yaitu dengan menggunakan *Unified Modeling Language* (UML). Penggunaan UML karena sudah menggunakan konsep *Object Oriented Design* yang tentunya akan sangat memudahkan developer untuk membangun sebuah si[stem. Dalam UML ada beberapa diagram yang akan dibuat antara lain](http://repository.unej.ac.id/):

- *a. Business Proccess*, digunakan untuk mendeskripsikan sistem secara keseluruhan (*goal, uses, input, output,* dll.)
- *b. Use Case Diagram*, digunakan untuk mendeskripsikan interaksi antara aktor dengan sistem yang akan dibuat
- *c. Activity Diagram*, digunakan untuk menggambarkan *workflow* atau aktivitas dari sebuah sistem atau menu yang ada pada perangkat lunak
- *d. Class Diagram*, digunakan untuk menggambarkan struktur sistem dari segi pendefinisian kelas-kelas yang akan dibuat dalam sebuah sistem yang akan dibangun
- *e. Entity Relationship Diagram*, digunakan untuk menggambarkan *database* sistem yang akan dibangun
- 3. Pengkodean (*Coding*)

Setelah proses desain system dikerjakan, proses selanjutnya adalah *coding*  atau penulisan kode program. Bahasa pemrograman yang dipakai adalah php (*Hypertext Preprocessor*) dengan *codeigniter frameworok* karena sesuai dengan desain sistem yang telah dilakukan yaitu menggunakan konsep *Object Oriented Programming (OOP)*, sedangkan *tool* yang digunakan adalah Netbeans 7.2. Database yang digunakan yaitu PostgreSQL dengan *tool* yang digunakan yaitu PhpPgAdmin.

### 4. Pengujian (*Testing*)

Pada tahap ini dilakukan ujicoba terhadap sistem yang telah dibangun atau dikembangkan untuk menemukan kesalahan-kesalahan yang mungkin terjadi supaya dapat melakukan perbaikan dan lebih menyempurnakan sistem. Pengujian yang akan dilakukan dalam penelitian ini menggunakan dua metode pengujian sistem,yakni *white box testing method* dan *black box testing method*. Metode *White Box Testing* berfungsi untuk menguji perangkat lunak dari segi desain dan k[ode program apakah mampu menghasilkan fungsi-fungsi, mas](http://repository.unej.ac.id/)ukan, dan keluaran yang sesuai dengan spesifikasi kebutuhan. Dimana pengujian ini dilakukan dengan memeriksa logika serta kesalahan-kesalahan yang mungkin terjadi pada kode program. Sedangkan metode *Black Box Testing* digunakan untuk menguji perangkat lunak dari segi spesifikasi fungsional yang dimaksudkan untuk mengetahui apakah fungsi-fungsi, masukan, dan keluaran dari perangkat lunak sesuai dengan spesifikasi yang dibutuhkan.

Pengujian dilakukan dengan metode *White Box* dilakukan oleh penulis menggunakan teknik pengujian *Cyclometic Complexity* (CC). Sedangkan untuk metode *Black Box* dilakukan oleh Bagian Promosi Kesehatan Dinas Kesehatan Kabupaten Jember.

### **BAB IV PENGEMBANGAN SISTEM**

Bab ini menguraikan mengenai analisis kebutuhan dan perancangan hingga tahap pengkodean dan pengujian sistem yang digunakan dalam proses pengembangan atau pembangunan Sistem Informasi Persebaran Strata Desa Siaga Aktif Dinas Kesehatan Kabupaten Jember dengan Menerapkan Metode AHP. Dimana tahapan analisis hingga pengujian yang dilakukan sesuai dengan pembagian *increment* yang telah ditetapkan sebelumnya.

### **4.1 Deskripsi Umum Sistem**

Deskr[ipsi umum dari sistem pemetaan strata desa siaga aktif Dinas Kese](http://repository.unej.ac.id/)hatan Kab. Jember dengan mengimplementasikan metode AHP yang dibangun dalam penelitian ini akan dijelaskan lebih detail pada SOP (*statement of perpose*) sistem dan fungsi sistem.

### 4.1.1 SOP (*statement of perpose*) Sistem

Sistem pemetaan strata desa siaga aktif Dinas Kesehatan Kab. Jember yang dibangun dalam penelitian ini merupakan sistem yang mampu menampilkan sebuah peta persebaran strata desa siaga berdasarkan analisis data kriteria strata desa siaga dengan metode AHP. Adapun kriteria pentahapan desa siaga antara lain forum masyarakat desa/kelurahan, KPM/kader kesehatan, kemudahan akses pelayanan kesehatan, posyandu dan UKBM lainnya, dukungan dana untuk kegiatan kesehatan di desa dan kelurahan, peran masyarakat dan organisasi kemasyarakatan, peraturan kepala desa, dan pembinaan PHBS rumah tangga. Kriteria-kriteria tersebut yang dianalisis menggunakan metode AHP, sehingga dalam sistem ini terdapat menu proses AHP. Selain itu, sistem ini menyediakan fitur laporan yang disajikan setiap kali melakukan proses pentahapan strata desa siaga untuk dapat dijadikan sebagai bukti dan laporan bagi Dinas Kesehatan Kab. Jember. sesuai dengan tujuan dibangunnya sistem pemetaan strata desa siaga ini menampilkan peta strata desa siaga dengan memanfaatkan fasilitas *Google Maps API* selain menampilkan peta dengan

warna-warna yang sesuai dengan strata desa. *Info windows* yang dapat diakses dengan meng-klik pada peta disajikan dengan maksud agar pengguna lebih mudah dan mendapatkan informasi lebih dari peta yang ditampilkan selain hanya memperoleh informasi berupa persebaran desa siaga di Kabupaten Jember.

4.1.2 Fungsi Sistem

Fungsi utama dari sistem yang dibangun dalam penelitian ini terletak pada fitur login yang dapat menentukan hak akses dari setiap pengguna dari sistem ini sendir[i. Ketika pengguna melakukan login, maka sistem akan melakukan](http://repository.unej.ac.id/) autentifikasi username dan password dari pengguna. Selanjutnya sistem akan menyajikan tampilan sistem yang sesuai dengan hak akses dari pengguna yang meliputi :

a. User umum

User umum merupakan pengguna sistem yang tidak terdaftar atau tidak memiliki username dan password. Hak akses dari user umum hanya sebatas melihat peta sebaran strata desa siaga.

b. Operator

Operator merupakan pengguna sistem yang terdaftar dan berhasil melakukan login. Selanjutnya operator akan masuk pada halaman utama sistem sesuai dengan level yaitu level dua. Selain dapat mengakses halaman peta sebaran strata desa siaga, operator juga dapat mengakses halaman menu data puskesmas dan data desa. Hak akses tersebut adalah dapat melakukan input, edit, dan view data puskesmas maupun data desa. Selain itu operator juga dapat melakukan pembobotan alternatif desa siaga aktif .

c. Super Admin

Super admin memiliki peran yang sangat komplek dalam sistem. Dimana super admin memiliki hak akses penuh untuk melakukan manajemen data seperti menambah, mengupdate, dan menghapus data (user, puskesmas, desa), melihat history sistem, dan manajemen laporan setiap kali melakukan pentahapan strata desa siaga. Selain itu, super admin dapat melakukan manajemen data kriteria dan

subkriteria strata desa siaga untuk selanjutnya dilakukan perhitungan bobot menggunakan metode AHP hingga dapat tersaji peta sebaran strata desa siaga.

#### **4.2 Analisis Kebutuhan Sistem**

Berdasarkan metode pengembangan sistem model *incremental*, tahapan awal yang dilakukan pada setiap increment adalah tahapan analisis. Tahapan analisis ini dilakukan terhadap objek penelitian untuk memperoleh kebutuhan-kebutuhan dari siste[m yang dibangun, baik berupa kebutuhan fungsional maupun kebu](http://repository.unej.ac.id/)tuhan nonfungsional. Dimana hasil analisa tersebut sangat mempengaruhi fungsionalitas sistem yang dibangun untuk dapat digunakan sesuai dengan fungsi dan kebutuhan pengguna.

4.2.1. Kebutuhan Fungsional

Kebutuhan fungsional sistem berisi fitur-fitur inti yang harus dipenuhi dalam sistem agar sistem mampu difungsikan sesuai dengan tujuan dan kebutuhan pengguna terhadap sistem itu sendiri. Kebutuhan fungsional dari sistem informasi pemetaan strata desa siaga yaitu:

- a. Sistem mampu mengelola data kriteria strata desa siaga menggunakan metode AHP
- b. Sistem mampu menentukan strata desa siaga berdasrkan hasil analisis data kriteria menggunakan metode AHP
- c. Sistem dapat menampilkan peta sebaran strata desa siaga dengan gradasi warna sesuai dengan strata yang telah ditentukan
- d. Sistem dapat mendukung proses manajemen data desa dan puskesmas (input, edit, delete)
- e. Sistem dapat menampilkan data desa dan puskesmas
- f. Sistem dapat menyajikan laporan berdasarkan waktu pentahapan strata desa siaga
- g. Peta sebaran strata ditampilkan dengan memanfaatkan fasilitas *Google Maps API* dan menampilkan *info window* pada peta

#### 4.2.2. Kebutuhan Non-Fungsional

Kebutuhan non-fungsional merupakan fitur-fitur yang dimiliki untuk mendukung sistem dalam memenuhi fungsionalitasnya untuk dapat memenuhi kebutuhan dari pengguna. Kebutuhan non-fungsional dari sistem informasi pemetaan strata desa siaga yaitu:

- a. Sistem memiliki batasan hak akses pengguna dengan menggunakan username dan password
- b. Sistem berbentuk website
- c. Sistem menggunakan framework Codeignither

### **4.3 Desain Sistem**

Tahapan yang dilakukan setelah melakukan analisis kebutuhan sistem yaitu tahap [perencanaan pembangunan sistem yang dapat digambarkan den](http://repository.unej.ac.id/)gan desain sistem. Desain Sistem Informasi Pemetaan Strata Desa Siaga Aktif Dinas Kesehatan Kab. Jember ini meliputi *use case diagram, use case* skenario, *activity diagram, sequence diagram,class diagram,* dan *entity relationship diagram*. Sesuai dengan metode pengembangan sistem yang digunakan penulis dalam penelitian ini, yaitu model *incremental* maka sistem akan dibangun sesuai dengan pembagian increment yang telah ditentukan sebelumnya. Adapun tahapan pembangunan sistem sesuai dengan pembagian increment, yaitu

- a. *Increment* proses penentuan strata desa siaga
- b. *Increment* pemetaan
- c. *Increment* laporan
- d. *Increment* manajemen user

Seperti yang telah kita ketahui bahwa dasar pembagian increment adalah pada letak *critical modul* atau titik kritis sistem yang akan dibangun terlebih dahulu serta keterkaitan antar fitur pada tiap increment. Adapun fitur-fitur yang saling berkaitan berdasarkan masing-masing *increment* yaitu:

- 1. *Increment* proses penentuan strata desa siaga merupakan *increment* yang pertama dibangun karena terdapat titik kritis sistem dalam increment ini. Dimana proses penentuan strata desa siaga dengan mengimplementasikan metode AHP terdapat pada *increment* ini. Fitur-fitur yang terdapat dalam *increment* ini antara lain fitur manajemen data (tambah data, edit data,hapus data) adminidtrasi desa dan kecamatan, fitur manajemen data kriteria dan sub kriteria, fitur proses AHP dan pentahapan strata desa siaga, dan fitur pembobotan alternatif.
- 2. *Increment* pemetaan merupakan *increment* yang berfungsi untuk menampilkan peta sebaran strata desa siaga berdasarkan hasil pembobotan alternatif yang dilakukan dalam *increment* proses penentuan strata desa siaga. Sehingga *increment* pemeetan ini dibangun setelah increment pertama selesai.
- 3. *Increment* laporan memiliki fungsi untuk melihat dan mencetak laporan setiap kali setelah melakukan proses pentahapan strata desa siaga.
- 4. *Increment* manajemen user memiliki fitur menambah user, mengubah data user, m[enghapus dan melihat data user. Selain itu dalam increment ini te](http://repository.unej.ac.id/)rdapat fitur yang memungkinkan super admin dapat melihat *record* aktivitas yang dilakukan oleh pengguna (level 1 dan level 2) terhadap sistem.

Selanjutnya tahap desain sistem dibuat menggunakan pemodelan *Unified Modeling Language* (*UML)*. Pemodelan ini digunakan sesuai dengan konsep *Object-Oriented Programming* (*OOP*) yang digunakan dalam tahap implementasi atau pengkodean.

### 4.3.1 *Business Process*

Selain dapat dideskripsikan dalam sebuah *SOP (Statement of Purpouse)*, gambaran umum sistem informasi pemetaan strata desa siaga aktif dapat digambarkan melalui sebuah *business process.* Seperti yang dapat kita lihat pada Gambar 4.1 .*Business process* menggambarkan data-data yang digunakan sebagai masukan, data keluaran, *uses* sistem yang dibnagun, hingga *goal* dari dibangunnya sistem informasi pemetaan ini sendiri.

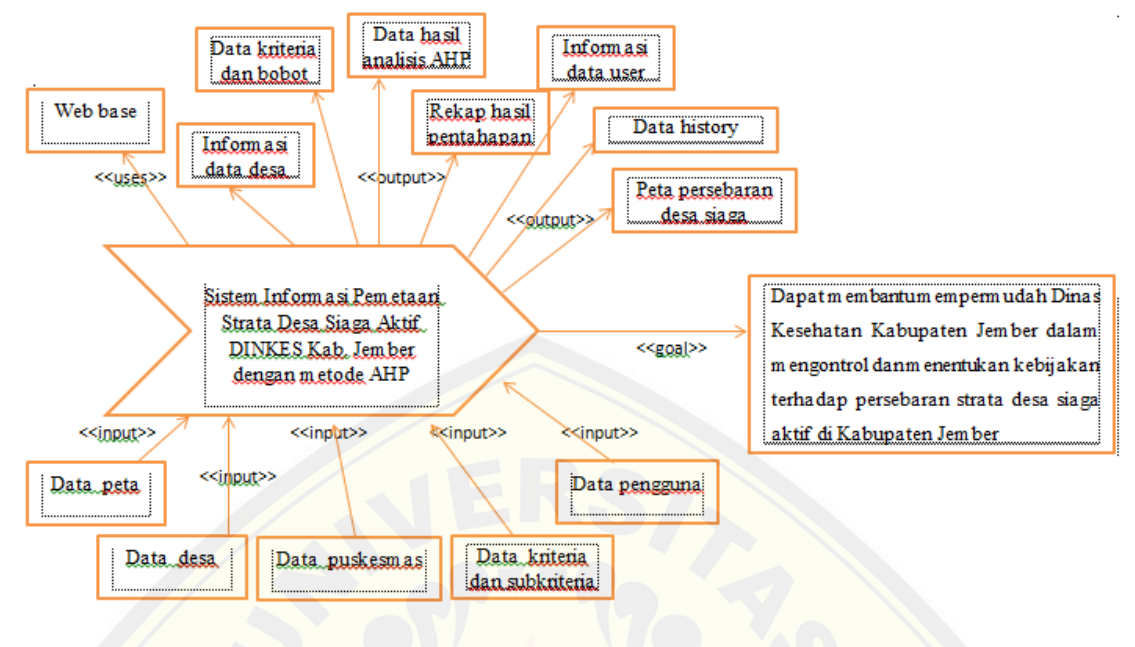

Gambar 8.1 *Business Process* Sistem

### 4.3.2 *Use Case Diagram*

*Use case diagram* merupakan pemodelan yang dibuat untuk dapat meng[gambarkan interaksi antara aktor dengan sistem informasi pemetaan](http://repository.unej.ac.id/) yang akan dibangun. Melalui *use case diagram* dapat diketahui interaksi yang dapat dilakukan aktor terhadap sistem sesuai dengan hak akses yang dimiliki oleh masing-masing aktor atau pengguna. Pada Gambar 4.2 digambarkan *use case diagram* sistem informasi pemetaan yang terdiri dari tiga aktor dengan dua puluh dua *use case.*

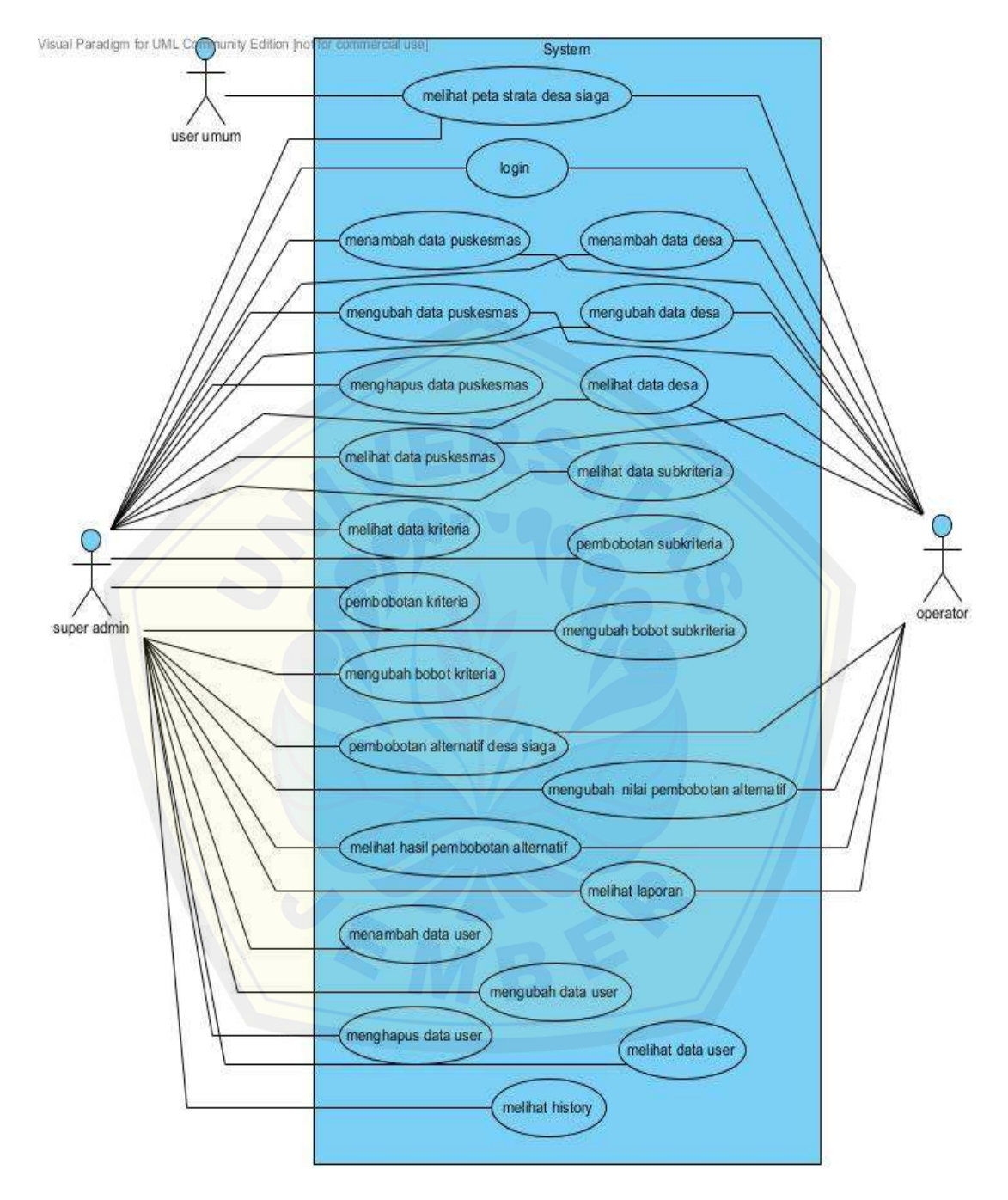

Gambar 4.2 *Usecase Diagram* Sistem

Berdasarkan *use case diagram* pada gambar 4.3 terdapat tiga aktor atau pengguna, yaitu user umum, super admin, dan operator. Adapun deskripsi dari masing-masing aktor dapat dilihat pada Tabel 4.1.

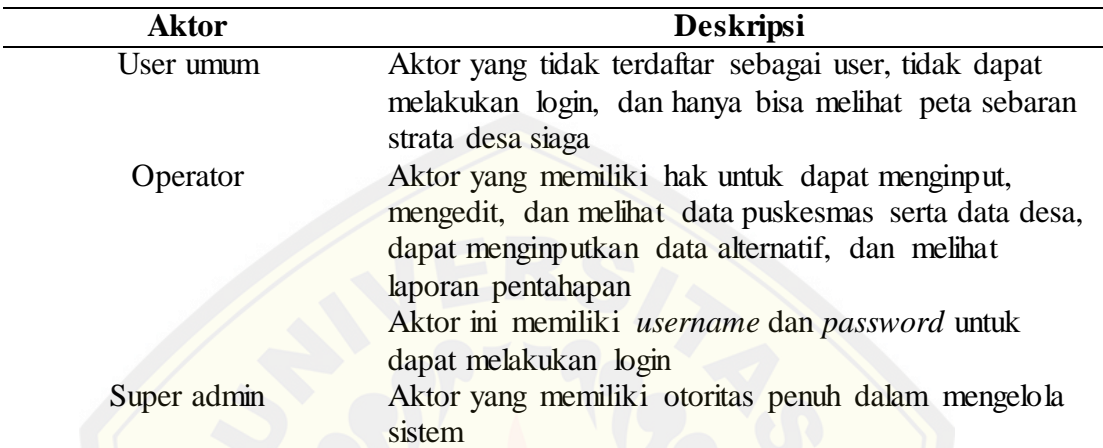

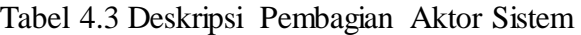

Selain memiliki tiga aktor, dalam *use case diagram* juga terdapat dua puluh empat *use case* [yang dibagi menjadi empat bagian sesuai dengan pembagian incr](http://repository.unej.ac.id/)ement yang telah dilakukan dalam tahap sebelumnya. Deskripsi dari *use case* tersebut dapat dilihat pada Tabel 4.2 di bawah ini.

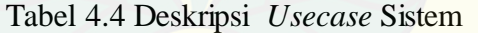

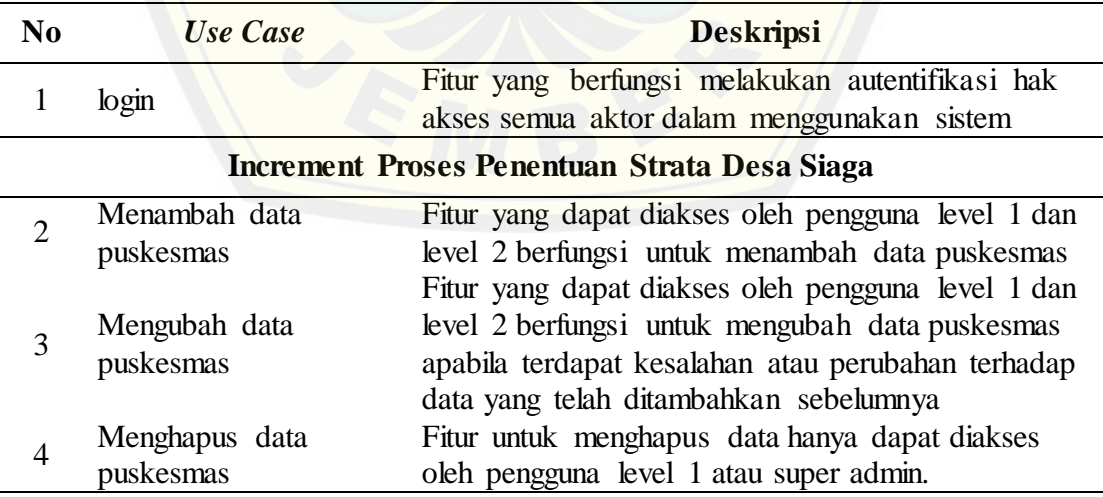

Dilanjutkan…

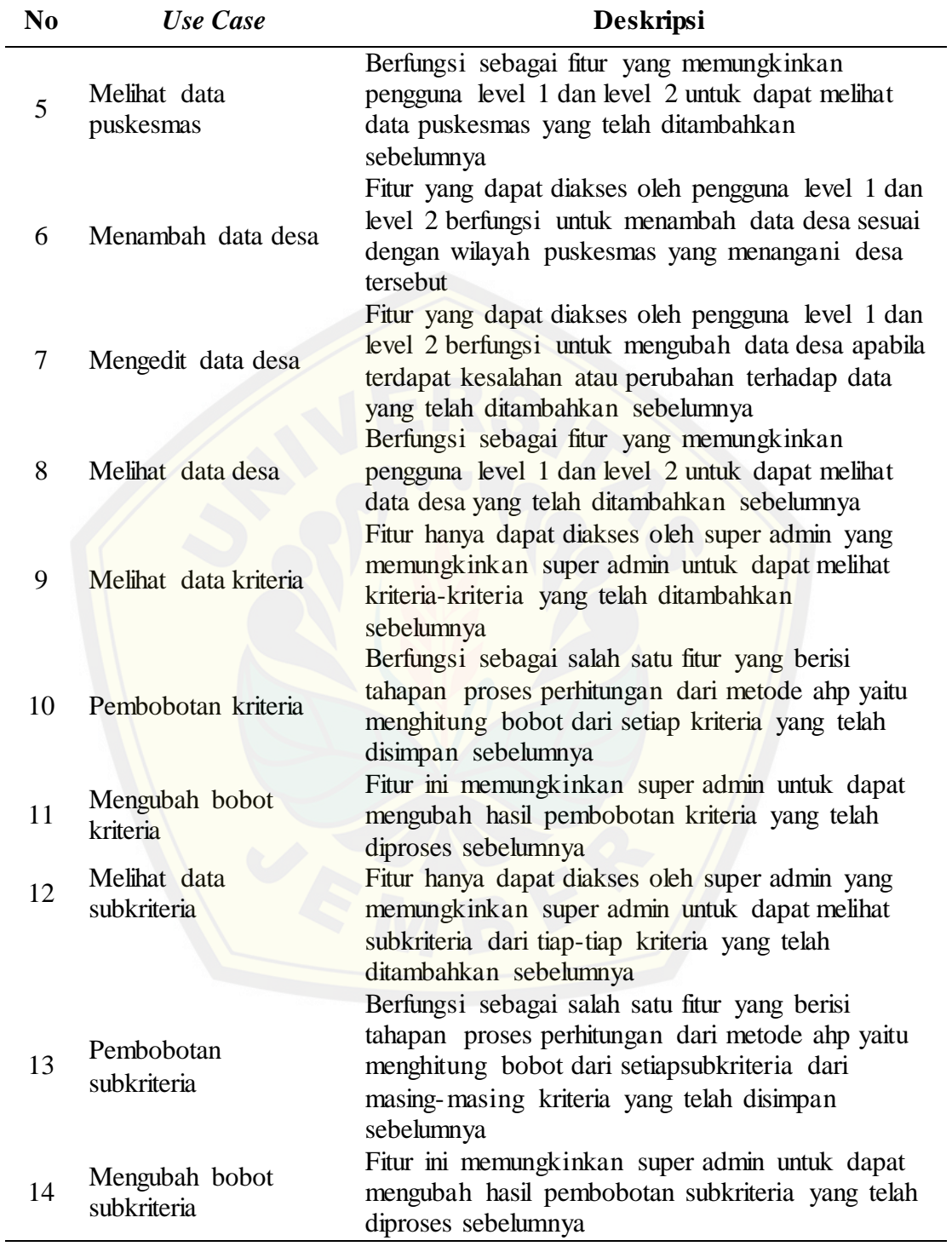

Dilanjutkan…

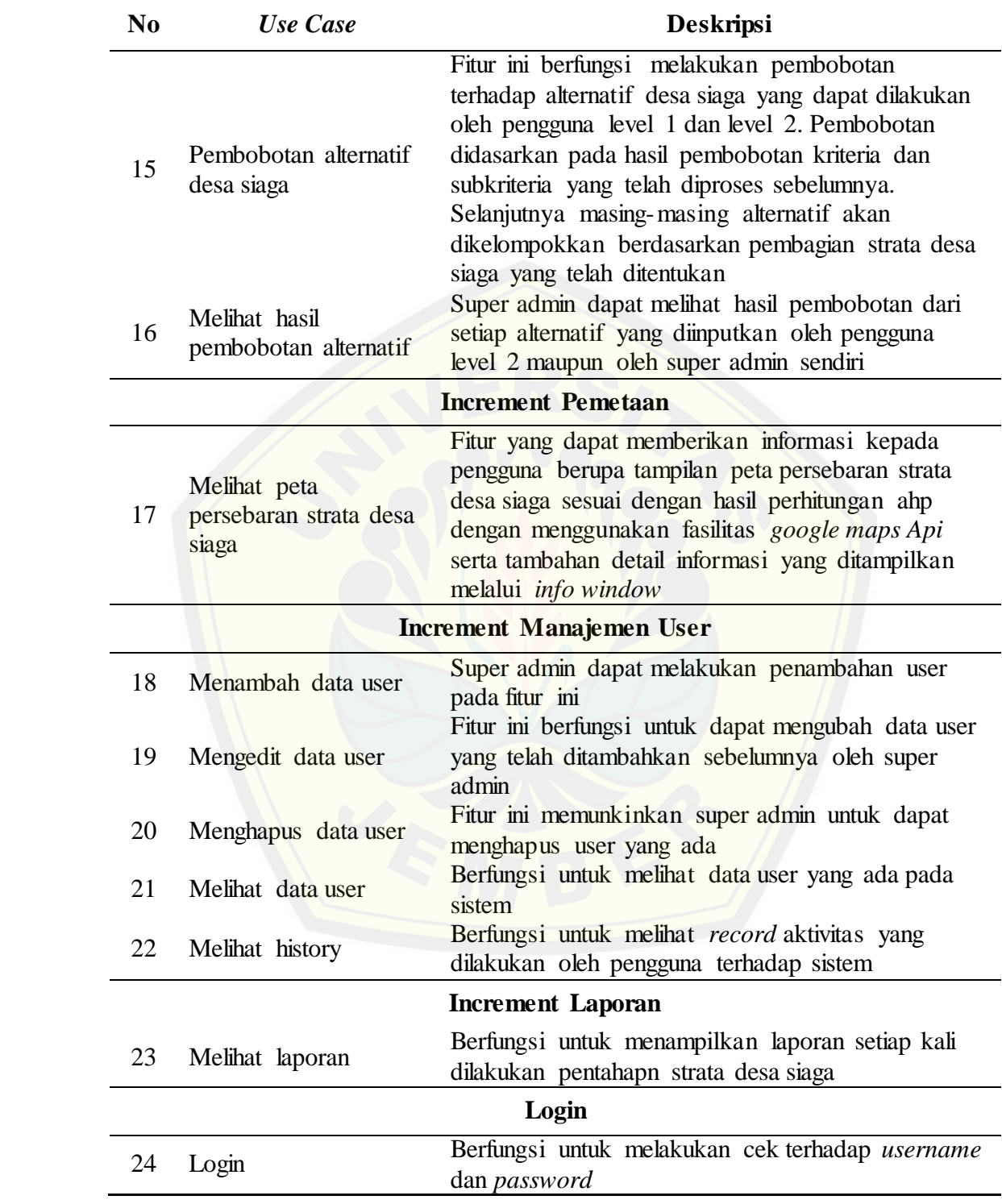

### 4.3.3 *Increment* Proses Penentuan Strata Desa Siaga

*Increment* proses penentuan strata desa siaga aktif merupakan *increment* utama dalam sistem informasi pemetaan strata desa siada aktif dengan metode AHP. Sebagai increment utama, *increment* ini terdiri atas fitur-fitur yang mendukung tercapainya proses analisis dengan mengimplementasikan metode AHP seperti data puskesmas, data desa, kriteria, subkriteria, dan pentahapan desa. Berikut merupakan pemaparan dari desain sistem yang akan dibangun berdasarkan masing-masing *use case* yang ada. *class diagram increment* proses penentuan strata desa siaga dapat digambarkan seperti pada lampiran D.1*,* dan *entity relationship diagram* dapat digambarkan seperti dalam lampiran E.1

### 4.3.3.1 *Use Case* Menambah Data Puskesmas

*Use Case* Menambah Data Puskesmas merupakan fitur yang memungkinkan pengg[una level 1 dan level 2 untuk dapat menambahkan data puskesmas](http://repository.unej.ac.id/). Gambaran dari desain sistem untuk *use case* menambah data puskesmas secara lebih mendetail dapat digambarkan melalui *use case scenario* seperti pada lampiran A.1.1*, activity diagram* seperti pada lampiran B.1.1*,* dan *sequence diagram* seperti pada lampiran C.1.1.

#### 4.3.3.2 *Use Case* Mengedit Data Puskesmas

*Use Case* mengedit data puskesmas merupakan fitur yang berfungsi untuk mengubah data puskesmas yang telah ditambahkan sebelumnya. Fitur mengedit data puskesmas dapat diakses oleh pengguna level 1 dan level 2. Penjelasan lebih lanjut mengenai *use case* ini dapat digambarkan dalam *use case scenario* seperti pada lampiran A.1.2*, activity diagram* seperti pada lampiran B.1.2*,* dan *sequence diagram* seperti pada lampiran C.1.2.

#### 4.3.3.3 *Use Case* Menghapus Data Puskesmas

*Use case* menghapus data puskesmas merupakan salah satu fitur yang memungkinkan super admin untuk dapat menghapus data puskesmas yang telah ditambahkan

sebelumnya. Gambaran dari desain sistem untuk *use case* menghapus data puskesmas secara lebih mendetail dapat digambarkan melalui *use case scenario* seperti pada lampiran A.1.3*, activity diagram* seperti pada lampiran B.1.3*,* dan *sequence diagram* seperti pada lampiran C.1.3.

### 4.3.3.4 *Use Case* Melihat Data Puskesmas

*Use case* melihat data puskesmas merupakan salah satu fitur yang memungkinkan super admin dan operator untuk dapat melihat data puskesmas yang telah ditambahkan sebelumnya. Gambaran dari desain sistem untuk *use case* melihat data puskesmas secara lebih mendetail dapat digambarkan melalui *use case scenario* seperti pada lampiran A.1.4*, activity diagram* seperti pada lampiran B.1.4*,* dan *sequence diagram* seperti pada lampiran C.1.4.

### 4.3.3.5 *Use Case* Menambah Data Desa

*Use case* menambah data desa merupakan salah satu fitur yang memungkinkan super admin [dan operator untuk dapat menambah data desa sesuai dengan w](http://repository.unej.ac.id/)ilayah kerja puskesmas yang ada. Gambaran dari desain sistem untuk *use case* menambah data desa secara lebih mendetail dapat digambarkan melalui *use case scenario* seperti pada lampiran A.1.5*, activity diagram* seperti pada lampiran B.1.5*,* dan *sequence diagram* seperti pada lampiran C.1.5.

### 4.3.3.6 *Use Case* Mengedit Data Desa

*Use case* mengedit data desa merupakan salah satu fitur yang memungkinkan super admin dan operator untuk dapat mengedit data desa yang telah ditambahkan sebelumnya. Gambaran dari desain sistem untuk *use case* mengedit data desa secara lebih mendetail dapat digambarkan melalui *use case scenario* seperti pada lampiran A.1.6*, activity diagram* seperti pada lampiran B.1.6*,* dan *sequence diagram* seperti pada lampiran C.1.6.

### 4.3.3.7 *Use Case* Melihat Data Desa

*Use case* melihat data desa merupakan salah satu fitur yang memungkinkan super admin dan operator untuk dapat melihat data desa yang telah ditambahkan sebelumnya. Gambaran dari desain sistem untuk *use case* melihat data desa secara lebih mendetail dapat digambarkan melalui *use case scenario* seperti pada lampiran A.1.7*, activity diagram* seperti pada lampiran B.1.7*,* dan *sequence diagram* seperti pada lampiran C.1.7.

### 4.3.3.8 *Use Case* Melihat Data Kriteria

*Use case* melihat data kriteria merupakan fitur yang memungkinkan super admin untuk [dapat melihat kriteria-kriteria desa siaga aktif. Gambaran dari de](http://repository.unej.ac.id/)sain sistem untuk *use case* melihat data kriteria secara lebih mendetail dapat digambarkan melalui *use case scenario* seperti pada lampiran A.1.8*, activity diagram* seperti pada lampiran B.1.8*,* dan *sequence diagram* seperti pada lampiran C.1.8.

#### 4.3.3.9 *Use Case* Pembobotan Kriteria

*Use case* pembobotan kriteria berfungsi sebagai salah satu fitur yang berisi tahapan proses perhitungan dari metode ahp yaitu menentukan nilai bobot dari setiap kriteria pentahapan strata desa siaga. Gambaran dari desain sistem untuk *use case*  pembobotan secara lebih mendetail dapat digambarkan melalui *use case scenario* seperti pada lampiran A.1.9*, activity diagram* seperti pada lampiran B.1.9*,* dan *sequence diagram* seperti pada lampiran C.1.9.

#### 4.3.3.10 *Use Case* Mengubah Bobot Kriteria

*Use case* mengubah bobot kriteria merupakan fitur yang memungkikan super admin untuk dapat mengubah nilai bobot dari setiap kriteria. Gambaran dari desain sistem untuk *use case* pembobotan secara lebih mendetail dapat digambarkan melalui *use case scenario* seperti pada lampiran A.1.10*, activity diagram* seperti pada lampiran B.1.10*,* dan *sequence diagram* seperti pada lampiran C.1.10.

#### 4.3.3.11 *Use Case* Melihat Data Subkriteria

*Use case* melihat data subkriteria merupakan fitur yang berfungsi untuk super admin melihat subkriteria dari masing-masing kriteria desa siaga yang telah ditambahkan sebelumnya. Gambaran dari desain sistem untuk *use case* melihat data subkriteria secara lebih mendetail dapat digambarkan melalui *use case scenario* seperti pada lampiran A.1.11*, activity diagram* seperti pada lampiran B.1.11*,* dan *sequence diagram* seperti pada lampiran C.1.11.

### 4.3.3.12 *Use Case* Pembobotan Subkriteria

*Use case* pembobotan subkriteria berfungsi sebagai salah satu fitur yang berisi tahap[an proses perhitungan dari metode ahp untuk menghitung bobot sub](http://repository.unej.ac.id/)kriteria dari setiap kriteria yang telah disimpan sebelumnya. Gambaran dari desain sistem untuk *use case* pembobotan subkriteria secara lebih mendetail dapat digambarkan melalui *use case scenario* seperti pada lampiran A.1.12*, activity diagram* seperti pada lampiran B.1.12*,* dan *sequence diagram* seperti pada lampiran C.1.12.

### 4.3.3.13 *Use Case* Mengubah Bobot Subkriteria

*Use case* mengubah bobot subkriteria merupakan fitur yang memungkinkan super admin untuk dapat mengubah nilai bobot subkriteria menggunakan metode AHP. Gambaran dari desain sistem untuk *use case* pembobotan subkriteria secara lebih mendetail dapat digambarkan melalui *use case scenario* seperti pada lampiran A.1.13*, activity diagram* seperti pada lampiran B.1.13*,* dan *sequence diagram* seperti pada lampiran C.1.13.

#### 4.3.3.14 *Use Case* Pembobotan Alternatif Desa Siaga

*Use case* pembobotan alternatif desa siaga merupakan fitur berfungsi melakukan perhitungan nilai bobot kriteria dan subkriteria terhadap alternatif desa siaga yang dapat dilakukan oleh pengguna level 1 dan level 2. Hasil dari fitur ini adalah pentahapan strata dari masing-masing alternatif atau desa berdasarkan nilai kriteria yang telah dicapai oleh masing-masing alternatif tersebut. Proses ini akan menyimpan

data hasil pentahapan sesuai dengan waktu dilakukannya pentahapan. Dimana dalam satu hari hanya dapat tersimpan satu kali proses pentahpan. Gambaran dari desain sistem untuk *use case* pembobotan alternatif desa siaga secara lebih mendetail dapat digambarkan melalui *use case scenario* seperti pada lampiran A.1.14*, activity diagram* seperti pada lampiran B.1.14*,* dan *sequence diagram* seperti pada lampiran C.1.14.

### 4.3.3.15 *Use Case* Mengubah Nilai Pembobotan Alternatif

*Use case* mengubah nilai pembobotan alternatif merupakan fitur yang memu[ngkinkan super admin dapat melakukan update terhadap nilai pemb](http://repository.unej.ac.id/)obotan dari setiap alternatif yang diinputkan oleh pengguna level 2 maupun oleh super admin sebelumnya. Namun fitur update hanya dapat dilakukan pada hari yang sama dengan pentahapan yang dilakukan sebelumnya. Gambaran dari desain sistem untuk *use case*  mengubah nilai pembobotan alternatif secara lebih mendetail dapat digambarkan melalui *use case scenario* seperti pada lampiran A.1.15*, activity diagram* seperti pada lampiran B.1.15*,* dan *sequence diagram* seperti pada lampiran C.1.15.

### 4.3.3.16 *Use Case* Melihat Hasil Pembobotan Alternatif

*Use case* melihat hasil pembobotan alternatif merupakan fitur yang memungkinkan super admin dapat melihat hasil pembobotan dari setiap alternatif yang diinputkan oleh pengguna level 2 maupun oleh super admin sendiri yang dilakukan paling akhir. Gambaran dari desain sistem untuk *use case* melihat hasil pembobotan alternatif secara lebih mendetail dapat digambarkan melalui *use case scenario* seperti pada lampiran A.1.16*, activity diagram* seperti pada lampiran B.1.16*,* dan *sequence diagram* seperti pada lampiran C.1.16.

### 4.3.4 *Increment* Laporan

*Increment* laporan merupakan *increment* dalam sistem informasi pemetaan strata desa siada aktif dengan metode AHP yang menampilkan data hasil pentahapan data alternatif desa siaga berdasarkan tanggal setiap kali dilakukan pentahapan. Berikut

merupakan pemaparan dari desain sistem yang akan dibangun berdasarkan masingmasing *use case* yang ada. *class diagram increment* proses penentuan strata desa siaga dapat digambarkan seperti pada lampiran D.2*,* dan *entity relationship diagram* dapat digambarkan seperti dalam lampiran E.2.

### 4.3.4.1 *Use Case* Melihat Laporan

Setiap kali dilakukan pentahapan terhadap data desa yang dilakukan oleh operator maup[un super admin, sistem akan otomatis menyimpan data tersebut](http://repository.unej.ac.id/) berdasarkan waktu dilakukannya proses tersebut. Jika terjadi proses yang sama pada tanggal yang sama, maka sistem akan otomatis meng-update data yang telah tersimpan sebelumnya. *Use case* melihat laporan merupakan fitur yang memungkinkan super admin dan operator untuk dapat melihat data rekap pentahapan yang telah dilakukan. Gambaran dari desain sistem untuk *use case* melihat laporan secara lebih mendetail dapat digambarkan melalui *use case scenario* seperti pada lampiran A.3.1*, activity diagram* seperti pada lampiran B.2.1*,* dan *sequence diagram* seperti pada lampiran C.2.1.

### 4.3.5 *Increment* Pemetaan

*Increment* pemetaan merupakan *increment* dalam sistem informasi pemetaan pemetaan strata desa siada aktif dengan metode AHP yang menampilkan data hasil pentahapan data alternatif desa siaga dalam bentuk peta digital. Berikut merupakan pemaparan dari desain sistem yang akan dibangun berdasarkan masing-masing *use case* yang ada. *class diagram increment* proses penentuan strata desa siaga dapat digambarkan seperti pada lampiran D.3*,* dan *entity relationship diagram* dapat digambarkan seperti dalam lampiran E.3.

### 4.3.5.1 *Use Case* Melihat Peta Persebaran Strata Desa Siaga

Sesuai dengan kebutuhan fungsional, sistem mampu menampilkan peta persebaran strata desa siaga aktif berdasarkan hasil pentahapan yang dilakukan terhadap data desa yang ada. Fitur ini dapat diakses oleh semua pengguna sistem tanpa harus

melakukan *login*. Gambaran dari desain sistem untuk *use case* melihat peta persebaran strata desa siaga secara lebih detail dapat digambarkan melalui *use case scenario* seperti pada lampiran A.2*, activity diagram* seperti pada lampiran B.3*,* dan *sequence diagram* seperti pada lampiran C.3.

#### 4.3.6 *Increment* Manajemen User

*Increment* manajemen *user* merupakan *increment* yang berfungsi untuk super admin dapat mengelola data *user.* Fungsi-fungsi tersebut yaitu menambah data *user*, mengedit data *user*, menghapus data *user*, dan melihat *history*. Berikut merupakan pema[paran dari desain sistem yang akan dibangun berdasarkan masing-](http://repository.unej.ac.id/)masing *use case* yang ada. *class diagram increment* manajemen *user* dapat digambarkan seperti pada lampiran D.4 dan *entity relationship diagram* seperti dalam lampiran E.4.

### 4.3.6.1 *Use Case* Menambah Data User

*Use case* menambah data user merupakan sebuah fitur yang digunakan oleh pengguna level 1 atau super admin untuk dapat menambahkan data pengguna baru. Gambaran dari desain sistem untuk *use case* menambah data user secara lebih mendetail dapat digambarkan melalui *use case* menambah data user secara lebih mendetail dapat digambarkan melalui *use case scenario* seperti pada lampiran A.4.1*, activity diagram* seperti pada lampiran B.4.1*,* dan *sequence diagram* seperti pada lampiran C.4.1.

#### 4.3.6.2 *Use Case* Mengedit Data User

*Use case* mengedit data user berfungsi untuk mengubah data user yang telah ditambahkan sebelumnya dan hanya dapat diakses oleh super admin. Gambaran dari desain sistem untuk *use case* mengedit data user secara lebih mendetail dapat digambarkan melalui *use case scenario* seperti pada lampiran A.4.2*, activity diagram* seperti pada lampiran B.4.2*,* dan *sequence diagram* seperti pada lampiran C.4.2.

### 4.3.6.3 *Use Case* Menghapus Data User

*Use case* menghapus data user merupakan fitur yang berfungsi untuk super admin dapat menghapus data user yang telah ditambahkan sebelumnya. Gambaran dari

desain sistem untuk *use case* menghapus data user secara lebih mendetail dapat digambarkan melalui *use case scenario* seperti pada lampiran A.4.3*, activity diagram* seperti pada lampiran B.4.3*,* dan *sequence diagram* seperti pada lampiran C.4.3.

#### 4.3.6.4 *Use Case* Melihat Data User

*Use case* melihat data user merupakan fitur yang berfungsi untuk super admin dapat melihat data user yang telah ditambahkan sebelumnya. Gambaran dari desain sistem untuk *use case* melihat data user secara lebih mendetail dapat digambarkan melalui *use case scenario* seperti pada lampiran A.4.4*, activity diagram* seperti pada lampiran B.4.4*,* dan *sequence diagram* seperti pada lampiran C.4.4.

#### 4.3.6.5 *Use Case* Melihat *History*

*Use case* melihat *history* merupakan fitur berfungsi untuk super admin dapat melihat *record* aktivitas yang dilakukan oleh pengguna terhadap sistem. Gambaran dari desain sistem untuk *use case* melihat *history* secara lebih mendetail dapat digambarkan melalui *use case scenario* seperti pada lampiran A.4.5*, activity diagram* seperti pada lampiran B.4.5*,* dan *sequence diagram* seperti pada lampiran C.4.5.

#### 4.3.6.6 *Use Case* Login

*Use case login* merupakan sebuah fitur yang digunakan oleh semua pengguna untuk dapat masuk dan menggunakan sistem. Proses *login* pada sistem dibatasi hanya untuk pengguna yang memiliki *username* dan *password*. Kemudian setiap user memiliki hak a[kses untuk masuk ke sistem yang memberikan batasan dalam meng](http://repository.unej.ac.id/)akses fiturfitur yang ada pada sistem . Gambaran dari desain sistem untuk *use case* melihat *history* secara lebih mendetail dapat digambarkan melalui *use case scenario* seperti pada lampiran A.5*, activity diagram* seperti pada lampiran B.5*,* dan *sequence diagram* seperti pada lampiran C.5*, class diagram* seperti pada lampiran D.5*,* dan *entity relationship diagram* seperti dalam lampiran E.5.

### **4.4 Integrasi Sistem**

Desain sistem yang telah dibuat sesuai dengan pembagian increment yang didalamnya terbagi menjadi beberapa *use case,* selanjutnya akan dipadukan menjadi sebuah desain sistem yang utuh. Sehingga desain tersebut dapat menggambarkan dan menjelaskan semua kebutuhan dari sistem. Desain sistem yang dapat dipadukan menjadi sebuah kesatuan gambaran desain sistem yang utuh adalah *class diagram*  dan *entity relationship diagram. Class diagram* merupakan desain sistem yang meng[gambarkan struktur sistem dari segi pendeskripsian kelas-kelas y](http://repository.unej.ac.id/)ang dibuat untuk membangun sistem. Sedangkan *entity relationship diagram* merupakan sebuah diagram yang memodelkan relasi basis data yang akan diterapkan pada sistem. Integrasi kelas-kelas pada sistem yang akan dibangun berdasarkan *use case* yang ada dapat dilihat dalam lampiran D.6. Sedangkan pemodelan relasi basis data sistem

informasi pemetaan strata desa siaga dapat dilihat dalam lampiran E.6.

#### **4.5 Pengkodean Sistem**

Tahapan yang dilakukan setelah desain sistem dapat digambarkan secara detail melalui *use case diagram, use case scenario, activity diagram, sequence diagram, class diagram,* dan *entity relationship diagram* adalah melakukan tahap pengkodean (*coding*). Tahap pengkodean dalam pembuatan sistem ini dilakukan dengan menggunakan bahasa pemrograman PHP (*Page Hypertext Pre-Processor*) dengan *Framework Code Igniter* yang terintegrasi dengan *database* menggunakan *PsotgreeSQL* dan *tool* phpPgAdmin5.1. Tahapan pengkodean pada sistem informasi pemetaan strata desa siaga aktif dilakukan berdasarkan pembagian *increment* yang telah ditentukan sebelumnya.

Implementasi metode AHP dalam sistem informasi pemetaan strata desa siaga dapat dipaparkan dalam baris kode yang dibangun menggunakan *Framework Code Igniter* terdiri dari model, *controller* dan *view.* Gambaran baris kode dari implementasi metode AHP dalam sistem informasi pemetaan strata desa siaga dapat dilihat pada lampiran F.

### **4.6 Pengujian Sistem**

Tahapan pengujian sistem merupakan suatu tahapan yang dilakukan secara sistematis untuk menguji dan mengevaluasi sistem dengan menggunakan sebuah metode pengujian sistem. Hal tersebut dilakukan dengan tujuan untuk mengevaluasi apakah kebutuhan sistem telah terpenuhi dan sistem layak untuk digunakan oleh pengguna. Agar pengujian yang dilakukan lebih valid, maka tahap pengujian sistem infor[masi pemetaan strata desa siaga ini dilakukan dengan menggunakan d](http://repository.unej.ac.id/)ua metode, yaitu *white box* dan *black box.*

### 4.6.1. Metode *White Box*

Pengujian sistem dengan metode *white box* dilakukan untuk menguji sistem dari segi desain dan kode program. Hal tersebut bertujuan untuk mengevaluasi apakah sistem mampu menghasilkan fungsi-fungsi, inputan, dan keluaran yang sesuai dengan spesifikasi dari kebutuhan sistem itu sendiri. Pengujian dengan metode *white box* dilakukan oleh penulis dengan cara menghitung *independent path* yaitu dengan menggunakan suatu pengukuran kuantitatif *cyclomatic complexity, listing* program, penentuan jalur independen, dan *test case.*

Tahapan-tahapan pengujian dengan metode *white box* ini akan diterapkan pada beberapa fitur yang dinilai dapat mewakili sistem informasi pemetaan strata desa siaga. Beberapa fitur tersebut antara lain:

a. Pembobotan Kriteria

- b. Pembobotan Subkriteria
- c. Pentahapan Strata Desa Siaga

Selanjutnya pemaparan lebih detail tentang pengujian sistem dengan metode *white box* dapat dilihat dalam lampiran G.

### 4.6.2. Metode *Black Box*

Pengujian *black box* berfungsi untuk menguji sistem dari segi spesifikasi fungsional sistem dengan tujuan mengetahui apakah fungsi-fungsi, inputan, dan keluaran sistem sesuai dengan spesifikasi yang dibutuhkan oleh pengguna. Pengujian dengan metode *black box* dilakukan oleh operator bagian promosi kesehatan Dinas Kesehatan Kab. Jember. Hasil pengujian dengan metode *black box* dapat dilihat pada lampir[an H.](http://repository.unej.ac.id/)

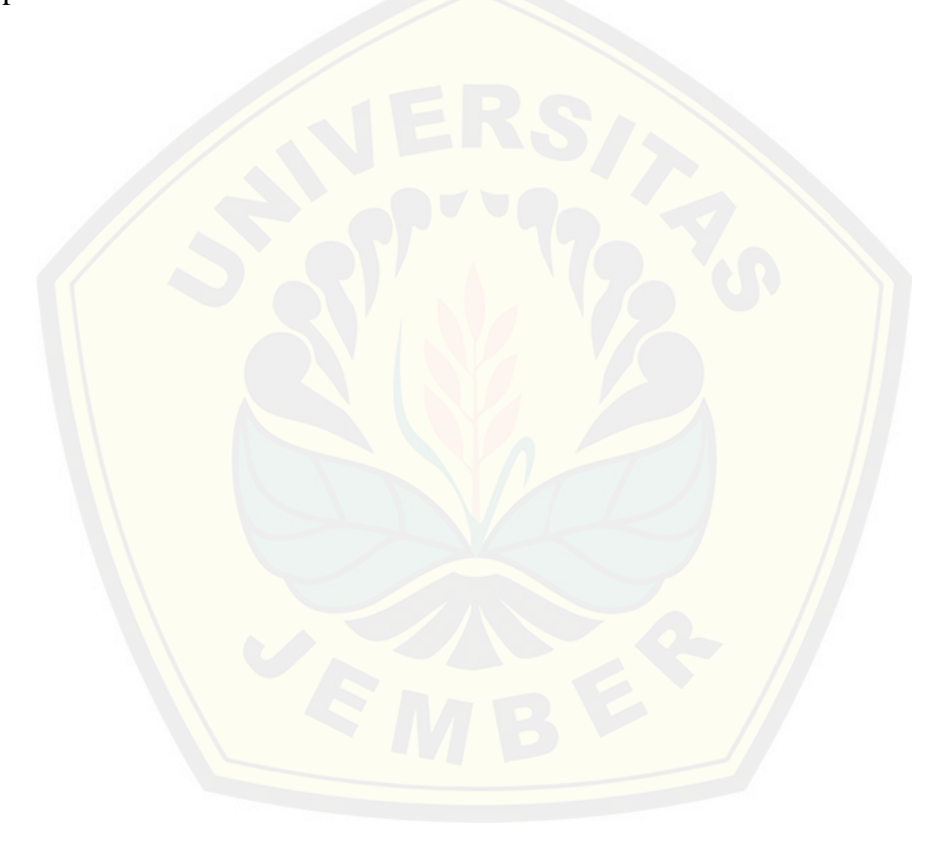

### **BAB V HASIL DAN PEMBAHASAN**

Bab ini menjelaskan mengenai hasil penelitian yang telah dilakukan serta pembahasan sistem yang telah dibuat. Pembahasan dilakukan guna menjelaskan dan memaparkan bagaimana penelitian ini menjawab perumusan masalah serta tujuan dan manfaat dari penelitian ini seperti apa yang telah ditentukan pada awal penelitian.

### **5.1 Hasil Analisis Data Kriteria**

Analisis data kriteria pentahapan strata desa siaga aktif dalam penelitian ini dilakukan denga[n menggunakan metode AHP. Untuk dapat menganalisis data kriteri](http://repository.unej.ac.id/)a yang ada hingga dapat menghasilkan suatu hasil yang tepat, maka penulis harus melalui tahapan atau proses dalam metode AHP itu sendiri.

### 5.1.1. Pentahapan Strata Desa Siaga Aktif

Dinas Kesehatan Kabupaten Jember sebagai instansi pemerintahan memiliki tanggungjawab serta kewenangan untuk melakukan *controlling* terhadap kondisi masyarakat di Kabupaten Jember khususnya di bidang kesehatan. Sejalan dengan keputusan Kementerian Kesehatan RI tentang desa siaga, Dinas Kesehatan Kabupaten Jember juga melakukan fungsi *control* terhadap kondisi kesehatan di seluruh wilayah Kabupaten Jember dengan melakukan pendataan-pendataan yang termasuk didalamnya terdapat pendataan desa siaga. Namun selama ini kegiatan *controlling* terhadap desa siaga hanya dilakukan sebatas pengumpulan data yang diperoleh dari seluruh puskesmas di Kabupaten Jember, selanjutnya tidak dilakukan pentahapan secara berkala. Hal tersebut disebabkan pentahapan desa siaga harus dilakukan secara manual sesuai dengan pedoman pentahapan strata desa siaga aktif yang telah ditentukan oleh Kementerian Kesehatan RI.

Berdasarkan kendala tersebut penulis mencoba melakukan analisis pentahapan strata desa siaga aktif menggunakan metode AHP. Metode AHP memiliki proses perbandingan dari masing-masing kriteria dalam bentuk angka yaitu angka 1 hingga

angka 9 yang selanjutnya diproses pada sebuah matrik perbandingan berpasangan. Angka 1 hingga 9 menunjukkan perbandingan tingkat kepentingan dari masingmasing elemen. Penentuan nilai angka perbandingan yang diberikan terhadap masingmasin elemen dilakukan oleh pihak promosi kesehatan Dinas Kesehatan Kabupaten Jember. Tabel penentuan nilai perbandingan dapat dilihat dalam lampiran.

### 5.1.2. Penyusunan Hirarki

Tahap pertama yang dilakukan dalam proses analisis menggunakan metode AHP yaitu melakukan penyusunan hirarki dari permasalahan yang ada pada proses penta[hapan strata desa siaga aktif. Proses penyusunan hirarki diba](http://repository.unej.ac.id/)gi menjadi beberapa bagian, bagian yang pertama yaitu menentukan tujuan (*goal*) dari permasalahan yang akan dianalisis menggunakan metode AHP. Tujuan dari penelitian ini adalah melakukan pentahapan strata desa siaga untuk selanjutnya ditampilakan dalam bentuk peta digital. Tahap selanjutnya yaitu menentukan kriteria,subkriteria, dan alternatif. Pentahapan strata desa siaga aktif memiliki delapan kriteria. Kriteria tersebut yaitu adanya forum desa/kelurahan, KPM/kader kesehatan, kemudahan akses pelayanan kesehatan dasar, posyandu dan UKBM, adanya sumber dukungan dana untuk kegiatan kesehatan, adanya peran serta masyarakat dan organisasi kemasyarakatan, peraturan kepala desa atau bupati/walikota, serta tingkat pembinaan PHBS. Setiap kriteria tersebut memiliki subkriteria dimana nilai dari keduanya digunakan untuk menghasilkan penilaian terhadap alternatif desa siaga aktif.

### 5.1.3. Penentuan Prioritas Kriteria

Tahapan dasar yang dilakukan dalam proses analisis menggunakan metode AHP adalah proses perhitungan menggunakan matrik perbandingan berpasangan. Proses tersebut nantinya akan menghasilkan sebauh nilai prioritas kriteria. Nilai prioritas kriteria itu sendiri diperoleh dari perbandingan nilai antar kriteria dalam hal seberapa penting kriteria tersebut terhadap pencapaian tujuan analisis (pentahapan strata desa siaga aktif). Sehingga nilai tersebut dapat menunjukkan tingkat prioritas

antar kriteria yang ada dalam pentahapan strata desa siaga aktif. Nilai prioritas inilah yang kemudian digunakan sebagai nilai bobot kriteria untuk kemudian diolah kembali dengan bobot subkriteria yang ada.

### 5.1.3.1. Perhitungan Manual

Analisis data kriteria penentuan strata desa siaga menggunakan metode AHP sebelum diterapkan pada sistem, penulis menganalisis secara manual. Setelah meny[usun hirarki maka tahapan selanjutnya yaitu menentukan bob](http://repository.unej.ac.id/)ot kriteria. Penentuan nilai bobot kriteria dilakukan dengan beberapa proses atau tahapan perhitungan, yaitu:

a. Menentukan matrik perbandingan berpasangan antar kriteria.

Seperti yang telah kita ketahui bahwa kriteria yang digunakan dalam pentahapan strata desa siaga aktif terdapat delapan kriteria. Maka selanjutnya kita akan membandingkan kriteria-kriteria tersebut dalam sebuah matrik perbandingan berpasangan seperti pada Tabel 5.1

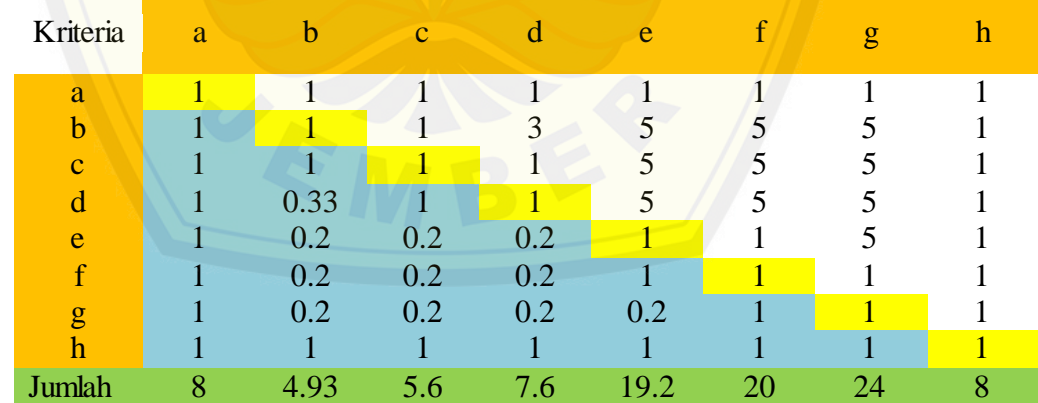

### Tabel 5.5 Matrik Perbandingan Berpasangan

Keterangan Tabel 5.1:

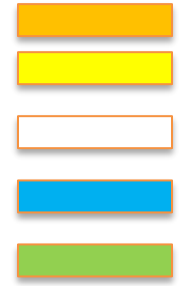

Merupakan kriteria desa siaga aktif Merupakan nilai perbandingan kriteria terhadap dirinya sendiri Merupakan nilai skala perbandingan Merupakan nilai perbandingan sehingga nilainya adalah 1/nilai kriteria

- Merupakan jumlah dari nilai per kolom
- b. Menentukan Rengking Kriteria

Setelah membuat matrik perbandingan berpasangan, selanjutnya yaitu [menghitung atau menentukan rangking kriteria dalam bentuk vekt](http://repository.unej.ac.id/)or prioritas. Nilai vektor prioritas diperoleh dari hasil pembagian antara nilai baris terhadap nilai jumlah per kolom, yaitu 1/8, 1/4.93, dst.

c. Menghitung Eigen Vektor Normalisasi

Proses menghitung nilai eigen vektor normalisasi dilakukan dengan menjumlahkan nilai setiap baris, kemudian membagi dengan jumlah data yang dijumlahkan. Hasil dari perhitungan tersebut dapat dilihat pada Tabel 5.2

|   | a     | b    | c    | d    | e    |      | g    | h    | Jumlah | eigen vec |
|---|-------|------|------|------|------|------|------|------|--------|-----------|
| а | 0.125 | 0.20 | 0.18 | 0.13 | 0.05 | 0.05 | 0.04 | 0.13 | 0.91   | 0.11      |
| b | 0.125 | 0.20 | 0.18 | 0.39 | 0.26 | 0.25 | 0.21 | 0.13 | 1.74   | 0.22      |
| c | 0.125 | 0.20 | 0.18 | 0.13 | 0.26 | 0.25 | 0.21 | 0.13 | 1.48   | 0.19      |
| d | 0.125 | 0.07 | 0.18 | 0.13 | 0.26 | 0.25 | 0.21 | 0.13 | 1.35   | 0.17      |
| e | 0.125 | 0.04 | 0.04 | 0.03 | 0.05 | 0.05 | 0.21 | 0.13 | 0.66   | 0.08      |
|   | 0.125 | 0.04 | 0.04 | 0.03 | 0.05 | 0.05 | 0.04 | 0.13 | 0.50   | 0.06      |
| g | 0.125 | 0.04 | 0.04 | 0.03 | 0.01 | 0.05 | 0.04 | 0.13 | 0.45   | 0.06      |
| h | 0.125 | 0.20 | 0.18 | 0.13 | 0.05 | 0.05 | 0.04 | 0.13 | 0.91   | 0.11      |

Tabel 5.6 Matrik Perhitungan Nilai Eigen Vektor Normalisasi

### d. Uji Konsistensi

Setelah diperoleh nilai eigen vektor normalisasi, maka tahap selanjutnya yaitu melakukan uji konsistensi. Pengujian ini dilakukan untuk mengetahui bahwa nilai perbandingan berpsangan yang dihasilkan bersifat konsisten.

a). Menghitung Nilai Eigen Maksimum (λmaks)  $\lambda$ maks = (0.91/0.11)+(1.74/0.22)+(1.48/0.19)+(1.35/0.17)+(0.66/0.08)+  $(0.5/0.06)+(0.45/0.06)+(0.91/0.11)$  $= 8.033$ b). Menghitung Nilai Index Consistency (CI)  $CI = (\lambda$ maks - n)/n-1  $=(8.033566-8)/7$  $= 0.004$ c). Menghitung Nilai Ratio Consistency (CR)  $CR = CI/RI$  $= 0.004795/1.41$  $= 0.003$ 

B[erdasarkan analisis yang telah dilakukan terhadap data kriteria pentah](http://repository.unej.ac.id/)apan strata desa siaga aktif yang telah dianalisis secara manual tersebut, dapat kita ketahui nilai bobot prioritas dari masing-masing kriteria yaitu pada kolom *eigen value*. Nilai bobot prioritas tersebut telah diuji konsistensinya melalui beberapa tahapan uji konsisitensi yaitu menghasilkan nilai CR<0,1.

### 5.1.3.2. Perhitungan Sistem

Analisis secara manual dilakukan oleh penulis guna mengetahui alur logis analisis data kriteria pentahapan strata desa siaga serta sebagai media pengujian apakah metode AHP yang diimplementasikan dalam sistem dapat melakukan analisis sehingga menghasilkan nilai yang tepat. Maka setelah proses analisis secara manual telah diketahui hasilnya, selanjutnya penulis dapat mengmplementasikan alur logis proses analisis menggunakan metode AHP ke dalam sistem informasi pemetaan strata desa siaga aktif. Pemaparan secara detail proses penentuan nilai bobot kriteria akan dibahas pada sub bab implementasi sistem.

### 5.1.4. Penentuan Prioritas Subkriteria

Nilai bobot prioritas yang telah diperoleh dalam proses penentuan nilai bobot prioritas kriteria selanjutnya akan diproses dengan nilai bobot prioritas dari sub kriteria yang dimiliki oleh masing-masing kriteria strata desa siaga aktif. Tahapan-

tahapan analisis yang dilakukan untuk memperoleh nilai bobot prioritas sub kriteria sama dengan tahapan-tahapan yang dilakukan dalam menentukan nilai bobot prioritas AHP. Pemaparan secara detail proses penentuan nilai bobot sub kriteria akan dibahas pada sub bab implementasi sistem.

### 5.1.5. Analisis Pentahapan Strata Desa Siaga Aktif

Analisis pentahapan strata desa siaga aktif dilakukan setelah diperoleh bobot priorit[as kriteria dan subkriteria. Seperti yang telah kita ketahui bahwa](http://repository.unej.ac.id/) desa siaga aktif sendiri memiliki 4 (empat) tahapan strata yaitu :

- a. Desa dan kelurahan siaga aktif Pratama
- b. Desa dan kelurahan siaga aktif Madya
- c. Desa dan kelurahan siaga aktif Purnama
- d. Desa dan kelurahan siaga aktif Mandiri

Setelah proses penentuan prioritas kriteria dan subkriteria menggunakan metode AHP sebelumnya, selanjutnya nilai tersebut diolah dan digunakan untuk melakukan pentahapan strata desa siaga aktif terhadap desa-desa di Kabupaten Jember. selama ini Dinas Kesehatan Kabupaten Jember melakukan pentahapan terhadap desa siaga aktif secara manual dengan mencocokkan masing-masing data desa yang telah dihimpun dari seluruh puskesmas di Kabupaten Jember dengan kriteria pentahapan strata desa siaga aktif. Dalam sistem informasi pemetaan strata desa siaga aktif penulis mencoba mengimplementasikan metode AHP agar sistem dapat melakukan analisis terhadap data dari masing-masing desa yang diinputkan. Sesuai dengan pedoman pentahapan strata desa siaga aktif oleh KEMENKES RI penulis membuat aturan batasan interval dari masing-masing strata desa siaga aktif. Penentuan aturan tersebut dilakukan dengan cara mencari nilai dari masing-masing strata dari perkalian nilai bobot kriteria dan subkriteria. Berikut merupakan tahapan yang dilakukan untuk mendapatkan batasan interval masing-masing strata desa siaga aktif, yaitu:

1) Mengalikan dan menjumlahkan nilai bobot kriteria dan subkriteria yang sesuai dengan ketentuan tahahapan strata desa siaga seperti pada Tabel 5.3. Tabel 5.7 Penentuan Batas Interval Strata Desa Siaga Aktif

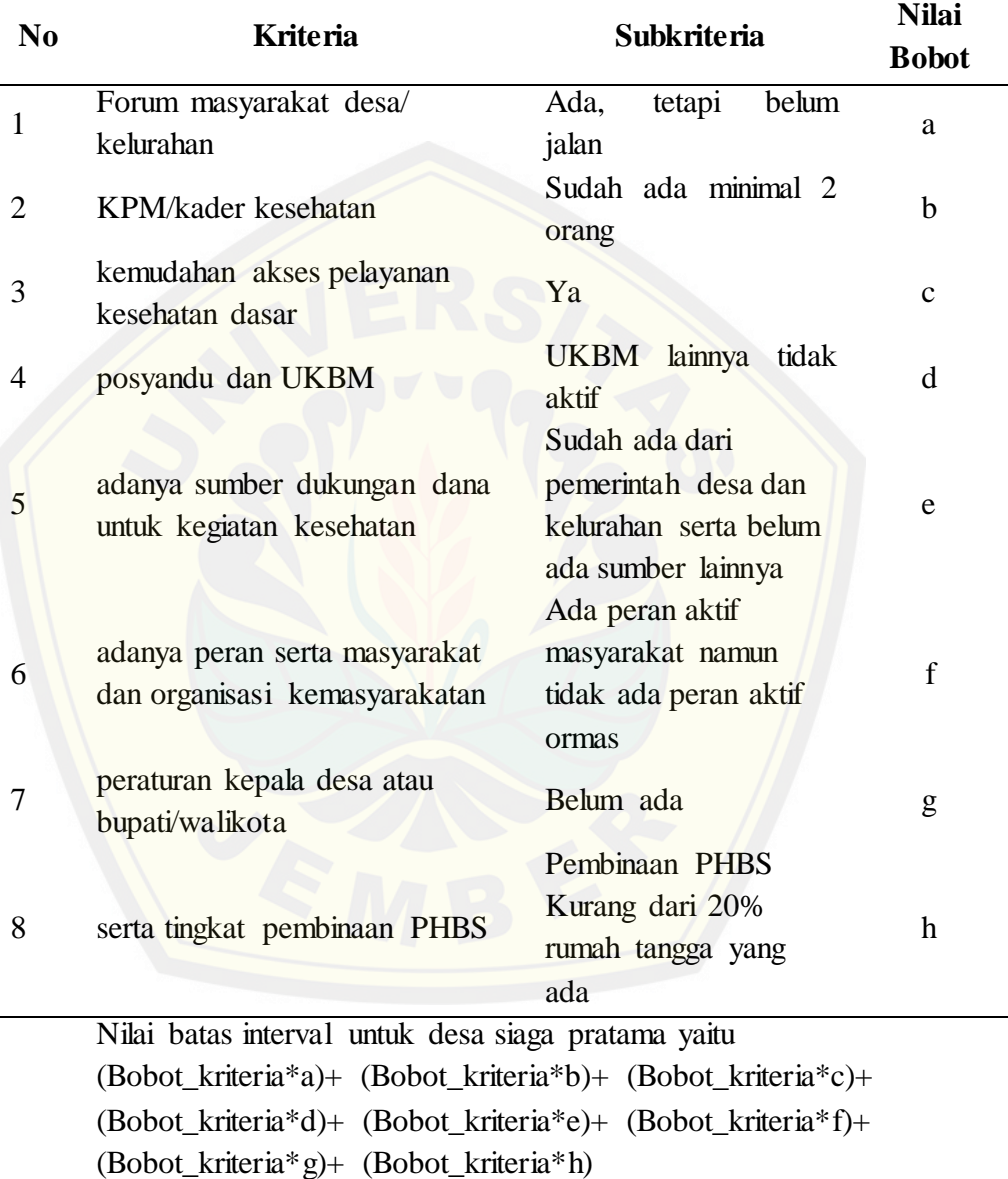

Selanjutnya dilakukan juga terhadap tiga strata desa siaga aktif yang lain, yaitu desa siaga aktif madya, purnama, dan mandiri. Selain itu juga dilakukan perhitungan untuk perkalian nilai bobot kriteria dan subkriteria maksimum

serta perkalian nilai bobot kriteria dan subkriteria minimum sebagai batas atas dan batas bawah interval pentahapan strata desa siaga aktif.

2) Membuat batasan interval dari masing-masing strata desa siaga aktif. Berdasarkan nilai-nilai yang telah diperoleh pada tahapan sebelumnya, maka selanjutnya menentukan batasan atau pembagian interval strata desa siaga aktif seperti dalam Tabel 5.4.

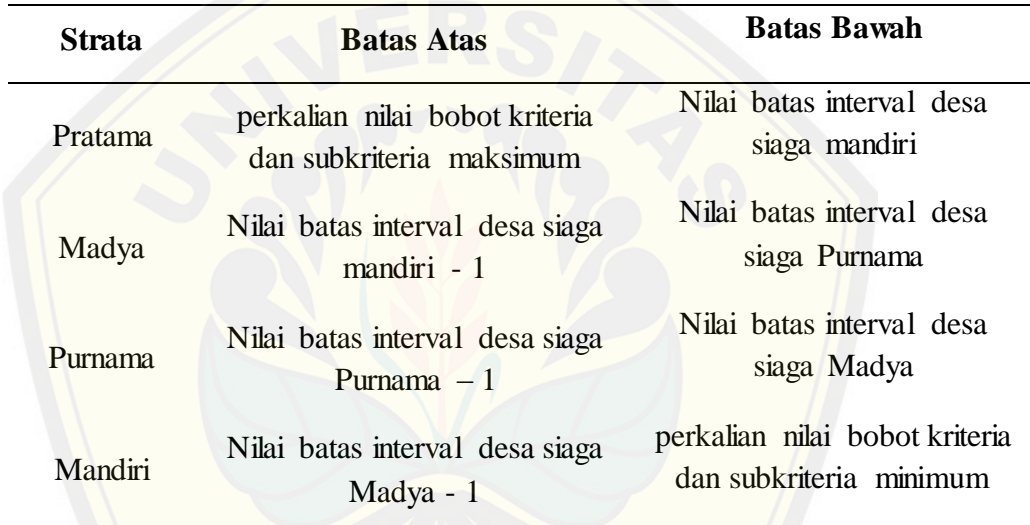

Tabel 5.8 Tabel Penentuan Nilai Interval

3) [Setiap data desa yang diinputkan ke dalam sistem sesuai dengan k](http://repository.unej.ac.id/)riteria yang ada, maka sistem akan otomatis melakukan cek terhadap nilai yang dicapai desa tersebut terhadap batasan interval yang telah ditentukan.

### **5.2 Implementasi Sistem**

Implementasi sistem informasi pemetaan strata desa siaga aktif Dinas Kesehatan Kabupaten Jember akan dipaparkan dalam bentuk deskripsi dan gambar tampilan dari sistem sesuai dengan fitur yang ada dalam setiap increment yang telah ditentukan.

#### 5.2.1. *Increment* Proses Penentuan Strata Desa Siaga

*Increment* proses penentuan strata desa siaga terdiri atas enam belas fitur. Fitur-fitur tersebut saling berhubungan dalam proses menentukan strata desa siaga.

#### 5.2.1.1. Menambah Data Puskesmas

Fitur [menambah data puskesmas merupakan fitur yang berfungsi untuk](http://repository.unej.ac.id/) menambah data puskesmas. Fitur ini dijalankan ketika user menekan tombol tambah data, kemudian sistem menampilkan form tambah data puskesmas. Setelah user mengisi form dan menekon tombol simpan, maka sistem akan menyimpan data kedalam database. Sedangkan jika user mengisi form kurang lengkap atau tidak sesuai, maka sistem akan menampilkan pemberitahuan. Tampilan dari fitur tambah data dapat dilihat pada lampiran I.1.1.

### 5.2.1.2. Mengubah Data Puskesmas

Fitur mengubah data puskesmas merupakan fitur yang berfungsi untuk mengubah data puskesmas yang telah ditambahkan sebelumnya. Fitur ini dijalankan ketika user menekan *icon* edit, kemudian sistem menampilkan form edit data puskesmas. Setelah user mengisi form dan menekon tombol simpan, maka sistem akan menyimpan data kedalam database. Sedangkan jika user mengisi form kurang lengkap atau tidak sesuai, maka sistem akan menampilkan pemberitahuan. Tampilan dari fitur mengubah data puskesmas dapat dilihat pada lampiran I.1.2.

### 5.2.1.3. Menghapus Data Puskesmas

Fitur menghapus data puskesmas berfungsi untuk menghapus data puskesmas yang dipilih dari database. Fungsi ini akan dijalankan ketika user menekan *icon delete* pada
tabel data puskesmas. Sebelum sistem menghapus data dari database, sistem akan menampilkan kotak dialog korfirmasi hapus. Tampilan dari fitur menghapus data puskesmas dapat dilihat pada lampiran I.1.3.

#### 5.2.1.4. Melihat Data Puskesmas

Fungsi fitur melihat data puskesmas yang telah disimpan sebelumnya dapat dijalankan ketika user memilih submenu data puskesmas. Data puskesmas ditampilkan dalam bentuk tabel. Tampilan dari fitur melihat data puskesmas dapat dilihat pada lampiran I.1.4.

#### 5.2.1.5. Menambah Data Desa

Fitur [menambah data desa merupakan fitur yang berfungsi untuk mena](http://repository.unej.ac.id/)mbah data desa ke dalam database. Fitur ini dijalankan ketika user menekan tombol tambah data, kemudian sistem menampilkan form tambah data desa. Setelah user mengisi form dan menekon tombol simpan, maka sistem akan menyimpan data kedalam database. Sedangkan jika user mengisi form kurang lengkap atau tidak sesuai, maka sistem akan menampilkan pemberitahuan. Tampilan dari fitur tambah data desa dapat dilihat pada lampiran I.1.5.

#### 5.2.1.6. Mengubah Data Desa

Fitur mengubah data desa merupakan fitur yang berfungsi untuk mengubah data desa yang telah ditambahkan sebelumnya. Fitur ini dijalankan ketika user menekan *icon* edit, kemudian sistem menampilkan form edit data desa. Setelah user mengisi form dan menekon tombol simpan, maka sistem akan menyimpan data kedalam database. Sedangkan jika user mengisi form kurang lengkap atau tidak sesuai, maka sistem akan menampilkan pemberitahuan. Tampilan dari fitur mengubah data desa dapat dilihat pada lampiran I.1.6.

#### 5.2.1.7. Melihat Data Desa

Fungsi fitur melihat data desa yang telah disimpan sebelumnya dapat dijalankan ketika user memilih submenu data desa. Data desa ditampilkan dalam bentuk tabel. Tampilan dari fitur melihat data puskesmas dapat dilihat pada lampiran I.1.7.

#### 5.2.1.8. Melihat Data Kriteria

Fungsi fitur melihat data kriteria dapat dijalankan ketika user memilih menu kriteria. Data kriteria ditampilkan dalam bentuk tabel. Tampilan dari fitur melihat data kriteria dapat dilihat pada lampiran I.1.8.

#### 5.2.1.9. Pembobotan Kriteria

Fitur [pembobotan kriteria merupakan fitur yang terdapat implementasi m](http://repository.unej.ac.id/)etode AHP didalamnya. Tampilan dari fitur pembobotan kriteria dapat dilihat pada lampiran I.1.9.

#### 5.2.1.10. Mengubah Bobot Kriteria

Bobot kriteria dapat diperbarui oleh super admin melalui fitur mengubah bobot kriteria. Tampilan dari fitur mengubah bobot kriteria dapat dilihat pada lampiran I.1.10.

### 5.2.1.11. Melihat Data Subkriteria

Fungsi fitur melihat data subkriteria dapat dijalankan ketika user memilih menu subkriteria. Data subkriteria ditampilkan dalam bentuk tabel. Tampilan dari fitur melihat data subkriteria dapat dilihat pada lampiran I.1.8

#### 5.2.1.12. Pembobotan Subkriteria

Fitur pembobotan subkriteria merupakan fitur yang terdapat implementasi metode AHP untuk mendapatkan nilai bobot subkriteria. Tampilan dari fitur pembobotan subkriteria dapat dilihat pada lampiran I.1.12.

#### 5.2.1.13. Mengubah Bobot Subkriteria

Bobot subkriteria dapat diperbarui oleh super admin melalui fitur mengubah bobot subkriteria. Tampilan dari fitur mengubah bobot subkriteria dapat dilihat pada lampiran I.1.13.

#### 5.2.1.14. Pembobotan Alternatif Desa Siaga

Pembobotan alternatif desa siaga merupakan fitur yang digunakan untuk melakukan pemb[obotan capaian desa/kelurahan terhadap kriteria pentahapan strata](http://repository.unej.ac.id/) desa siaga aktif. Tampilan dari fitur mengubah bobot subkriteria dapat dilihat pada lampiran I.1.14.

#### 5.2.1.15. Mengubah Nilai Pembobotan Alternatif

Mengubah nilai pembobotan alternatif desa siaga merupakan fitur yang digunakan untuk melakukan pembaruan terhadap capaian desa/kelurahan. Tampilan dari fitur mengubah bobot subkriteria dapat dilihat pada lampiran I.1.15.

#### 5.2.1.16. Melihat Hasil Pembobotan Alternatif

Hasil dari pembobotan capaian desa/kelurahan terhadap kriteria dapat ditampilkan pada fitur melihat hasil pembobotan alternatif. Tampilan dari fitur mengubah bobot subkriteria dapat dilihat pada lampiran I.1.16.

#### 5.2.2. *Increment* Pemetaan

*Increment* pemetaan hanya terdiri dari satu fitur yaitu fitur melihat peta strata desa siaga. Fitur ini berada pada halaman utama sistem sehingga dapat diakses oleh semua pengguna sistem meskipun tidak memiliki *username* dan *password.* Selain melihat persebaran strata desa siaga, pengguna akan mendapatkan informasi lebih detail mengenai desa siaga yang ditampilkan seperti yang ditampilkan pada gambar dalam lampiran I.3.

#### 5.2.3. *Increment* Laporan

*Increment* laporan terdiri dari dua fitur yaitu menampilkan data rekap hasil pentahapan strata desa siaga aktif dalam bentuk tabel sesuai dengan tanggal dilakukannya pentahapan. Gambar dari tampilan implementasi sistem terdapat pada lampiran I.2.

#### 5.2.4. *Increment* Manajemen User

*Increment* manajemen user memiliki beberapa fitur yang mendukung fungsi manajemen user yang ada pada sistem. Fitur-fitur tersebut adalah menambah data user, mengedit data user, menghapus data user, dan melihat data user.

### 5.2.4.1. Menambah Data User

Fitur [menambah data user berfungsi bagi super admin untuk dapat me](http://repository.unej.ac.id/)nambahkan data user baru sesuai dengan level yang akan diberikan. Gambar dari tampilan implementasi sistem terdapat pada lampiran I.4.1.

### 5.2.4.2. Mengedit Data User

Fitur mengedit data user merupakan fitur yang memungkinkan super admin untuk dapat mengubah data user yang telah ditambahkan sebelumnya. Gambar dari tampilan implementasi sistem terdapat pada lampiran I.4.2.

### 5.2.4.3. Menghapus Data User

Fitur menghapus data user merupakan fitur yang memungkinkan super admin untuk dapat menghapus data user. Gambar dari tampilan implementasi sistem terdapat pada lampiran I.4.3.

### 5.2.4.4. Melihat Data User

Fitur melihat data user merupakan fitur yang memungkinkan super admin untuk dapat menampilkan data user yang telah disimpan dalam *database.* Gambar dari tampilan implementasi sistem terdapat pada lampiran I.4.4.

#### 5.2.5. *Use Case Login*

*Use case login* merupakan fitur yang berfungsi memverifikasi *username* dan *password* pengguna yang akan mengakses sistem. Gambar dari tampilan implementasi sistem terdapat pada lampiran I.4.5.

#### **5.3 Pembahasan**

5.3.1. Pembahasan Hasil Implementasi Sistem Pemetaan Strata Desa Siaga Aktif dengan Metode AHP

Implementasi sistem informasi pemetaan strata desa siaga aktif dengan metode AHP [terhadap tujuan dari penelitian yaitu untuk membantu memperm](http://repository.unej.ac.id/)udah Dinas Kesehatan Kabupaten Jember dalam mengontrol dan menentukan kebijakan terhadap persebaran strata desa siaga aktif di Kabupaten Jember terdapat beberapa kelebihan dan kekurangan yang masih harus disempurnakan kembali. Untuk mencapai tujuan tersebut sistem ini memiliki fitur utama yaitu fitur yang mengimplementasikan analisis metode AHP. Fitur tersebut memiliki alur analisis yang sesuai dengan tahapan-tahapan analisis dalam metode AHP yang hanya dapat diakses oleh pengguna dengan level 1 atau sebagai super admin. Pembatasan hak akses pada fiturfitur dalam sistem ini dimaksudkan agar tidak sembarang orang dapat mengontrol jalannya sistem secara keseluruhan. Termasuk dalam proses menentukan pembobotan nilai prioritas kriteria dan nilai prioritas subkriteria. Sebab sistem ini memiliki fungsi otomatis *update* terhadap nilai interval strata desa siaga aktif ketika nilai pembobotan kriteria dan subkriteria dilakukan perubahan.

Fungsi *control* yang harus dilakukan oleh Dinas Kesehatan Kabupaten Jember serta pihak-pihak yang terkait dapat ditunjang dengan adanya fitur yang menampilkan hasil pentahapan strata desa siaga dengan metode AHP dalam bentuk peta digital. Peta digital tersebut menampilkan desa-desa yang telah dilakukan penilaian atau pentahapan dengan warna-warna yang berbeda sesuai dengan strata yang dicapai oleh masing-masing desa/kelurahan. Untuk dapat lebih menunjang, maka peta digital memberikan fungsi tambahan yaitu dapat menampilkan *info window* dari masing-

masing desa yang berisi detail hasil pentahapan. Agar tidak hanya dapat diketahui setiap kali dilakukan pentahapan, maka sistem memiliki menu laporan dengan fungsi menampilkan data laporan hasil pentahapan yang dilakukan dalam bentuk tabel yang dapat ditampilkan sesuai dengan tanggal dilakukannya pentahapan.

Mencegah terjadinya kecurangan dalam proses pentahapan, maka sistem memiliki fungsi otomatis menyimpan tanggal ketika dilakukan pentahapan terhadap data [desa/kelurahan. Selanjutnya ketika dilakukan pentahapan ulang ter](http://repository.unej.ac.id/)hadap data desa/kelurahan di tanggal yang sama, maka sistem akan langsung meng-*update* data laporan dengan nilai hasil pentahapan yang terakhir kali dilakukan. Selain itu untuk dapat mengontrol dan mengawasi aktivitas yang dilakukan *user* pada sistem, sistem informasi pemetaan ini memiliki fitur history yang hanya dapat diakses oleh super admin. Sehingga super admin dapat mengetahui aktivitas apa saja yang dilakukan oleh *user* pada sistem.

Kemampuan sistem dalam mencapai tujuan yang telah ditentukan di awal masih terdapat banyak bagian yang harus diperbaiki dan dikembangkan lagi. Peta digital yang ditampilkan dalam sistem ini hanya sebatas pada hasil pentahapan yang dilakukan paling terakhir. Seharusnya sistem mampu menampilkan peta digital dengan hasil pentahapan berdasarkan tanggal. Selain itu, sistem yang dibangun tidak memungkinkan pengguna untuk mengubah, menambah atau mengurangi jumlah kriteria dan subkriteria yang digunakan dalam pentahapan strata desa siaga.

Batasan wilayah yang digunakan dalam penelitian memberikan pengaruh pada hasil analisis yang dilakukan. Berdasarkan data desa yang dianalisis oleh sistem dapat diketahui bahwa desa-desa yang menjadi objek penelitian tidak dapat mewakili 4 tahapan strata desa siaga aktif. Selain itu semakin banyak jumlah desa yang dianalisis, maka semakin terlihat bagaimana kondisi persebaran strata desa siaga aktif di Kabupaten Jember.

#### 5.3.2. Pembahasan Hasil Pengujian Sistem

Pengujian program dalam penelitian ini dilakukan dengan menggunakan dua metode pengujian sistem, yaitu metode pengujian *white box* dan *black box.* Pada pengujian *white box* digunakan *cyclometic complexity* untuk menghitung kompleksitas suatu method. Kompleksitas suatu method dapat diuji dengan mengetahui berapa jumlah *test case* yang diperlukan untuk mengevaluasi method terseb[ut sehingga setiap percabangan didalam method tersebut per](http://repository.unej.ac.id/)nah dilalui. Semakin banyak jumlah *test case* maka method dapat dikatakan semakin kompleks. Dalam sistem informasi pemetaan strata desa siaga ini jumlah *test case* yang diperlukan tidak lebih dari 5. Sehingga sistem ini tingkat kompleksitasnya dapat dikatakan cukup rendah.

Metode pengujian *black box* digunakan untuk mengatahui apakah fungsifungsi, inputan, dan keluaran sistem sesuai dengan spesifikasi yang dibutuhkan oleh pengguna. Maka berdasarkan pengujian *black box* yang telah dilakukan, dapat diketahui bahwa sistem informasi pemetaan strata desa siaga aktif dengan metode AHP telah berhasil dibangun sesuai dengan kebutuhan fungsional dari proses pentahapan strata desa siaga aktif.

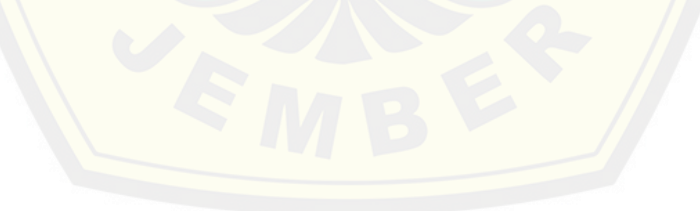

### **BAB VI PENUTUP**

Bab ini berisi mengenai kesimpulan dan saran dari peneliti tentang penelitian yang telah dilakukan. Kesimpulan dan saran tersebut diharapkan dapat digunakan sebagai acuan pada penelitian selanjutnya.

### **6.1. Kesimpulan**

Kesimpulan dari hasil penelitian yang telah dilakukan oleh peneliti adalah sebagai berikut:

- 1. Pentahapan strata desa siaga aktif dapat dianalisis dengan metode AHP. Analisis p[entahapan strata desa siaga aktif dapat dilakukan dengan m](http://repository.unej.ac.id/)enggunakan perbandingan berpasangan skala prioritas sesuai dengan tahapan dalam metode AHP. Maka hal yang paling mempengaruhi hasil analisis pentahapan strata desa siaga adalah penentuan nilai skala prioritas kriteria dan subkriteria yang digunakan.
- 2. Untuk dapat merancang dan membangun sistem informasi pemetaan strata desa siaga aktif DINKES Kab.Jember dengan menerapkan metode AHP diperlukan pemahaman yang baik terhadap proses pentahapan strata desa siaga aktif yang dilakukan secara manual. Sebab setelah proses analisis yang dilakukan dengan metode AHP untuk memperoleh nilai bobot prioritas kriteria dan subkriteria, terdapat proses penentuan batas nilai interval yang berfungsi untuk melakukan pengecekan terhadap nilai yang dicapai suatu desa/kelurahan terhadap strata desa siaga aktif yang ada. Sehingga hasil pentahapan yang dilakukan oleh sistem sesuai dengan ketentuan pentahapan desa siaga aktif yang telah ditetapkan oleh Kementerian Kesehatan RI.

### **6.2.Saran**

Beberapa saran dan masukan berikut diharapkan dapat memberikan perbaikan sistem dalam penelitian selanjutnya, antara lain :

- 1. Peta digital dapat menampilkan berdasarkan hasil pentahapan sesuai tanggal sehingga dapat diketahui bagaimana perkembangan persebaran strata desa siaga Kabupaten Jember setiap kali dilakukan pentahapan.
- 2. [Untuk memperoleh hasil yang lebih menggambarkan kondisi perse](http://repository.unej.ac.id/)baran strata desa siaga aktif Kabupaten Jember maka wilayah yang dikaji dapat diperluas.
- 3. Memungkinkan pengguna untuk dapat mengubah, menambah atau mengurangi jumlah kriteria dan subkriteria yang digunakan dalam pentahapan strata desa siaga, sistem dapat dibangun lebih dinamis.

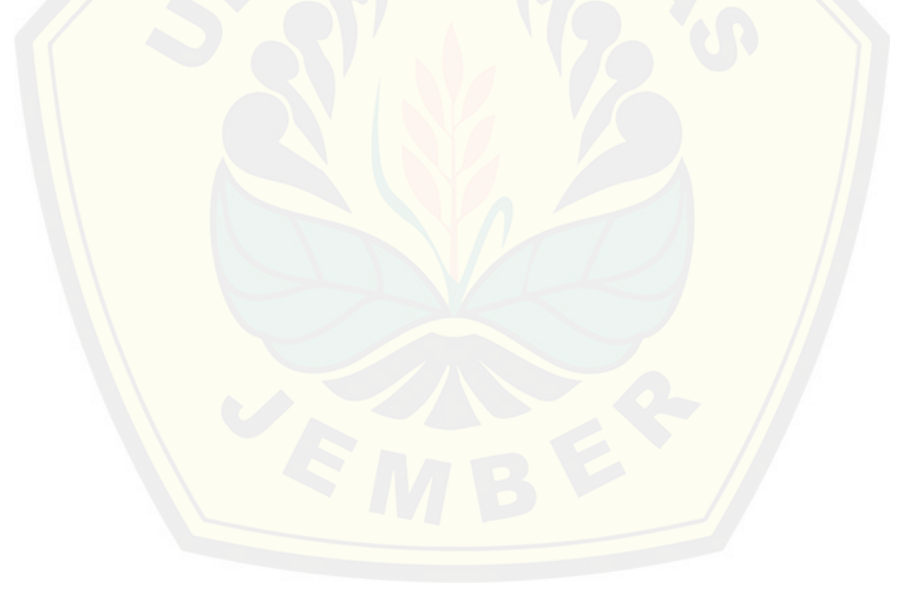

### **DAFTAR PUSTAKA**

- *Keputusan Menteri Kesehatan Nomor 564/Menkes/SK/VIII/2006.* (2006). Jakarta: Menteri Kesehatan Republik Indonesia.
- *Undang-Undang Republik Indonesia Nomor 17 Tahun 2007.* (2007). Jakarta.
- *Undang-Undang RI Nomor 36 Tahun 2009 tentang Kesehatan.* (2009). Jakarta.
- *Pedoman Umum Pengembangan Desa dan Kelurahan Siaga Aktif.* (2010). Jakarta: Kementerian Kesehatan Republik Indonesia.
- Asmarani, A. D. (2010). *Strategi Kebijakan Pembangunan Daerah Kabupaten Klaten: Pendekatan Analisis SWOT dan AHP .* Jakarta: Universitas Indonesia.
- Heru [Nurwarsito,dkk. \(2010\). Pengembangan Sistem Pendukung Keputusa](http://repository.unej.ac.id/)n untuk Menentukan Gizi Ibu Hamil Menggunakan Metode AHP. *DINAMICA DOTCOM Volume, 1 Nomor, 2 Juli 2010*, 116-128.
- Nazir, M. (2003). *Metode Penelitian.* Jakarta: Ghalia Indonesia.
- Niko Irjaya Desmonda dan Adjie Pamungkas. (2014). Penentuan Zona Kerentanan Bencana Gempa Bumi Tektonik di Kabupaten Malang Wilayah Selatan. *Jurnal Teknik POMITS Vol.3 No.2*, C107-C112.
- Nurman, R. M. (2007). *Sistem Informasi Pemetaan Profil Kriminalitas Berbasis Web (Studi Kasus : Kejahatan Konvensional Kota Bogor).* Bogor: Institut Pertanian Bogor.
- R Fiati dan N Latifah. (2013). Sistem Pendukung Keputusan Untuk Menentukan Kelayakan Desa Mandiri Menggunakan FMADM. *Seminar Nasional Ilmu Komputer 2013*, 137-141.
- Rosa, S. A. (2013). *Rekayasa Perangkat Lunak Terstruktur dan Berorientasi Objek.* Bandung: Informatika.
- Sri Redjeki, M. Guntara, Pius Anggoro. (2014). Perancangan Sistem Identifikasi dan PEmetaan Potensi Kemiskinan untuk Optimalisasi Program Kemiskinan. *Jurnal Sistem Informasi(JSI) Vol.6 No.2*, 731-743.

- Sugiyono, P. D. (2011). METODE PENELITIAN KUANTITATIF, KUALITATIF, DAN R&D. Bandung: ALVABETA, cv.
- Sukarmei, D. (2011). *Pengaruh Metode Evaluasi Penawaran Pengadaan Barang/Jasa Pemerintah terhadap Hasil Pekerjaan dengan Pendekatan AHP.* Semarang: Universitas Diponegoro .
- Yokelin Tokoro, Dharmaputra Palekahelu, Andeka Rocky Tanaamah. (2013). SPK [Penentuan Tingkat Kerentanan Gizi Buruk Menggunakan Metode A](http://repository.unej.ac.id/)HP di Distrik Sentani Kabupaten Jayapura. *Jurnal Teknologi Informasi-Aiti Vol.10 No.1*, 1-13.

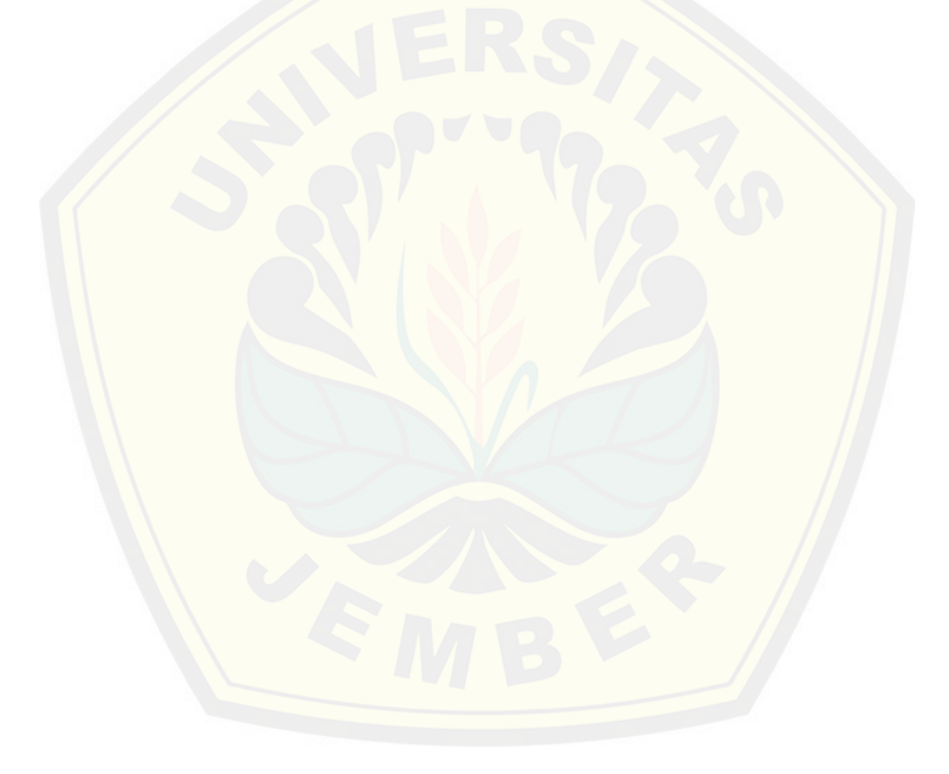

### **LAMPIRAN**

### LAMPIRAN A *Use Case Scenario*

A.1. *Increment* Proses Penentuan Strata Desa Siaga

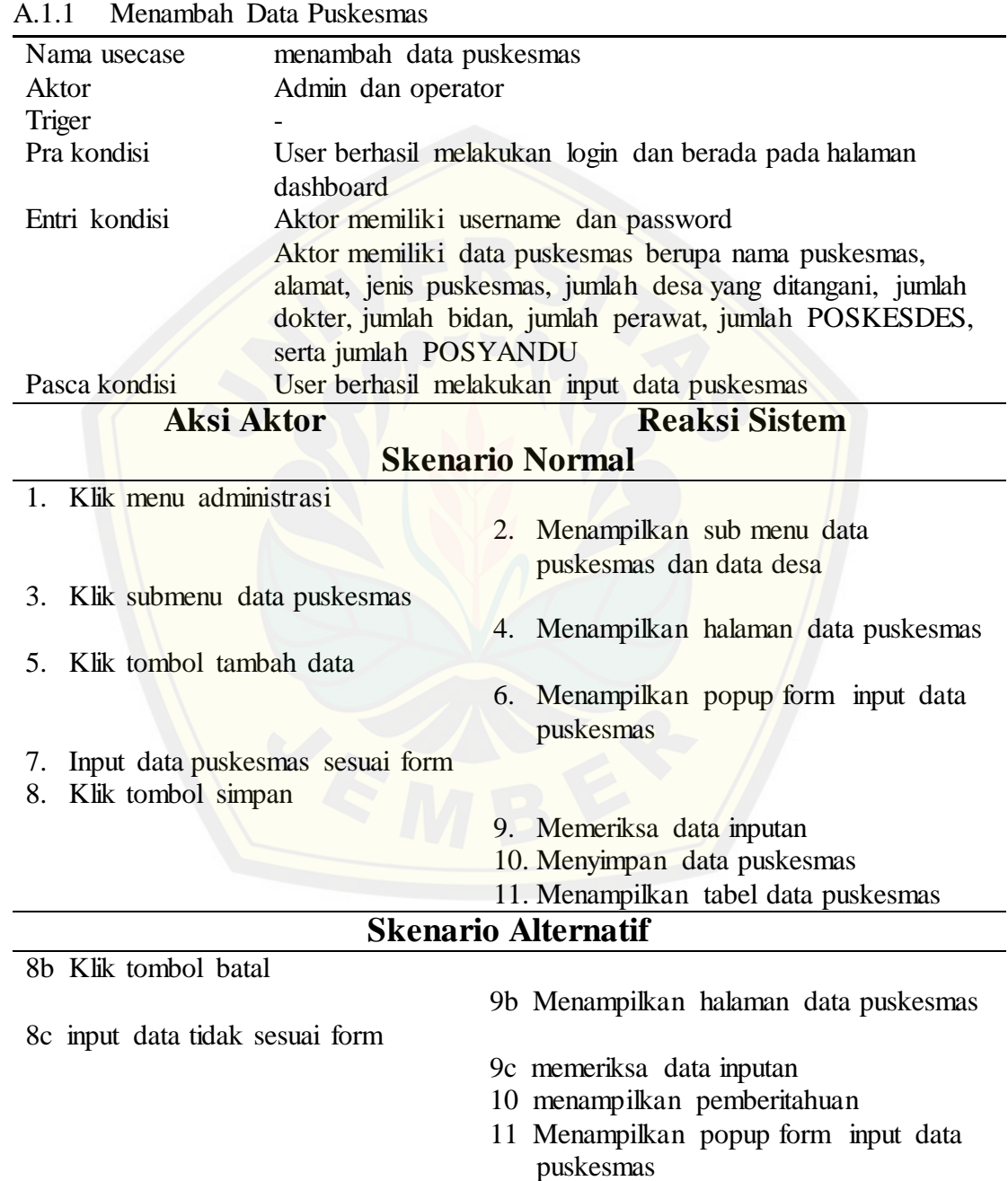

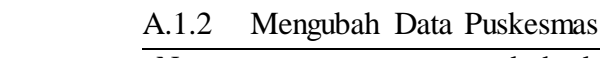

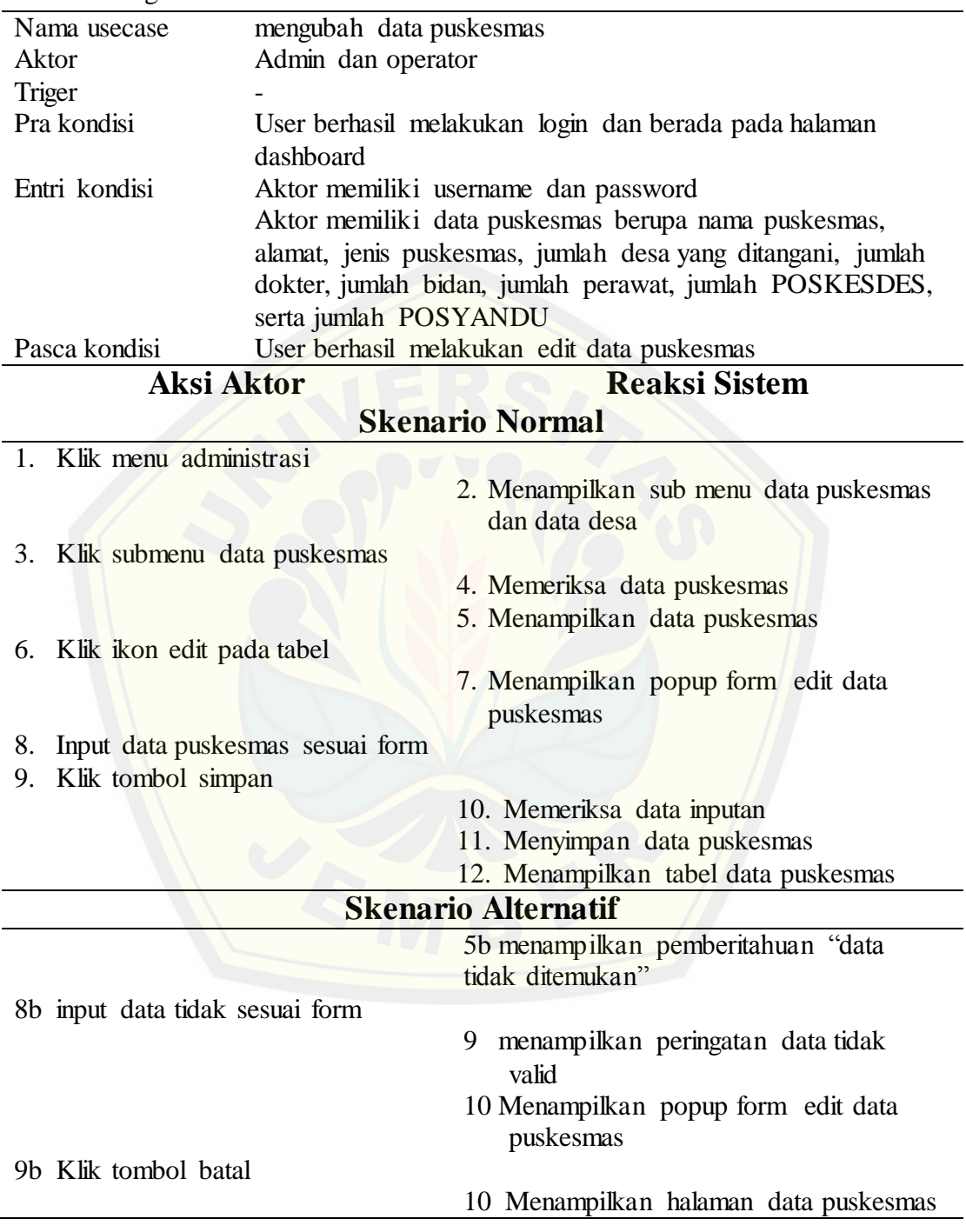

## A.1.3 Menghapus Data Puskesmas

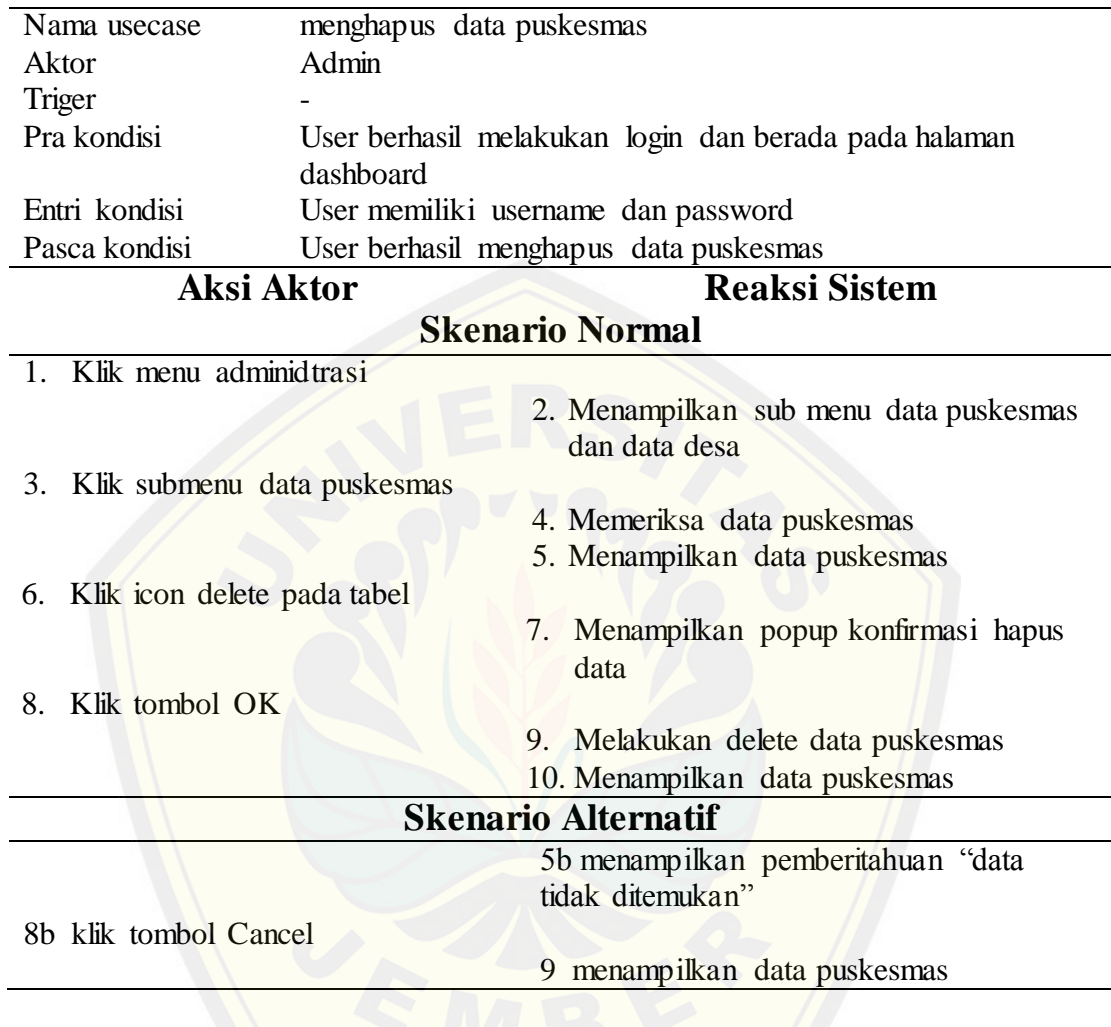

### A.1.4 Melihat Data Puskesmas

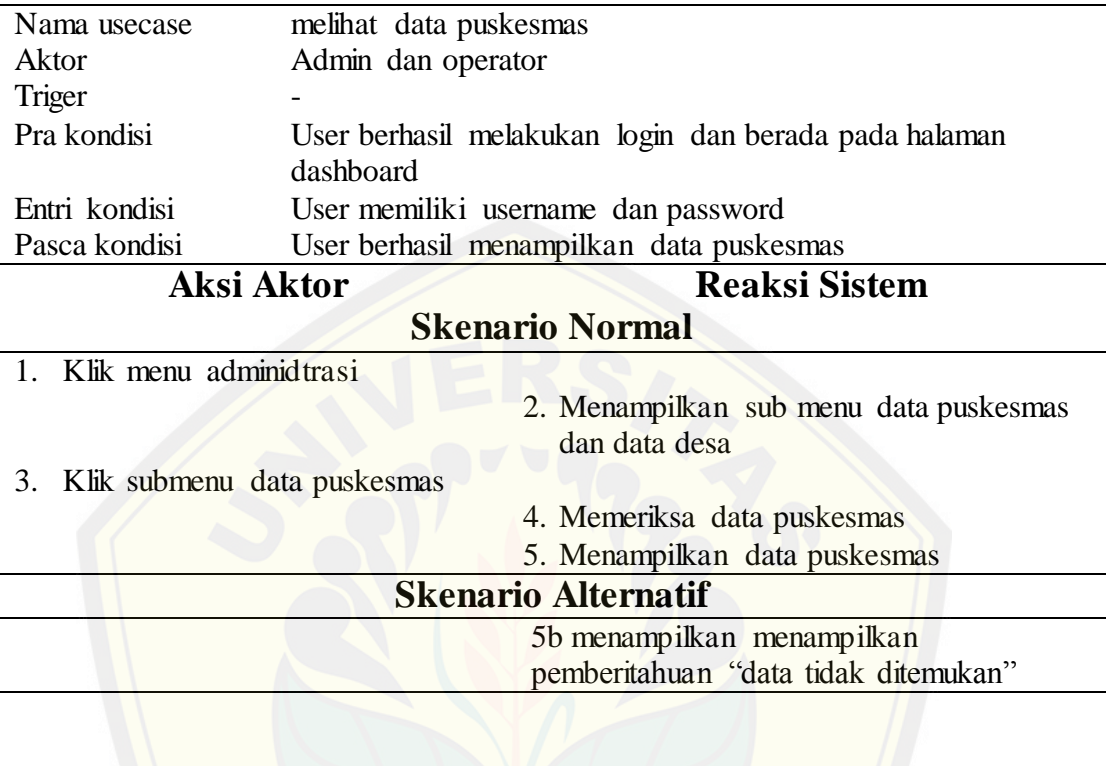

### A.1.5 Menambah Data Desa

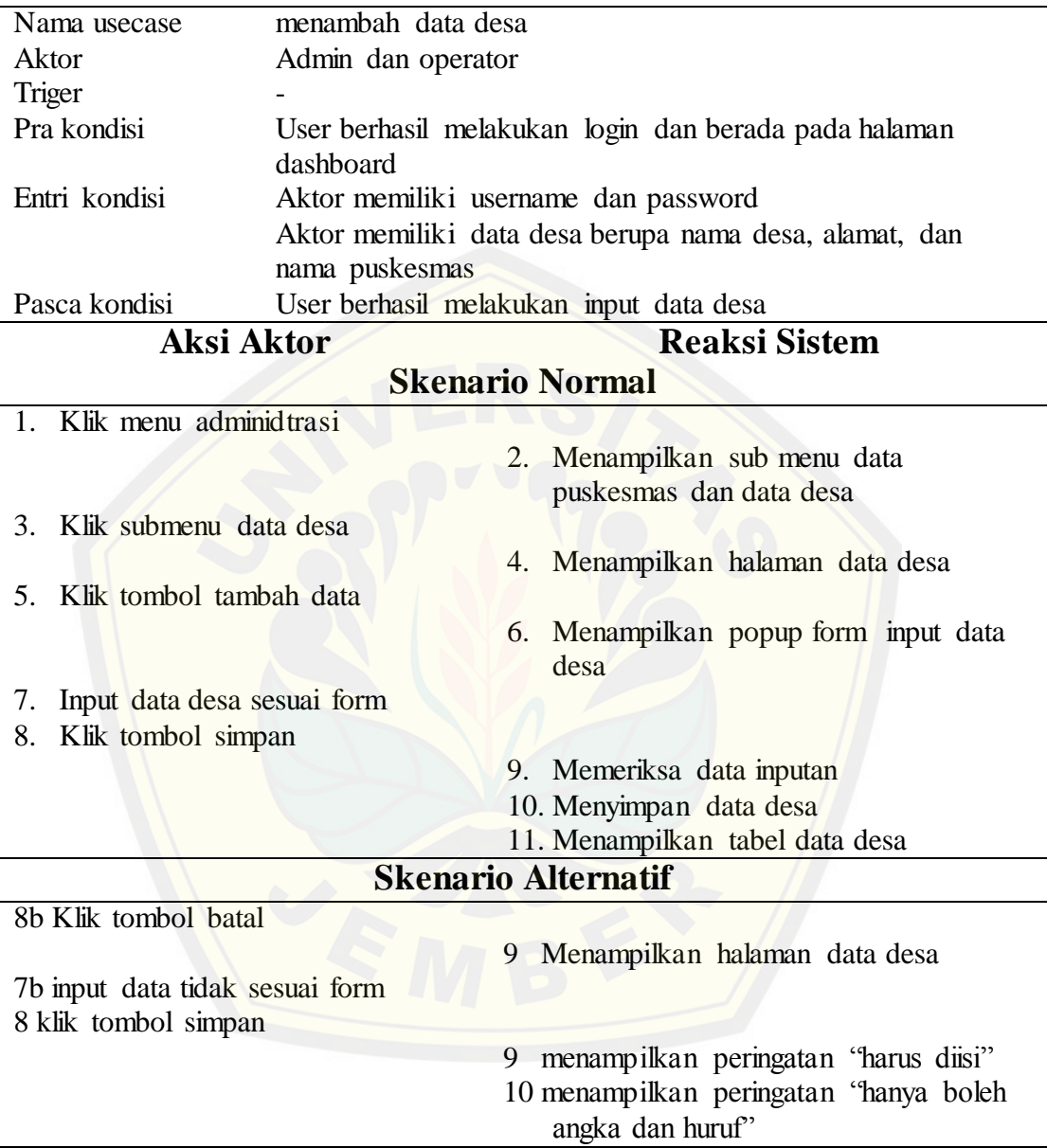

### A.1.6 Mengubah Data Desa

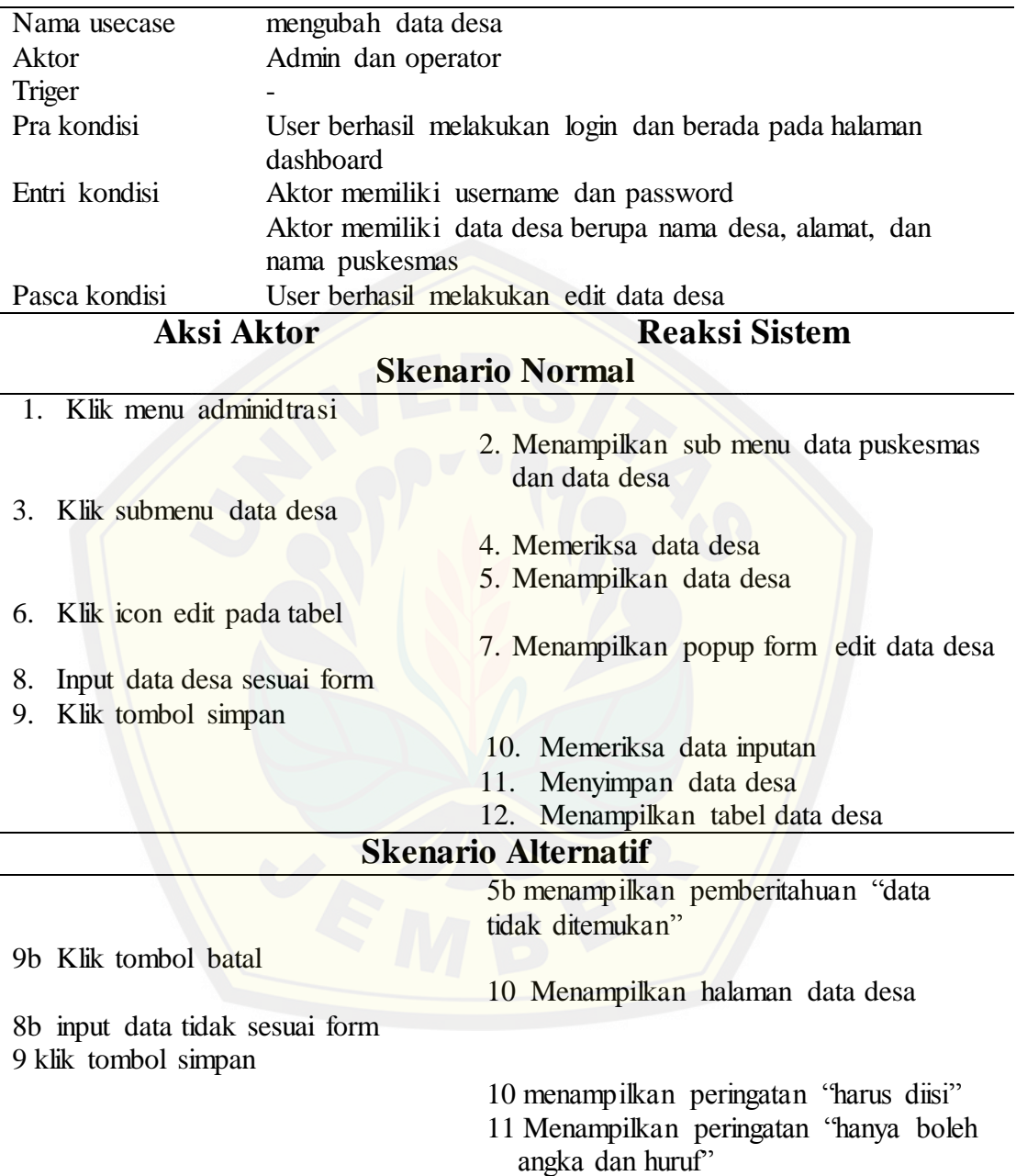

### A.1.7 Melihat Data Desa

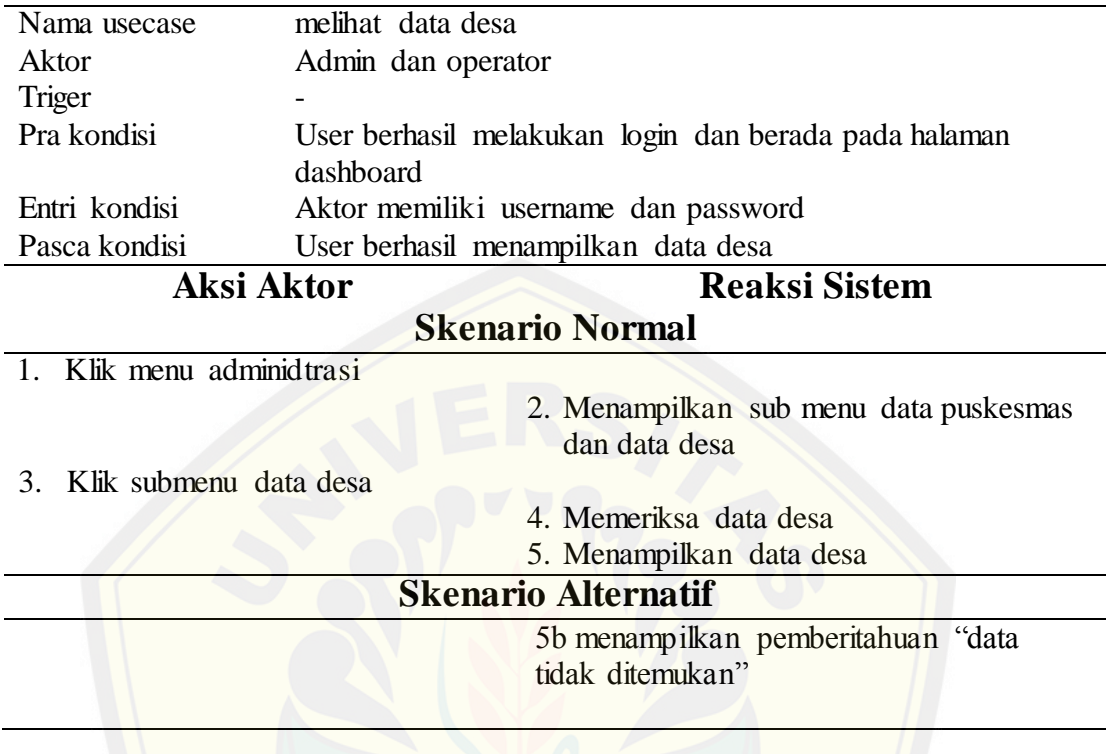

### A.1.8 Pembobotan Kriteria

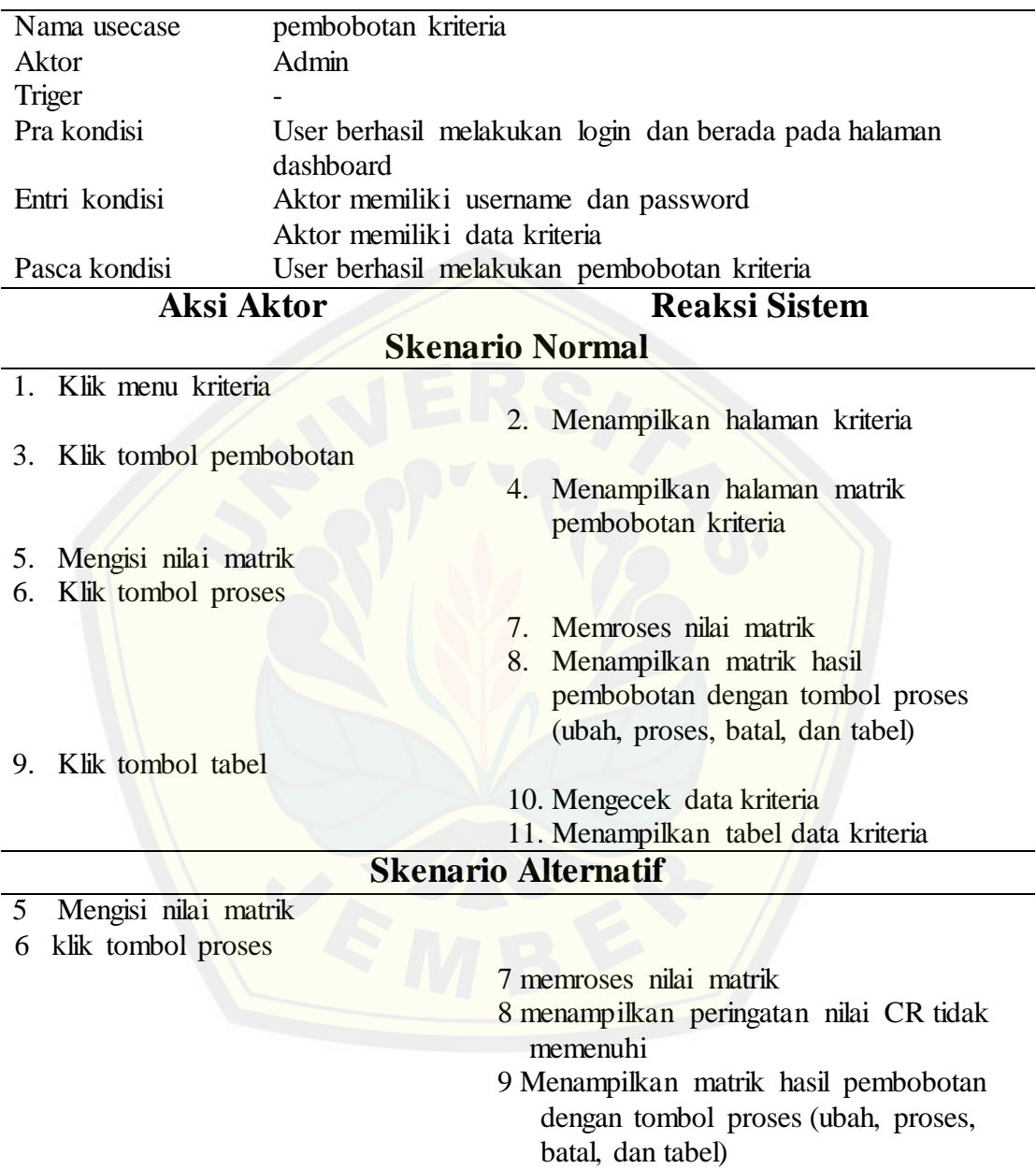

## A.1.9 Mengubah Bobot Kriteria

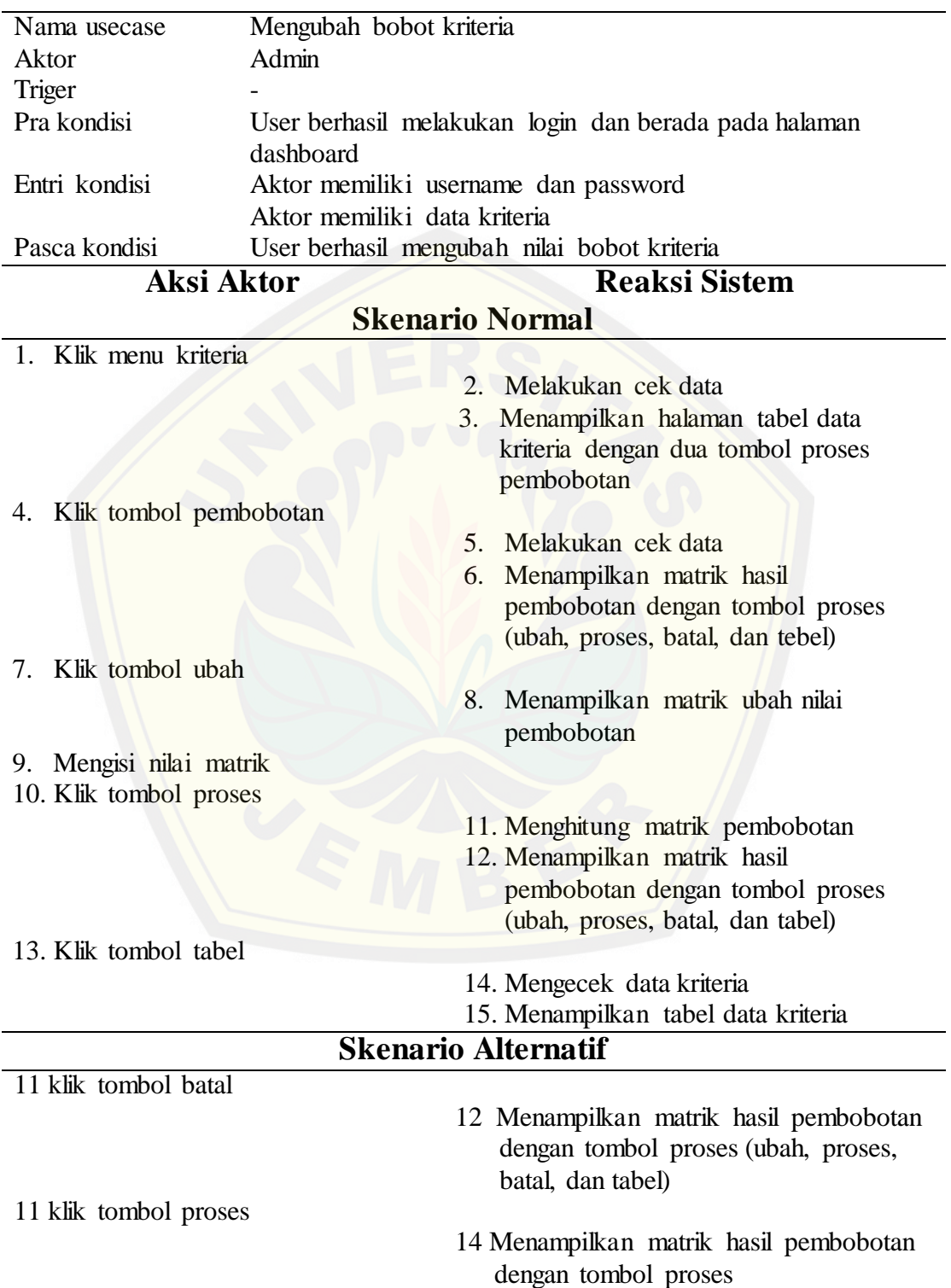

### A.1.10 Melihat Data Kriteria

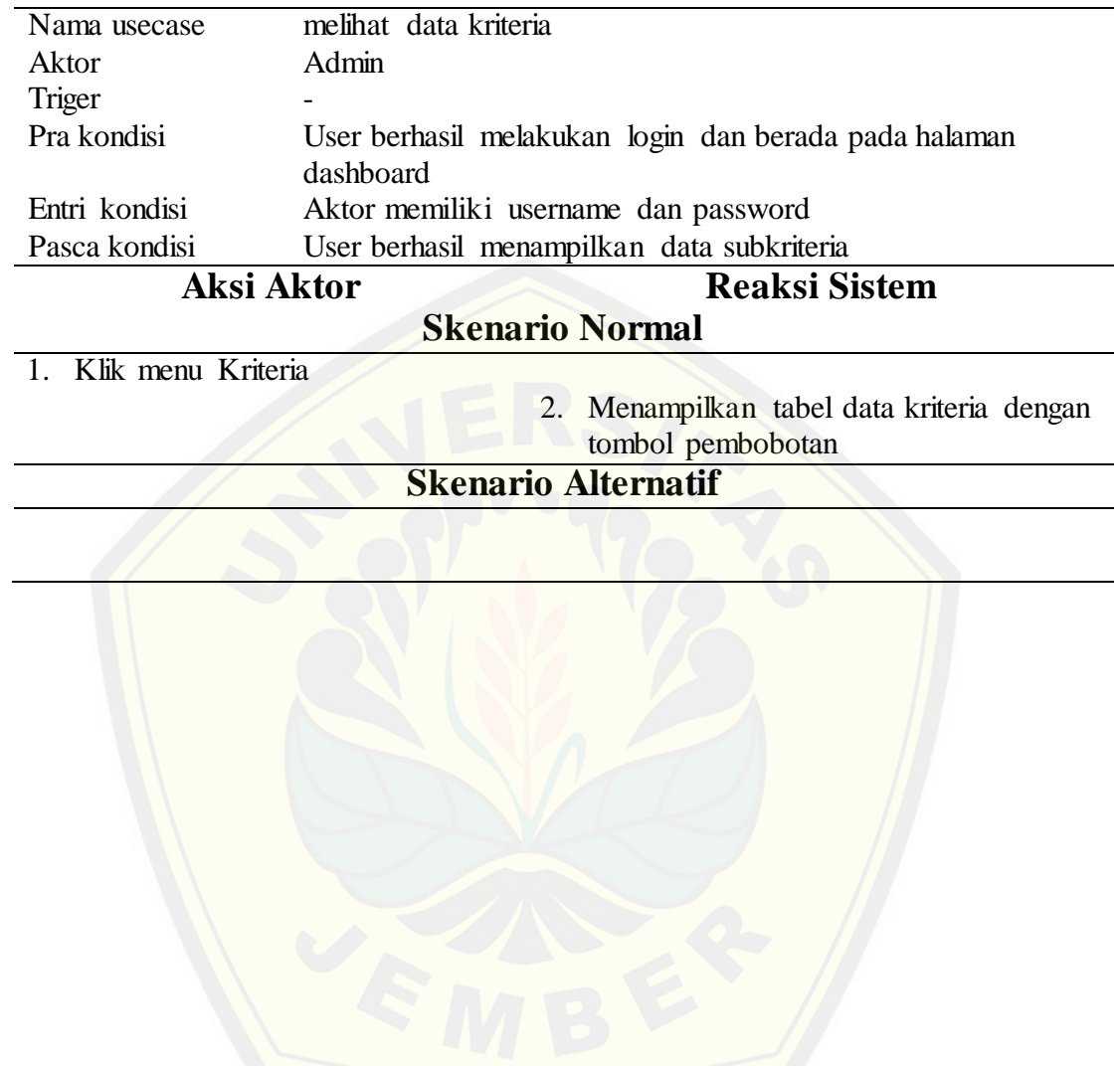

### A.1.11 Pembobotan Subkriteria

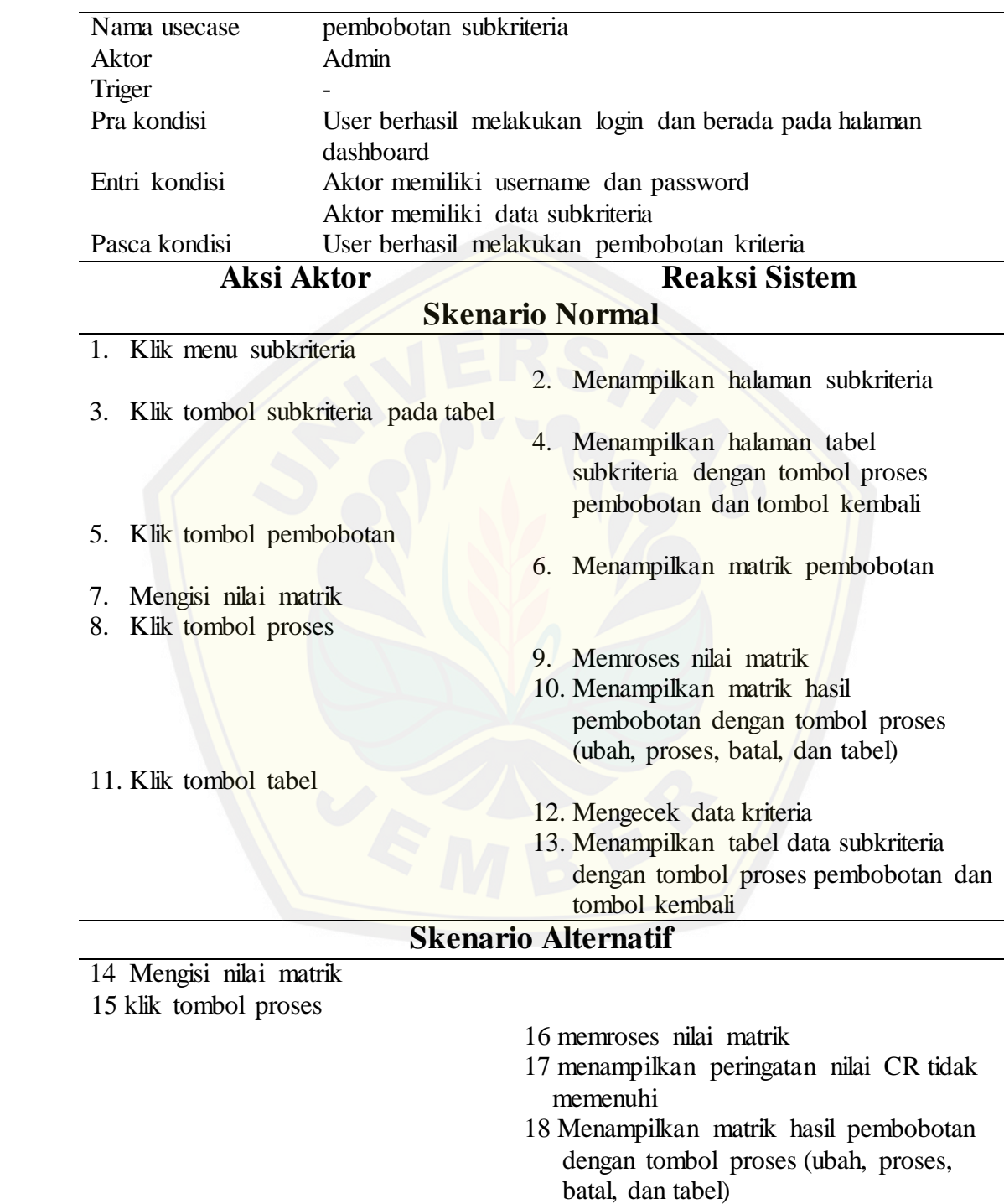

## A.1.12 Mengubah Bobot Subkriteria

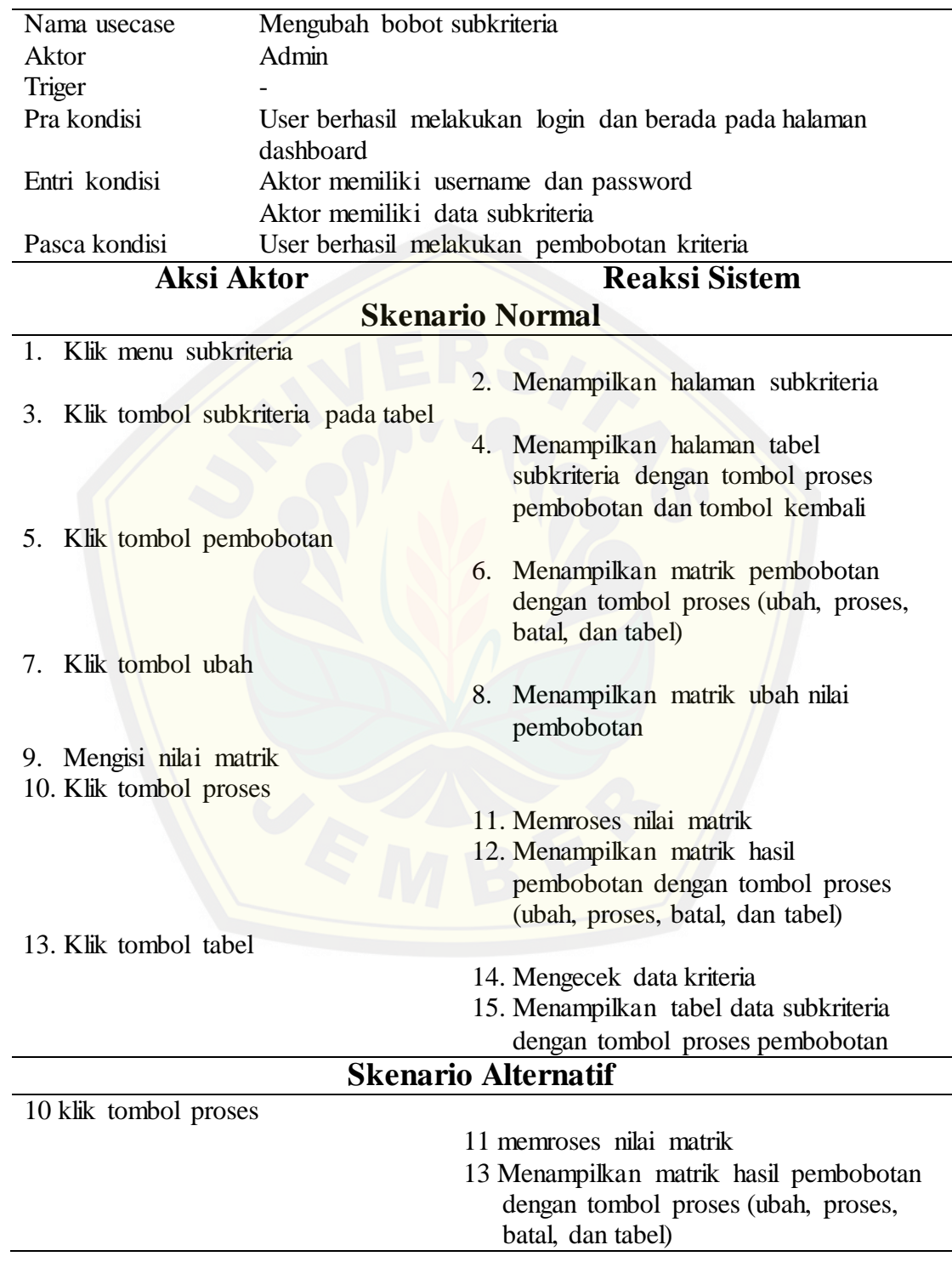

### A.1.13 Melihat Data Subkriteria

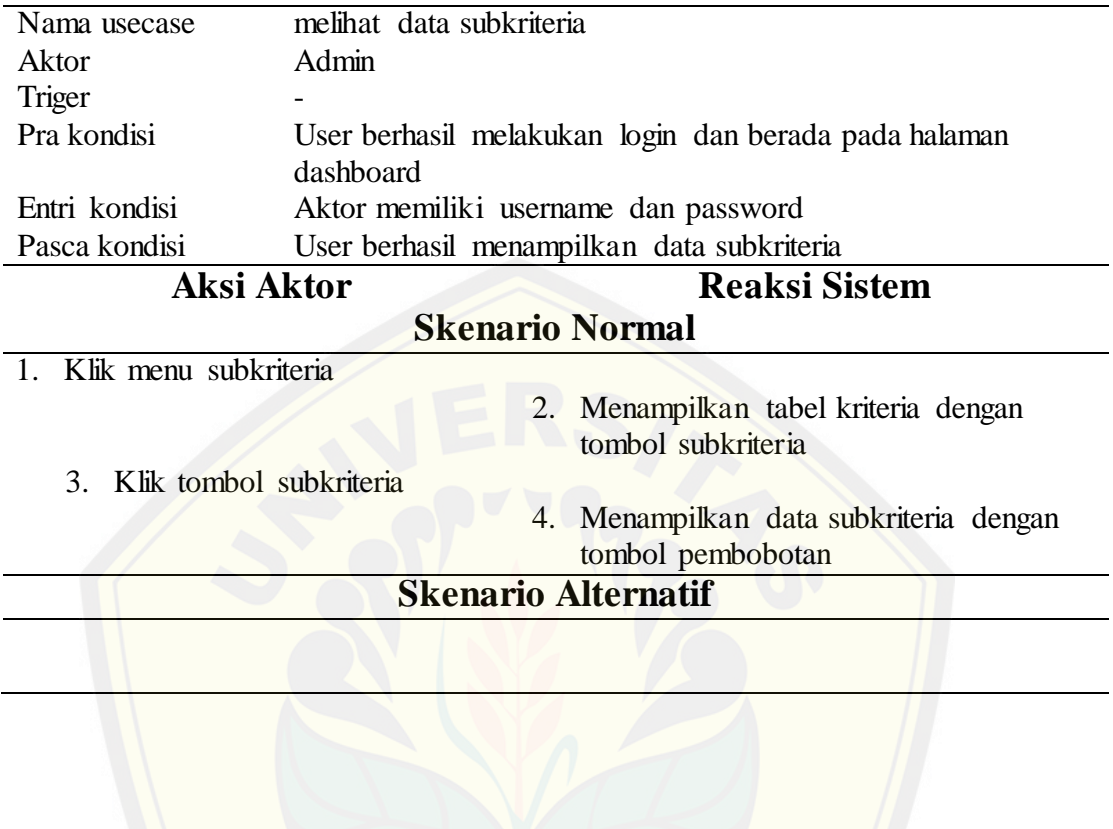

### A.1.14 Pembobotan Alternatif Desa Siaga

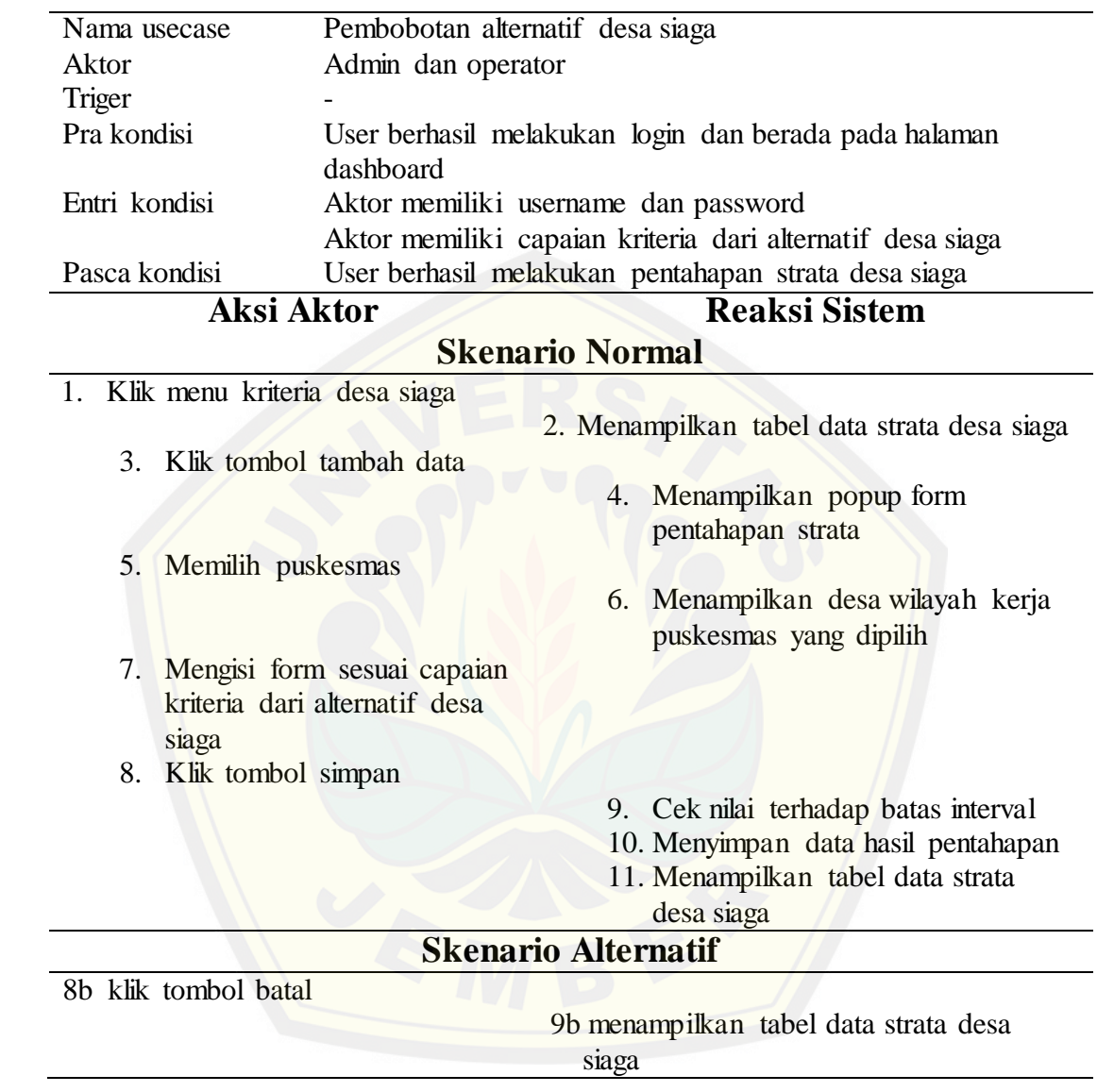

## A.1.15 Mengubah Nilai Alternatif Desa Siaga

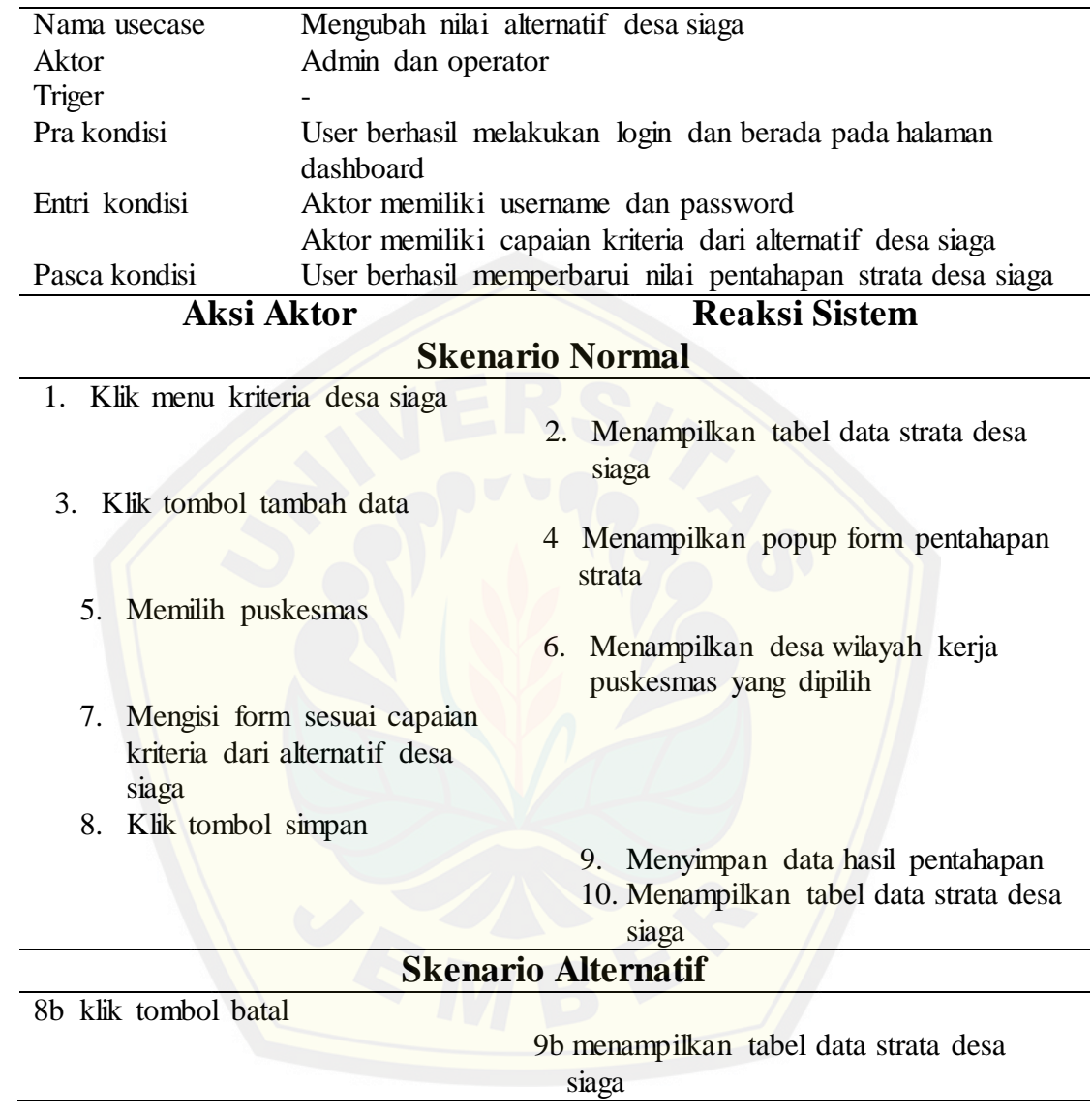

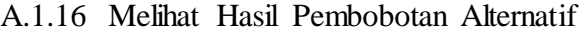

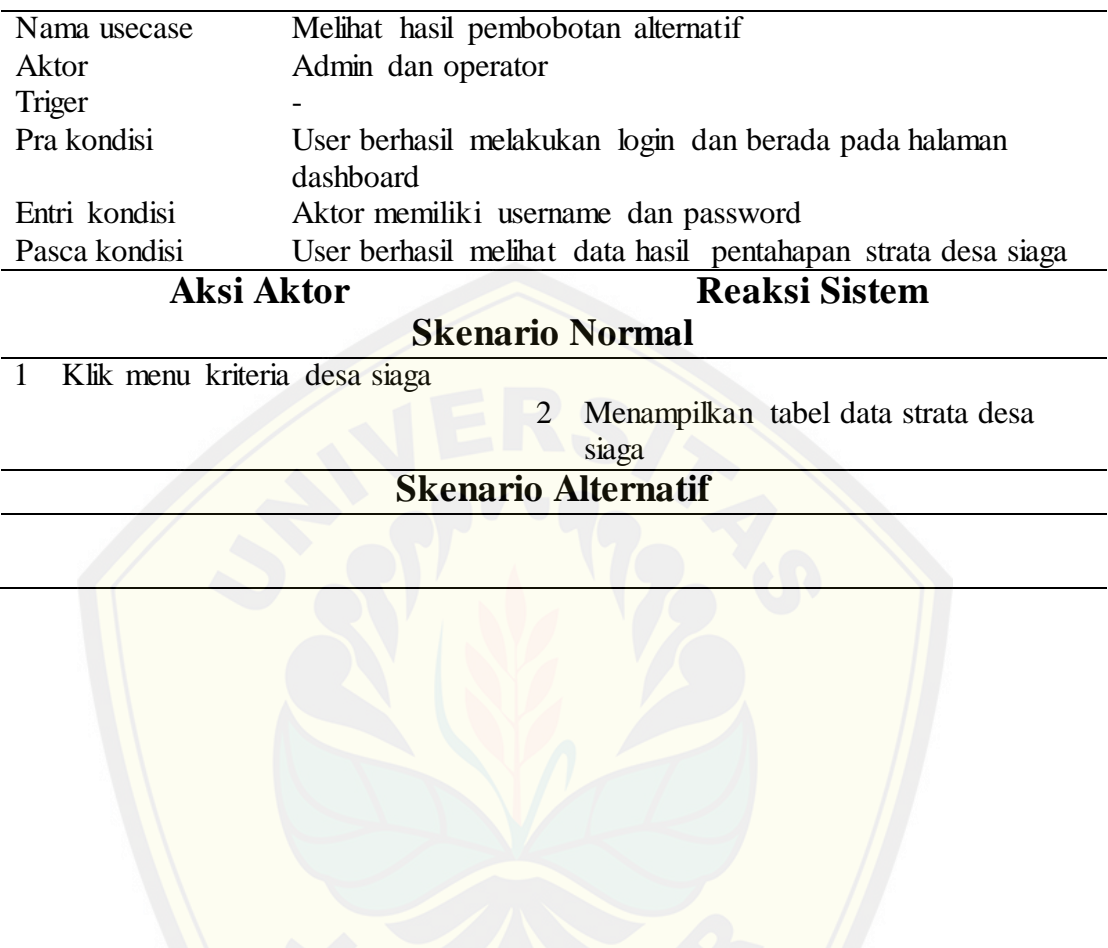

### A.2. *Increment* Pemetaan

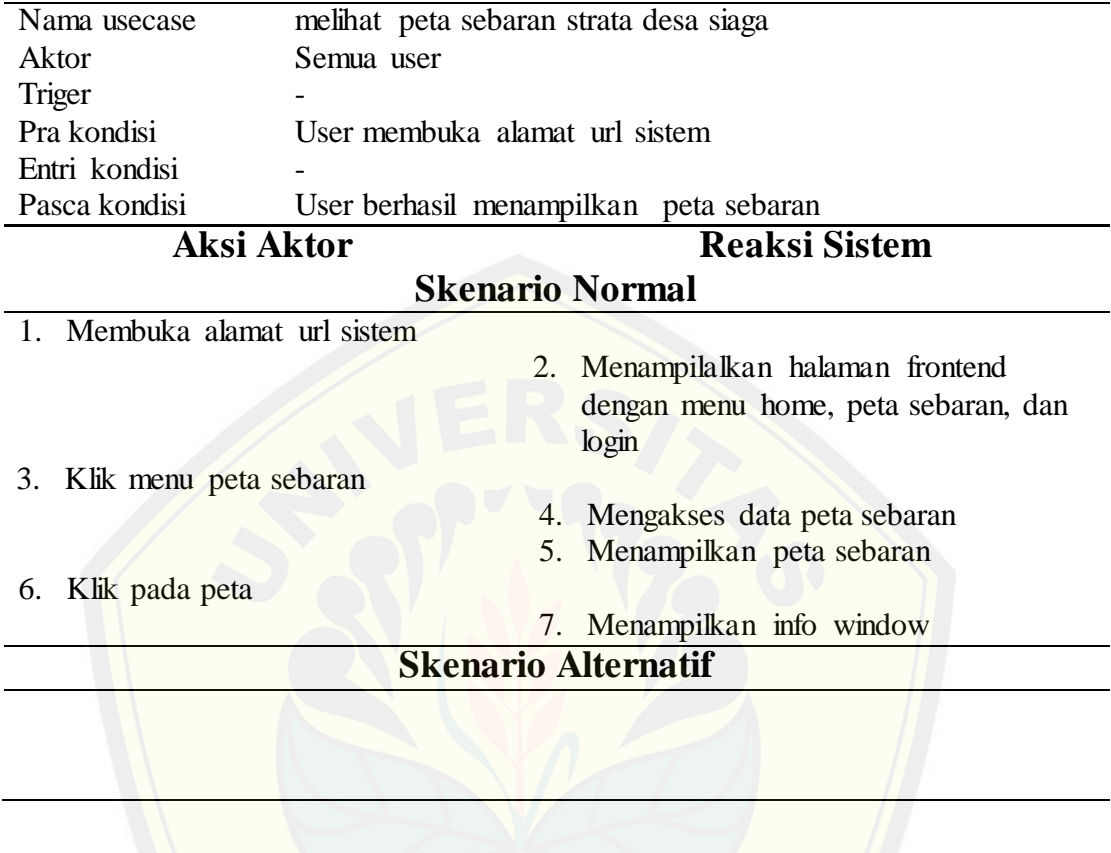

## A.3. *Increment* Laporan

A.3.1. Melihat Laporan

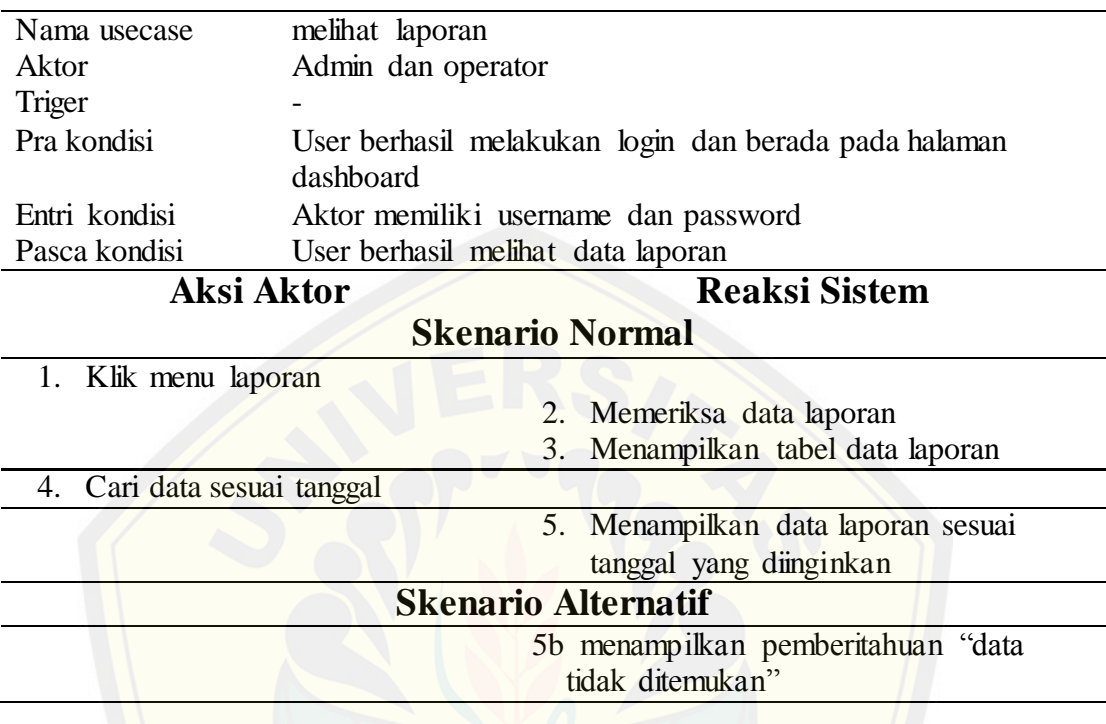

### A.4. *Increment* Manajemen *User*

A.4.1. Menambah Data *User*

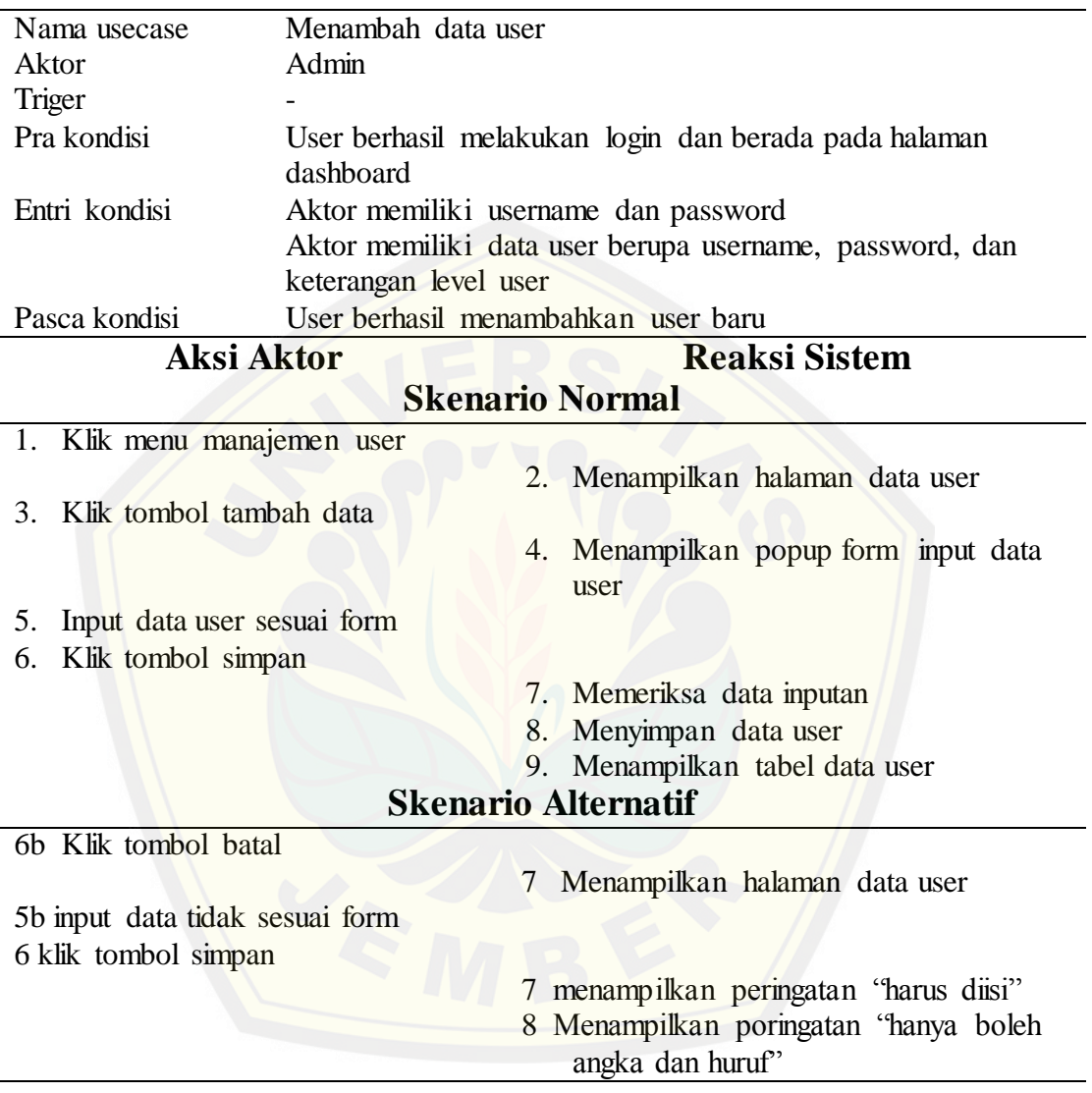

## A.4.2. Mengubah Data *User*

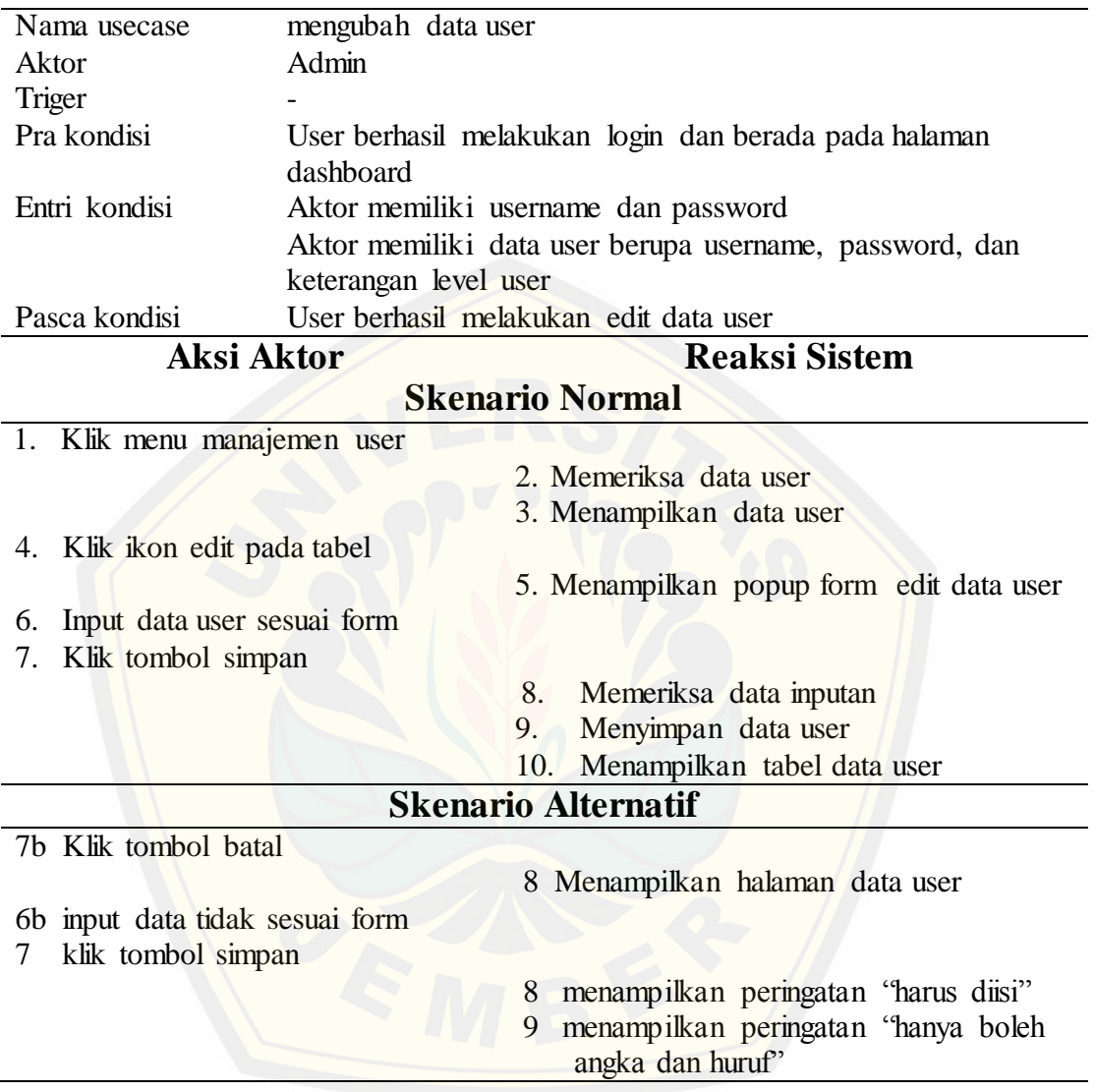

## A.4.3. Menghapus Data *User*

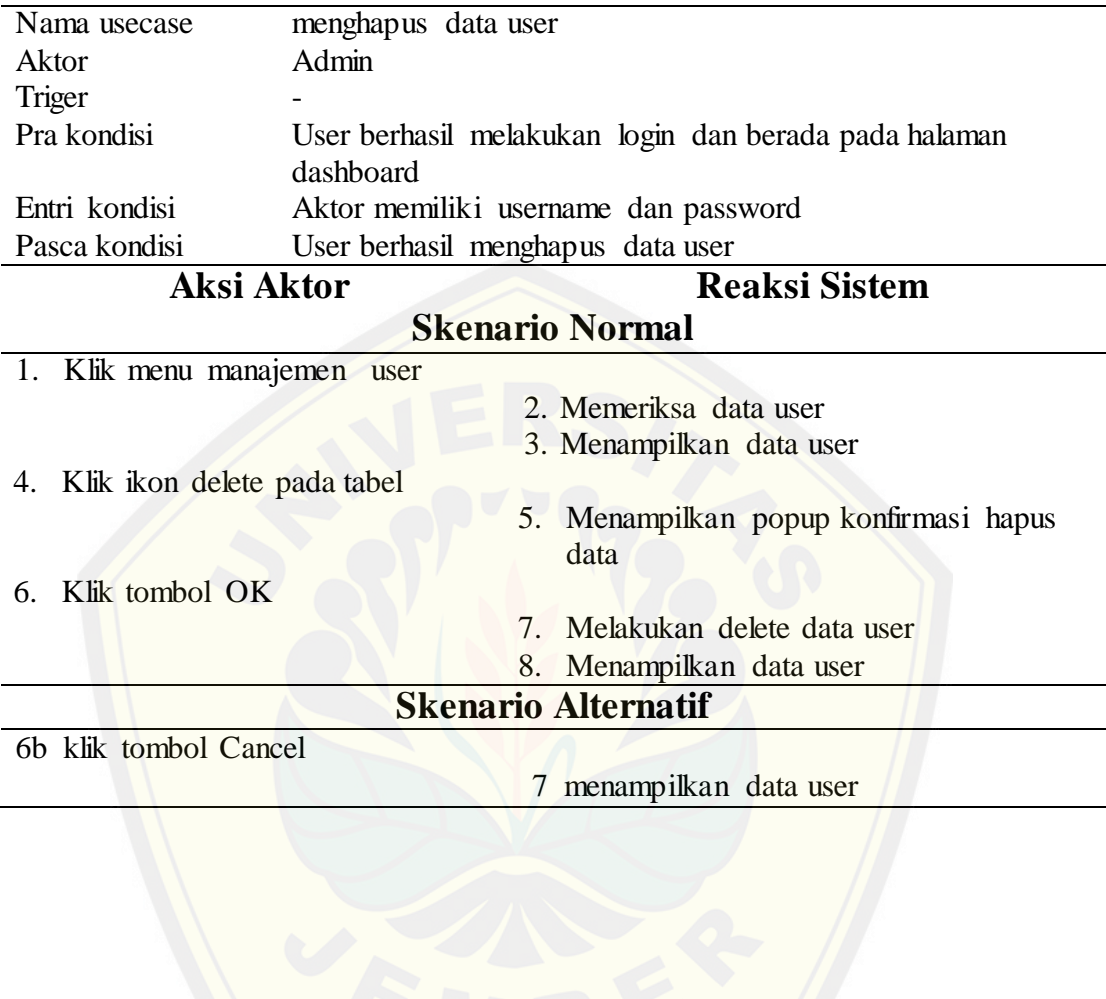

### A.4.4. Melihat Data *User*

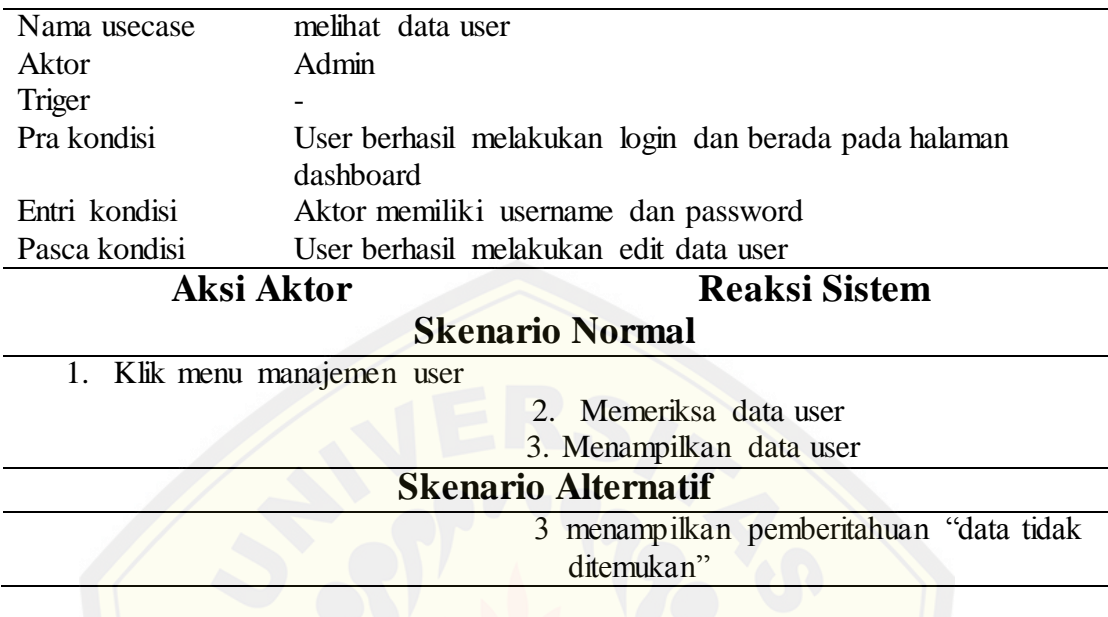

## A.4.5. Melihat *History*

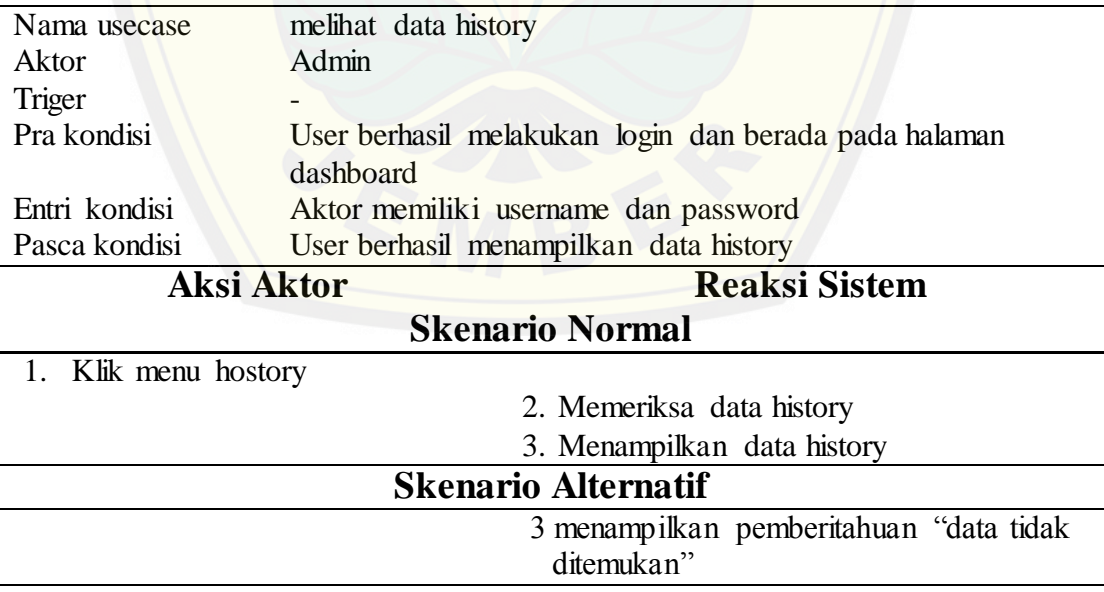

### LAMPIRAN B *Activity Diagram*

- B.1. *Increment* Proses Penentuan Strata Desa Siaga
- B.1.1. Menambah data puskesmas

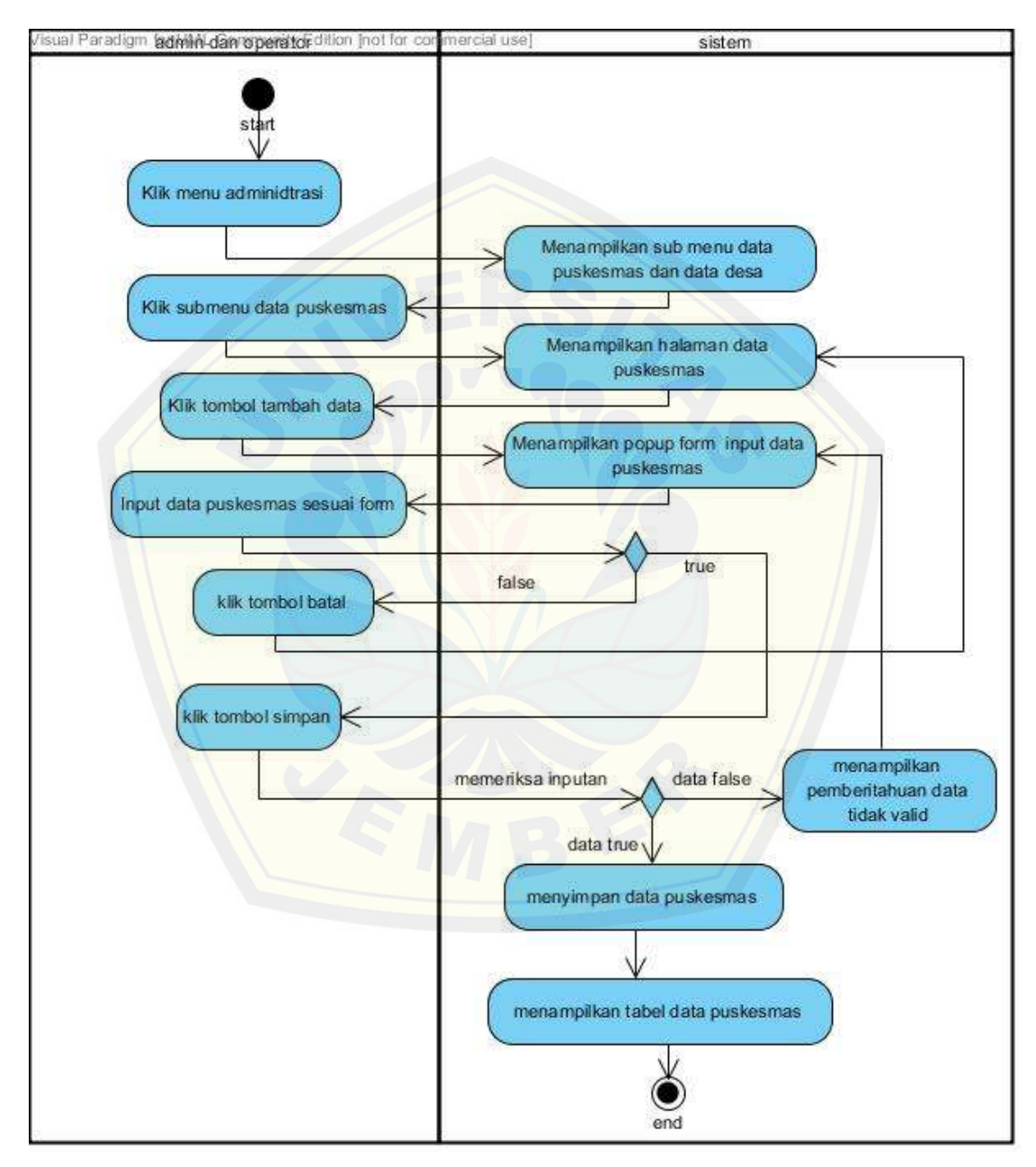

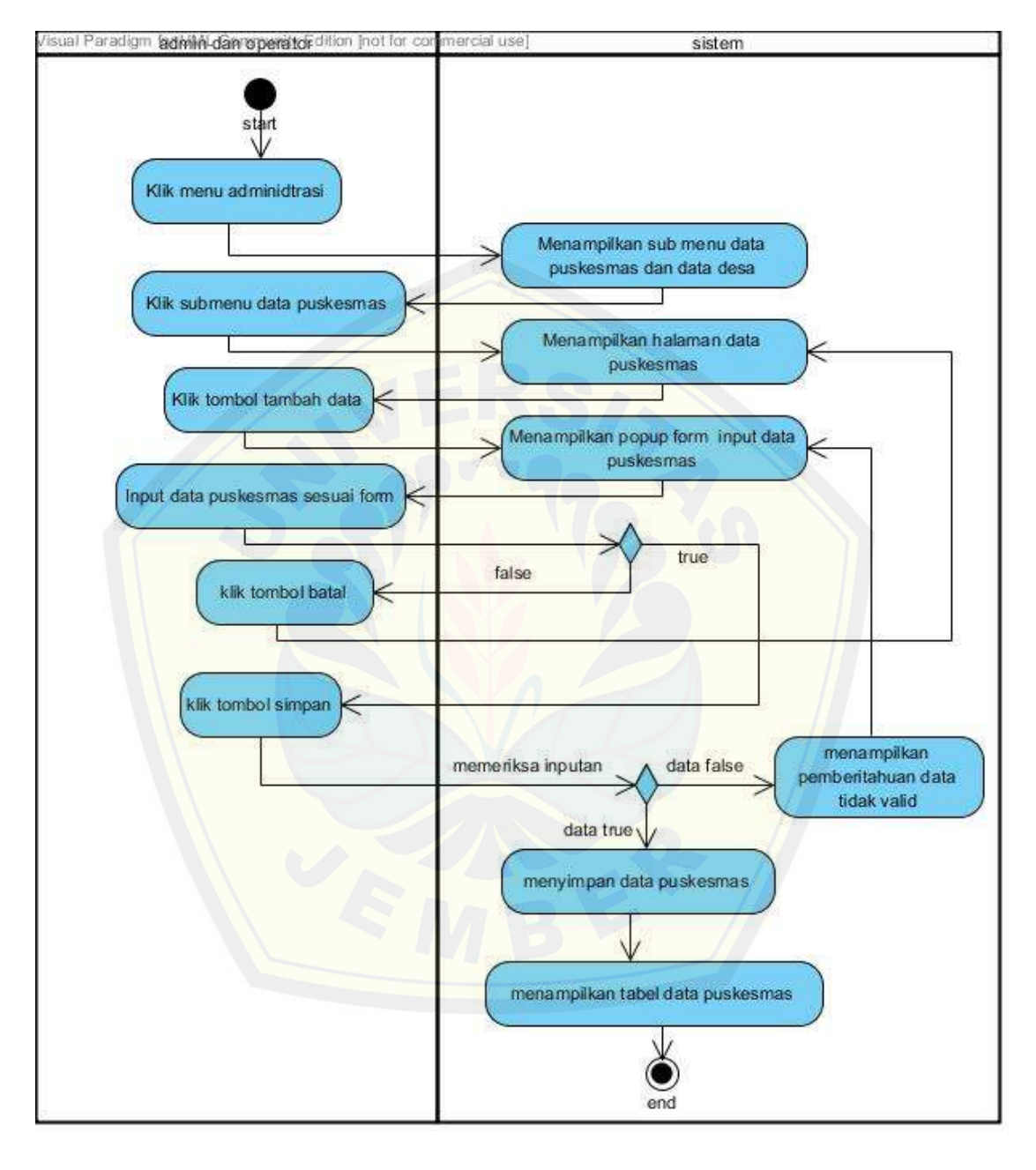

### B.1.2. Mengubah data puskesmas

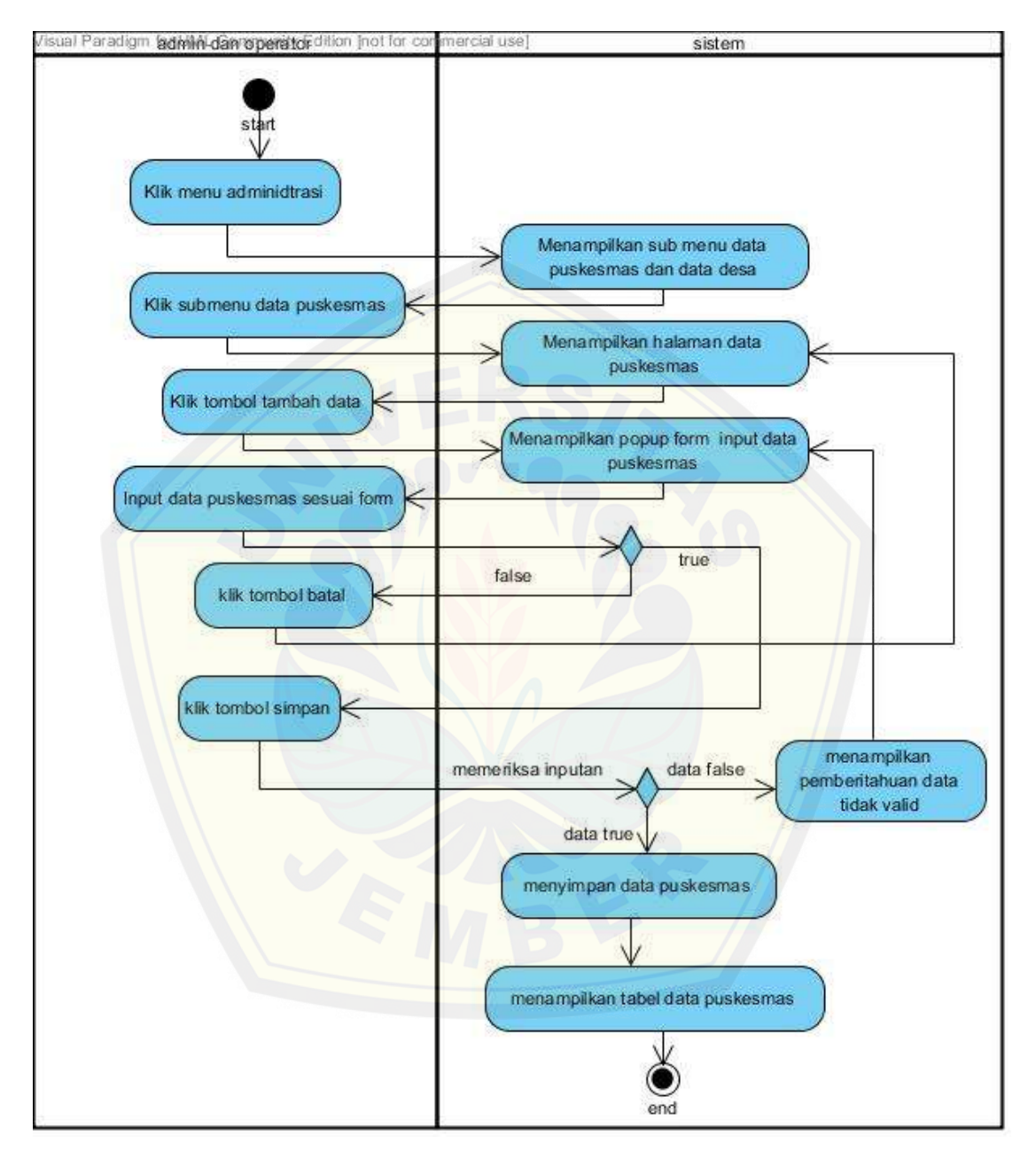

### B.1.3. Menghapus data puskesmas
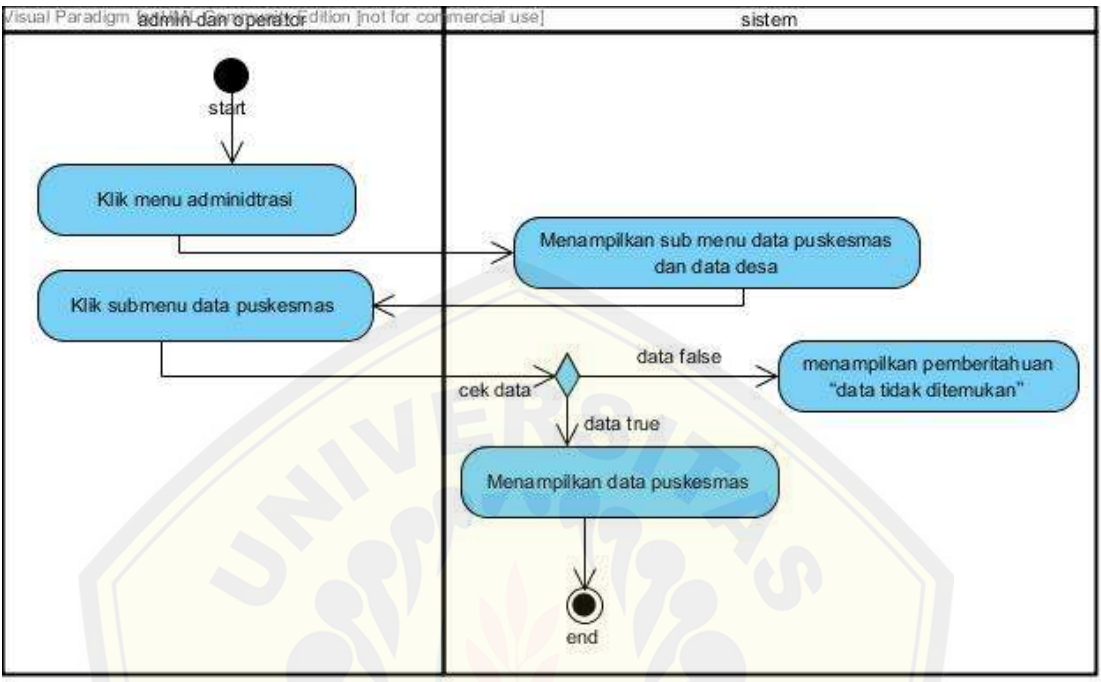

### B.1.4. Melihat data puskesmas

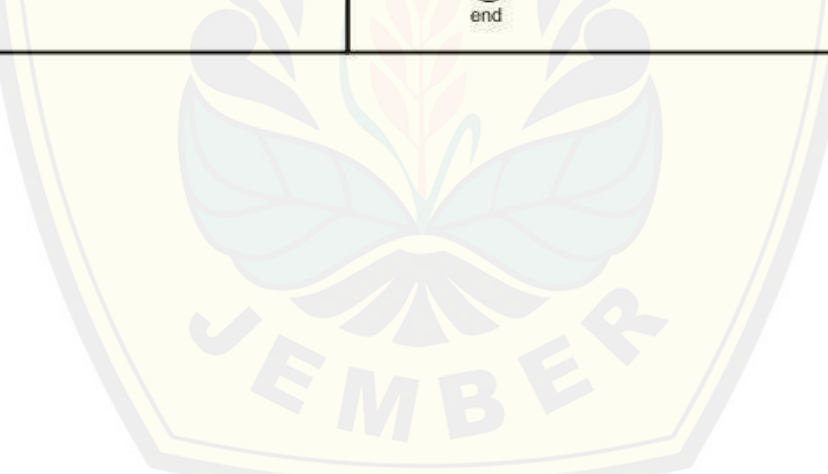

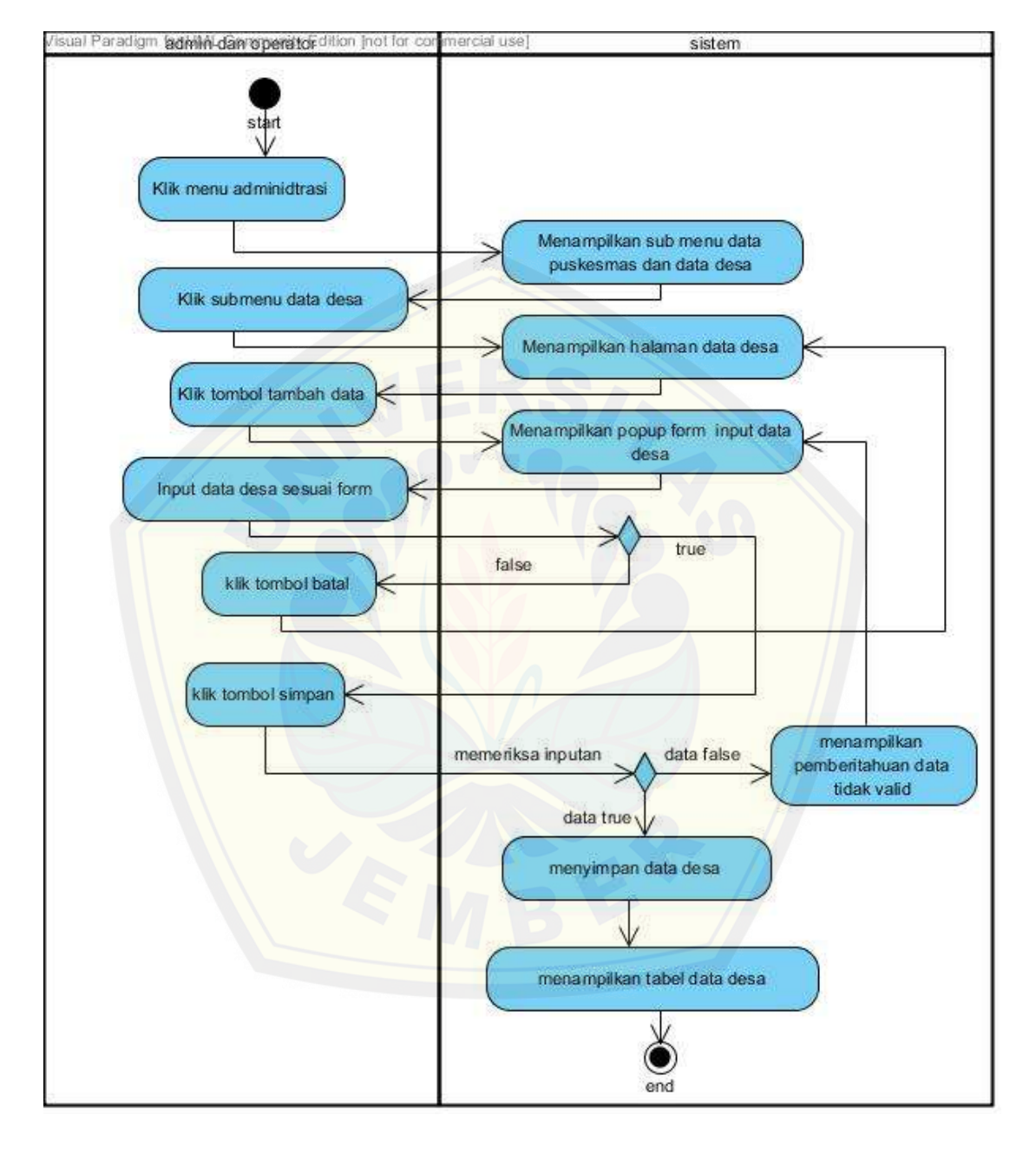

### B.1.5. Menambah data desa

### visual Paradigm **adiviliti dan operator** dition inot for commercial use] sistem start Klik menu adminidtrasi Menampilkan sub menu data puskesmas dan data desa Ч Klik submenu data desa data false menampilkan pemberitahuan cek data "data tidak ditemukan" data true Klik ikon edit pada tabel Menampilkan data desa Menampilkan popup form edit data desa Input data desa sesuai form true false Klik tombol batal Ł Klik tombol simpan cek inputan false menampilkan peringatan data tidak valid true Menyimpan data desa Menampilkan tabel datadesa  $\mathbf{\bullet}$ end

### B.1.6. Mengubah data desa

### B.1.7. Melihat data desa

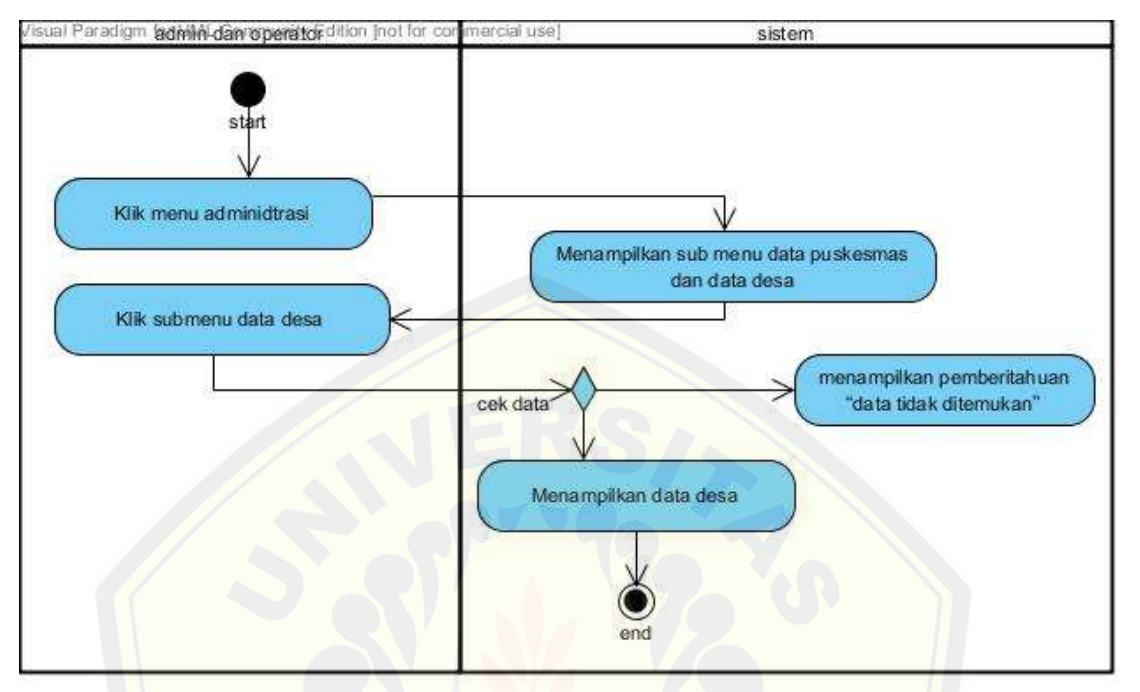

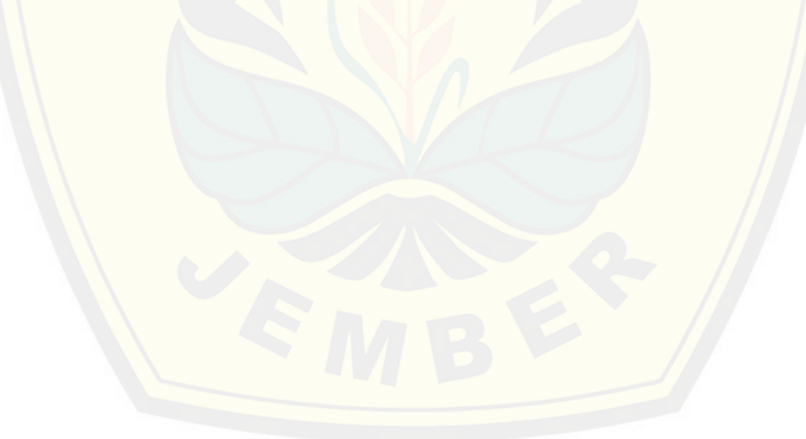

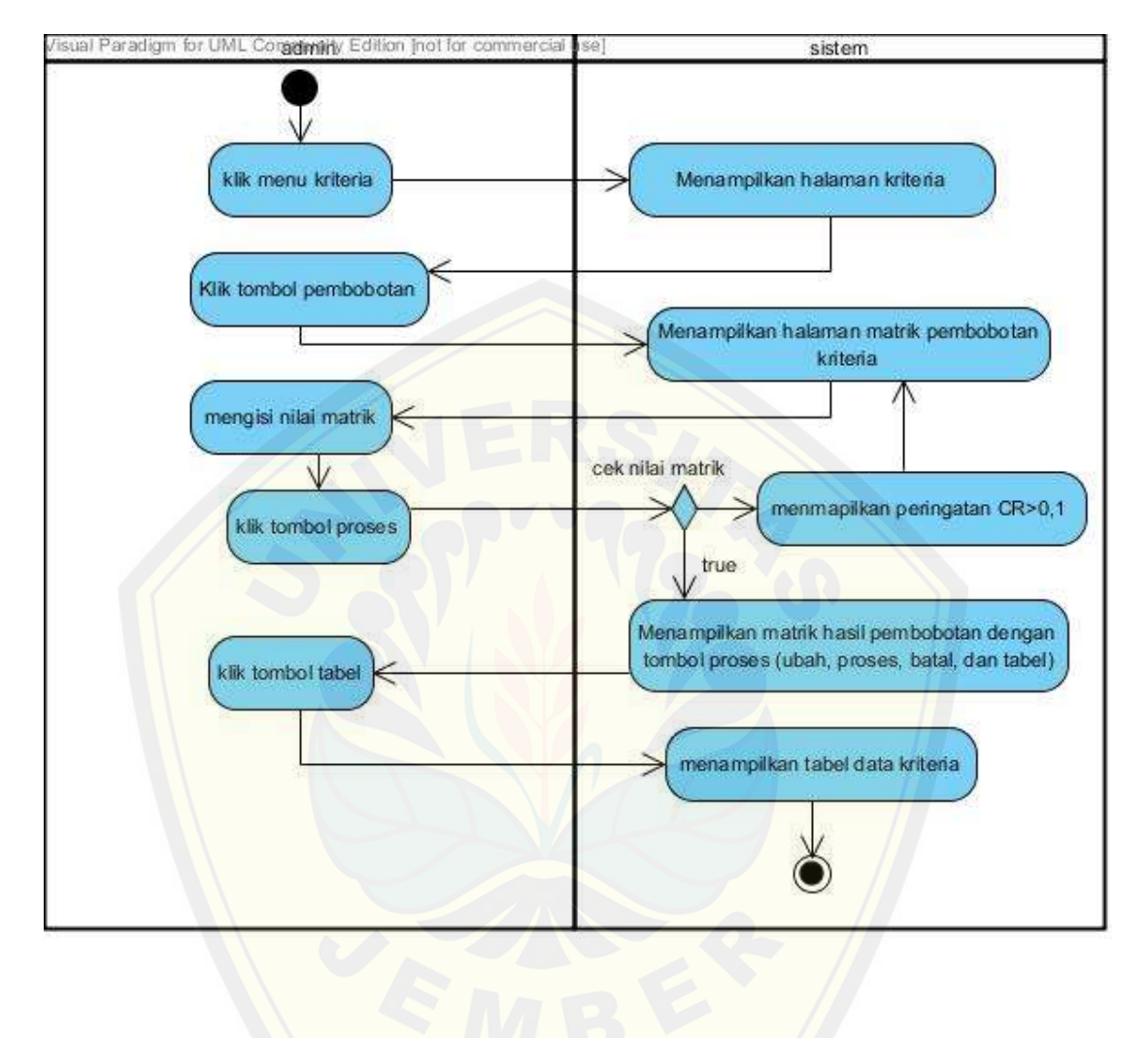

### B.1.8. Pembobotan Kriteria

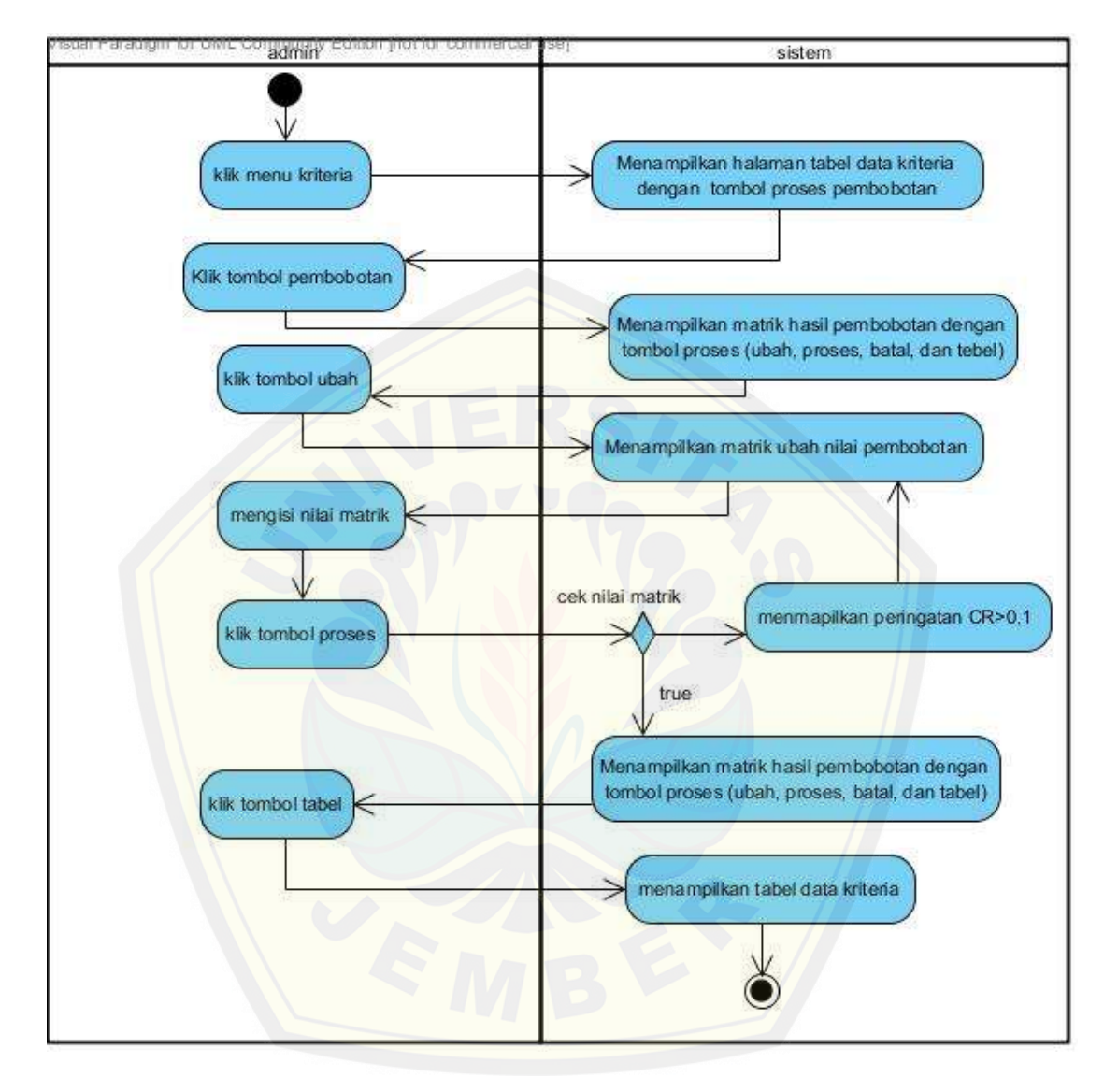

B.1.9. Mengubah bobot kriteria

### B.1.10. Melihat data kriteria

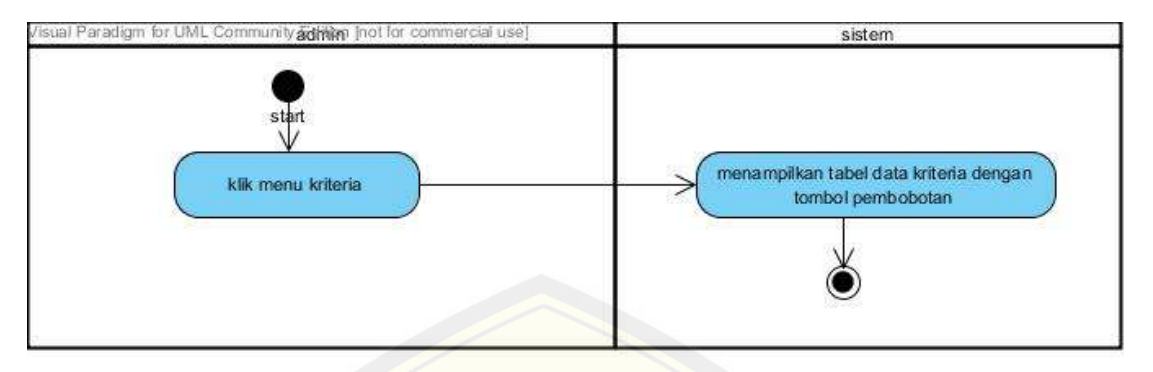

### B.1.11. [Pembobotan subkriteria](http://repository.unej.ac.id/)

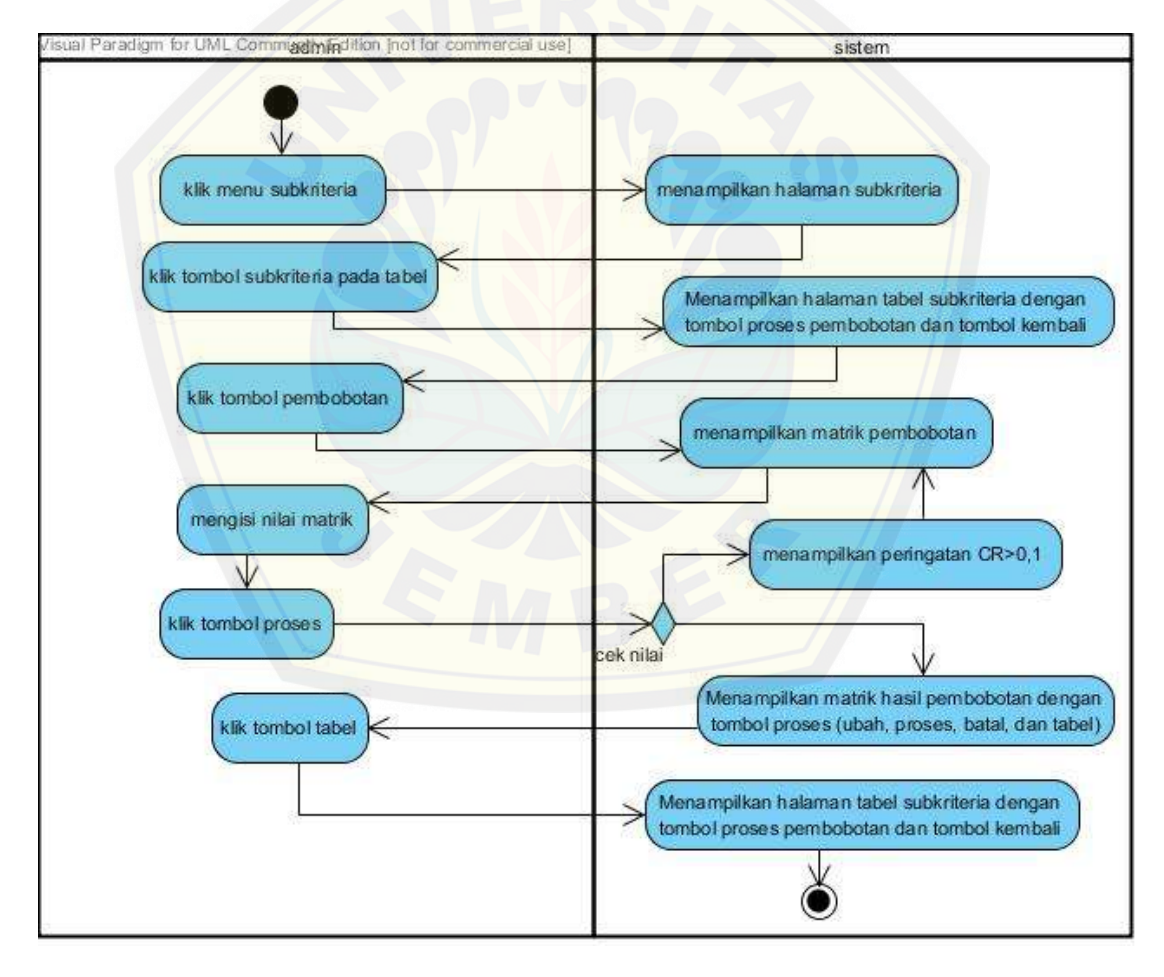

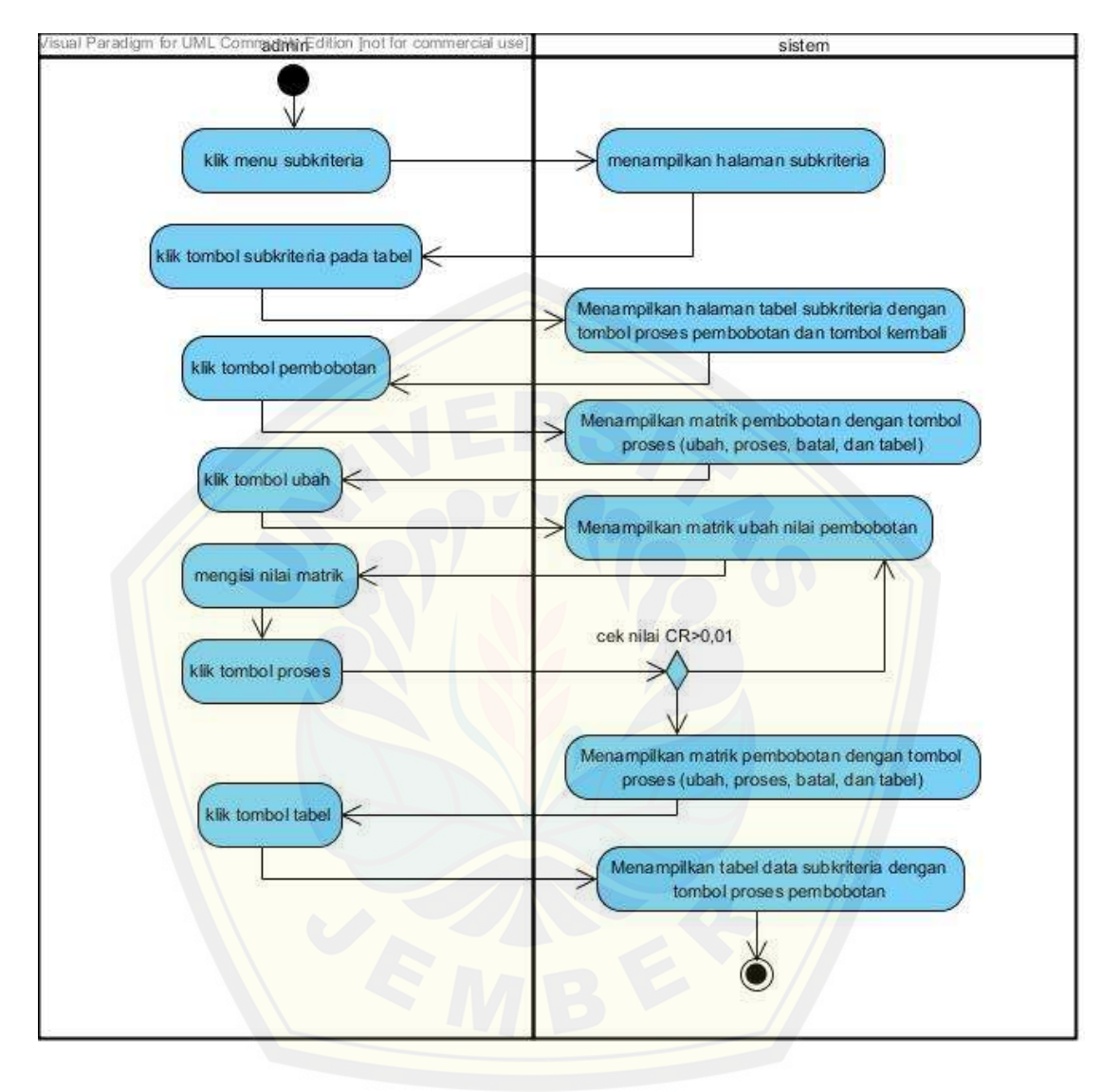

### B.1.12. Mengubah bobot subkriteria

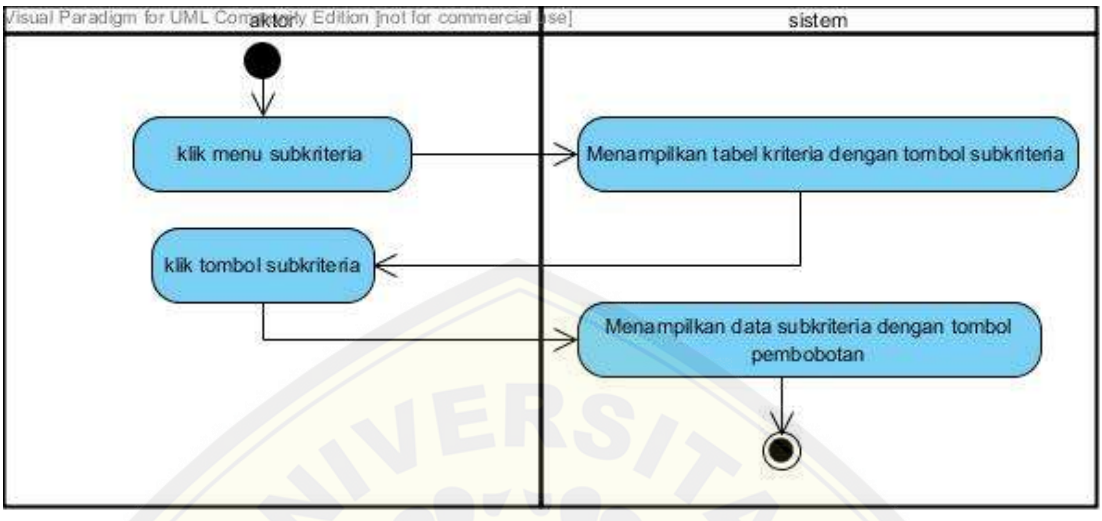

### B.1.13. Melihat data subkriteria

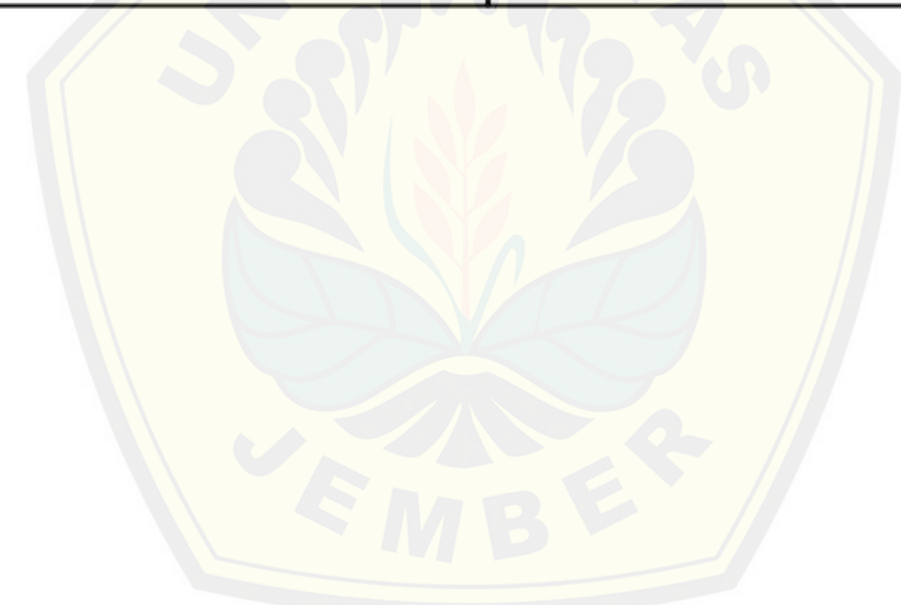

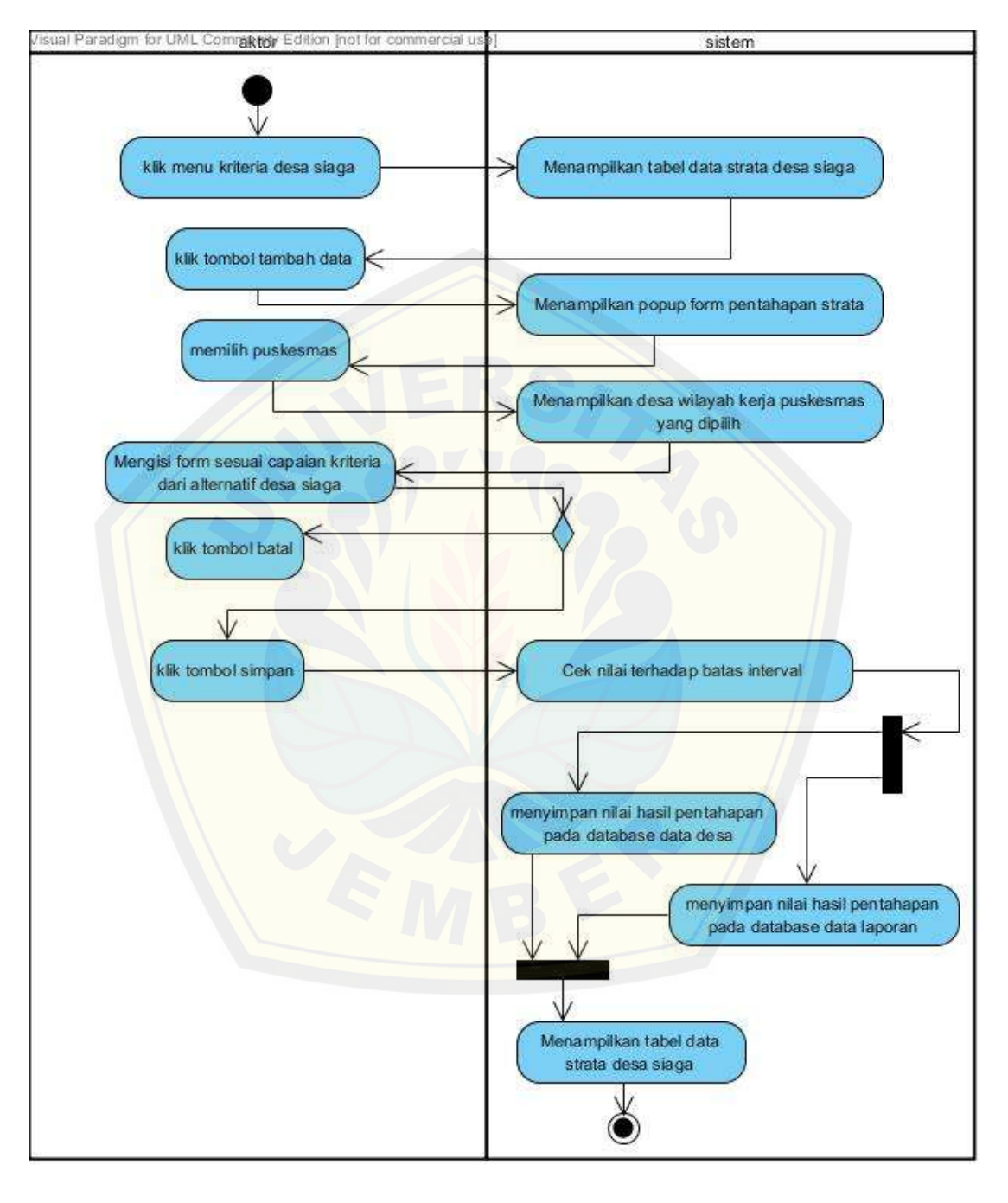

#### B.1.14. Pembobotan alternatif desa siaga

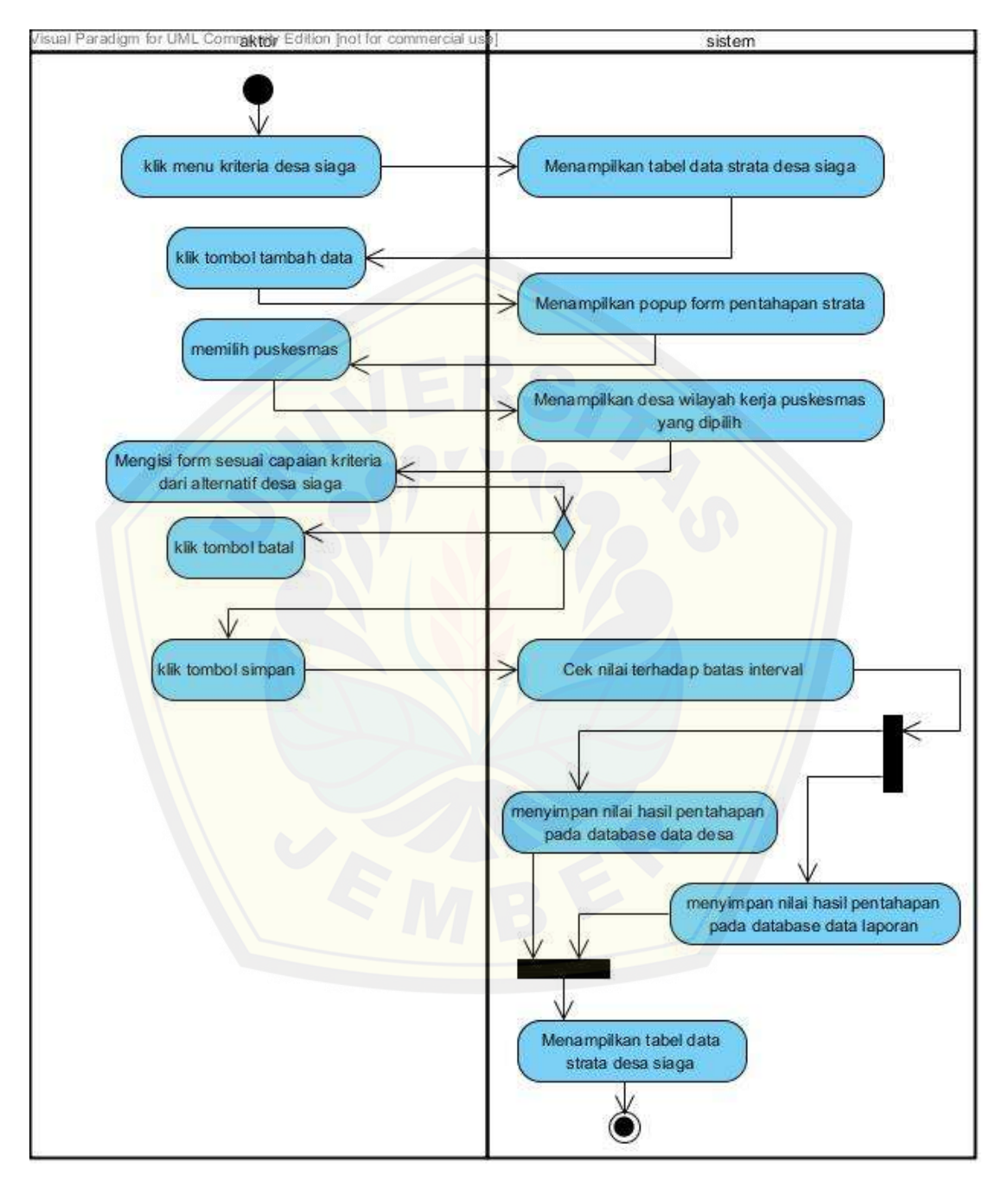

### B.1.15. Mengubah nilai alternatif desa siaga

### B.1.16. Melihat hasil pembobotan alternative

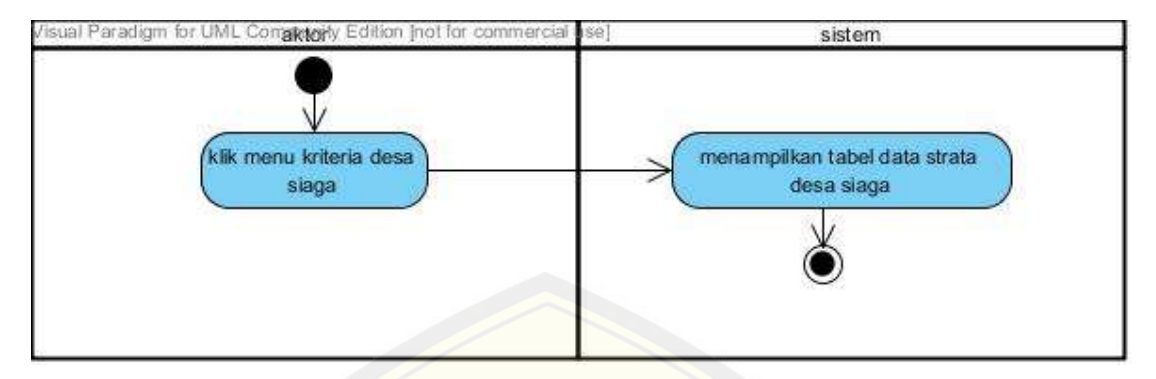

- B.2. *Increment* Laporan
- B.2.1. [Melihat laporan](http://repository.unej.ac.id/)

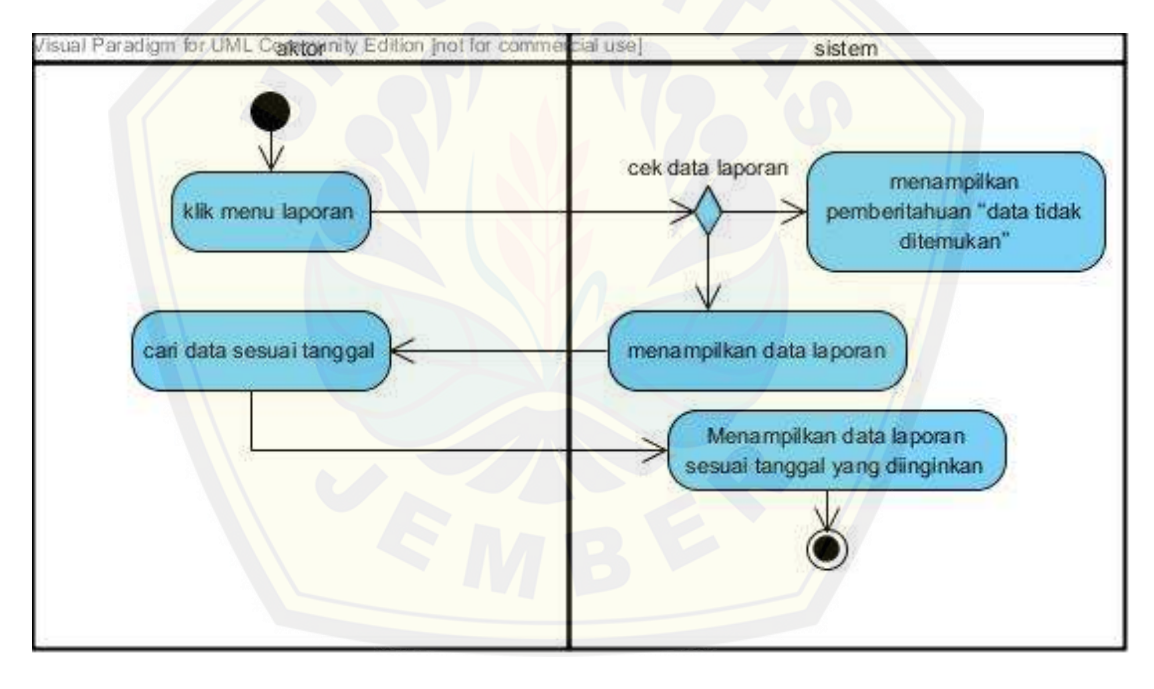

#### B.3. *Increment* Pemetaan

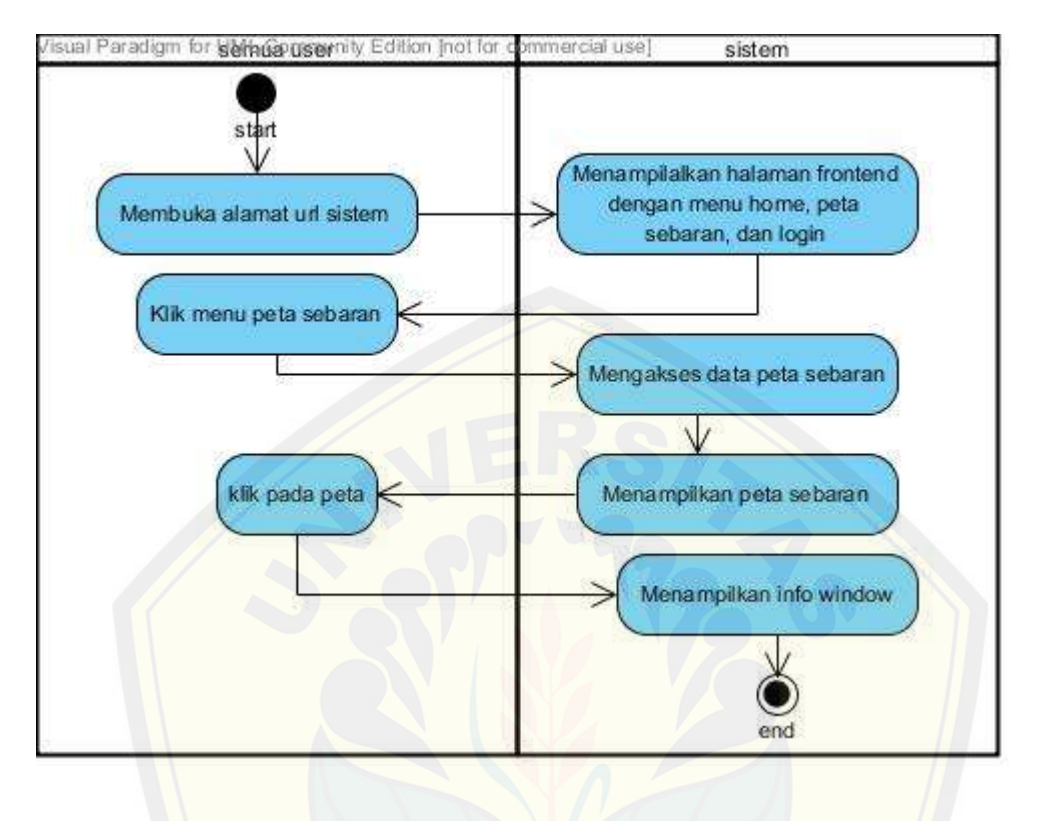

### B.4. *Increment* Manajemen *User*

B.4.1. Menambah data *user*

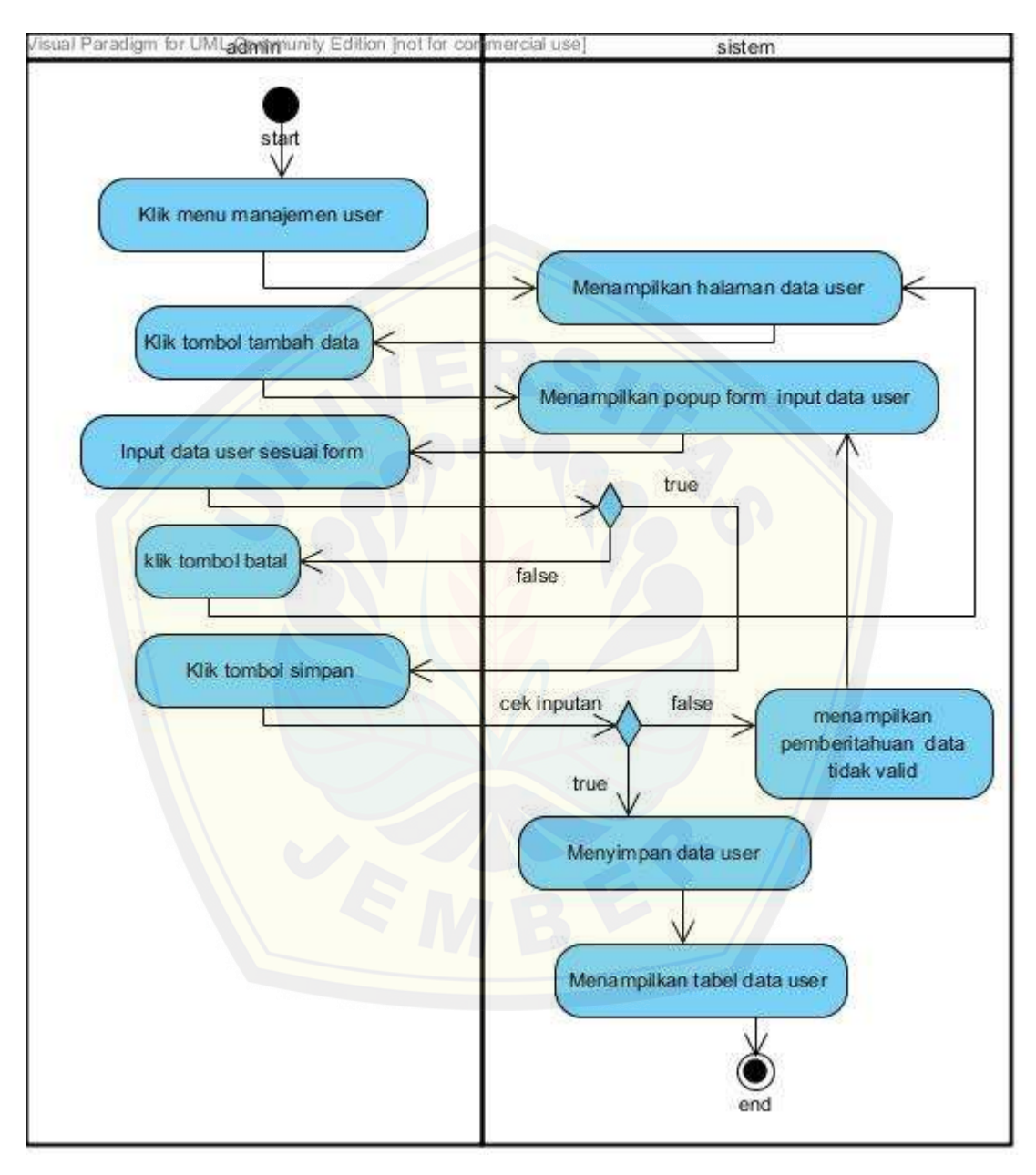

### B.4.2. Mengubah data *user*

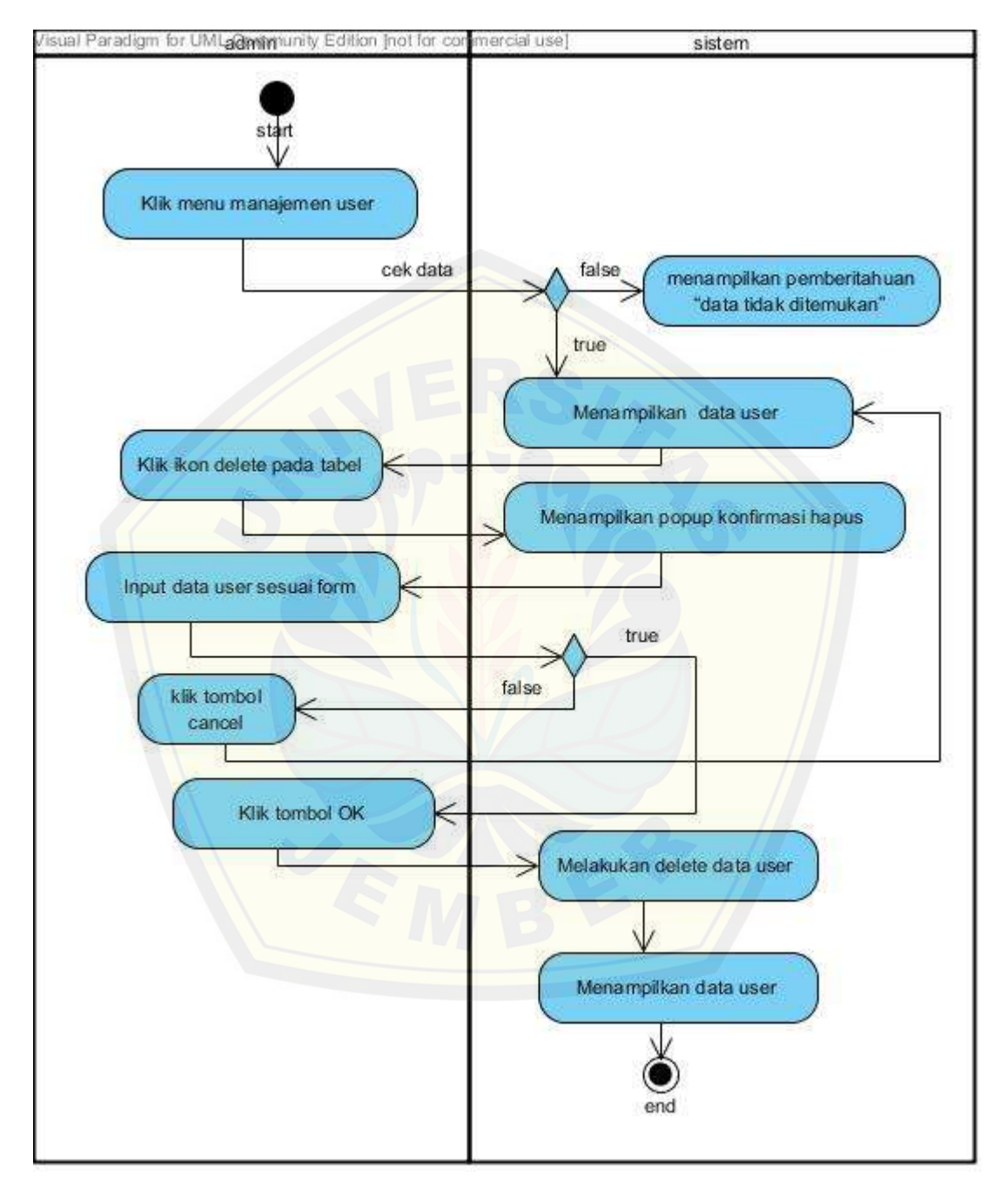

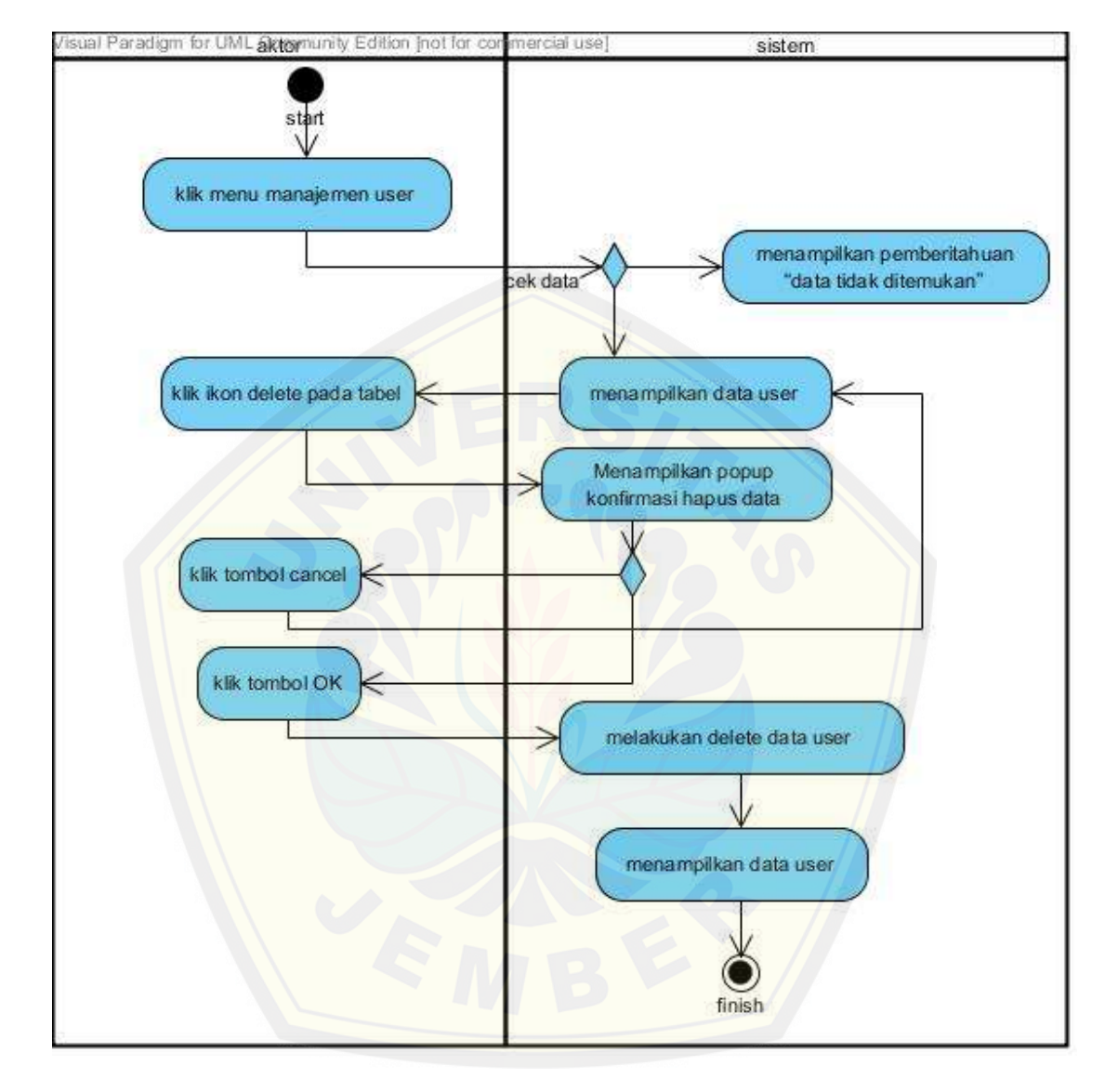

### B.4.3. Menghapus data *user*

### B.4.4. Melihat data *user*

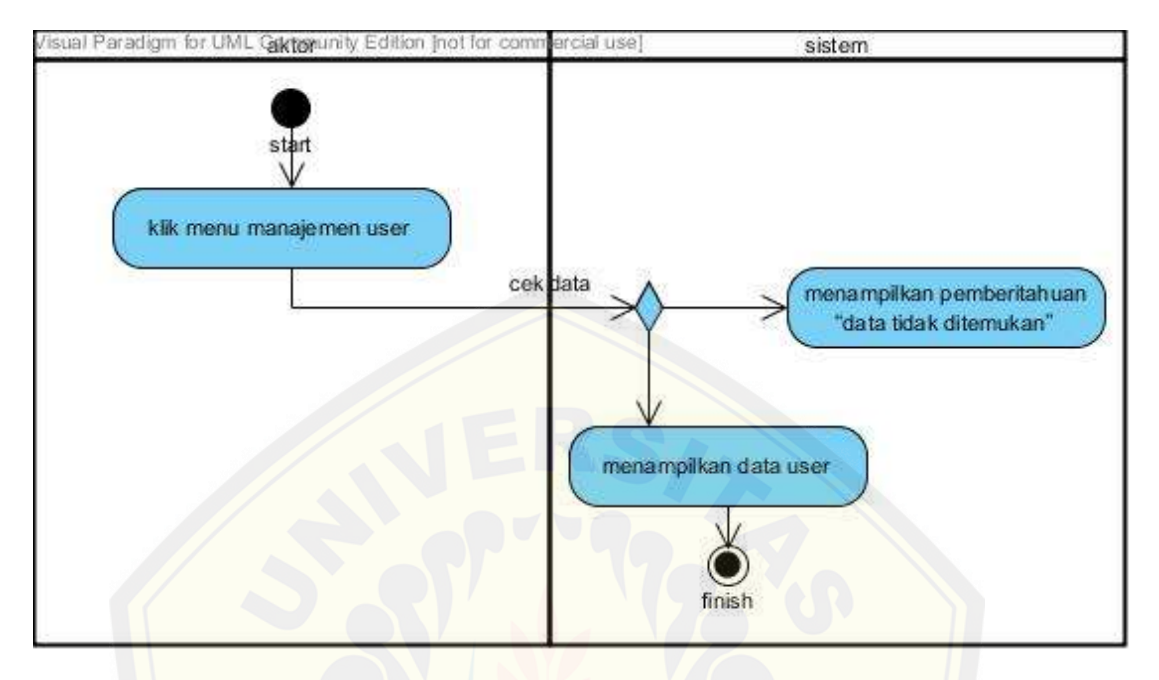

### B.4.5. [Melihat](http://repository.unej.ac.id/) *history*

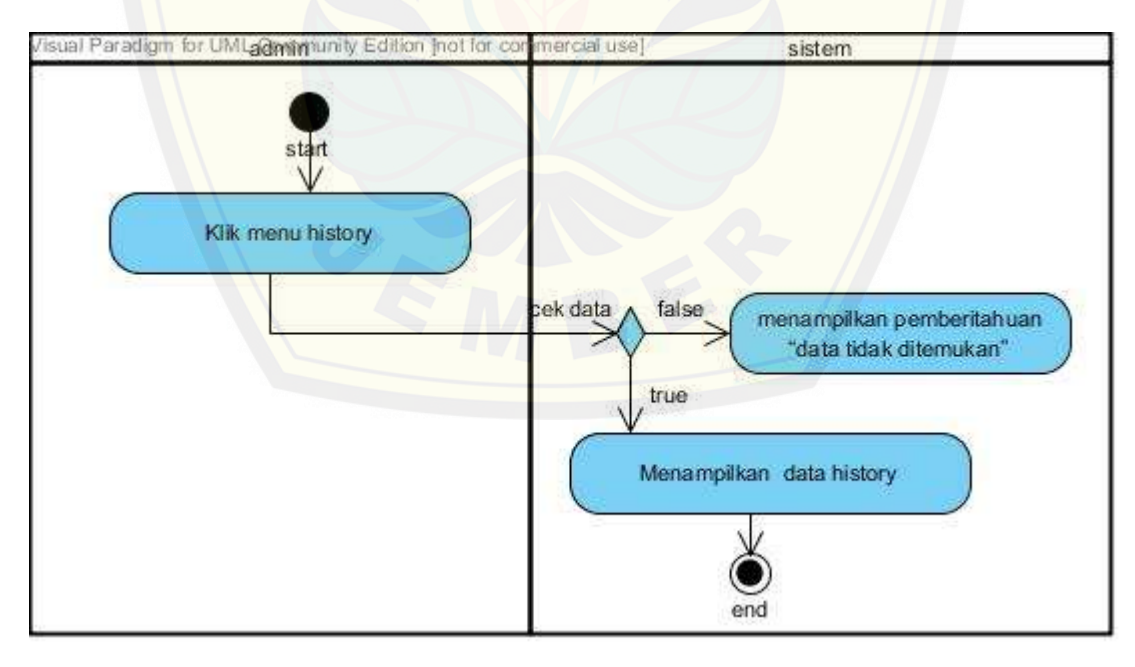

### LAMPIRAN C *Sequence Diagram*

- C.1. *Increment* Proses Penentuan Strata Desa Siaga
- C.1.1. Menambah data puskesmas

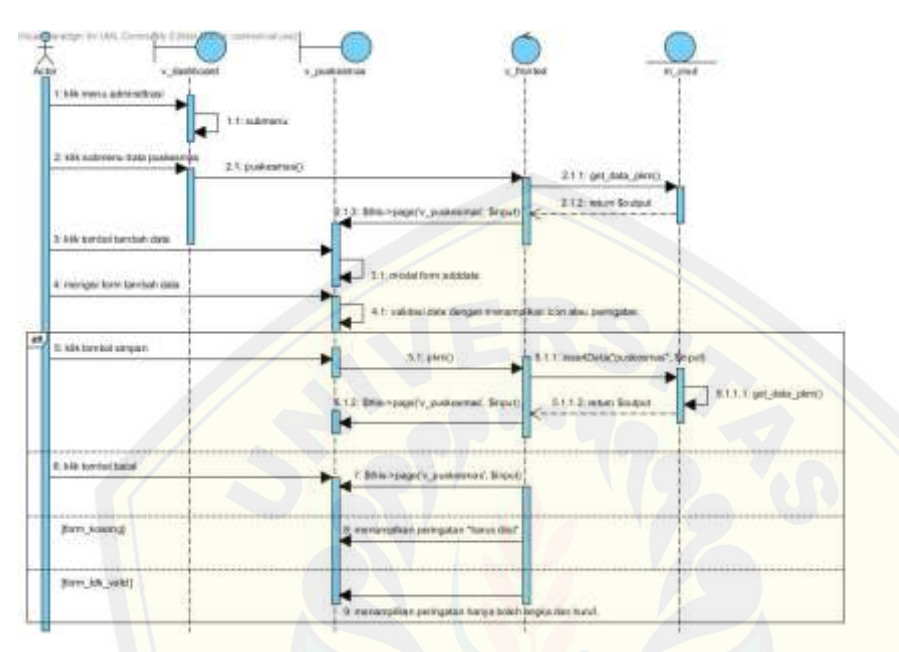

C.1.2. [Mengubah data puskesmas](http://repository.unej.ac.id/)

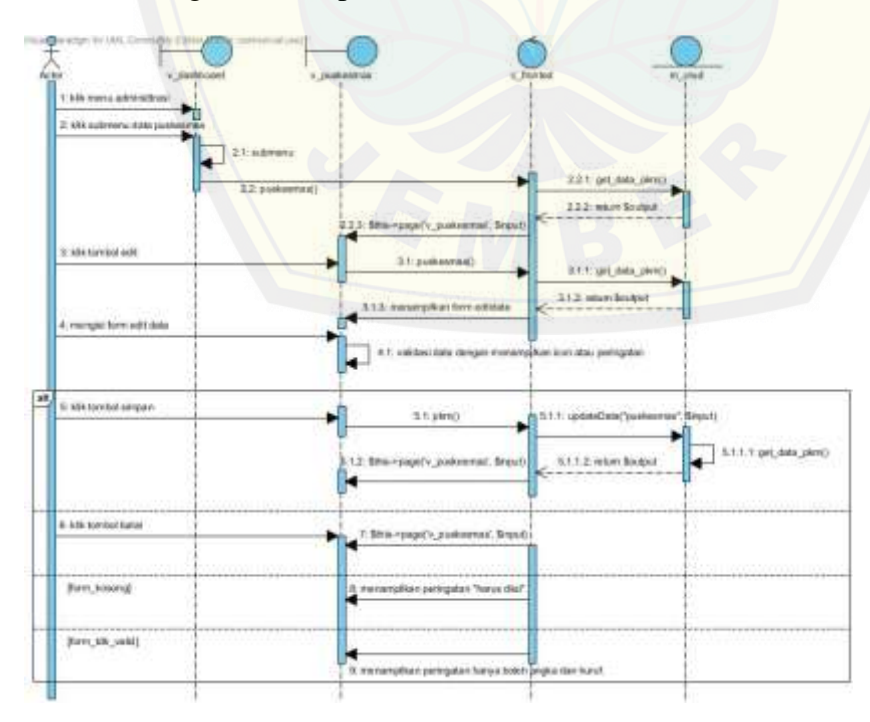

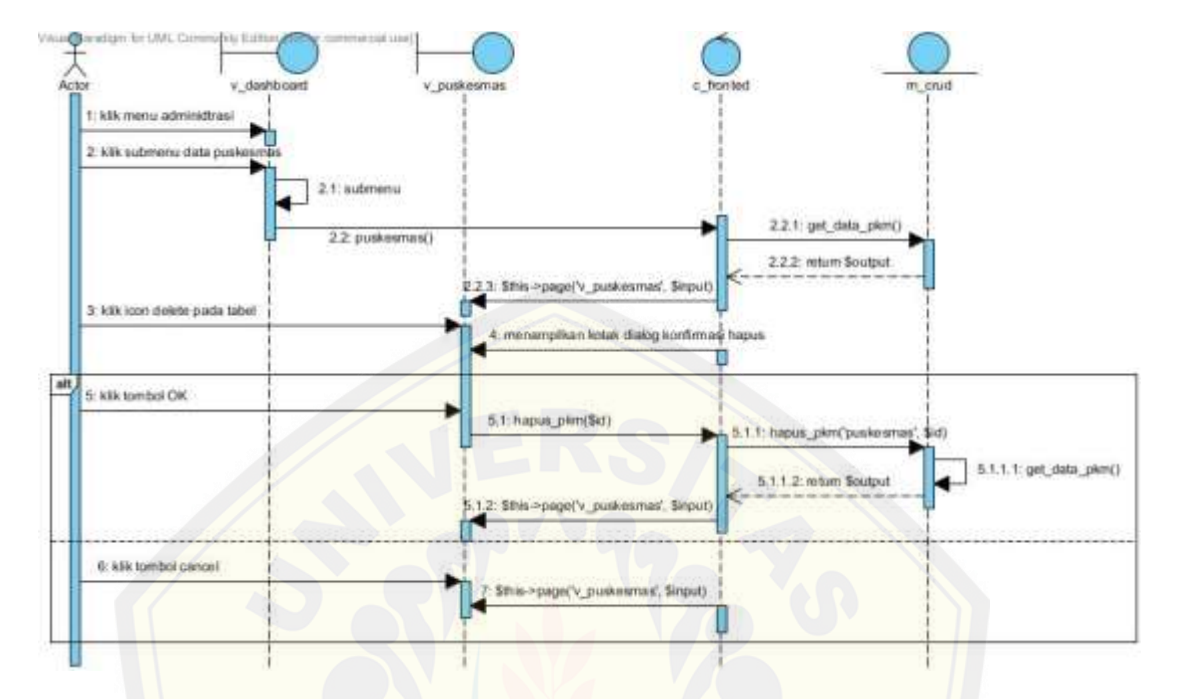

C.1.3. Menghapus data puskesmas

### C.1.4. [Melihat data puskesmas](http://repository.unej.ac.id/)

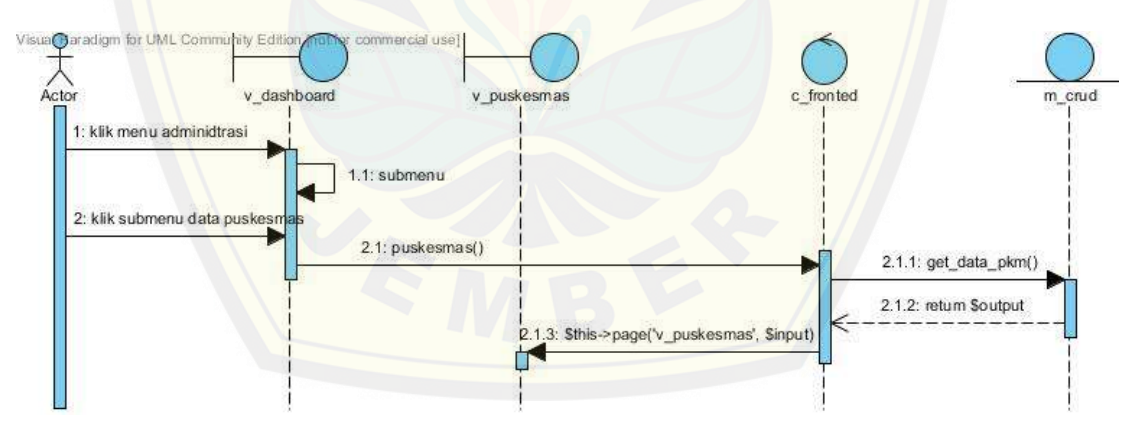

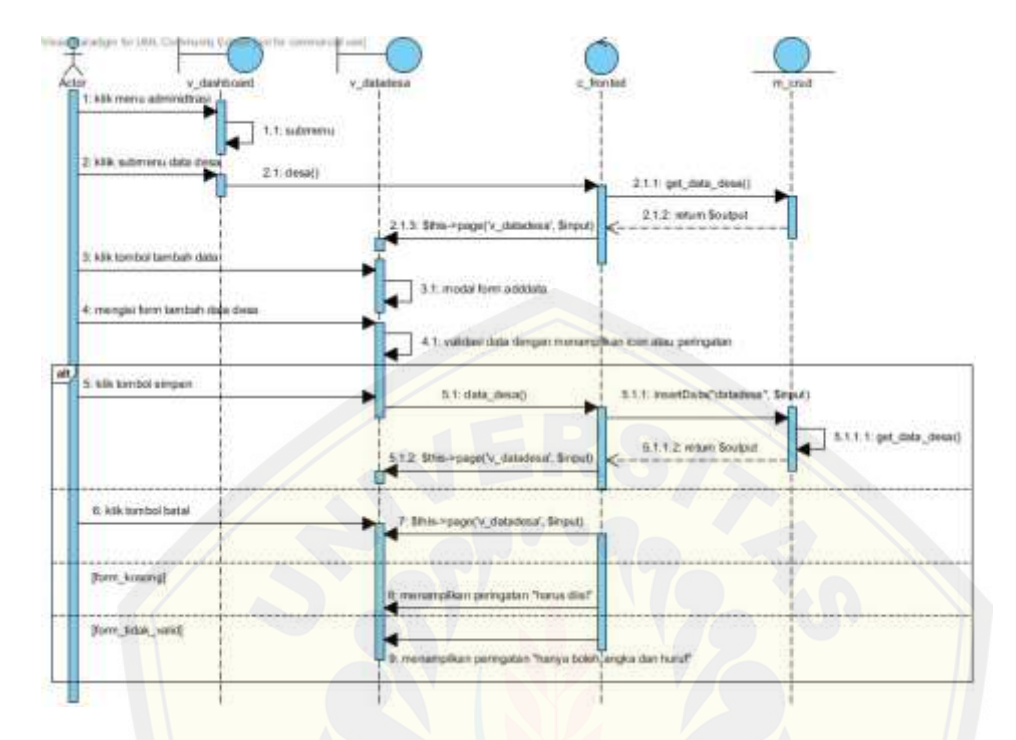

### C.1.5. Menambah data desa

### C.1.6. [Mengubah data desa](http://repository.unej.ac.id/)

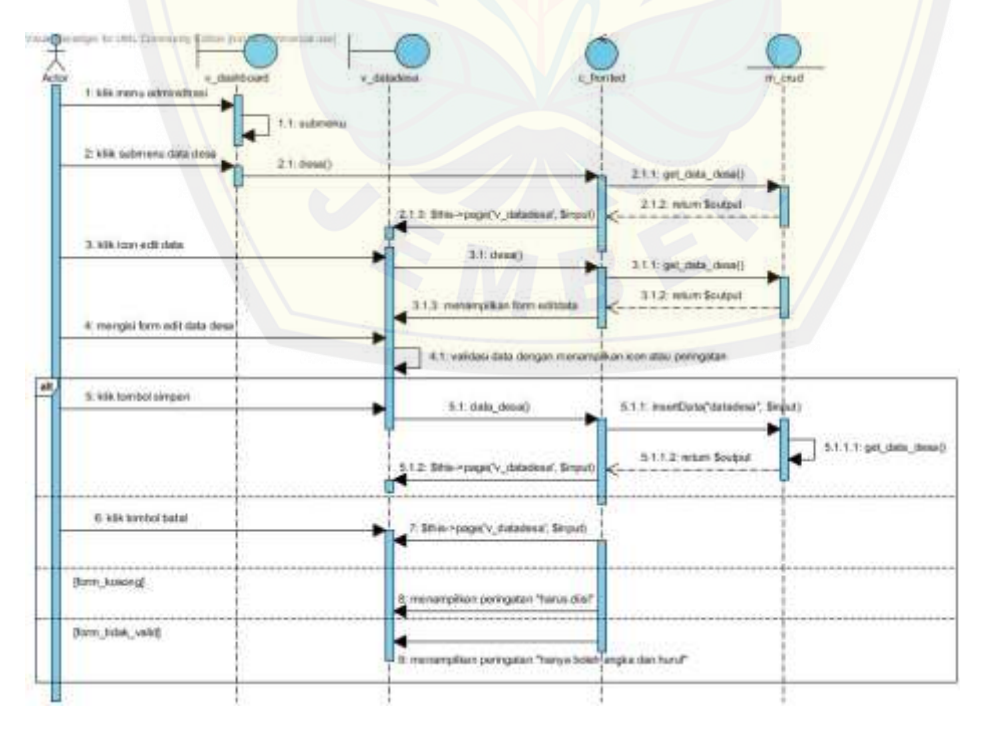

C.1.7. Melihat data desa

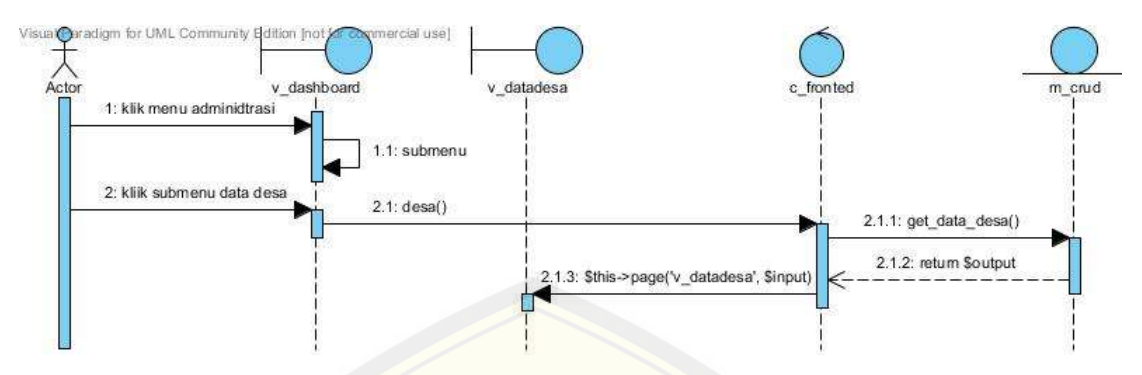

#### C.1.8. [Pembobotan Kriteria](http://repository.unej.ac.id/)

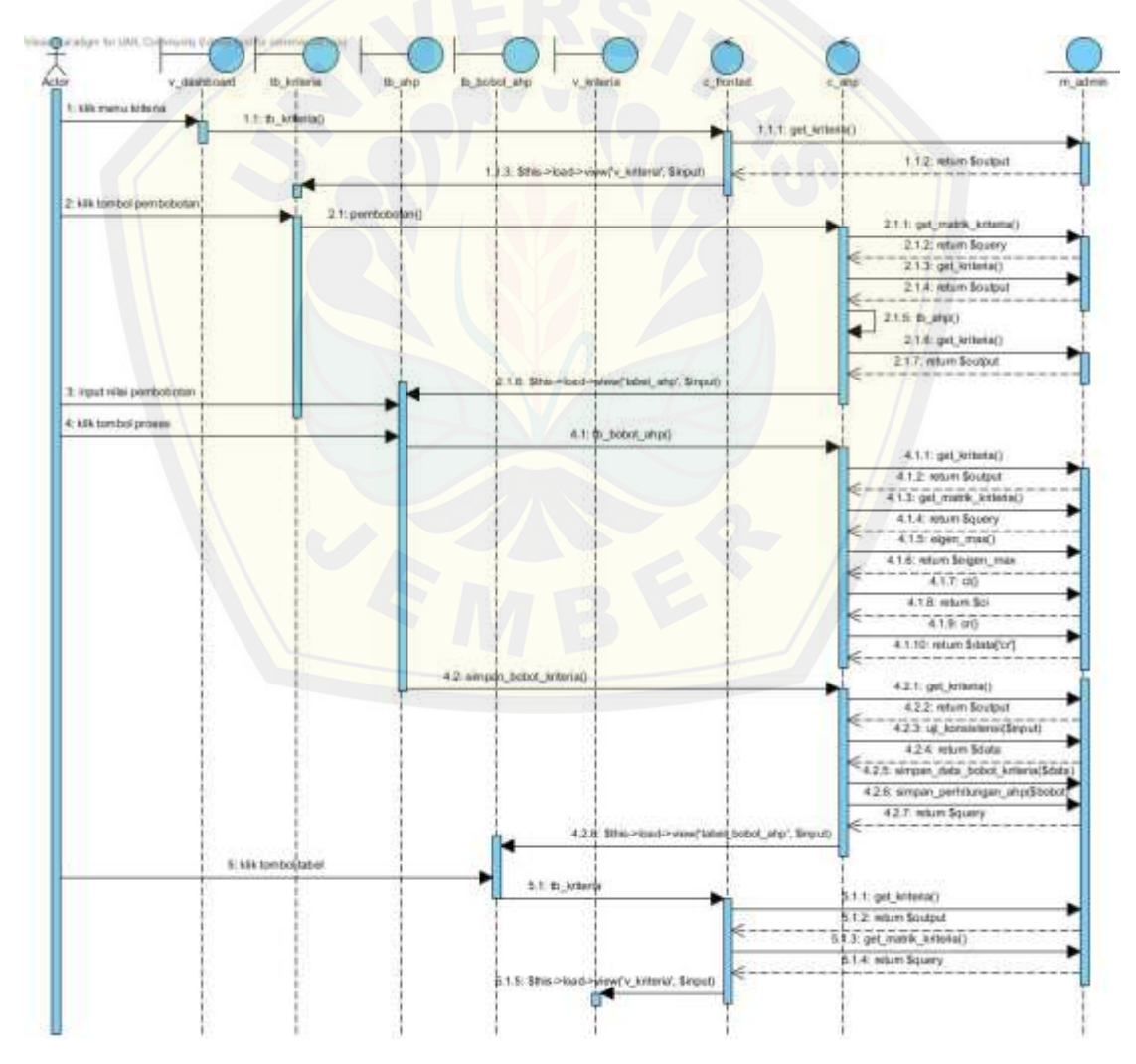

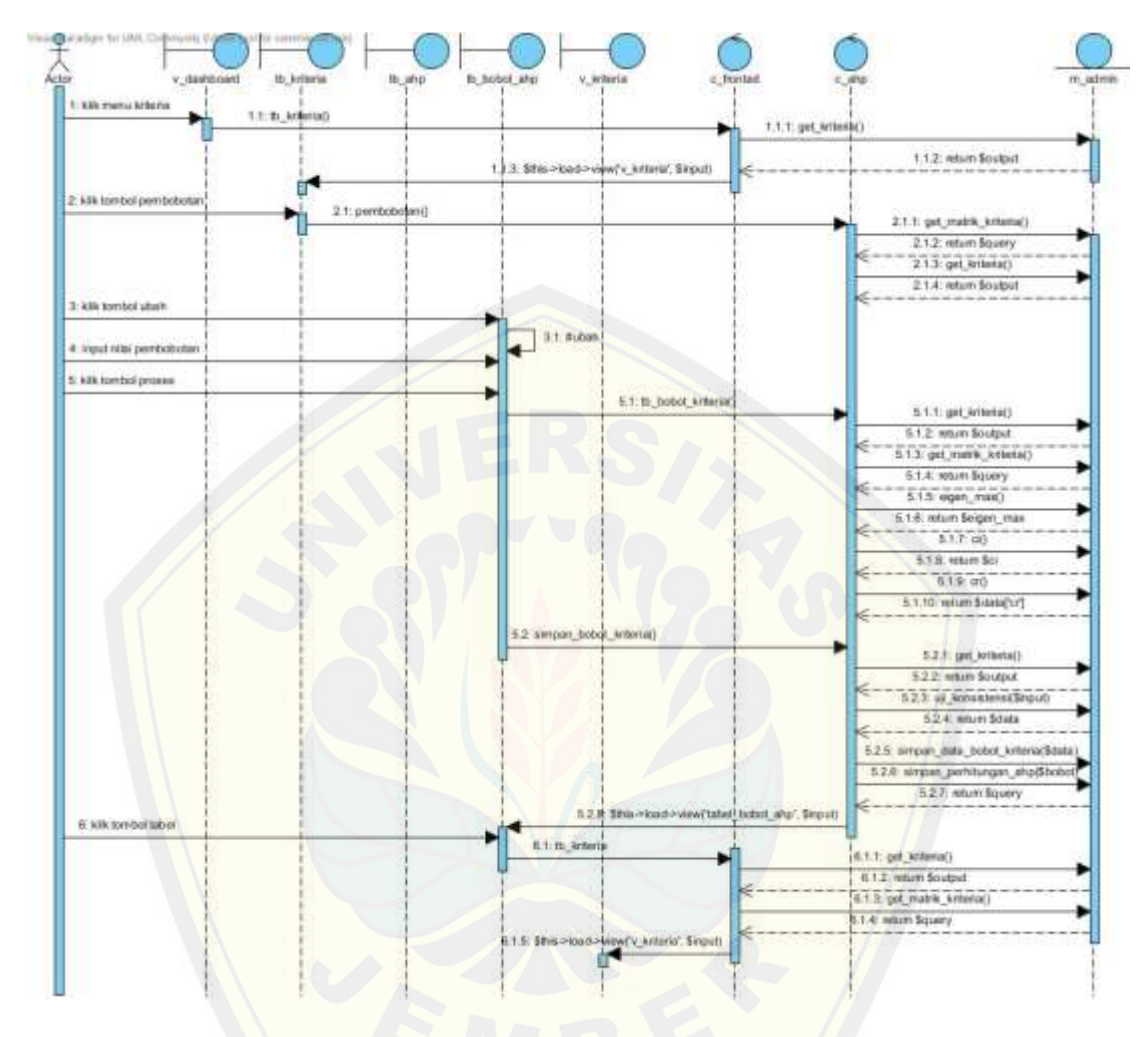

### C.1.9. Mengubah bobot kriteria

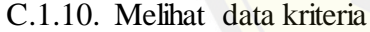

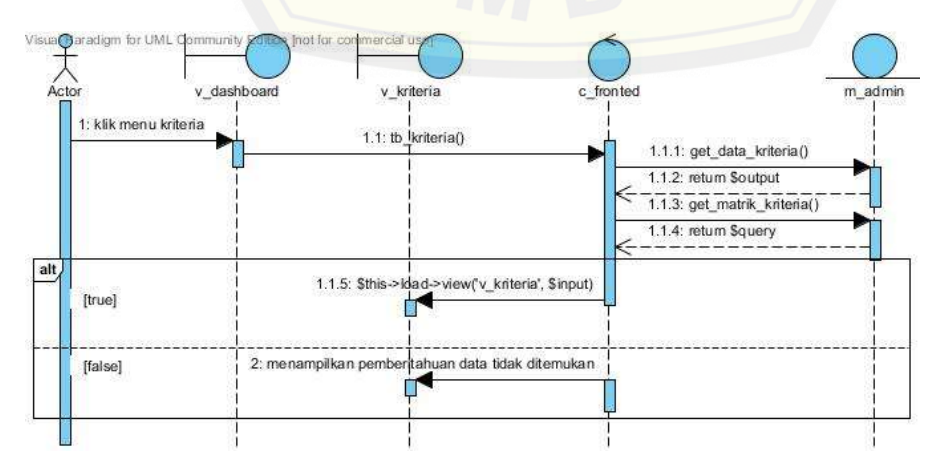

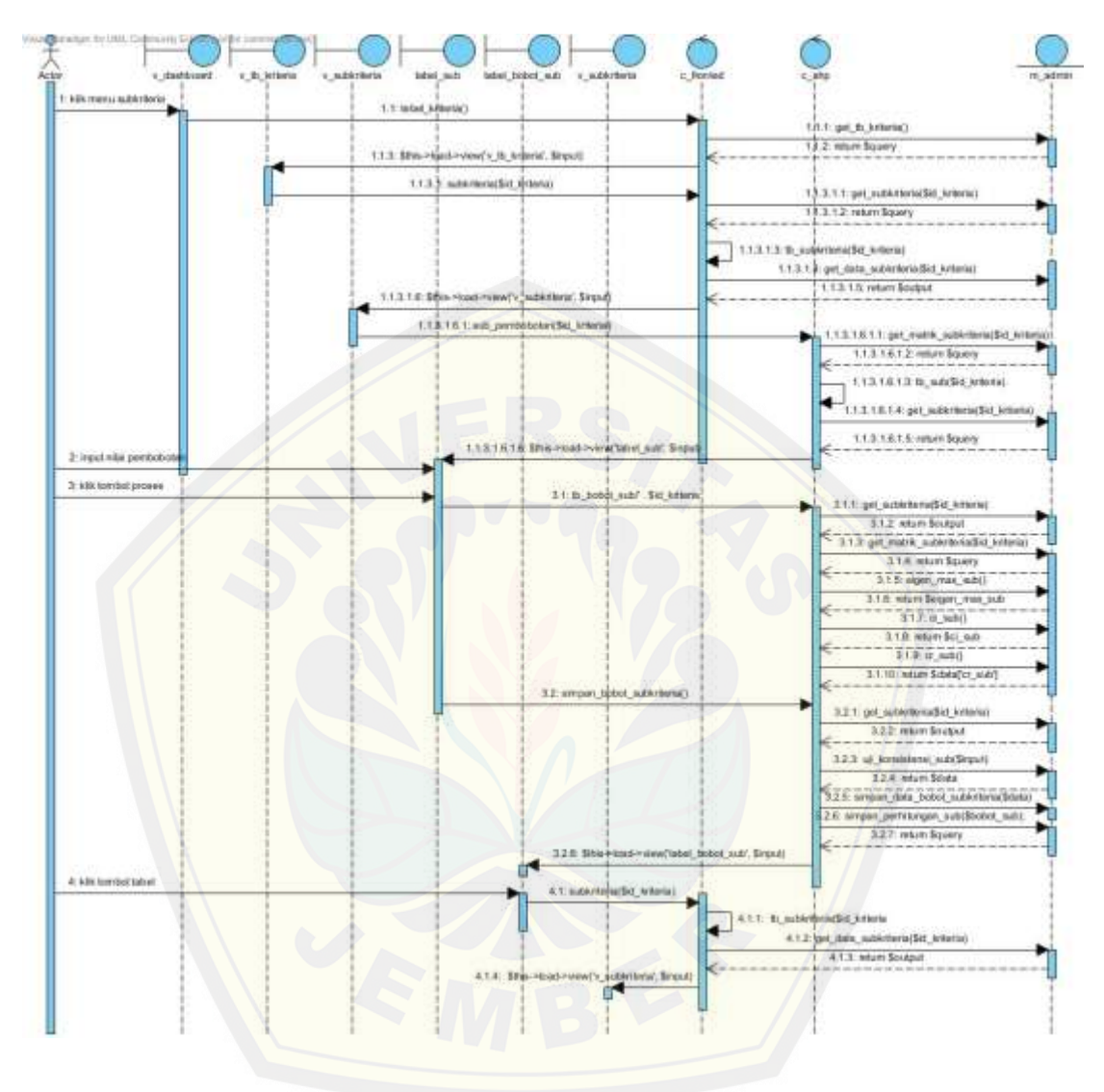

C.1.11. Pembobotan subkriteria

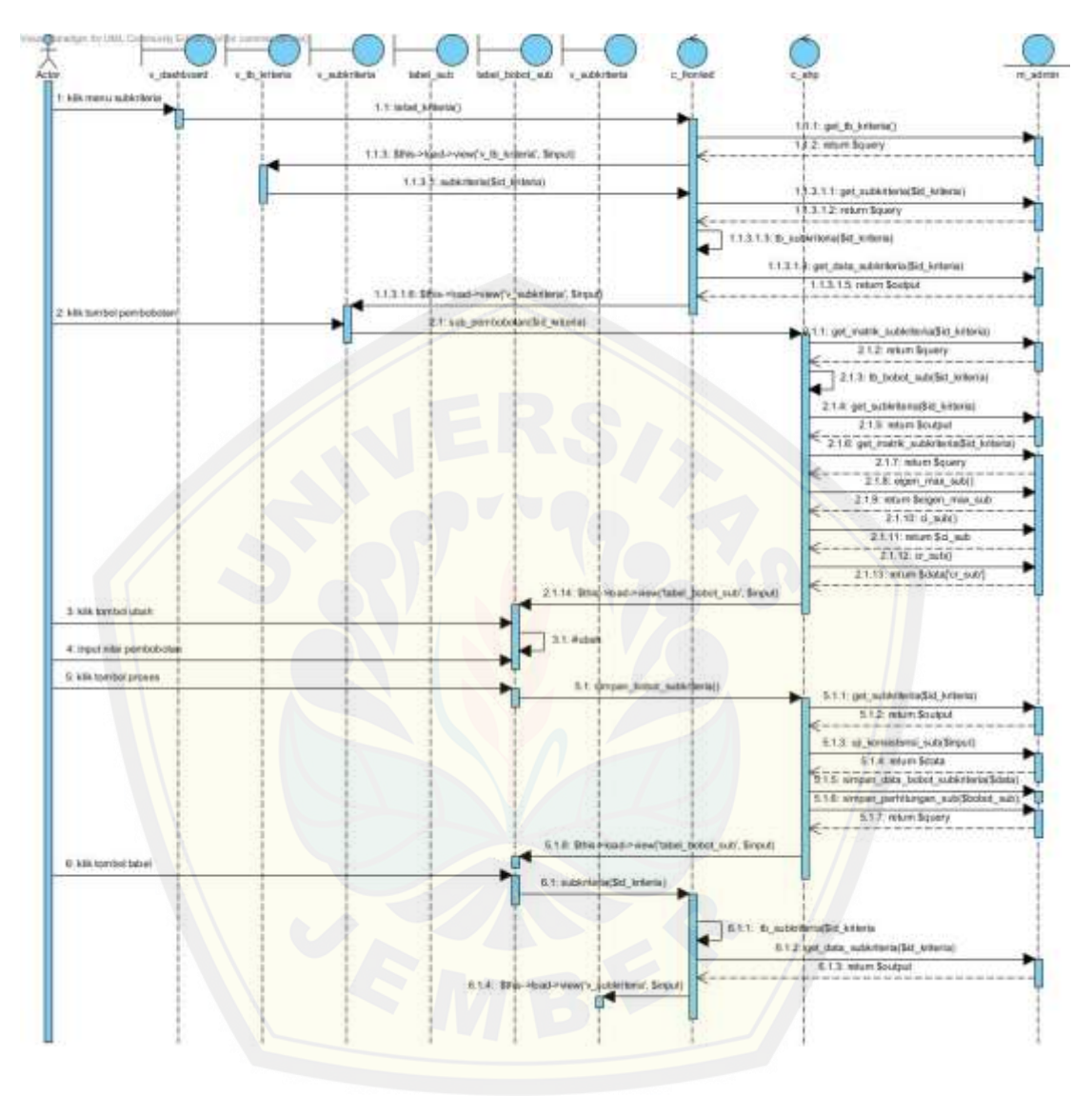

C.1.12. Mengubah bobot subkriteria

C.1.13. Melihat data subkriteria

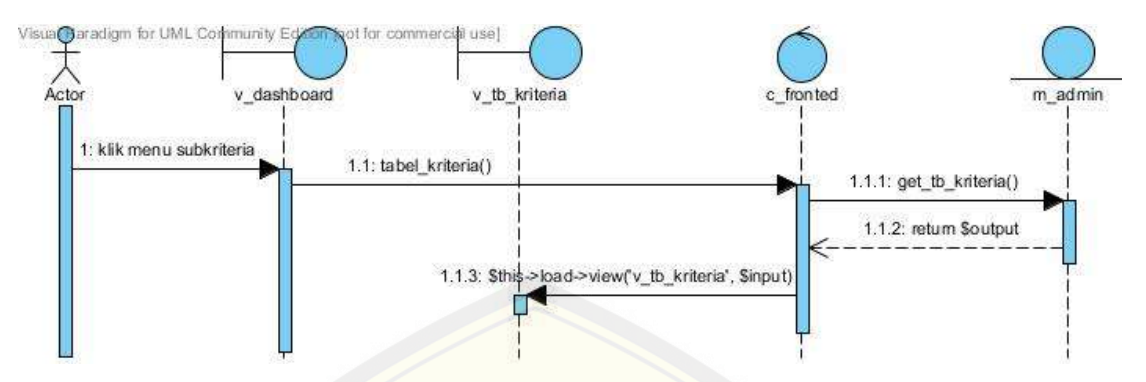

C.1.14. [Pembobotan alternatif desa siaga](http://repository.unej.ac.id/)

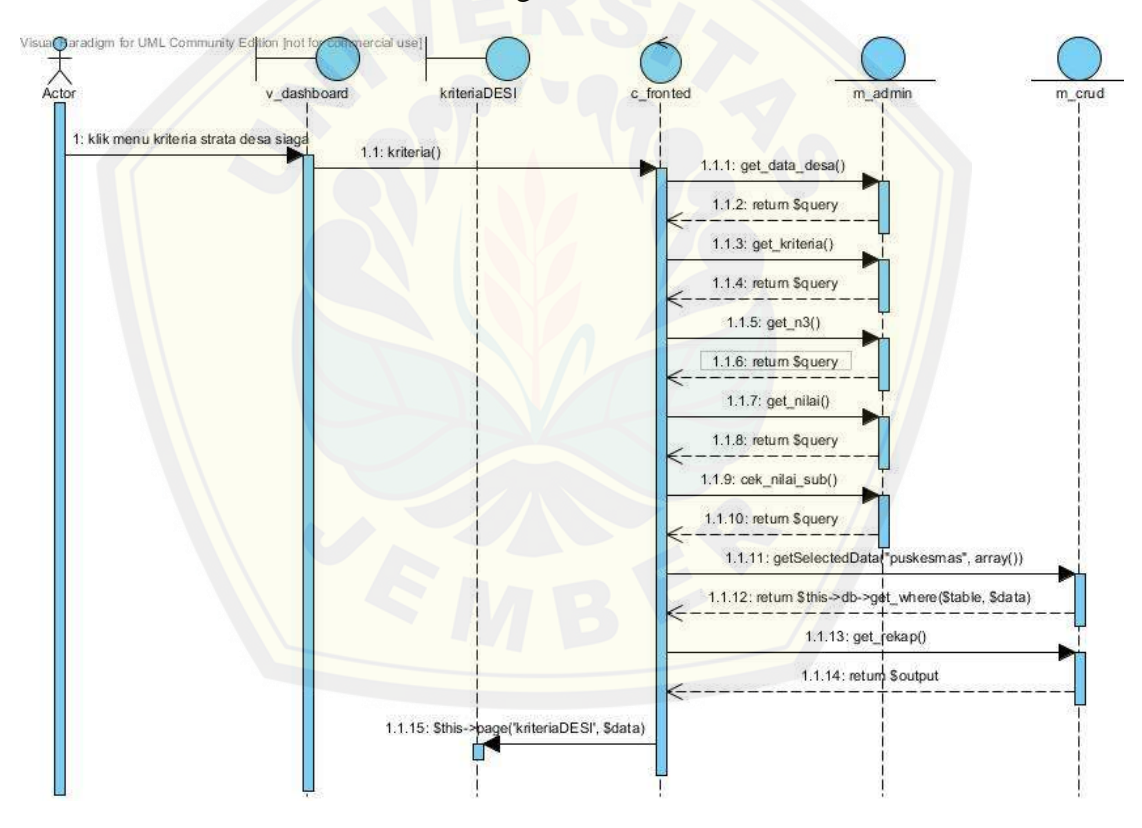

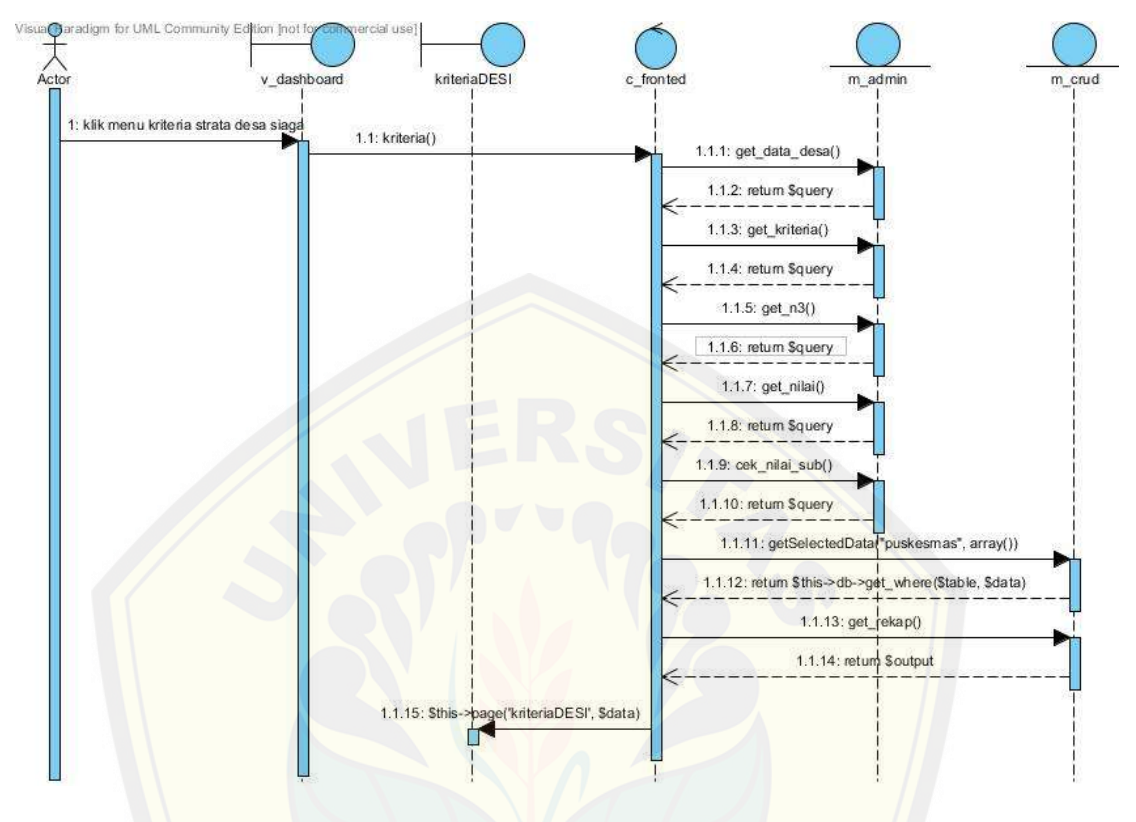

### C.1.15. Mengubah nilai alternatif desa siaga

C.1.16. [Melihat hasil pembobotan alternative](http://repository.unej.ac.id/)

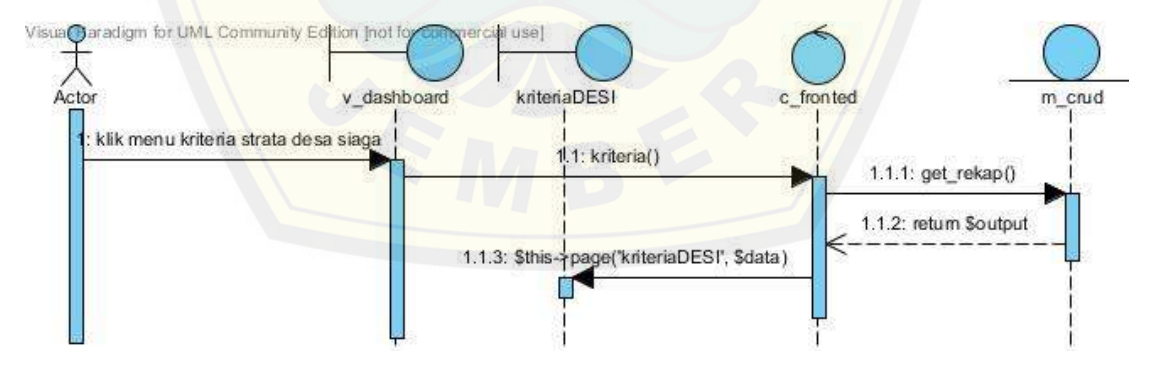

### C.2. *Increment* Laporan

### C.2.1. Melihat laporan

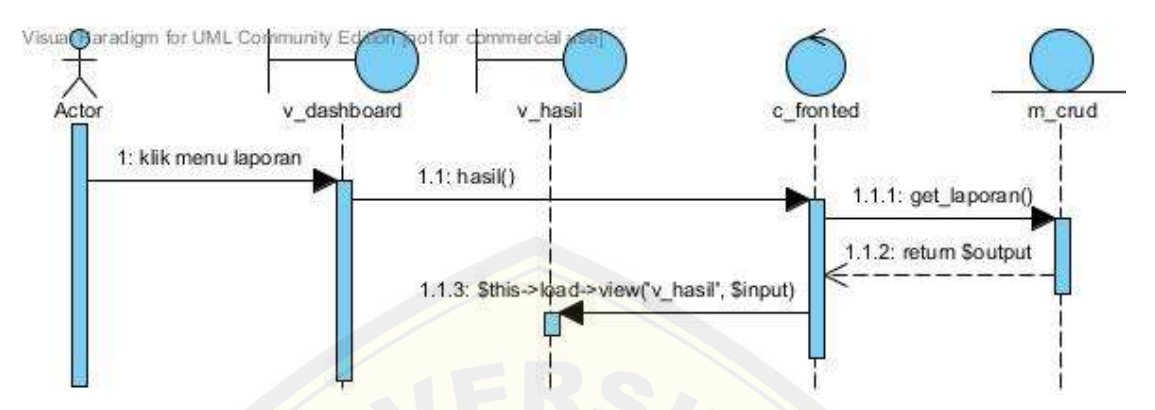

#### C.3. *[Increment](http://repository.unej.ac.id/)* Pemetaan

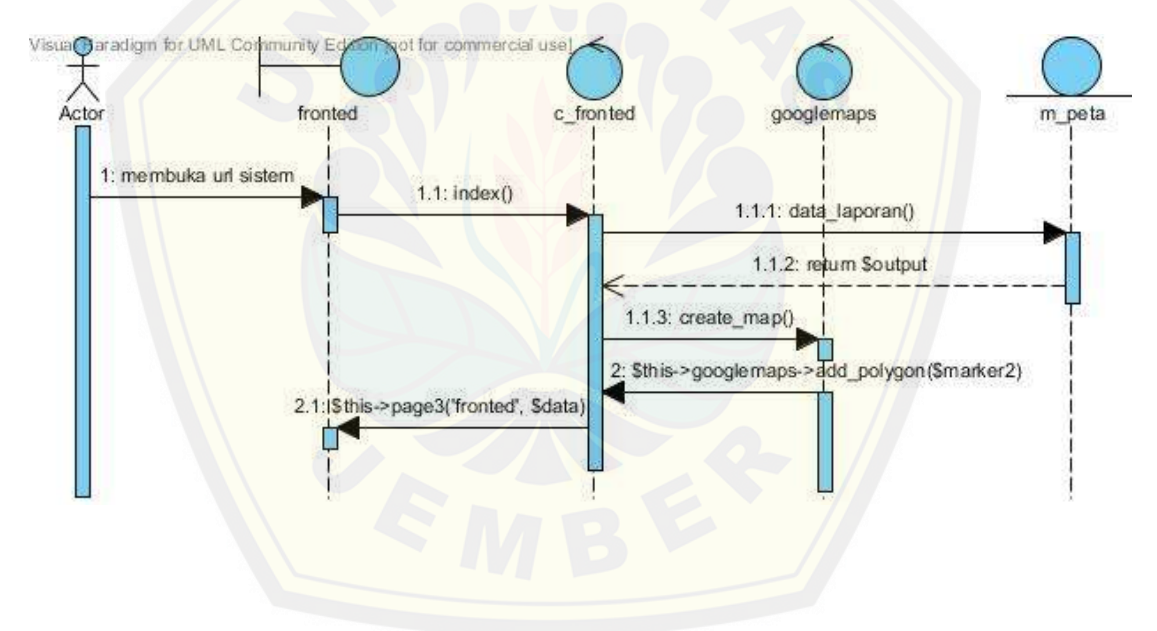

- C.4. *Increment* Manajemen *User*
- C.4.1. Menambah data *user*

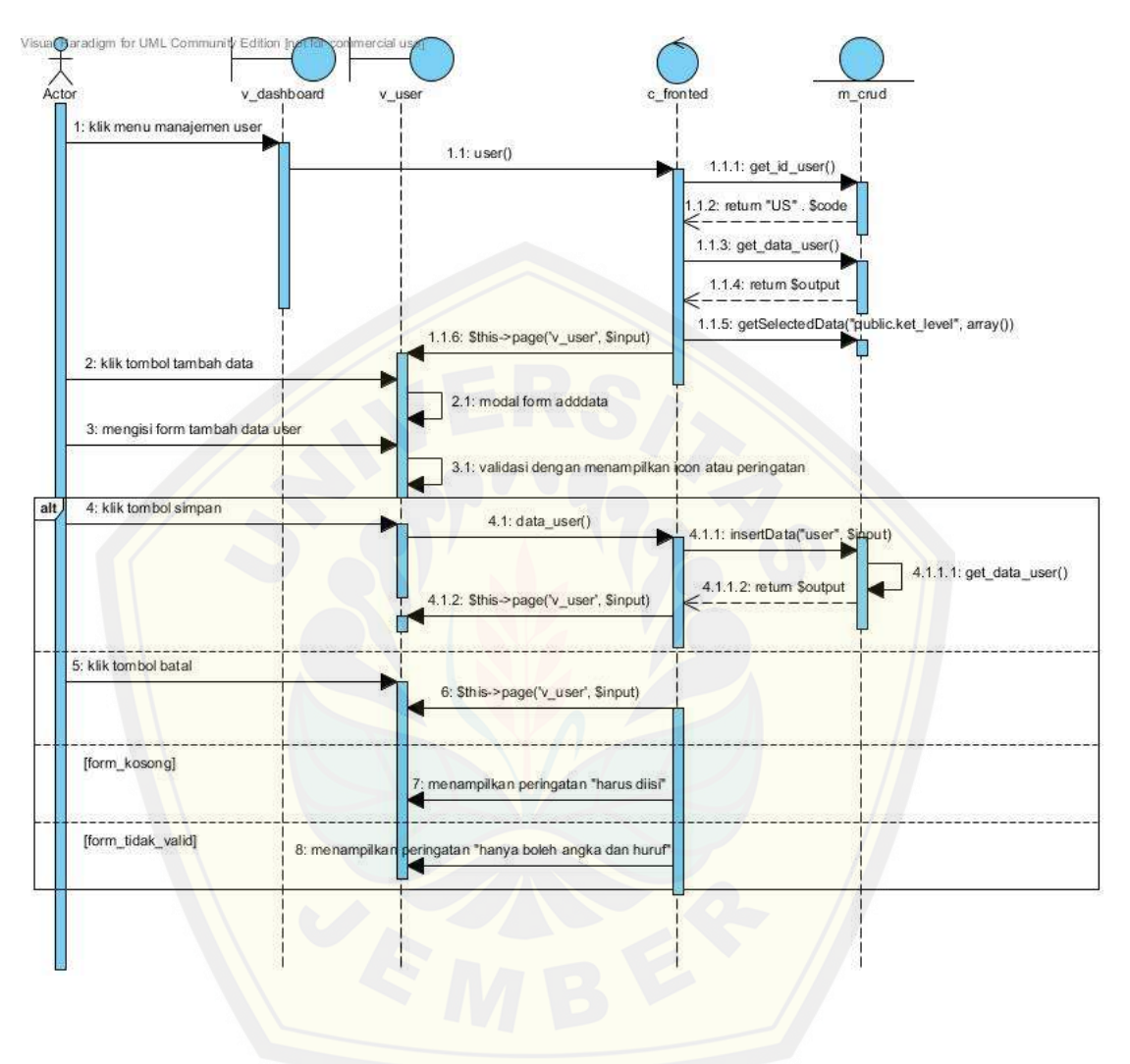

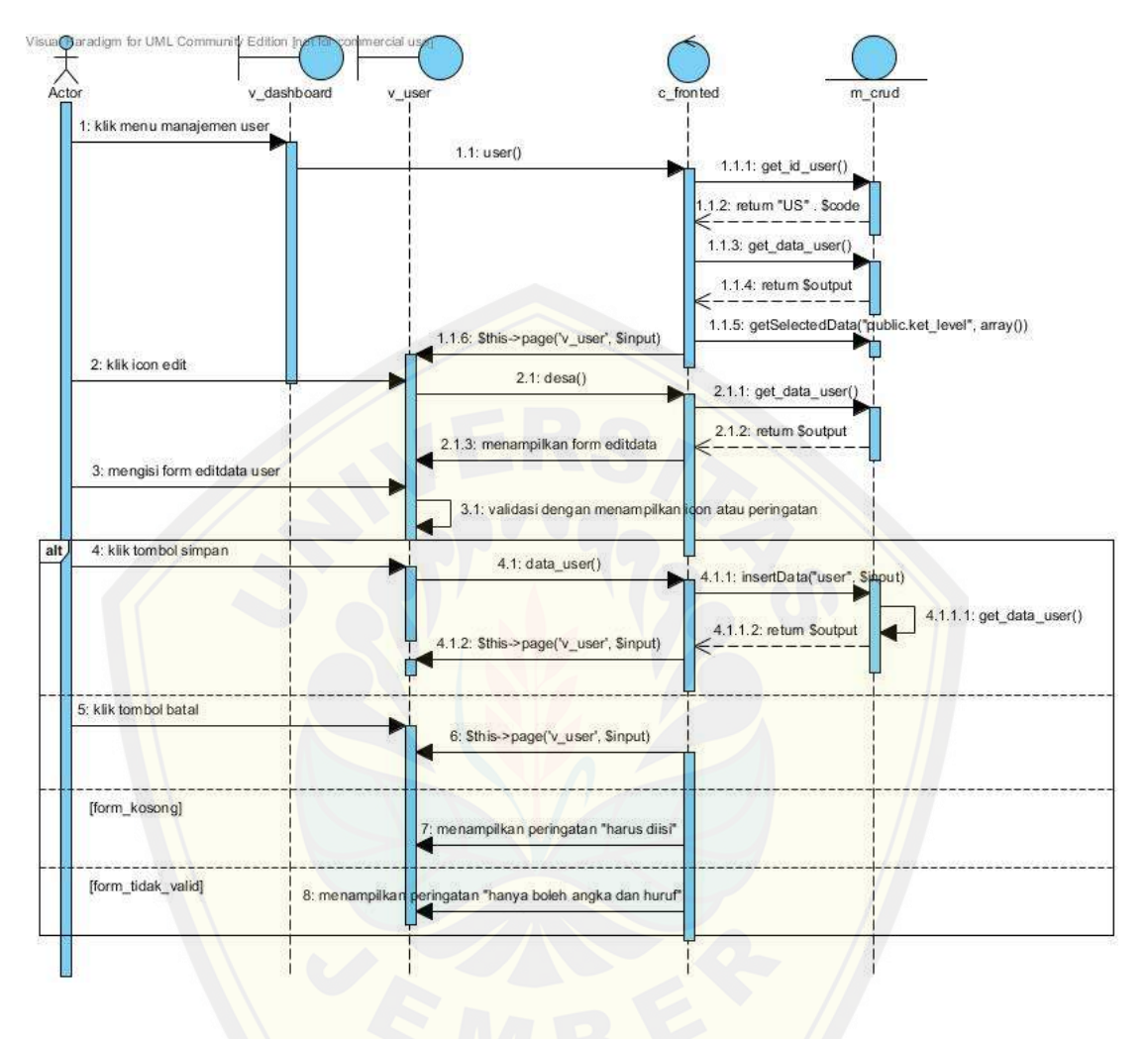

### C.4.2. Mengubah data *user*

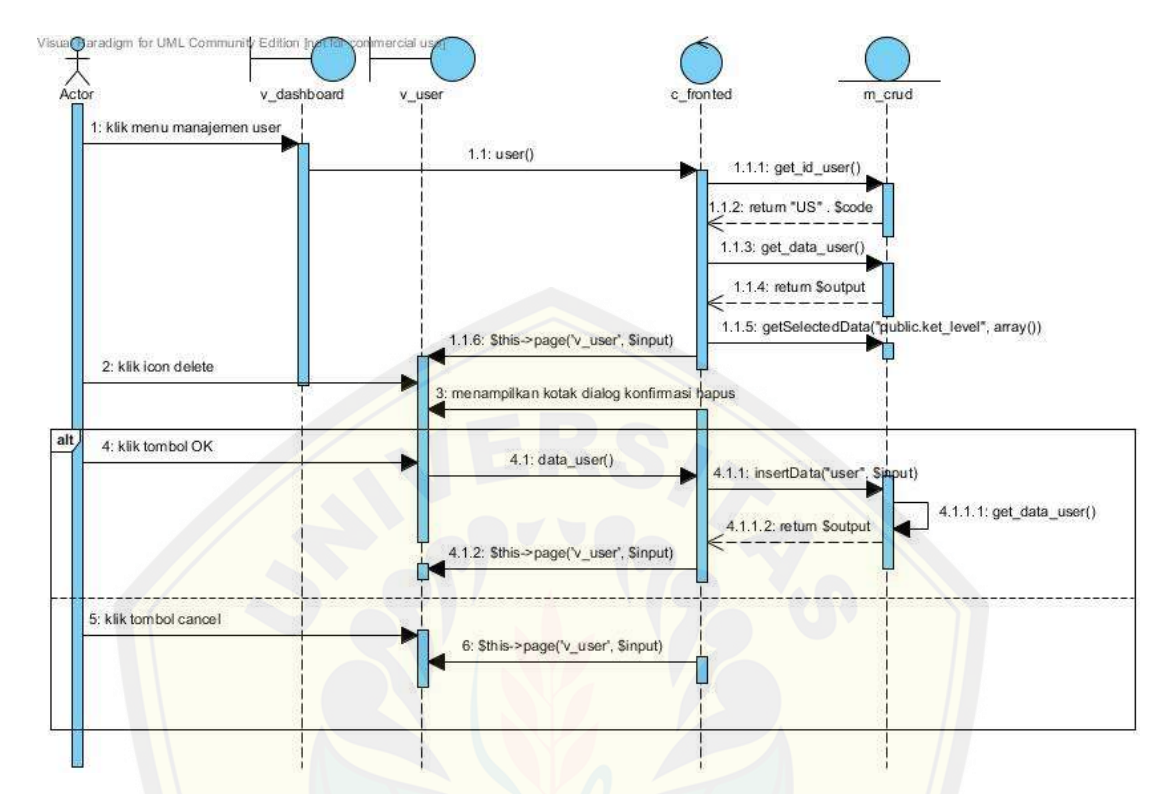

C.4.3. Menghapus data *user*

C.4.4. [Melihat data](http://repository.unej.ac.id/) *user*

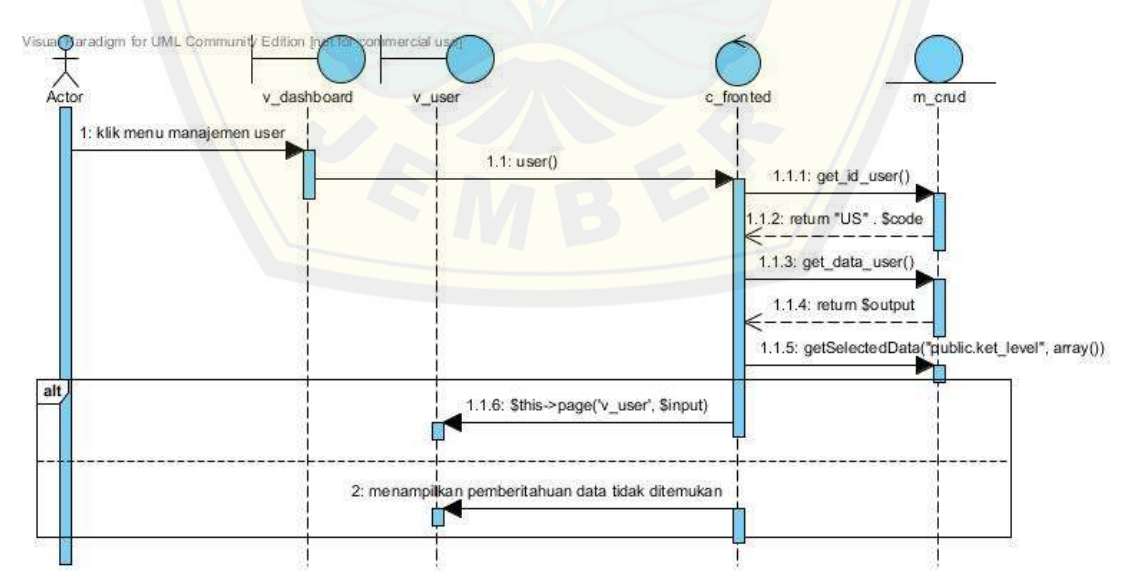

C.4.5. Melihat *history*

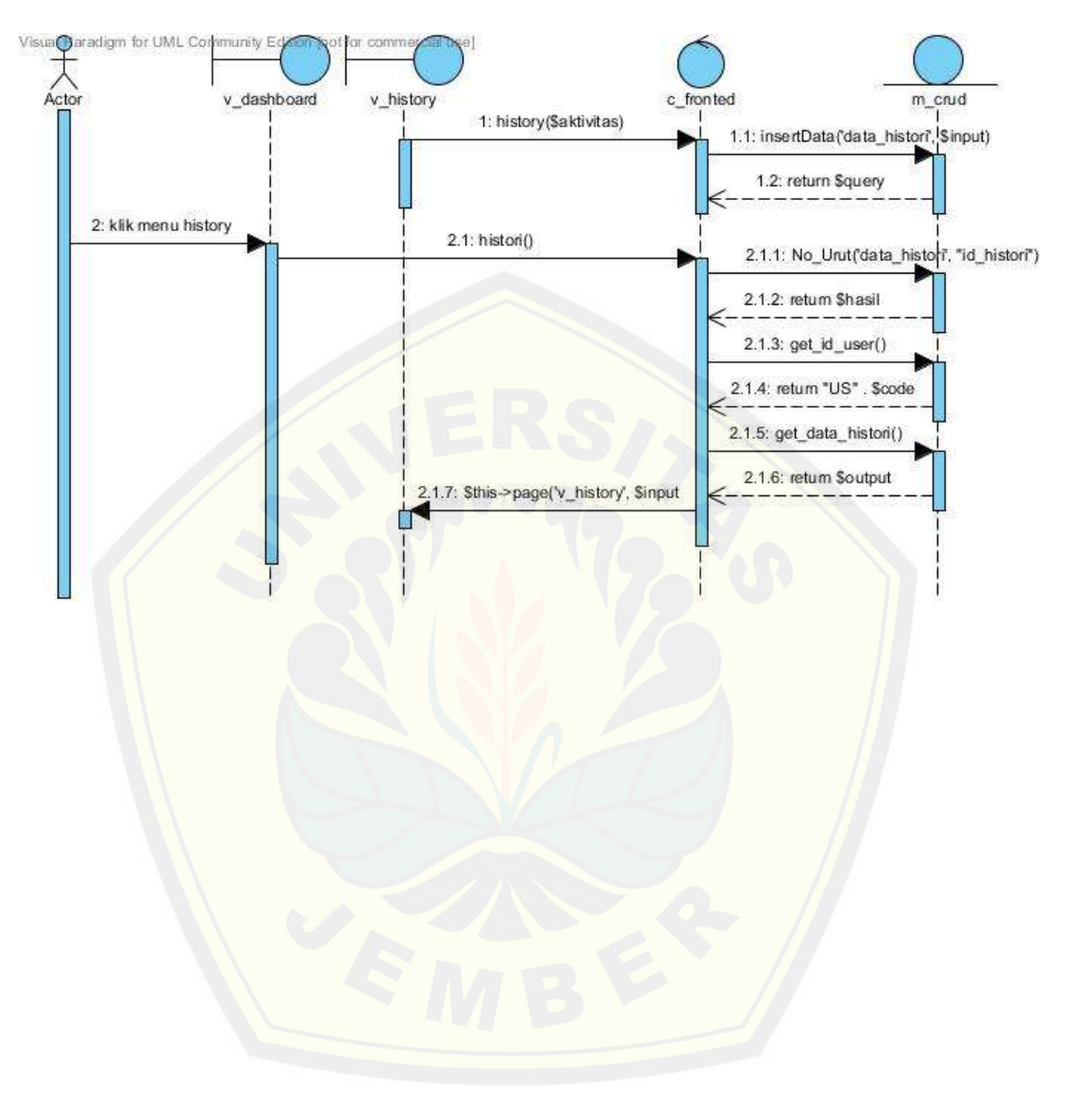

### LAMPIRAN D *Class Diagram*

D.1. *Increment* Proses Penentuan Strata Desa Siaga

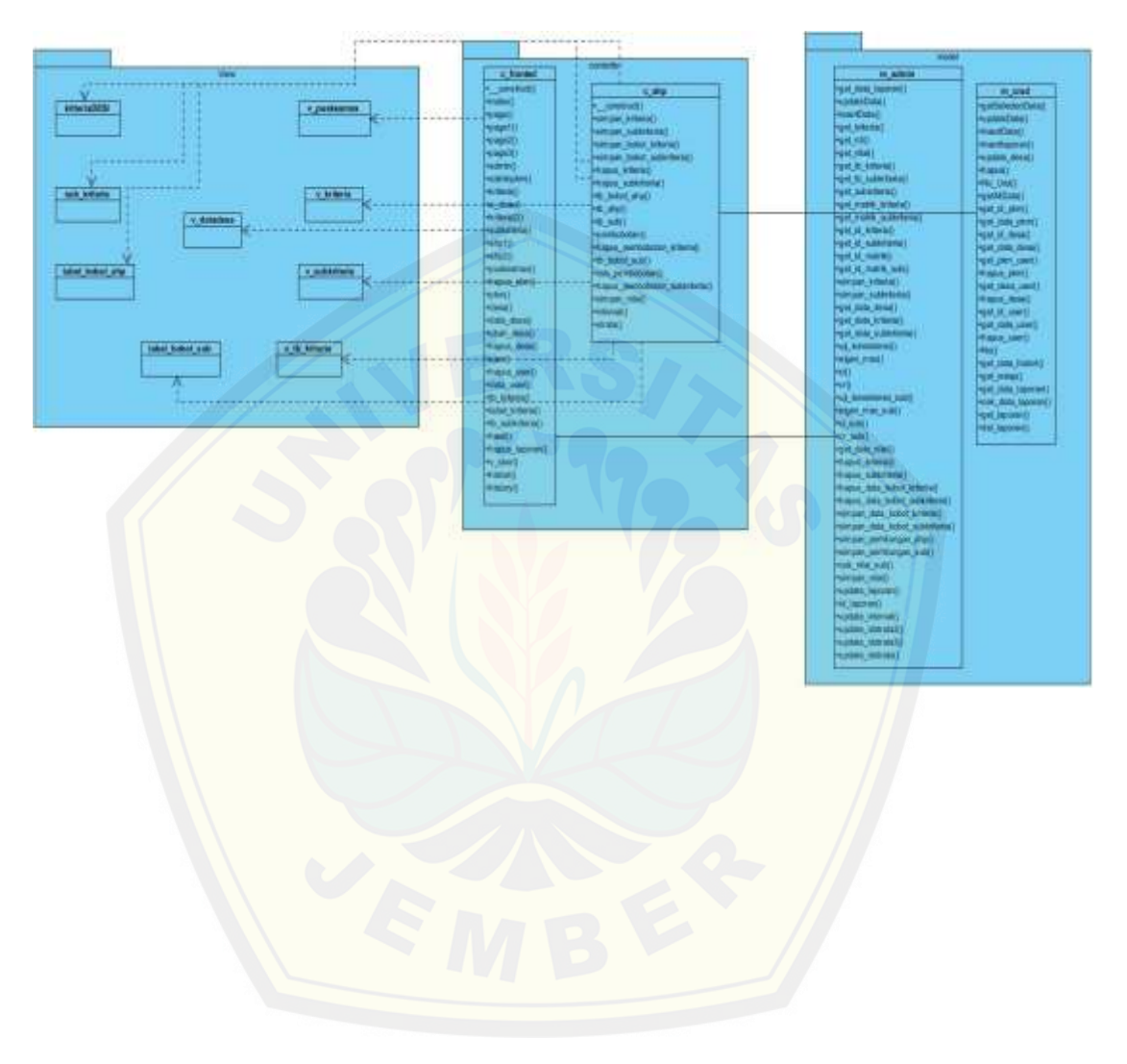

D.2. *Increment* Laporan

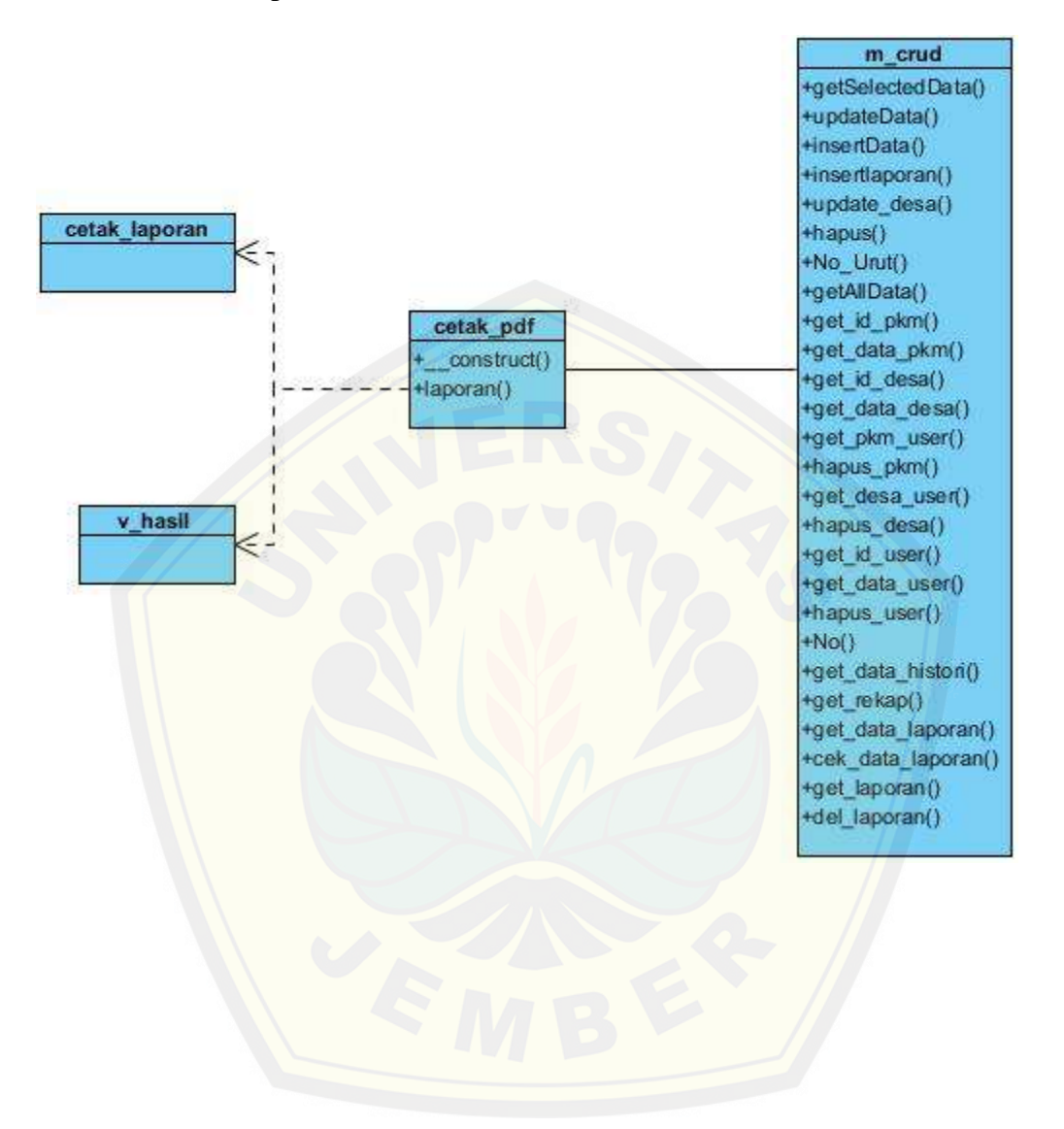

#### D.3. *Increment* Pemetaan

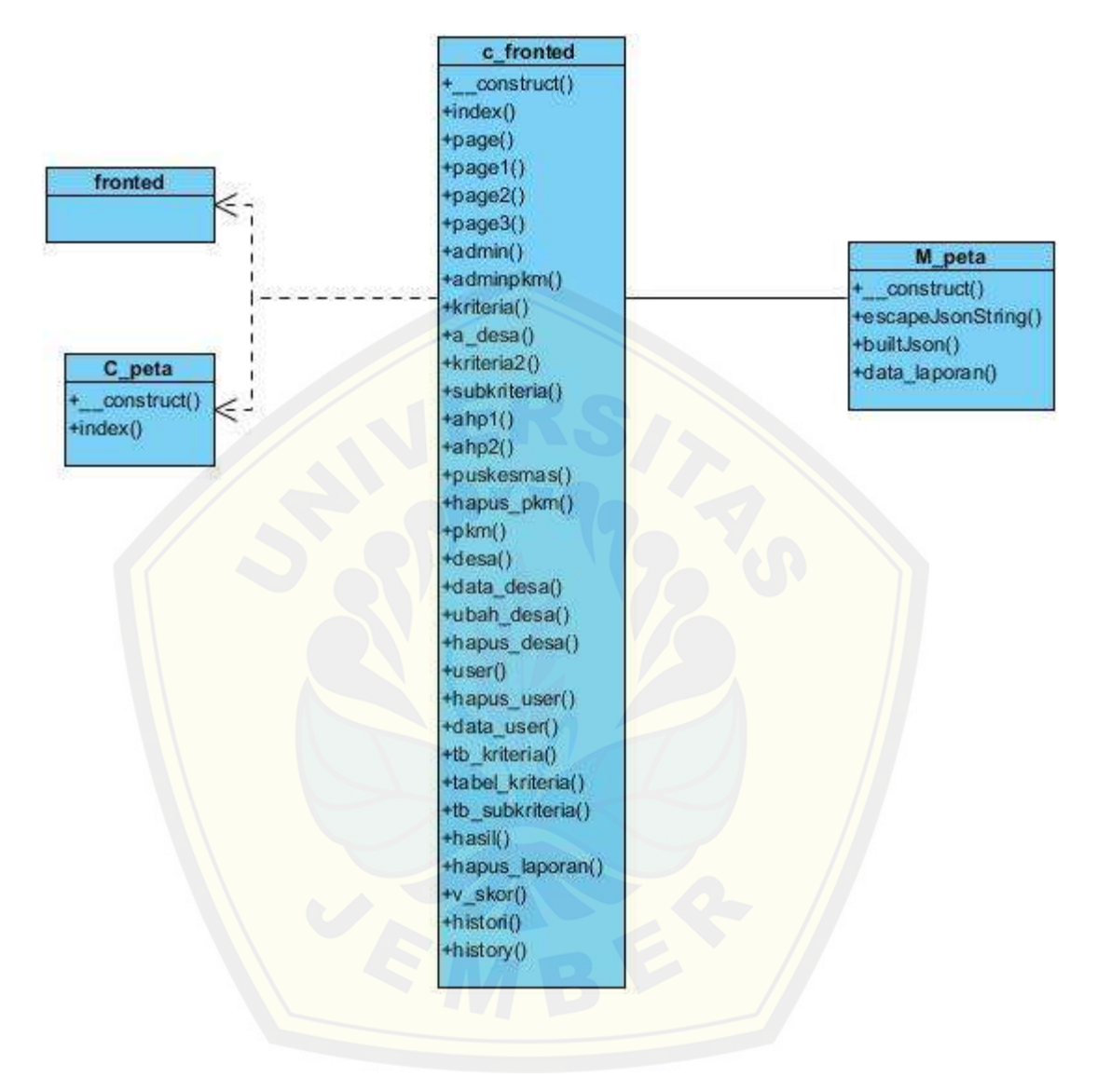

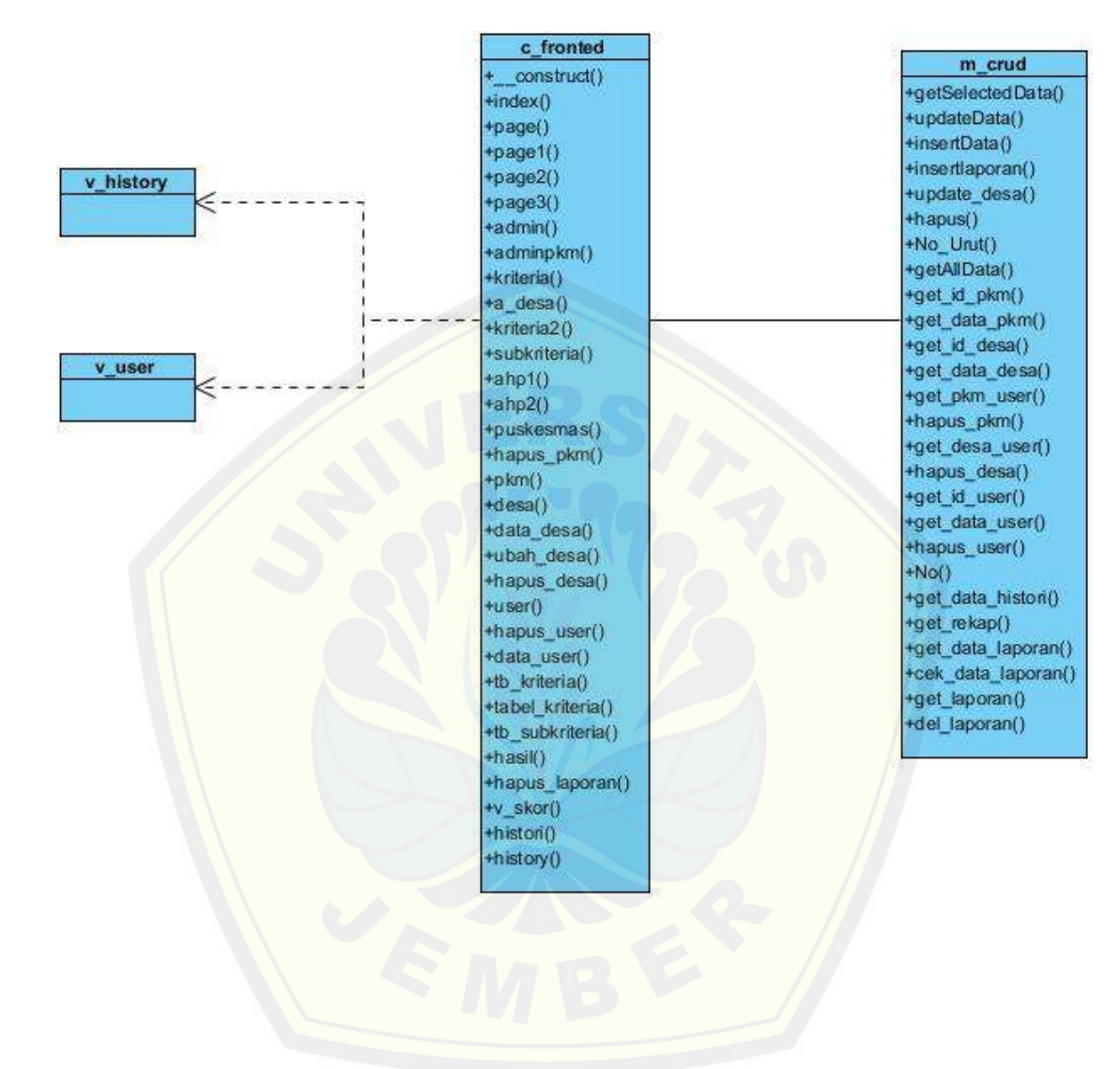

### D.4. *Increment* Manajemen *User*

D.5. Integrasi Sistem

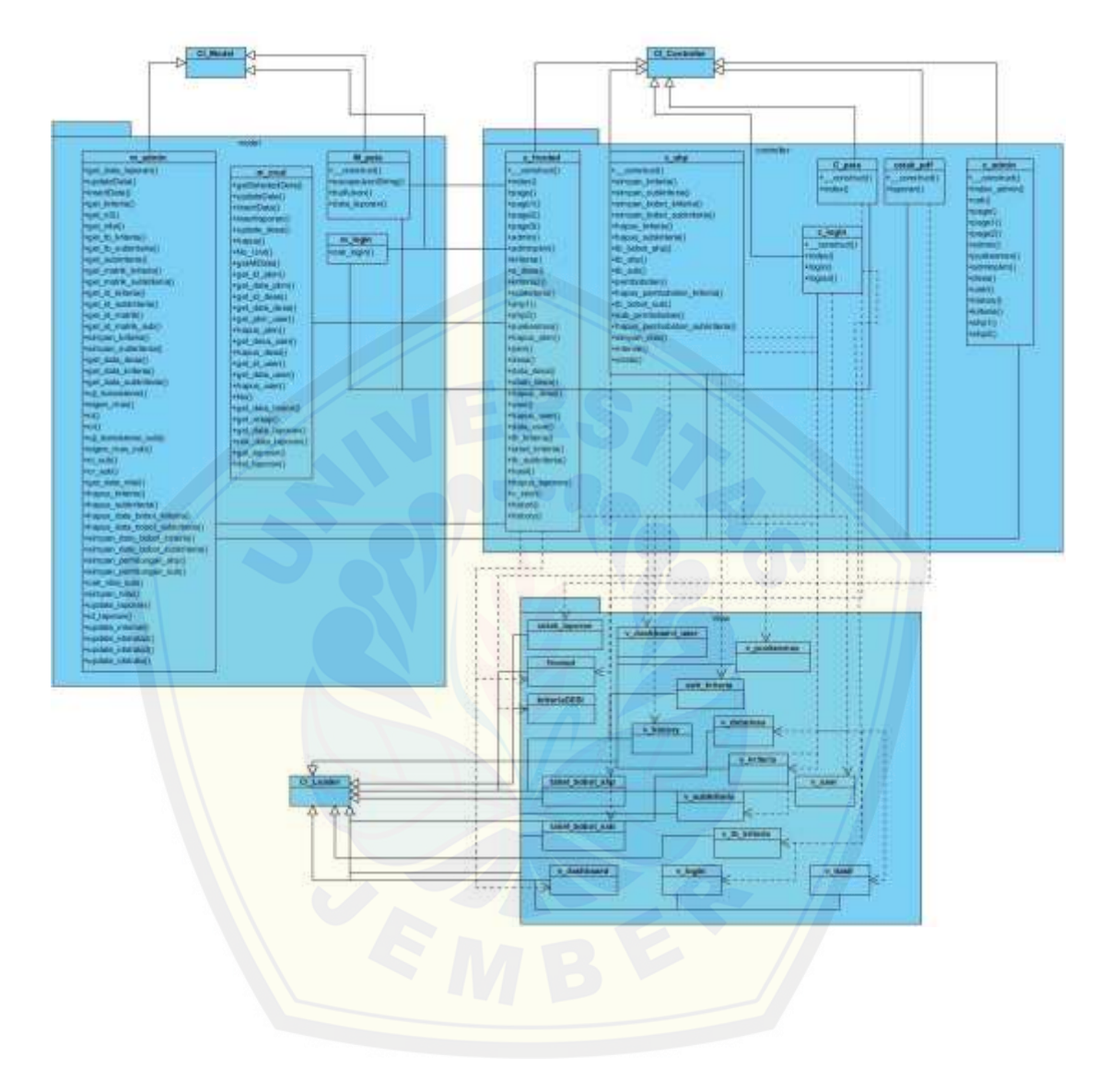
#### LAMPIRAN E *Entity Relationalship Diagram*

#### E.1. *Increment* Proses Penentuan Strata Desa Siaga

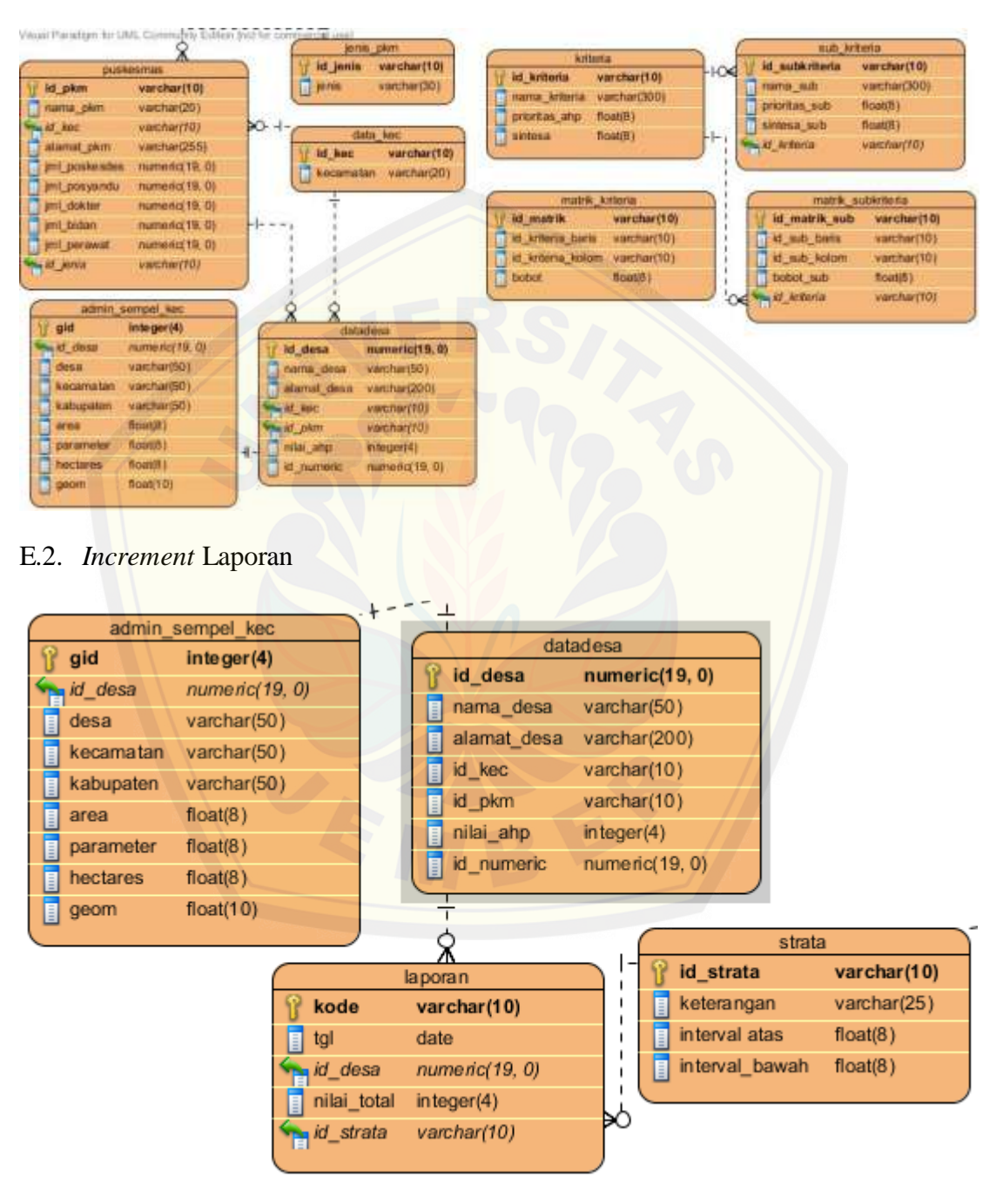

E.3. *Increment* Pemetaan

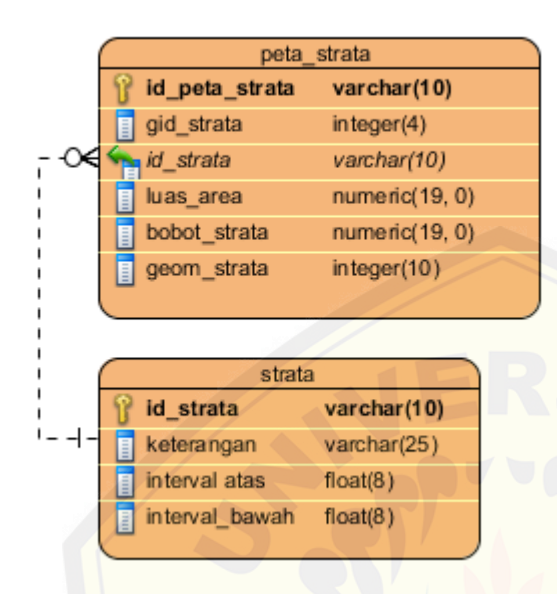

E.4. *Increment* [Manajemen](http://repository.unej.ac.id/) *User*

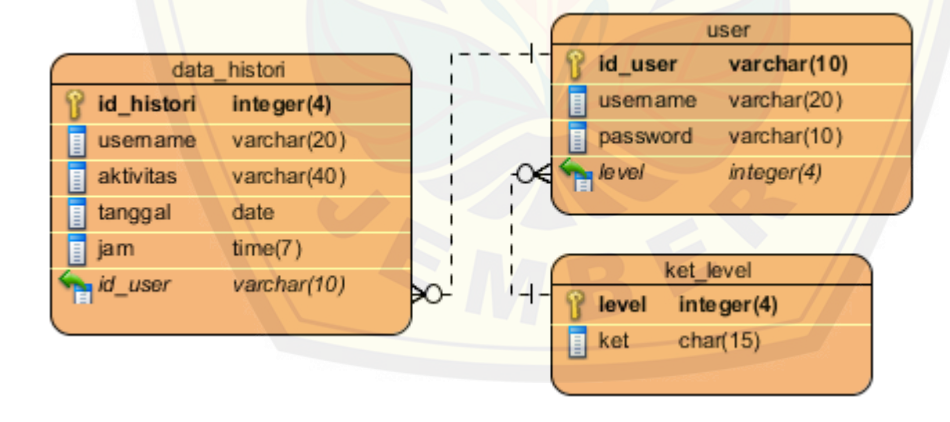

#### E.5. Integrasi Sistem

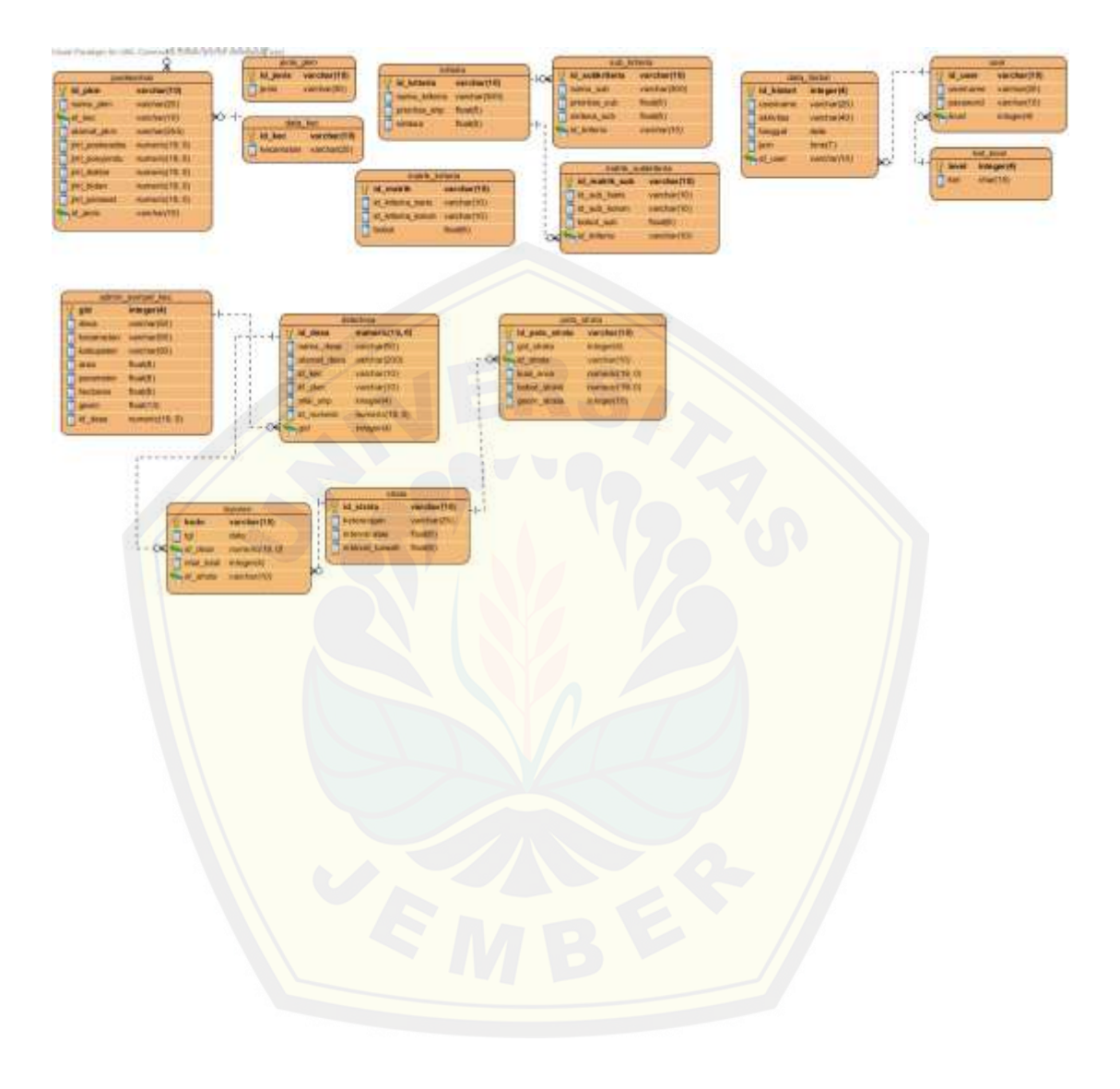

#### LAMPIRAN F Implementasi Metode AHP

F.1. *Class controller c\_fronted*

```
\langle?php
class c_fronted extends CI_Controller {
    public function __construct() {
      parent::__construct();
      $this->load->model('m_login');
      $this->load->model('m_crud');
      $this->load->model('m_admin');
    }
public function kriteria() {
     \delta \text{data} \lceil \text{data} \rceil = \delta \text{this} \geq m\_admin \geq get\_data\_desa(;
      $data['data_kriteria'] = $this->m_admin->get_kriteria();
     \delta \text{data} \lceil \text{data}_n \rceil = \delta \text{this}->m_admin->get_n3();
     \delta \text{data}<sup>'</sup>data_nilai'] = \deltathis->m_admin->get_nilai();
     \delta \text{data['ceknila'] } = \delta \text{this} > m\_admin > cek\_nilai\_sub(); $data['datakec'] = $this->m_crud->getSelectedData("puskesmas", array());
      $data['getrekap'] = $this->m_crud->get_rekap();
      $this->page('kriteriaDESI', $data);
    }
public function subkriteria($id_kriteria) {
      $data['data_subkriteria'] = $this->m_admin->get_subkriteria($id_kriteria);
     \delta \text{data}[\text{id\_kriteria'}] = \delta \text{id\_kriteria}; $this->tb_subkriteria($id_kriteria);
    }
function tb_kriteria() {
     $input['data_kriteria'] = $this \rightarrow m\_admin \rightarrow get\_data_kriteria(); $input['data_bobot_kriteria'] = $this->m_admin->get_matrik_kriteria();
      $this->load->view('header');
      $this->load->view('menu');
      $this->load->view('v_kriteria', $input);
      $this->load->view('footer');
    }
    function tabel_kriteria() {
      $input['tbkriteria'] = $this->m_admin->get_tb_kriteria();
      $this->load->view('header');
```
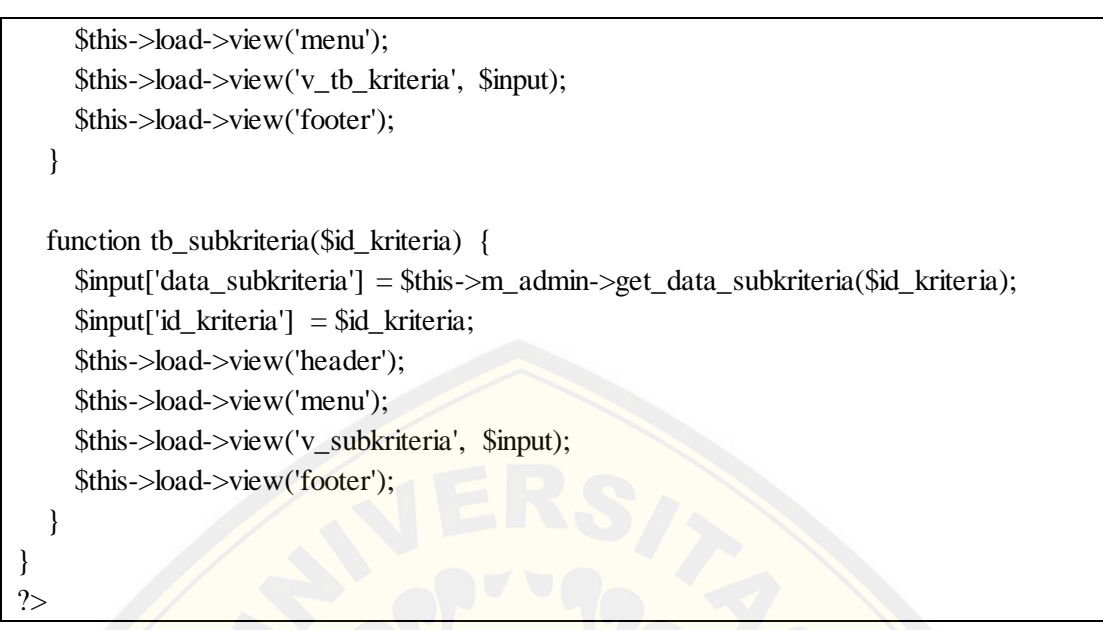

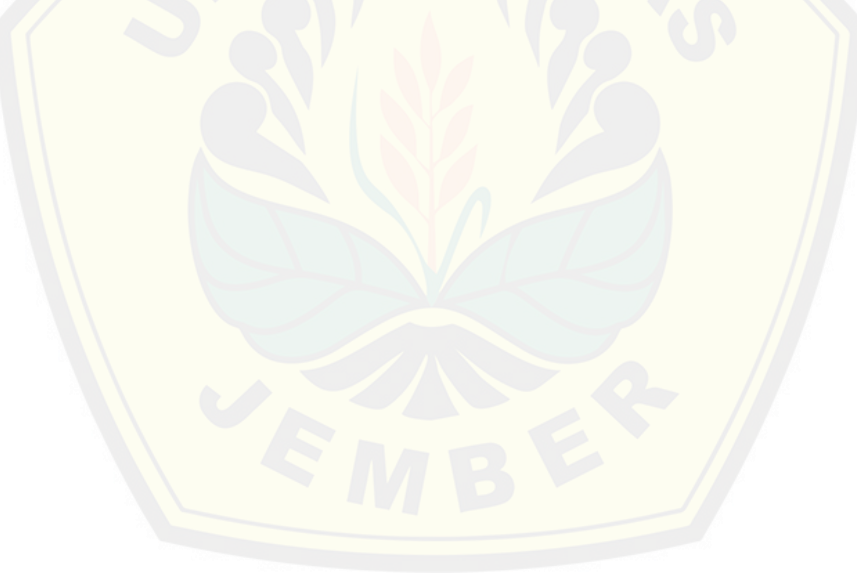

#### F.2. Class controller c\_ahp

```
\langle?php
class c_ahp extends CI_Controller {
    public function __construct() {
        date_default_timezone_set('ASIA/Jakarta');
        parent:: construct();
        $this->load->model('m_admin');
        $this->load->model('m_crud');
    \mathcal{E}function simpan_bobot_kriteria() {
        \deltadata_kriteria = \deltathis->m_admin->get_kriteria();
        \sinh k = \frac{\delta}{\delta} kriteria->num rows();
        for (\$i = 1; \$i \leq \$jml_k; \$i++) {
            for (\$j = 1; \$j \leq \$jml \$; \$j++) {
                \sinput['bb'. \$i. \frac{1}{2} = \frac{1}{2} = \frac{1}{2} = \frac{1}{2} = \frac{1}{2} = \frac{1}{2} = \frac{1}{2} = \frac{1}{2} = \frac{1}{2} = \frac{1}{2} = \frac{1}{2} = \frac{1}{2} = \frac{1}{2} = \frac{1}{2} = \frac{1}{2} = \frac{1}{2} = \frac{1}{2} = \frac{\mathcal{E}\text{Sinput}[\text{id}' \cdot \text{Si}] = \text{Sthis} > \text{input} > \text{post}(\text{id}' \cdot \text{Si});\mathcal{E}\text{Sinput}[\text{jml}_k'] = \text{Sjml}_k;\delta \text{data3} = \delta \text{this} > m_a \text{admin} > u \text{ji} \text{kons} is tensi(\deltainput);
        if (\text{Sdata3['cr']} < 0.1) {
            for (\$i = 1; \$i \leq \$jml_k; \$i++) {
                for (\$j = 1; \$j \leq \$jml_k; \$j++) {
                     \delta \text{data}['id_k1'] = \delta \text{this} \rightarrow \text{input} \rightarrow \text{post}('id' \ . \ \text{Si});\delta \text{data['id_k2']} = \delta \text{this} > input > post('id' . \delta j);\delta \text{data2}['id_kr1'] = \delta \text{this} > input > post('id' . \delta i);\delta \text{data2}['id_kr2'] = \delta \text{this} > input > post('id' . \Sj);\delta \text{data}[\text{ 'bobot'}] = \delta \text{this } > \text{input } > \text{post}(\text{'k'} \ . \ \text{Si } . \ \text{Sj});\delta data = array('id_matrik' => this->m_admin->get_id_matrik(),
                         'id_kriteria_baris' => $data['id_k1'],
                         'id_kriteria_kolom' => $data['id_k2'],
                         'bobot' \Rightarrow $data['bobot'],
                     );
```

```
\text{Slogic2} = \text{Sthis} \rightarrow \text{m\_admin} \rightarrow \text{simpan\_data\_bobot\_kriteria} }
          }
          $data_kriteria = $this->m_admin->get_kriteria();
         $i = 1; foreach ($data_kriteria->result_array() as $row) {
             $bobot['id_kriteria'] = $row['id_kriteria'];
             $bobot['bobot_prioritas'] = $data3['bobot_prioritas' . $i];
            $bobot['bobot\_sintesa'] = $data3['bobot_sintesa'. $i]; $this->m_admin->simpan_perhitungan_ahp($bobot);
            $i++; }
         if (\text{Slogic2} == true) {
          $this->m_admin->update_interval();
          redirect('index.php/c_ahp/tb_bobot_ahp/');}
       }
       else{
       $this->session->set_flashdata('message', 'Pembobotan GAGAL! Karena Matriks 
Tidak Konsisten, Lakukan Pembobotan Ulang dengan Benar!!!');
//redirect('index.php/c_ahp/tb_bobot_ahp/');
    }}
    function simpan_bobot_subkriteria() {
       $id_kriteria = $this->input->post('id_kriteria');
      \deltadata_subkriteria = \deltathis->m_admin->get_subkriteria(\deltaid_kriteria);
      \sim \frac{1}{x} = $data_subkriteria->num_rows();
      for (\$i = 1; \$i \leq \$jml_k; \$i++) {
         for (\$j = 1; \$j \leq \$jml_k; \$j++) {
            \text{Sinput}[\text{b} \cdot \text{Si} \cdot \text{Si}] = \text{Sthis} > \text{input} > \text{post}(\text{k}' \cdot \text{Si} \cdot \text{Si});
 }
         \text{Sinput}[\text{id}' \cdot \text{Si}] = \text{Sthis} > \text{input} > \text{post}(\text{id}' \cdot \text{Si}); }
       echo "aa";
      $input['jml_k'] = $jml_k;
```

```
\delta \text{data3} = \delta \text{this} > m_a \text{admin} > \text{uji_kons} is tensi sub (\deltainput);
   if (\text{Sdata3}['cr\_sub'] < 0.1) {
       for (\$i = 1; \$i \leq \$jml_k; \$i++) {
           for (\$j = 1; \$j \leq \$jml_k; \$j++) {
              \delta \text{data}['id_k1'] = \delta \text{this} \rightarrow \text{input} \rightarrow \text{post}('id'.\delta i);\delta \text{data}['id_k2'] = \delta \text{this} \rightarrow \text{input} \rightarrow \text{post}('id'.\delta i);\delta \text{data2}['id_kr1'] = \deltathis->input->post('id'. \deltai);
              \delta \text{data2}['id_kr2'] = \deltathis->input->post('id' \delta. \eftysis);
              \delta \text{data} ['bobot'] = \deltathis->input->post('k' \delta. \\ \cdots \cdots \cdots \cdots \cdots \cdots \cdots \cdots \cdots \cdots \cdots \cdots \cdots \cdots \cdots \cdots \cdots \cdots \cdots \cdots \cdots \cdots \cdots \cd
              \deltadata = array(
                  'id_matrik_sub' => $this->m_admin->get_id_matrik_sub(),
                  'id sub baris' => \deltadata['id k1'],
                  'id_sub_kolom' => \delta \text{data}['id_k2'],
                  'bobot_sub' => \delta data['bobot'],'id kriteria' => $id kriteria
              \;:
              \text{Slogic2} = \text{Sthis} > m\_admin > simpan\_data\_bobot\_subkriteria(\text{Sdata});
           \}\mathbf{r}\deltadata_subkriteria = \deltathis->m_admin->get_subkriteria(\deltaid_kriteria);
       $i = 1;foreach ($data_subkriteria->result_array() as $row) {
           \deltabobot_sub['id_subkriteria'] = \deltarow['id_subkriteria'];
           $bobot_sub['bobot_prioritas_sub'] = $data3['bobot_prioritas_sub'. $i];
           \text{Sbobot\_sub['bobot\_sintesa\_sub'] = \text{Sdata3['bobot\_sintesa\_sub'. \$i]};$this->m_admin->simpan_perhitungan_sub($bobot_sub);
           $i++;\}\}$this \rightarrow m$ admin \rightarrow update$ interval():redirect('index.php/c_ahp/tb_bobot_sub/' . $id_kriteria);
\mathcal{E}function tb bobot ahp() {
   // error_reporting(0);
```

```
 $input['data_kriteria'] = $this->m_admin->get_kriteria();
       $input['data_bobot_kriteria'] = $this->m_admin->get_matrik_kriteria();
      \text{Sinput}['eigen_max'] = \text{Sthis} > m_\text{admin} > \text{eigen}_\text{max}();
      \text{Sinput}[\text{ci}'] = \text{Sthis} > m\_admin > \text{ci};
      \text{Sinput}[\text{cr}'] = \text{Sthis} \rightarrow \text{m\_admin} \rightarrow \text{cr}(\text{)};
       $this->load->view('header');
       $this->load->view('tabel_bobot_ahp', $input);
    }
    function pembobotan() {
\mathcal{U} $this->cek();
      \text{Scek} = \text{Sthis} \rightarrow \text{m} admin-\text{Sget} matrik kriteria();
      if ($cek>num\_rows() > 0) {
          $this->tb_bobot_ahp();
       } else {
          $this->tb_ahp();
       }
    }
    function tb_bobot_sub($id_kriteria) {
\mathcal{W} $this->cek();
      error_reporting(0);
       $input['data_subkriteria'] = $this->m_admin->get_subkriteria($id_kriteria);
      $input['data\_bobot\_subkriteria'] = $this \rightarrow m\_admin->get_matrik_subkriteria($id_kriteria);
      $input['eigen_max_sub'] = $this \rightarrow m\_admin \rightarrow eigen_max_sub();\text{Sinput}[\text{ci\_sub'}] = \text{Sthis} > m\_admin > \text{ci\_sub}();$input['crsub'] = $this \rightarrow m\_admin \rightarrow cr\_sub();
       $input['id_kriteria'] = $id_kriteria;
       $this->load->view('header');
       $this->load->view('menu2');
       $this->load->view('tabel_bobot_sub', $input);
// $this->load->view('footer');
    }
    function sub_pembobotan($id_kriteria) {
\mathcal{W} $this-\geqcek();
       $cek = $this->m_admin->get_matrik_subkriteria($id_kriteria);
      if ($cek>num\_rows() > 0) {
```

```
 $this->tb_bobot_sub($id_kriteria);
   } else {
       $this->tb_sub($id_kriteria);
    }
 }
 function simpan_nilai() {
  \sim \pm \infty = $this->m_admin->get_tb_kriteria();
  \delta \text{data}['nilai_total'] = 0;
  \delta \text{data}['id_desa'] = \deltathis->input->post('id_desa');
  \delta \text{data2}['kode'] = \deltathis->m_admin->id_laporan();
  \delta \text{data2}['tgl'] = \text{date('Y-m-d');}\delta \text{data2}['id_desa'] = \deltathis->input->post('id_desa');
  \delta \text{data2}['nilai_total'] = 0;
  \deltanilai = 0;
  for (\$i = 1; \$i \leq \$iml \ k\text{-}sum \ rows(); \ $i++) {
      echo \deltanilai = \deltathis->input->post('n' . \deltai);
      \delta \text{data2}['nilai_total'] += \deltanilai;
    }
  a = $this-\geqm_admin-\geqsimpan_nilai($data);
   echo $a;
   if ($a) {
       $this->m_admin->update_idstrata2($data['id_desa']);
    }
  \text{State} = \text{date}('Y-m-d'); $cek = $this->m_crud->cek_data_laporan($date, $data2['id_desa']);
  if \text{(count}(Scek) > 0) {
       foreach ($cek as $value) {
          $this->m_admin->update_laporan($data2['nilai_total'], $value['kode']);
          $this->m_admin->update_idstrata($value['kode']);
       }
    } else {
      $b = $this->m_crud->insertlaporan($data2);
```

```
 if ($b) {
           $this->m_admin->update_idstrata($data2['kode']);
        }
      }
     redirect(base_url("index.php/c_fronted/kriteria"));
   }
  function interval() {
     $this->m_admin->update_interval();
   }
  function strata() {
     $this->m_admin->update_idstrata2();
   }
}
?>
```
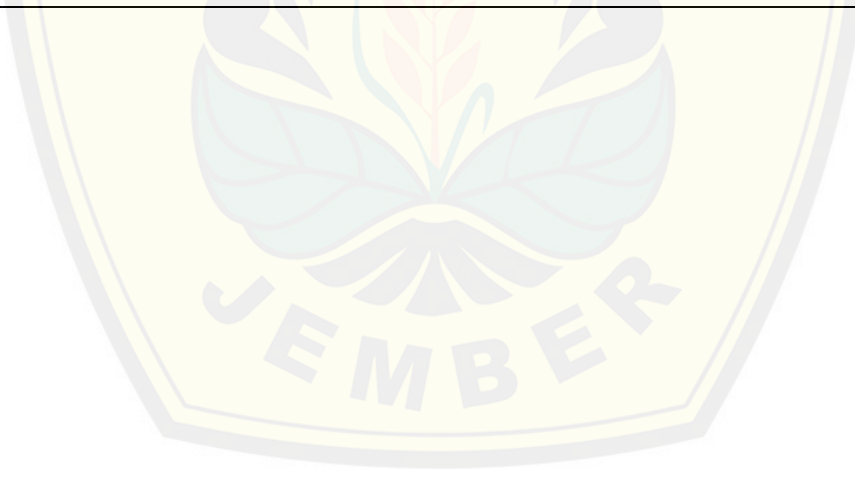

#### F.3. *Class model m\_admin*

```
<?php
class m_admin extends CI_model {
    function updateData($table, $data, $field_key) {
      \text{Squery} = \text{Sthis} > \text{db} > \text{update}(\text{Stable}, \text{Sdata}, \text{Stield\_key}); }
    function insertData($table, $data) {
      \text{Squery} = \frac{\text{Sthis} - \text{db} - \text{Sinstein}}{\text{Stable}}, \frac{\text{Sdata}}{\text{Sdata}};
    }
    public function get_kriteria() {
      \text{Squery} = \frac{\text{Sthis} - \text{d}b - \text{query}("select * from kriteria");} return $query;
    }
    public function get_n3() {
       $query = $this->db->query("select nama_kriteria, (prioritas_ahp*100)::integer from 
kriteria");
       return $query;
    }
    public function get_nilai() {
       $query = $this->db->query("SELECT k.id_kriteria, k.nama_kriteria, 
(k.prioritas_ahp*100)::integer as kriteria, s.id_subkriteria, s.nama_sub, 
    (s.prioritas_sub*100)::integer as subkri from kriteria k, sub_kriteria s WHERE 
k.id<sub>kriteria</sub> = s.id<sub>kriteria</sub>");
       return $query;
    }
    public function get_tb_kriteria() {
      \text{Squery} = \text{Sthis} > \text{db} > \text{query} select
id_kriteria,nama_kriteria,(prioritas_ahp*100)::integer as prioritas_ahp from public.kriteria 
");
       return $query;
    }
    public function get_tb_subkriteria() {
       $query = $this->db->query("select id_subkriteria,nama_sub,prioritas_sub from 
public.sub_kriteria ");
```

```
 return $query;
    }
    public function get_subkriteria($id_kriteria) {
       $query = $this->db->query("select * from sub_kriteria WHERE id_kriteria = '" . 
$id_kriteria . "'");
      return $query;
    }
    public function get_matrik_kriteria() {
      \text{Squery} = \text{Sthis} > \text{db} > \text{query} "select * from matrik_kriteria");
       return $query;
    }
    public function get_matrik_subkriteria($id_kriteria) {
      \text{Squery} = \frac{\text{Sthis} - \text{Sdb} - \text{query}'}{\text{Select}} * from matrik_subkriteria WHERE id_kriteria = '".
$id_kriteria . "'");
       return $query;
    }
    public function get_data_kriteria() {
      \text{South} = \text{""};
      \text{Squery} = \text{Sthis} \rightarrow \text{db} \rightarrow \text{query} "select * from kriteria ");
      \text{Scek} = \text{Sthis} > \text{get\_matrix\_kriteria}.
      \text{Sno} = 0; foreach ($query->result_array() as $row) {
         if ($cek>num\_rows() \le 0) {
             $output.='<tr>
                <td align=center>
                   '. (++\$no)'.\langle t \, d \rangle <td align=center>
                   ' . $row["id_kriteria"] . '
               \langle t \, d \rangle <td align=center>
                    ' . $row["nama_kriteria"] . '
               \langle t \, \mathrm{d} t \rangle <td align=center>
```

```
' . $row["prioritas_ahp"] .'
                \langle t \, d \rangle\langle tr>';
           } else {
              $output.='<tr>
                  <td align=center>
                    '. (++\$no)'.\langle t \, \mathrm{d} t \rangle <td align=center>
                    ' . $row["id_kriteria"] . '
                 \langle t \, \mathrm{d} t \rangle <td align=center>
                    ' . $row["nama_kriteria"] .
                 \langle t \, \mathrm{d} \rangle <td align=center>
                    ' . $row["prioritas_ahp"] .
                 \langle t \, \mathrm{d} t \rangle\langle tr>';
 }
        }
       return $output;
    }
    public function get_data_subkriteria($id_kriteria) {
      \text{South} = \text{""};
       $query = $this->db->query("select * from sub_kriteria WHERE id_kriteria = '" . 
$id_kriteria . "'");
      \text{Scek} = \text{Shis} \rightarrow \text{get\_matrix\_kriteria}.
      \text{Sno} = 0;
       foreach ($query->result_array() as $row) {
          if ($cek>num\_rows() \le 0) {
              $output.='<tr>
                  <td align=center>
                    '. (++\$no)'.\langle t \, d \rangle <td align=center>
                    ' . $row["id_subkriteria"] . '
                 \langle t \, \mathrm{d} t \rangle <td align=center>
```

```
'. $row["nama_sub"].'
                   \langle t d \rangle<td align=center>
                        '. $row["prioritas_sub"].'
                   \langle t d \rangle\langletr>';
          \} else \{\text{South} = \text{str}<td align=center>
                        '. (++\$no)'.\langle t d \rangle<td align=center>
                        '. $row["id_subkriteria"]
                   \lt/d<td align=center>
                         '. $row["nama_sub"].'
                   \langle t d \rangle<td align=center>
                        '. $row["prioritas_sub"].
                   \langle t d \rangle\langle \text{tr} \rangle;
          \mathcal{E}\}return $output;
}
function uji_konsistensi($data) {
    \text{Stemp\_jml} = 0;for (\$i = 1; \$i \leq \$data['jml_k'; \$i++) {
         for (\$j = 1; \$j \leq \$data['jml_k']; \$j++) {
              \text{Sinput} = \text{Sdata}[\text{b} \cdot \text{S} \cdot \text{S\text{Stemp\_jml} = \text{Stemp\_jml} + \text{Sinput};\mathcal{E}$data['jml_kolom' . $i] = $temp_jml;
         \text{Stemp\_iml} = 0;\}\text{Stemp\_iml} = 1;for (\$i = 1; \$i \leq \$data['jml_k'; \$i++) {
```

```
for (\$j = 1; \$j \leq \$data['jml_k']; \$j++) {
              $input = $data['bb'. $i . $j];\text{stemp\_iml} = \text{stemp\_iml} * \text{Sinput};\mathcal{E}\delta \text{data['jml_kali_baris' . \hat{si}] = pow(\delta \text{temp}_jml, (1 / \delta \text{data['jml_k']));\text{Stemp\_iml} = 1;\mathcal{F}\text{Stemp\_iml} = 0;for (\$i = 1; \$i \leq \$data['jml_k'; \$i++) {
          \text{Sinput} = \text{Sdata} ['iml_kali_baris'. \$i];
          \text{Stemp\_iml} = \text{Stemp\_iml} + \text{Sinput};\mathcal{E}\deltadata['total_kali_baris'] = \deltatemp_jml;
//eigen vector
      for (\$i = 1; \$i \leq \$data['jml_k']; \$i++) {
          $data['bobot_prioritas'. $i] = $data['jml_kali_baris'. $i] / $data['total_kali_baris'];
       \mathcal{F}for (\$i = 1; \$i \leq $data['jml_k']; \$i++) {
          for (\$j = 1; \$j \leq $data['jml_k']; \$j++) {
//menentukan ranking kriteria
              \delta \text{data['cell'. } \i. \pi] = \deltadata['bb'. \pii. \pi] / \deltadata['jml_kolom'. \pi];
          \}\}\text{Stemp\_jml} = 0;for (\$i = 1; \$i \leq \$data['jml_k'; \$i++) {
          for (\$j = 1; \$j \leq \$data['jml_k']; \$j++) {
//jumlah per baris
              \text{Sinput} = \text{Sdata}[\text{cell} \cdot \text{Si} \cdot \text{Sj}];\text{Stemp\_jml} = \text{Stemp\_jml} + \text{Sinput};\mathcal{E}$data['bobot_sintesa'. $i] = $temp_jml;
          \text{Stemp\_iml} = 0;\mathcal{E}
```

```
for (\$i = 1; \$i \leq \$data['jml_k']; \$i++) {
//eigen normalisasi
          $data['sin_div_pri'. $i] = $data['bobot_sintesa'. $i] / $data['bobot_prioritas'. $i];
          \text{Stemp\_jml} = \text{Stemp\_jml} + \text{Sdata['sin\_div\_pri'}.\}\delta \text{data} ['total_div'] = \deltatemp_jml;
        $eigen max=0;
\frac{1}{2}\delta \text{data['eigen_max']} = \delta \text{data['total\_div']}/ \delta \text{data['jml_k']};//menghitung CI\delta \text{data['ci']} = (\delta \text{data['eigen_max'] - \delta \text{data['jml_k']}) / (\delta \text{data['jml_k'] - 1)};
      \delta data['cr'] = \delta data['ci'] / 1.41;return $data;
    \mathcal{E}function eigen_max() {
      \text{Squery} = \text{Sthis} > \text{db} > \text{query} "SELECT * FROM kriteria");
      \text{Stotal} = 0;
      \sim \siml_k = \squery->num_rows();
      foreach ($query->result_array() as $row) {
          $total += $row['sintesa_ahp'] / $row['prioritas_ahp'];
      \mathcal{F}\text{Seigen} max = \text{Stotal} / \text{Sjml_k};
      return $eigen_max;
    \}function ci() \{$query = $this->db->query("SELECT * FROM kriteria");
      \sim \siml_k = \$\equery->num_rows();
      \text{Seigen\_max} = \text{Sthis} > \text{eigen\_max};
      \text{Sci} = (\text{Seigen} \text{max} - \text{SimLk}) / (\text{SimLk} - 1);return $ci;
    J
```

```
function cr() {
   $query = $this->db->query("SELECT * FROM kriteria");
   \delta \text{data['jml_k'] = \delta \text{query} > num\_rows();\delta \text{data}['ci'] = \delta \text{this} \rightarrow \text{ci};
   if (\text{Sdata}['jml_k'] == 1) {
       \delta \text{data}['cr'] = 0;} else if (\delta data['jml_k'] == 2) {
       \delta \text{data}['cr'] = 0;} else if (\text{Sdata}[\text{imLk}]] = 3) {
       \delta \text{data}[\text{`cr}'] = \delta \text{data}[\text{`ci}'] / 0.58;} else if (\delta data['iml_k'] == 4) {
       \delta \text{data}['cr'] = \delta \text{data}['ci'] / 0.90;} else if (\delta data['jml_k'] = 5) {
       \delta \text{data}['cr'] = \delta \text{data}['ci'] / 1.12;} else if (\delta data['jml_k'] = 6) {
       \delta data['cr'] = \delta data['ci'] / 1.24;} else if (\text{Sdata['jml_k'] == 7}) {
       \delta \text{data}[\text{`cr}'] = \delta \text{data}[\text{`ci}]/1.32;} else if $data['jml_k'] = 8) {
       \delta data['cr'] = \delta data['ci'] / 1.41;} else if (\text{Sdata['jml_k'] = 9) {
       \delta \text{data}[\text{cr}'] = \delta \text{data}[\text{'}\text{ci}'] / 1.45;\} else {
       \delta \text{data}[\text{`cr}'] = \delta \text{data}[\text{`ci}]/1.49;\}return $data['cr'];
\}function uji_konsistensi_sub($data) {
   \text{Stemp\_iml} = 0;for (\$i = 1; \$i \leq \$data['jml_k'; \$i++) {
       for (\$j = 1; \$j \leq \$data['jml_k']; \$j++) {
```

```
\text{Sinput} = \text{Sdata}[\text{b} \cdot \text{S} \cdot \text{S\text{Stemp\_jml} = \text{Stemp\_jml} + \text{Sinput};\}\delta \text{data['jml_kolom' . } \i] = \epsilon \text{temp_jml};
               \text{Stemp\_iml} = 0;\}\text{Stemp\_jml} = 1;for (\$i = 1; \$i \leq \$data['jml_k'; \$i++) {
               for (\$j = 1; \$j \leq \$ data['jml_k'; \$j++)\text{Sinput} = \text{Sdata}[\text{b} \cdot \text{Si} \cdot \text{Si}];\text{Stemp\_iml} = \text{Stemp\_iml} * \text{Sinput};\mathcal{E}\delta \text{data['jml_kali_baris' \ . } \i = pow(\delta \text{temp}_jml, (1/\delta \text{data['jml_k']});
               \text{Stemp\_jml} = 1;\}\text{Stemp\_jml} = 0;for (\$i = 1; \$i \leq $data['jml_k']; \$i++) {
               \text{Sinput} = \text{Sdata['jml\_kali\_baris' . } \text{Si};\text{Stemp\_jml} = \text{Stemp\_jml} + \text{Sinput};\}\delta \text{data}[\text{total\_kali\_baris'}] = \delta \text{temp\_jml};for (\$i = 1; \$i \leq \$data['jml_k']; \$i++) {
               $data['bobot_prioritas_sub' . $i] = $data['jml_kali_baris' . $i] /
$data['total_kali_baris'];
          \mathcal{E}for (\$i = 1; \$i \leq \$data['jml_k'; \$i++) {
               for (\$j = 1; \$j \leq \$data['jml_k'; \$j++) {
```

```
\delta \text{data} ['cell'. \delta i. \delta j] = \deltadata['bb'. \delta i. \delta j] / \deltadata['jml_kolom'. \delta j];
           \}\}\text{Stemp\_iml} = 0;for (\$i = 1; \$i \leq \$data['jml_k']; \$i++) {
           for (\$j = 1; \$j \leq \$data['jml_k']; \$j++) {
               \text{Sinput} = \text{Sdata}[\text{cell} \cdot \text{Si} \cdot \text{Sil}];
               \text{Stemp\_iml} = \text{Stemp\_iml} + \text{Sinput};\left\{ \right\}\deltadata['bobot_sintesa_sub' \deltai] = \deltatemp_jml;
           $temp\_iml = 0;\left\{ \right.for (\$i = 1; \$i \leq \$data['jml_k']; \$i++) {
           $data['sin_div_pri'. $i] = $data['bobot_sintesa_sub'. $i] / $data['bobot_prioritas_sub'
. $i];\text{Stemp\_jml} = \text{Stemp\_jml} + \text{Sdata['sin\_div\_pri'}.}
       \delta data['total\_div'] = \delta temp\_jml;\delta \text{data['eigen_max_sub'] = \delta \text{data['total_div']}/\delta \text{data['jml_k']};\delta \text{data['ci_sub']} = (\delta \text{data['eigen_max_sub'] - \delta \text{data['jml_k']}) / (\delta \text{data['jml_k'] - 1)};
       /* \delta \text{data}['ir1'] = 0.00;
         \delta \text{data}['ir2'] = 0.00;\delta \text{data}['ir3'] = 0.58;
         \delta \text{data}['ir4'] = 0.90;
         \delta \text{data}['ir5'] = 1.12;
         \delta data['ir6'] = 1.24;\delta \text{data}['ir7'] = 1.32;\delta \text{data}['ir8'] = 1.41;\delta \text{data}['ir9'] = 1.45;
```

```
\delta \text{data}['ir10'] = 1.49; */if (\text{Sdata}['jml_k'] == 1) {
      \delta \text{data}['cr\_sub'] = 0;} else if ($data['jml_k'] = 2) {
      \delta \text{data}['cr\_sub'] = 0;} else if ($data['jml_k'] = 3) {
      \delta \text{data}['cr_sub'] = \delta \text{data}['ci_sub'] / 0.58;
   } else if (\text{Sdata}['jml_k'] == 4) {
      \delta \text{data}['cr\_sub'] = \delta \text{data}['ci\_sub'] / 0.90;} else if $data['jml_k'] = 5) {
      \delta \text{data}['cr\_sub'] = \delta \text{data}['ci\_sub'] / 1.12;} else if (\text{Sdata}['jml_k'] = 6) {
      \delta \text{data}['cr\_sub'] = \delta \text{data}['ci\_sub'] / 1.24;} else if $data['jml_k'] == 7) {
      \delta \text{data}['cr\_sub'] = \delta \text{data}['ci\_sub'] / 1.32;} else if (\delta data['jml_k'] == 8) {
      \delta \text{data}['cr\_sub'] = \delta \text{data}['ci\_sub'] / 1.41;} else if ($data['jml_k'] = 9) {
      \delta \text{data}['cr\_sub'] = \delta \text{data}['ci\_sub'] / 1.45; } else {
      \delta \text{data}[\text{cr\_sub'}] = \delta \text{data}[\text{ci\_sub'}] / 1.49; }
    return $data;
 }
 function eigen_max_sub() {
    $query = $this->db->query("SELECT * FROM sub_kriteria");
   $total = 0;\sim \siml_k = \$\squery-\piden num_rows();
    //echo $jml_k;
    foreach ($query->result_array() as $row) {
       $total += $row['sintesa_sub'] / $row['prioritas_sub'];
    }
    //echo $total;
   \text{Seigen\_max\_sub} = \text{Stotal} / \text{Sjml\_k};
```

```
 //echo $eigen_max_sub;
    return $eigen_max_sub;
 }
 function ci_sub() {
    $query = $this->db->query("SELECT * FROM sub_kriteria");
   \sinh k = \text{Squery}->num_rows();
   \text{Seigen} max_sub = \text{Shis}-\text{Seigen} max_sub();
   \text{Sci\_sub} = (\text{Seigen\_max\_sub - \text{Sjml\_k}) / (\text{Sjml\_k - 1});\frac{\sqrt{c}}{i} = number_format($ci, 2, '.', ");
    return $ci_sub;
 }
 function cr_sub() {
    $query = $this->db->query("SELECT * FROM sub_kriteria");
   \delta \text{data}['jml_k'] = \deltaquery->num_rows();
   \delta \text{data}[\text{ci\_sub'}] = \delta \text{this} > \text{ci\_sub}();if ($data['jml_k'] = 1) {
      \delta \text{data}['cr\_sub'] = 0;} else if (\delta data['jml_k'] == 2) {
      \text{Sdata}['cr\_sub'] = 0;} else if (\text{Sdata}[\text{imLk'}] = 3) {
      \delta \text{data}['cr\_sub'] = \delta \text{data}['ci\_sub'] / 0.58; } else if ($data['jml_k'] == 4) {
      \delta \text{data}['cr\_sub'] = \delta \text{data}['ci\_sub'] / 0.90; } else if ($data['jml_k'] == 5) {
      \delta \text{data}['cr\_sub'] = \delta \text{data}['ci\_sub'] / 1.12;} else if $data['jml_k'] = 6) {
      \delta \text{data}['cr\_sub'] = \delta \text{data}['ci\_sub'] / 1.24; } else if ($data['jml_k'] == 7) {
      \delta \text{data}['cr\_sub'] = \delta \text{data}['ci\_sub'] / 1.32; } else if ($data['jml_k'] == 8) {
```

```
\delta \text{data}['cr\_sub'] = \delta \text{data}['ci\_sub'] / 1.41; } else if ($data['jml_k'] == 9) {
     \delta \text{data}['cr\_sub'] = \delta \text{data}['ci\_sub'] / 1.45; } else {
     \delta \text{data}['cr\_sub'] = \delta \text{data}['ci\_sub'] / 1.49; }
   return $data['cr_sub'];
 }
 function get_data_nilai() {
   $query = $this->db->query("SELECT k.kecamatan, d.desa, d.nilai_ahp FROM 
     data_kec k, datadesa d where k.id_kec=d.id_kec");
   return $query;
 }
 function simpan_data_bobot_kriteria($data) {
   return $this->db->insert('matrik_kriteria', $data);
 }
 function simpan_data_bobot_subkriteria($data) {
   return $this->db->insert('matrik_subkriteria', $data);
 }
 function simpan_perhitungan_ahp($bobot) {
   $query = $this->db->query("UPDATE kriteria SET 
                        prioritas_ahp ='$bobot[bobot_prioritas]',
                        sintesa_ahp ='$bobot[bobot_sintesa]'
                       WHERE id_kriteria ='$bobot[id_kriteria]'"
   );
   return $query;
 }
 function simpan_perhitungan_sub($bobot_sub) {
   $query = $this->db->query("UPDATE sub_kriteria SET 
                        prioritas_sub ='$bobot_sub[bobot_prioritas_sub]',
                        sintesa_sub ='$bobot_sub[bobot_sintesa_sub]'
```

```
WHERE id subkriteria ='$bobot_sub[id_subkriteria]'"
      );
      return $query;
   }
   function cek_nilai_sub() {
      $query = $this->db->query("SELECT distinct k.id_kriteria, k.nama_kriteria, 
(k.prioritas_ahp*100)::integer as prioritas
        from kriteria k, sub_kriteria s 
       WHERE k.id_kriteria NOT IN (SELECT distinct id_kriteria from sub_kriteria)");
      return $query;
   }
  function simpan_nilai($data) {
      $query = $this->db->query("UPDATE datadesa SET 
                          nilai_ahp = (\text{Sdata}[\text{mliai\_total}::\text{integer})WHERE id_desa ='$data[id_desa]'");
      return $query;
   }
   function update_laporan($nilai_total,$kode) {
      $query = $this->db->query("UPDATE laporan
                         SET nilai_total= ($nilai_total::integer)
                        WHERE kode = '$kode';");
      return $query;
   }
   function update_interval() {
      $select_strata = $this->db->query('select * from strata');
     $i = 1;$locika = FALSE; foreach ($select_strata->result() as $row) {
        //echo $i;
        if ($this->db->query("update strata set 
                   interval_atas = (select interval" . $i . " from interval), 
                  interval bawah = (select interval" . ($i + 1) . " from interval)
                  where id_{\text{1}} \text{strata} = \text{`` .} $row->id_{\text{1}} \text{strata} . "")) {
```

```
$locika = TRUE; } else {
            $locika = FALSE;
            break;
         }
        $i++; }
      return $locika;
    }
     function update_idstrata2($id_desa) {
   $a=$this->db->query("select nilai_ahp from datadesa where id_desa='$id_desa'"); 
  Si = 1:
      foreach ($a->result() as $row) {
        \text{Sbobot} = \text{Srow}->nilai_ahp;
        $b = $this ->db->query('select * from interval');
        \deltaehem = \deltab->result_array();
        if ($ehem[0]['interval1'] \ge $bobot && $bobot \ge $ehem[0]['interval2']) {
        \text{Squery} = \text{Sthis} > \text{db} > \text{query} ('update datadesa set "id_strata" = 1 where id_desa='.
$id_desa); 
         // echo 'interval 1';
        } else if ($ehem[0]['interval2'] > $bobot && $bobot >= $ehem[0]['interval3']) {
           \text{Squery} = \text{Sthis} > \text{db} > \text{query} ('update datadesa set "id_strata" = 2 where id_desa='.
$id_desa);
           // echo 'interval 2';
        } else if ($ehem[0]['interval3'] > $bobot && $bobot >= $ehem[0]['interval4']) {
            $query = $this->db->query('update datadesa set "id_strata" = 3 where id_desa=' . 
$id_desa);
           // echo 'interval 3';
        \} else if ($ehem[0]['interval4'] > $bobot && $bobot >= $ehem[0]['interval5']) {
           \text{Squery} = \text{Sthis} > \text{db} > \text{query} ('update datadesa set "id_strata" = 4 where id_desa='.
$id_desa);
         }else{
         }
      }
    }
```

```
 function update_idstrata3() {
    $a=$this->db->query('select nilai_total from laporan'); 
   $i = 1; foreach ($a->result() as $row) {
         \text{Sbobot} = \text{Srow}->nilai total;
         $b = $this->db->query('select * from interval');
         \deltaehem = \deltab->result_array();
         if ($ehem[0]['interval1'] \geq $bobot && $bobot \geq $ehem[0]['interval2']) {
         \text{Squery} = \frac{\text{Sthis} - \text{old} - \text{query}(\text{update} \text{ laporan set "id_strata" = 1 where nilai\_total=' .}$bobot); 
          // echo 'interval 1';
         \{ else if ($ehem[0]['interval2'] > $bobot && $bobot >= $ehem[0]['interval3']) {
            \text{Squery} = \text{Sthis} > \text{db} > \text{query} ('update laporan set "id_strata" = 2 where nilai_total='.
$bobot);
            // echo 'interval 2';
         \} else if ($ehem[0]['interval3'] > $bobot && $bobot >= $ehem[0]['interval4']) {
            \text{Squery} = \text{Sthis} > \text{db} > \text{query} ('update laporan set "id_strata" = 3 where nilai_total='.
$bobot);
            // echo 'interval 3';
         \{ else if ($ehem[0]['interval4'] > $bobot && $bobot >= $ehem[0]['interval5']) {
            \text{Squery} = \text{Sthis} > \text{db} > \text{query} ('update laporan set "id_strata" = 4 where nilai_total='.
$bobot);
          \frac{1}{2} echo 'interval 4';
          }else{
        // \text{Squery} = \text{Sthis} > \text{db} > \text{query} ('update datadesa set 'id_strata' = 5 where nilai_ahp='
. $bobot);
             //echo 'bingung';
          }
       }
    }
function update_idstrata($kode) {
    $a=$this->db->query("select nilai_total from laporan where kode='$kode'"); 
   $i = 1; foreach ($a->result() as $row) {
         \text{Sbobot} = \text{Srow}->nilai total;
```

```
$b = $this->db->query('select * from interval');
         \deltaehem = \deltab->result_array();
         if ($ehem[0]['interval1'] > $bobot &&$bobot > $ehem[0]['interval2']) {
          $query = $this->db->query("update laporan set id_strata = 1 where kode='$kode'"); 
          // echo 'interval 1';
         \{ else if ($ehem[0]['interval2'] > $bobot && $bobot >= $ehem[0]['interval3']) {
            \text{Squery} = \text{Sthis} > \text{db} > \text{query} ("update laporan set id_strata = 2 where
kode='$kode'");
            // echo 'interval 2';
         \{ else if ($ehem[0]['interval3'] > $bobot && $bobot >= $ehem[0]['interval4']) {
            \text{Squery} = \frac{\text{Sthis} - \text{dob} - \text{query("update} \text{ laponan set id} \text{ strata} = 3 \text{ where}}{3}kode='$kode'");
            // echo 'interval 3';
         \{ else if ($ehem[0]['interval4'] > $bobot && $bobot >= $ehem[0]['interval5']) {
            \text{Squery} = \frac{\text{Sthis} - \text{db} - \text{query}}{\text{update}} laporan set id_strata = 4 where
kode='$kode'");
           // echo 'interval 4';
          }else{
 }
       }
}
}
?>
```
#### LAMPIRAN G Pengujian *White Box*

G.1 *Increment* Proses Penentuan Strata Desa Siaga

- 1. Insert Desa
- A. Listing Program

```
221 public function desa() {
222 // $this->cek();
223 // \text{Sinput} ['id_desa'] = \text{Sthis} ->m_crud->get_id_desa();
224 $input['dt_desa'] = $this->m_crud->getSelectedData("admin_sempel_kec", array());
225    $input['kec'] = $this->m_crud->getSelectedData("data_kec", array());
226 $input['wilayah'] = $this \rightarrow m\_crud \rightarrow getSelectedData("puskesmas", array());227 \text{Sinput}['desa'] = $this->m_crud->get_data_desa();
228 $this->page('v_datadesa', $input);
229 }
230
231 public function data_desa() {
232 // $this->cek();
233 if ($this->input->get_post('id_desa')) {<br>234 $input = array('id_desa' => $this->inpu
        $input = array('id_desa' => $this > input > post('id_desa'),235 'nama_desa' => $this->input->post('nama_desa'),
236 \text{'alamat\_desa'} \Rightarrow \text{Sthis} \rightarrow \text{input} \rightarrow \text{post('alamat\_desa'),}<br>237 \text{'id\_pkm'} \Rightarrow \text{Sthis} \rightarrow \text{input} \rightarrow \text{post('id\_pkm'),}\text{''id\_pkm'} \Rightarrow \text{^}=238 \text{id\_kec'} \Rightarrow \text{5this} \Rightarrow \text{input} \Rightarrow \text{post}(\text{id\_kec}),239 );
240
241
242 \quad \delta i = \frac{\delta \hat{z}}{\delta t} \delta i \delta i \delta j \delta j \delta j243
244 $id['id\_desa'] = $this \rightarrow input \rightarrow post('id\_desa');
245 \text{Shasil} = \text{Sthis} > m\_crud > getSelectedData("databasea", \text{Sid});246 $row = $has il->num_rows();
247 if (\text{Show } > 0) {
248 $this->m_crud->updateData("datadesa", $input, $id);
249 $this->history("edit data desa $i");
250 redirect(base_url("index.php/c_fronted/desa"));
```
B. Diagram Alir

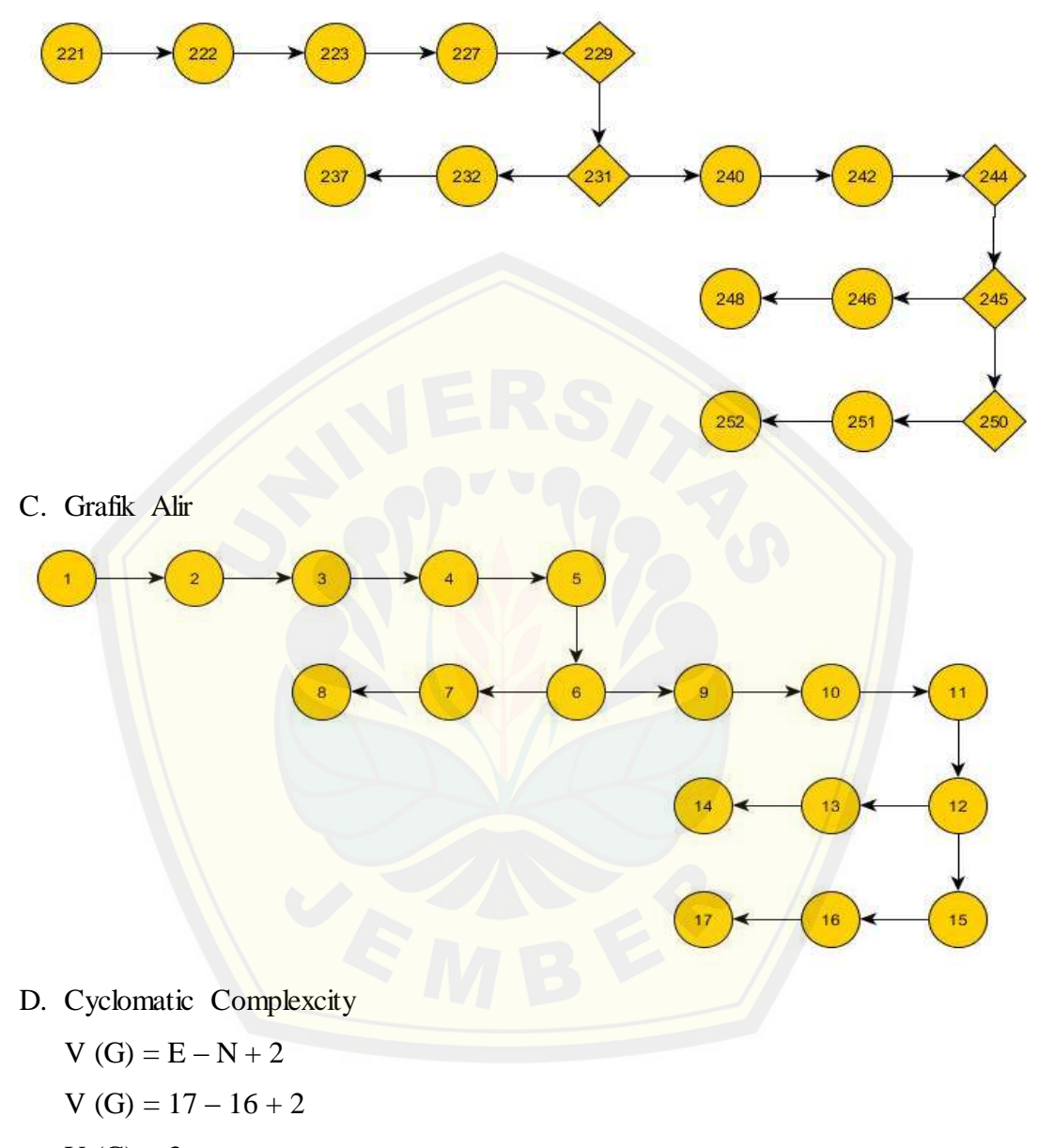

- $V(G) = 3$
- E. Jalur Independen

Jalur  $1 = 1 - 2 - 3 - 4 - 5 - 6 - 7 - 8$ Jalur  $2 = 1 - 2 - 3 - 4 - 5 - 6 - 9 - 10 - 11 - 12 - 13 - 14$ Jalur  $3 = 1 - 2 - 3 - 4 - 5 - 6 - 9 - 10 - 11 - 12 - 15 - 16 - 17$ 

#### F. Test Case

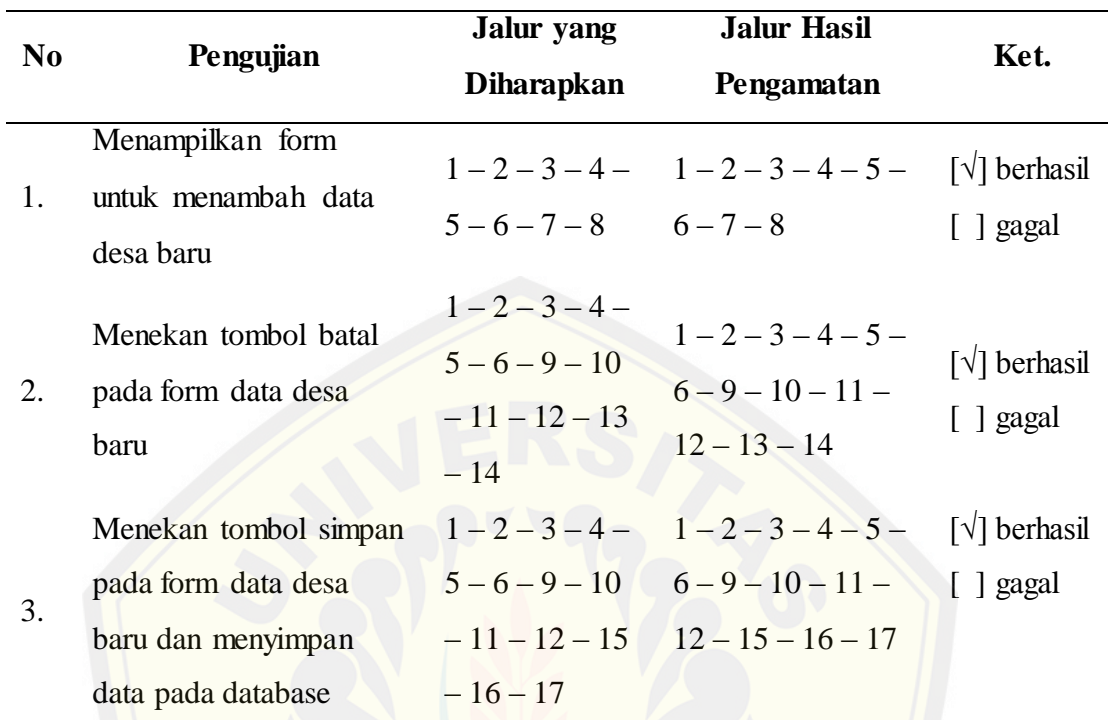

#### 2. Insert Puskesmas

A. Listing Program

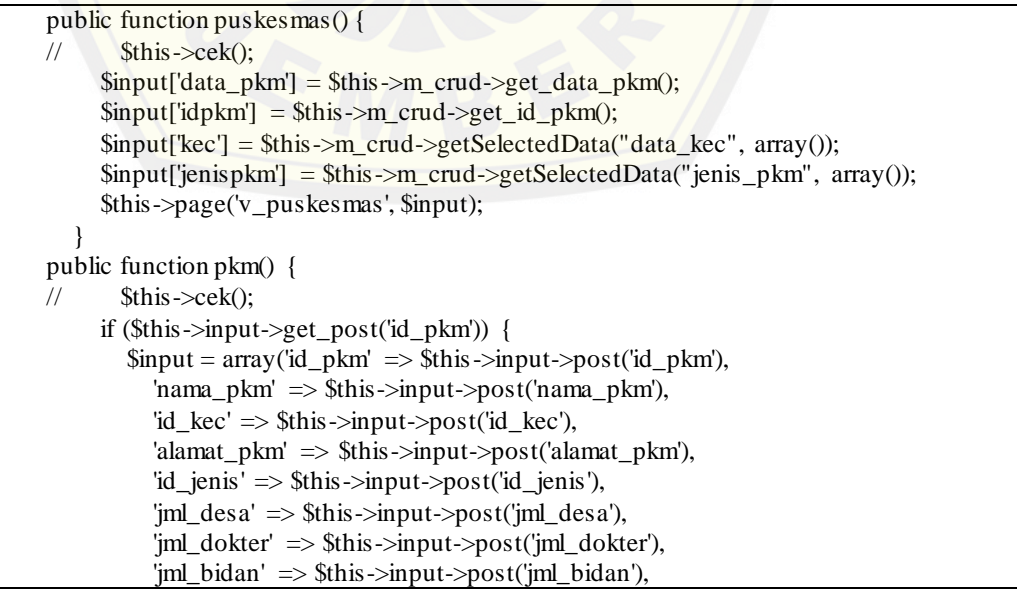

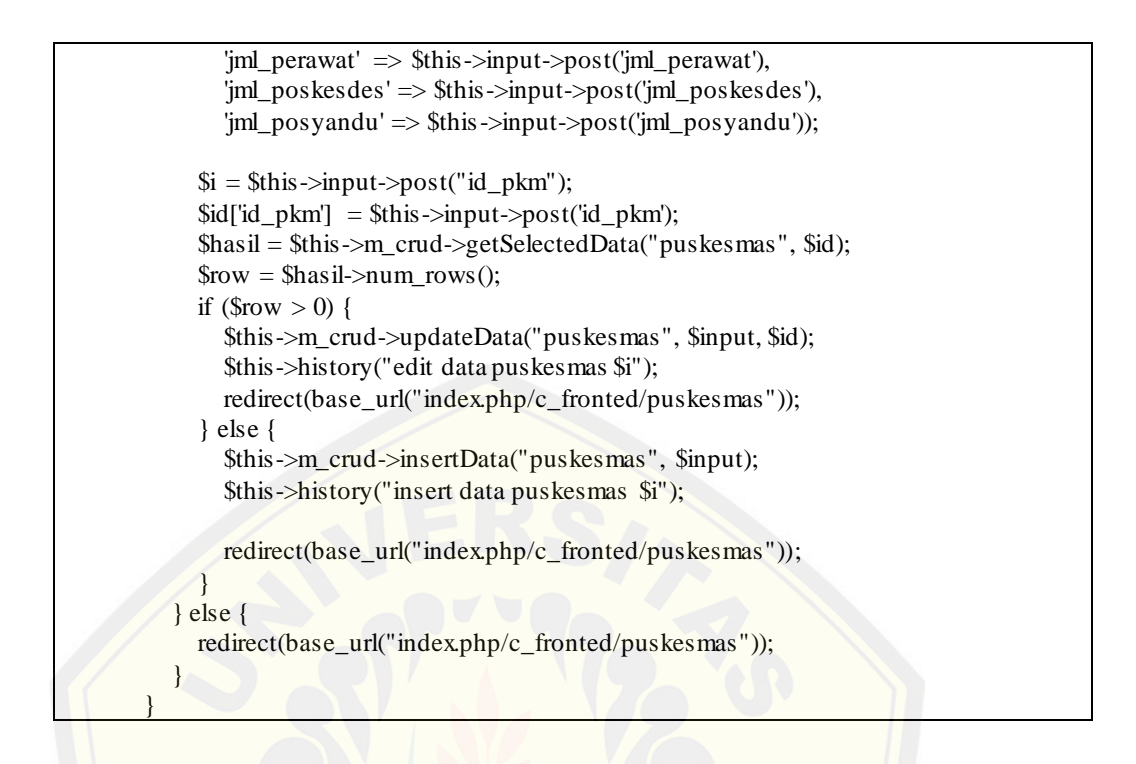

B. Diagram Alir

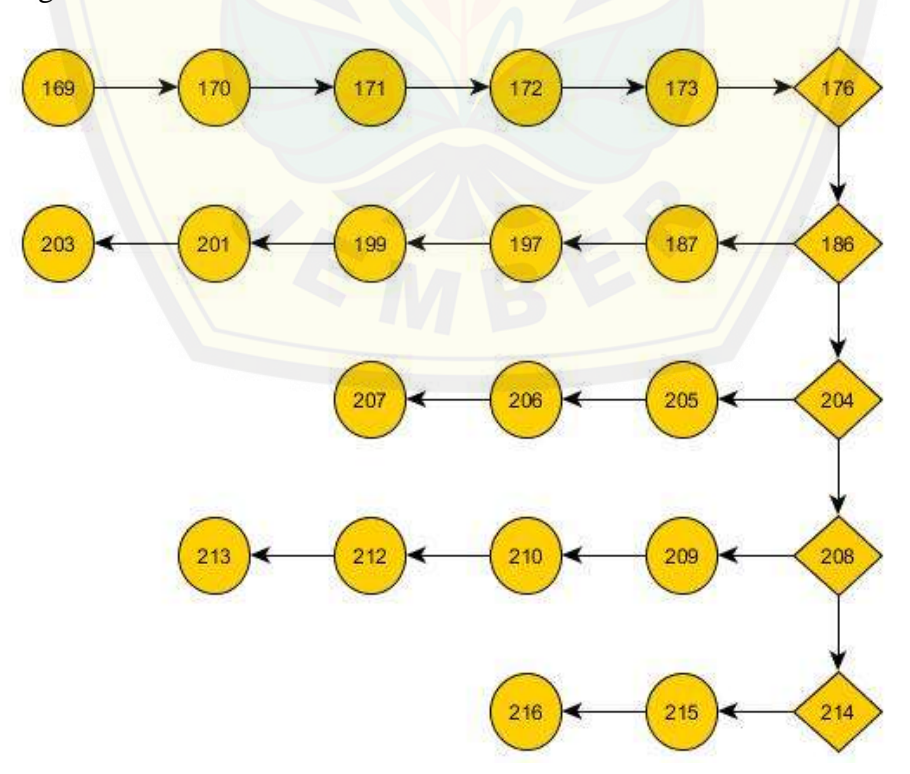

C. Grafik Alir

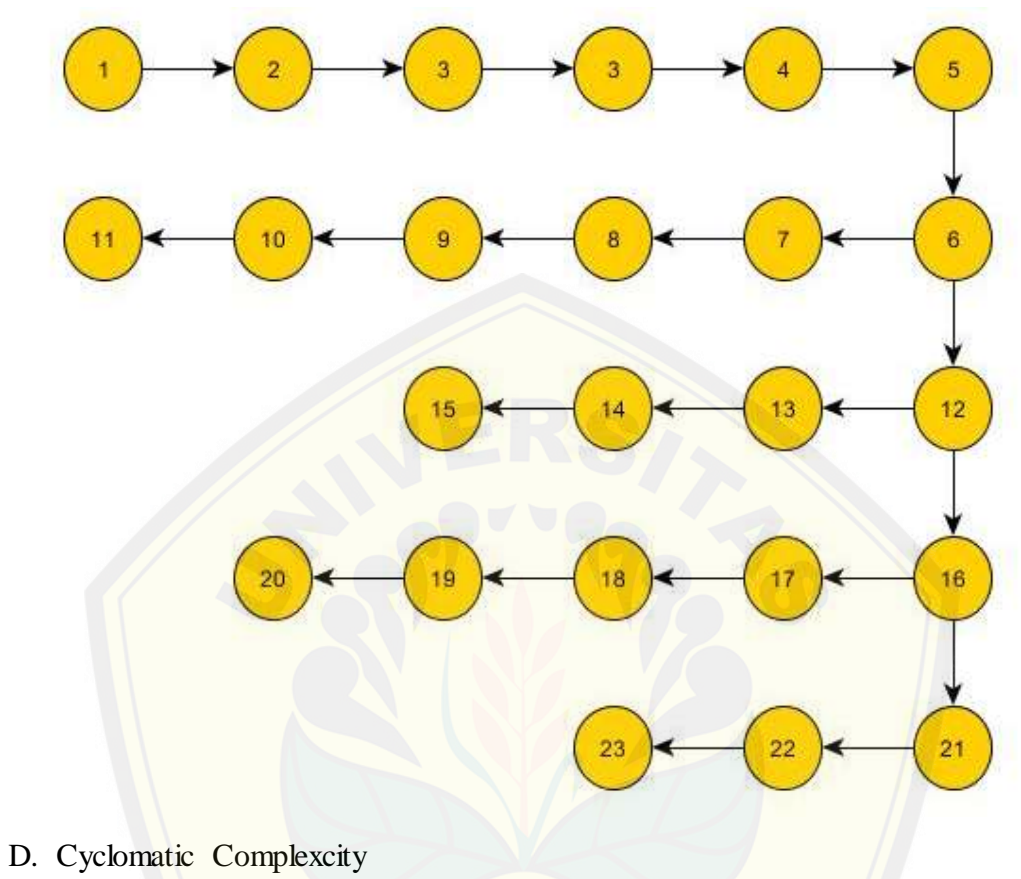

- $V(G) = E N + 2$ V (G) =  $23 - 23 + 2$  $V(G) = 2$
- E. Jalur Independen

Jalur  $1 = 1 - 2 - 3 - 4 - 5 - 6 - 7 - 8 - 9 - 10 - 11$ Jalur  $2 = 1 - 2 - 3 - 4 - 5 - 6 - 12 - 13 - 14 - 15$ 

 $\overline{a}$ 

#### F. Test Case

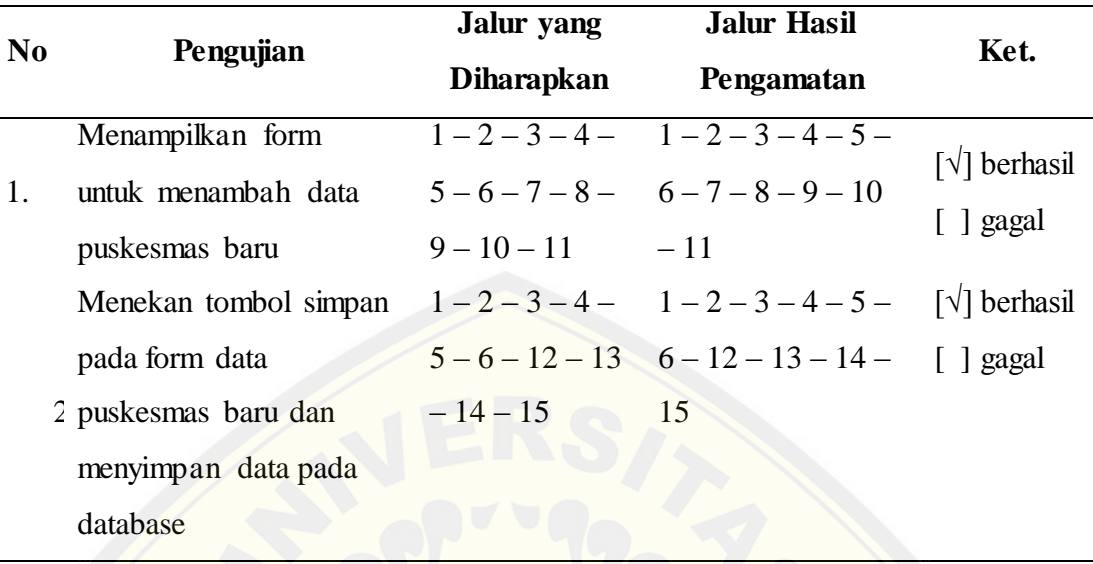

- 3. Pembobotan Kriteria
	- A. Listing Program

```
function tb_kriteria() {
\frac{1}{2}$this >cek();\text{Sinput}[\text{data_kriteria'}] = \text{Sthis} > m\_admin \geq \text{get_data_kriteria'}$input['data_bobot_kriteria'] = $this ->m_admin->get_matrik_kriteria();
         $this->load->view('header');
         $this->load->view('menu');
         $this->load->view('v_kriteria', $input);
         $this->load->view('footer');
    \mathcal{E}function pembobotan() \{\frac{1}{2}$this->cek();
         \text{Scek} = \text{Sthis} > m\_admin \rightarrow get\_matrix\_kriterion();if ($cek->num_rows() > 0) {
             $this->tb_bobot_ahp();
         \}else\{\text{^sthis}\rightarrow\text{^tab} ahp();
function simpan_bobot_kriteria() {
         \deltadata_kriteria = \deltathis ->m_admin ->get_kriteria();
         \sim \frac{1}{2} k = \frac{3}{4} \frac{1}{2} \frac{1}{2} \frac{1}{2} \frac{1}{2} \frac{1}{2} \frac{1}{2} \frac{1}{2} \frac{1}{2} \frac{1}{2} \frac{1}{2} \frac{1}{2} \frac{1}{2} \frac{1}{2} \frac{1}{2} \frac{1}{2} \frac{1}{2} \frac{1}{2} \frac{1}{2} \frac{1}{2} \frac{for (\$i = 1; \$i \le = \$jml_k; \$i++) {
             for (\$j = 1; \$j \leq \$jml_k; \$j++) {
                 \sinput['bb'. \$i. \sin = \frac{\sinput}{\cos(t)} \cdot \frac{\sin(t)}{\sin(t)}; \times\text{\text{\text{\text{\text{\text{\text{\text{\text{\text{\text{\text{\text{\text{\text{\text{\text{\text{\text{\text{\text{\text{\text{\text{\si}}}$ \ \text{\text{\text{
             \text{Sinput}[\text{id}'. \text{Si}] = \text{Sthis} \rightarrow \text{input} \rightarrow \text{post}(\text{id}'. \text{Si});
         \text{Sinput}[\text{jml}_k'] = \text{Sjml}_k;\delta data3 = \theta \sin \frac{-\text{m}}{\text{at}} admin->uji_konsistensi(\deltainput);
         if ($data3['cr'] < 0.1) {
\!/\!\text{Slogic1} = \text{Sthis} \rightarrow \text{m\_admin} \rightarrow \text{hapus\_data\_bobot\_kriteria}()for (\$i = 1; \$i \leq \$jml_k; \$i++) {
                 for (\$j = 1; \$j \leq \$jml_k; \$j++)\delta \text{data}[\text{id}_k1'] = \delta \text{this} > \text{input} > \text{post}(\text{id}' \cdot \delta i);\delta \text{data}[\text{id}_k2'] = \delta \text{this} > \text{input} > \text{post}(\text{id}' \cdot \delta j);\delta \text{data2}['id_kr1'] = \deltathis->input->post('id'. \delta i);
                       \delta \text{data2}[\text{id\_kr2'}] = \delta \text{this} > \text{input} > \text{post}(\text{id}' \cdot \delta \text{y});\delta data[\text{bobot}]=\delta this\rightarrow input\rightarrow post(K'.\delta i'.\delta j);\text{Sdata} = \text{array}('id_matrik' => \thetathis ->m_admin ->get_id_matrik(),
                           'id_kriteria_baris' => $data['id_k1'],
                           'id_kriteria_kolom' => $data['id_k2'],
                           "bobot" \Rightarrow $data["bobot"],
                       \mathbf{r}\text{Slogic2} = \text{Sthis} > m\_admin \rightarrow \text{simpan}\_data\_bobot\_kriteria(\text{Sdata});
```

```
 }
 }
        $data_kriteria = $this->m_admin->get_kriteria();
       $i = 1; foreach ($data_kriteria->result_array() as $row) {
           $bobot['id_kriteria'] = $row['id_kriteria'];
          \text{Sbobof}['bobot_prioritas'] = \text{Sdata3}['bobot_prioritas' . \text{Si}];
           $bobot['bobot_sintesa'] = $data3['bobot_sintesa' . $i];
           $this->m_admin->simpan_perhitungan_ahp($bobot);
          $i++; }
       if (\text{Slogic2} == \text{true}) {
        $this->m_admin->update_interval();
        redirect('index.php/c_ahp/tb_bobot_ahp/');}
      }
      else{
      $this->session->set_flashdata('message', 'Pembobotan GAGAL! Karena Matriks 
Tidak Konsisten, Lakukan Pembobotan Ulang dengan Benar!!!');
      echo 'gagal coooyyyy'; 
//redirect('index.php/c_ahp/tb_bobot_ahp/');
   }}
```
B. Diagram Alir

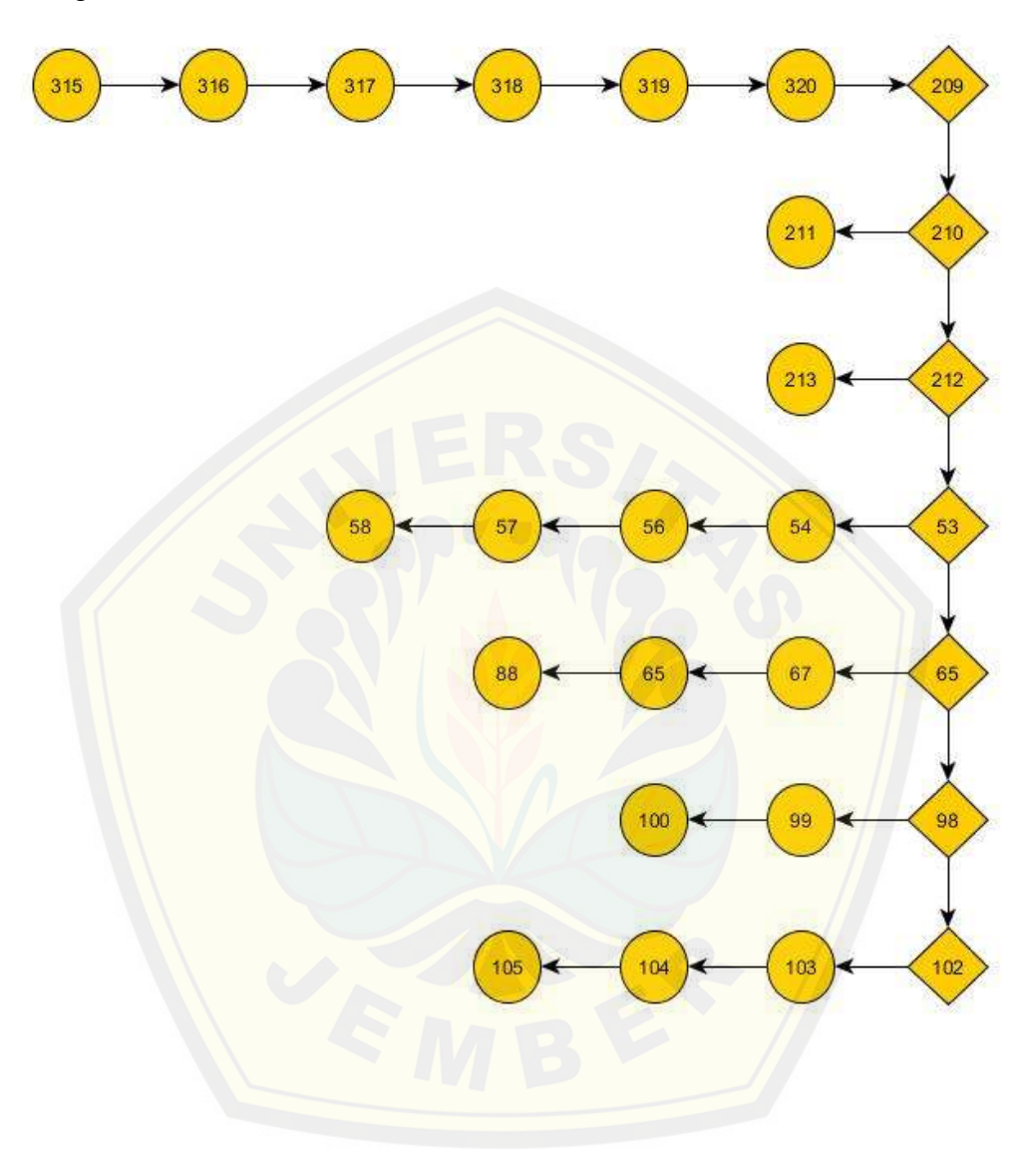
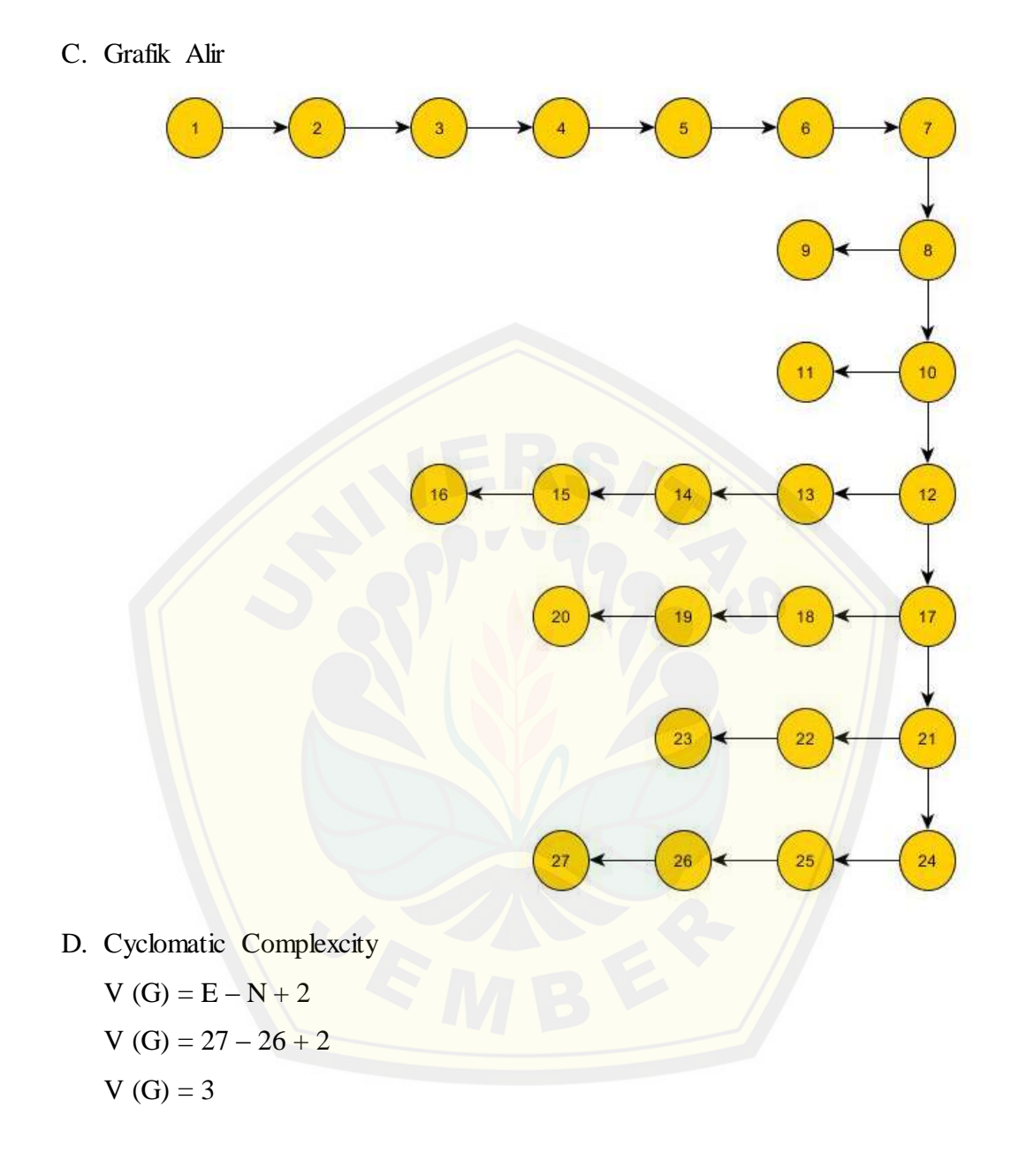

E. Jalur Independen

```
Jalur 1 = 1 - 2 - 3 - 4 - 5 - 6 - 7 - 8 - 9 - 10 - 12 - 13 - 14 - 15 - 16Jalur 2 = 1 - 2 - 3 - 4 - 5 - 6 - 7 - 8 - 9 - 10 - 12 - 17 - 18 - 19 - 20Jalur 3 = 1 - 2 - 3 - 4 - 5 - 6 - 7 - 8 - 9 - 10 - 12 - 17 - 21 - 24 - 25 - 26 - 27
```
### F. Test Case

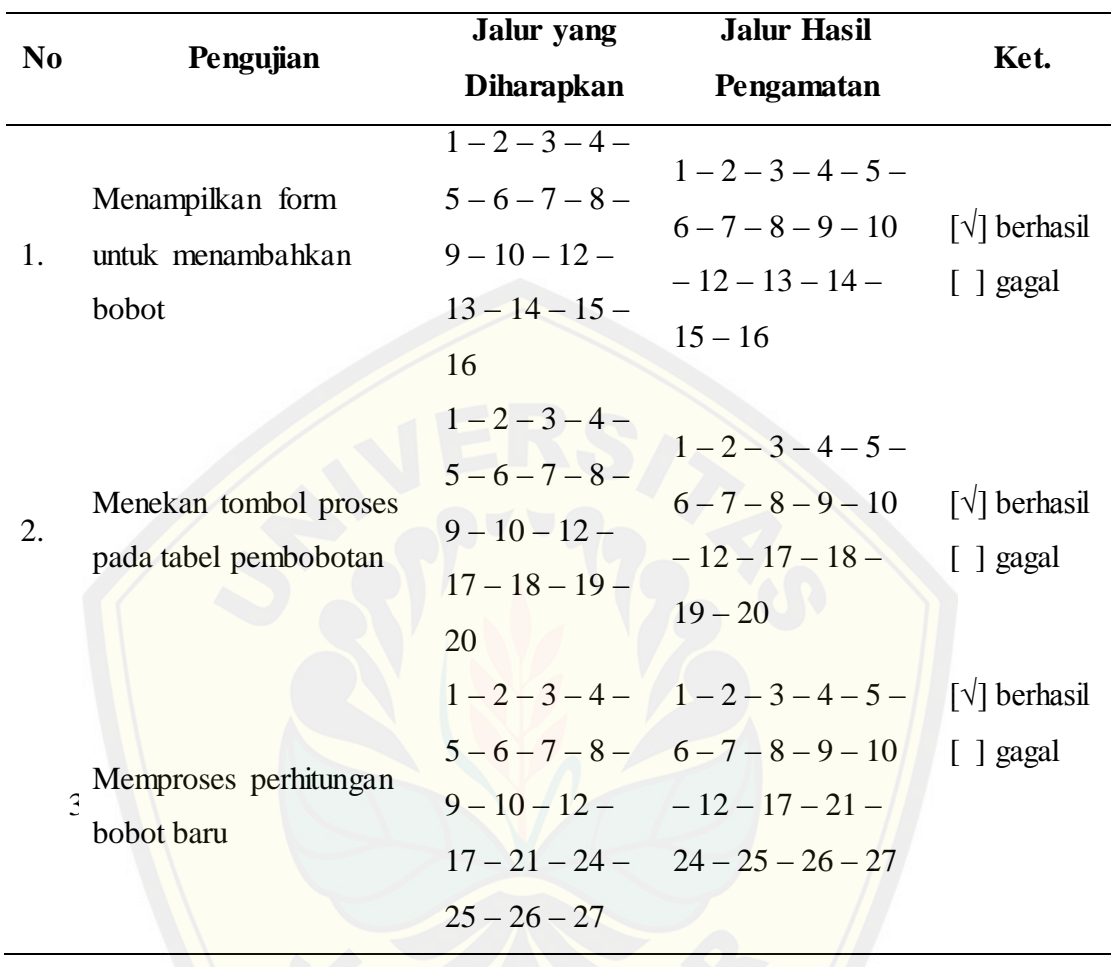

#### G.2 *Increment* Manajemen *User*

- 1. Menambah Data User
	- A. Listing Program

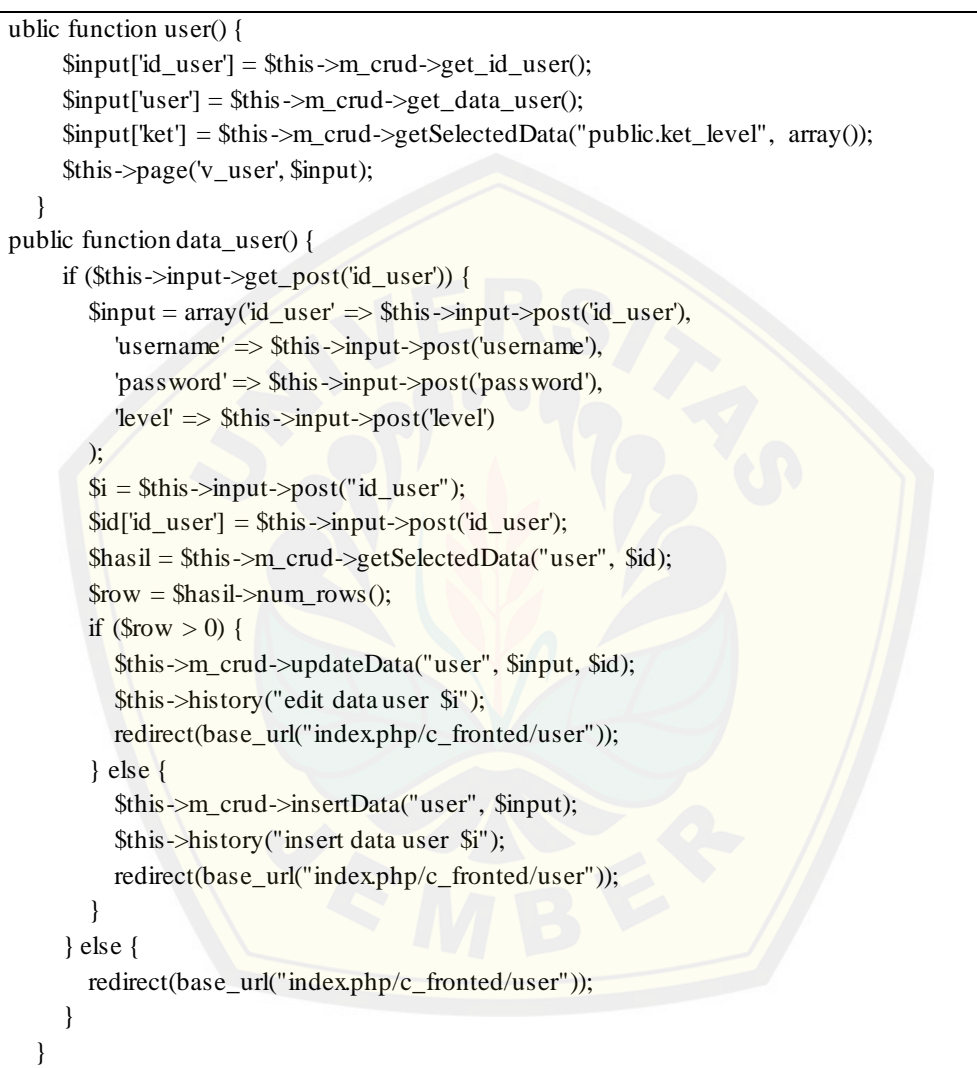

B. Diagram Alir

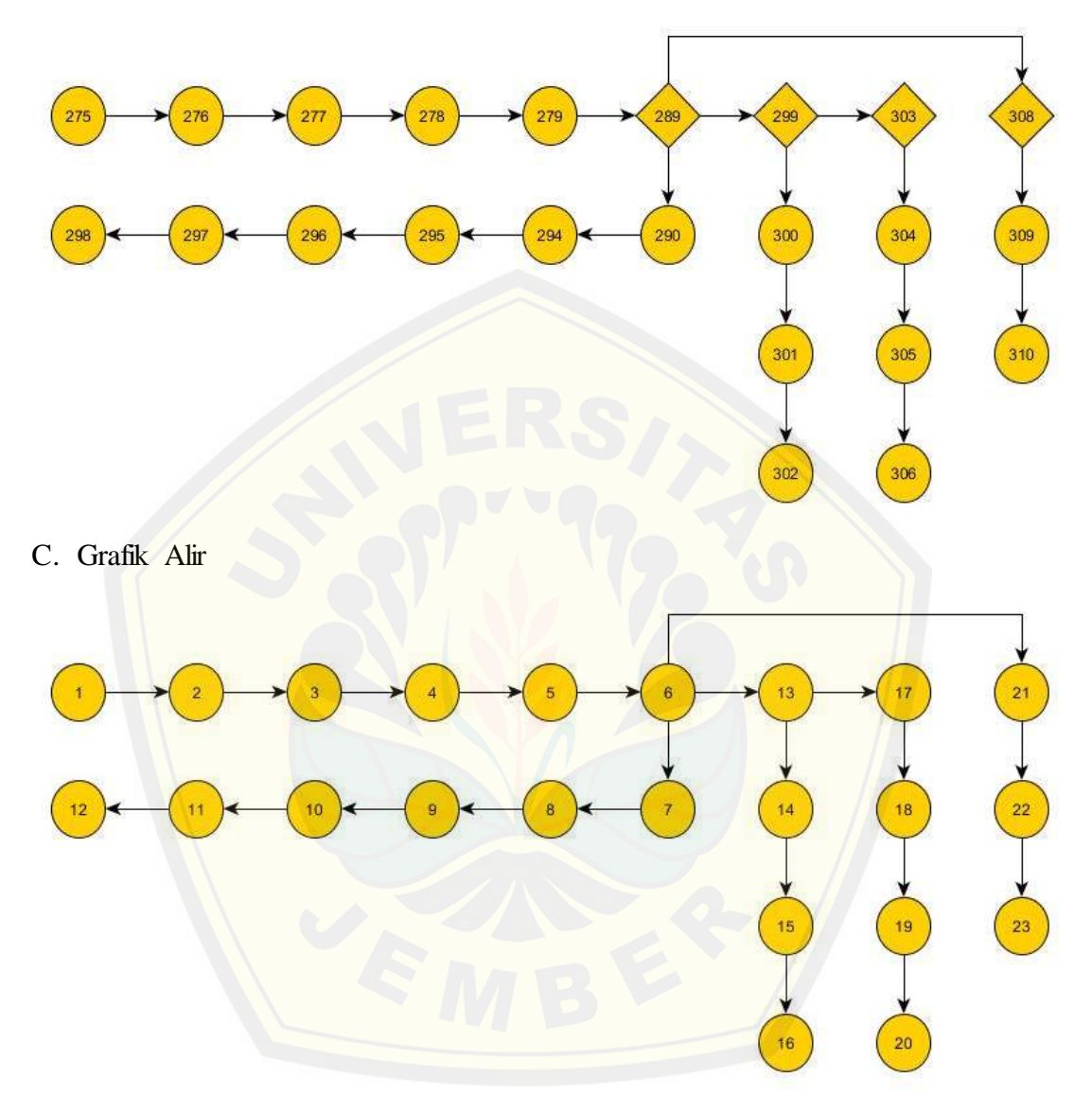

- D. Cyclomatic Complexcity
	- $V(G) = E N + 2$ V (G) =  $23 - 22 + 2$  $V(G) = 3$

E. Jalur Independen

Jalur  $1 = 1 - 2 - 3 - 4 - 5 - 6 - 7 - 8 - 9 - 10 - 11 - 12$ Jalur  $2 = 1 - 2 - 3 - 4 - 5 - 6 - 13 - 14 - 15 - 16$ Jalur  $3 = 1 - 2 - 3 - 4 - 5 - 6 - 21 - 22 - 23$ 

#### F. Test Case

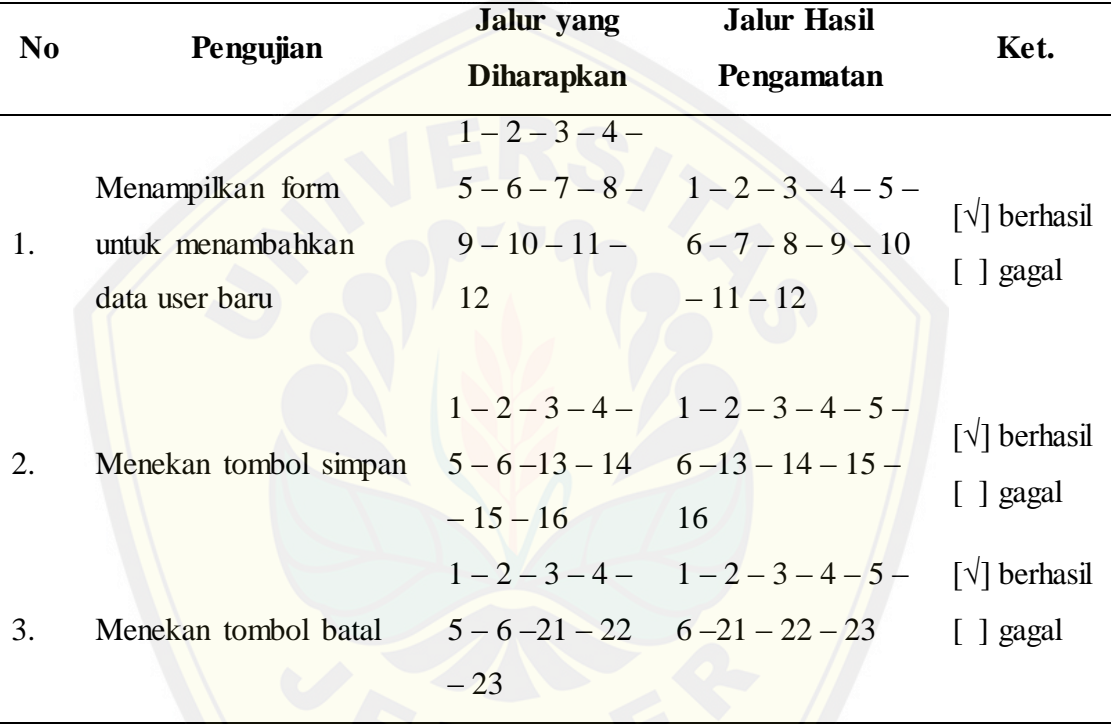

### 3.History

A. Listing Program

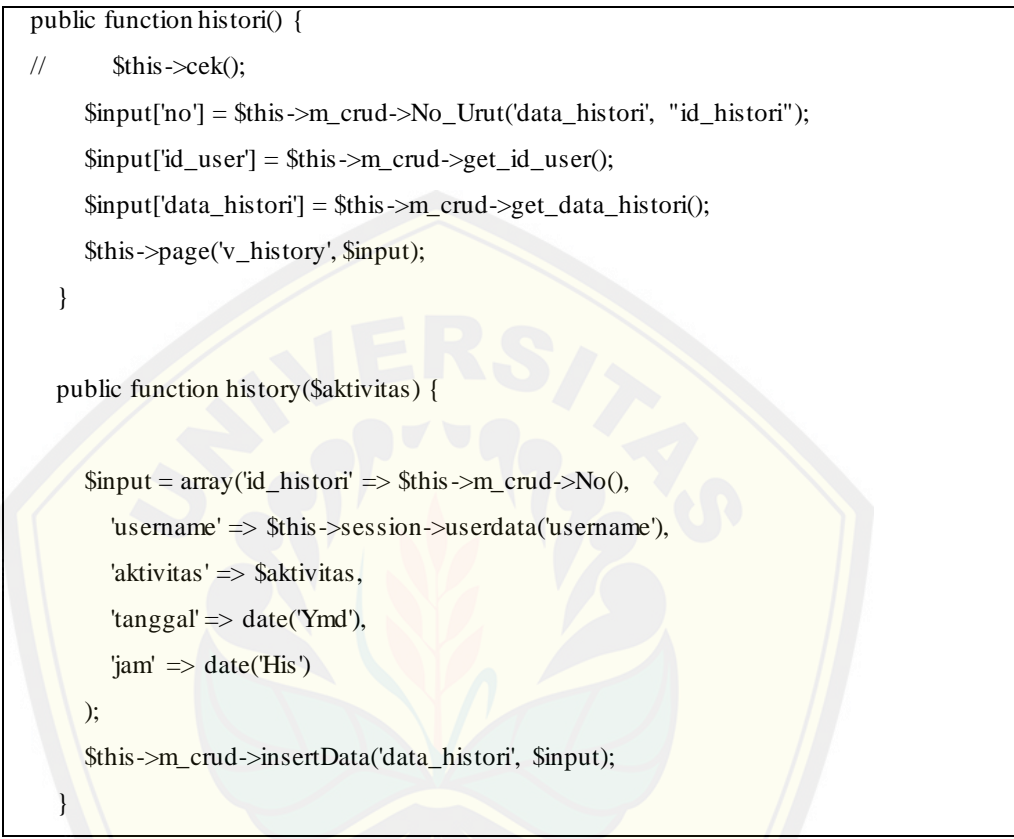

B. Diagram Alir

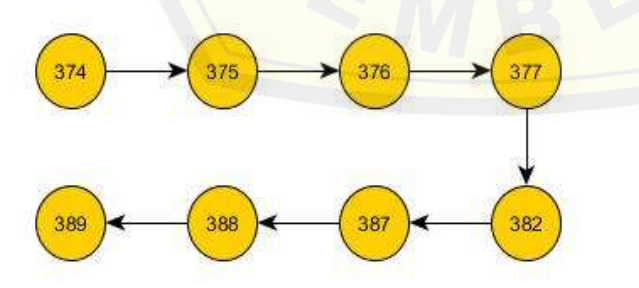

C. Grafik Alir

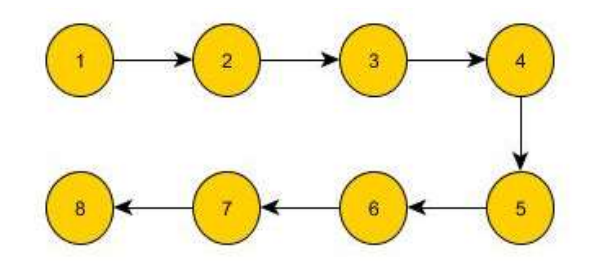

D. C[yclomatic Complexcity](http://repository.unej.ac.id/)  $V(G) = E - N + 2$ 

> V (G) =  $7 - 8 + 2$  $V(G) = 3$

E. Jalur Independen Jalur  $1 = 1 - 2 - 3 - 4 - 5 - 6 - 7 - 8$ 

### F. Test Case

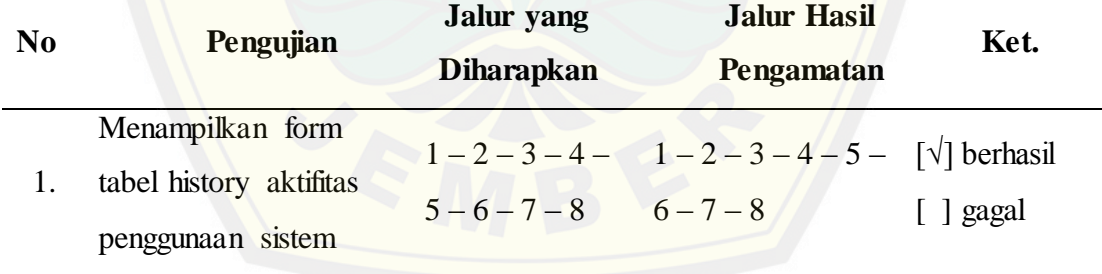

LAMPIRAN H Pengujian *Black Box*

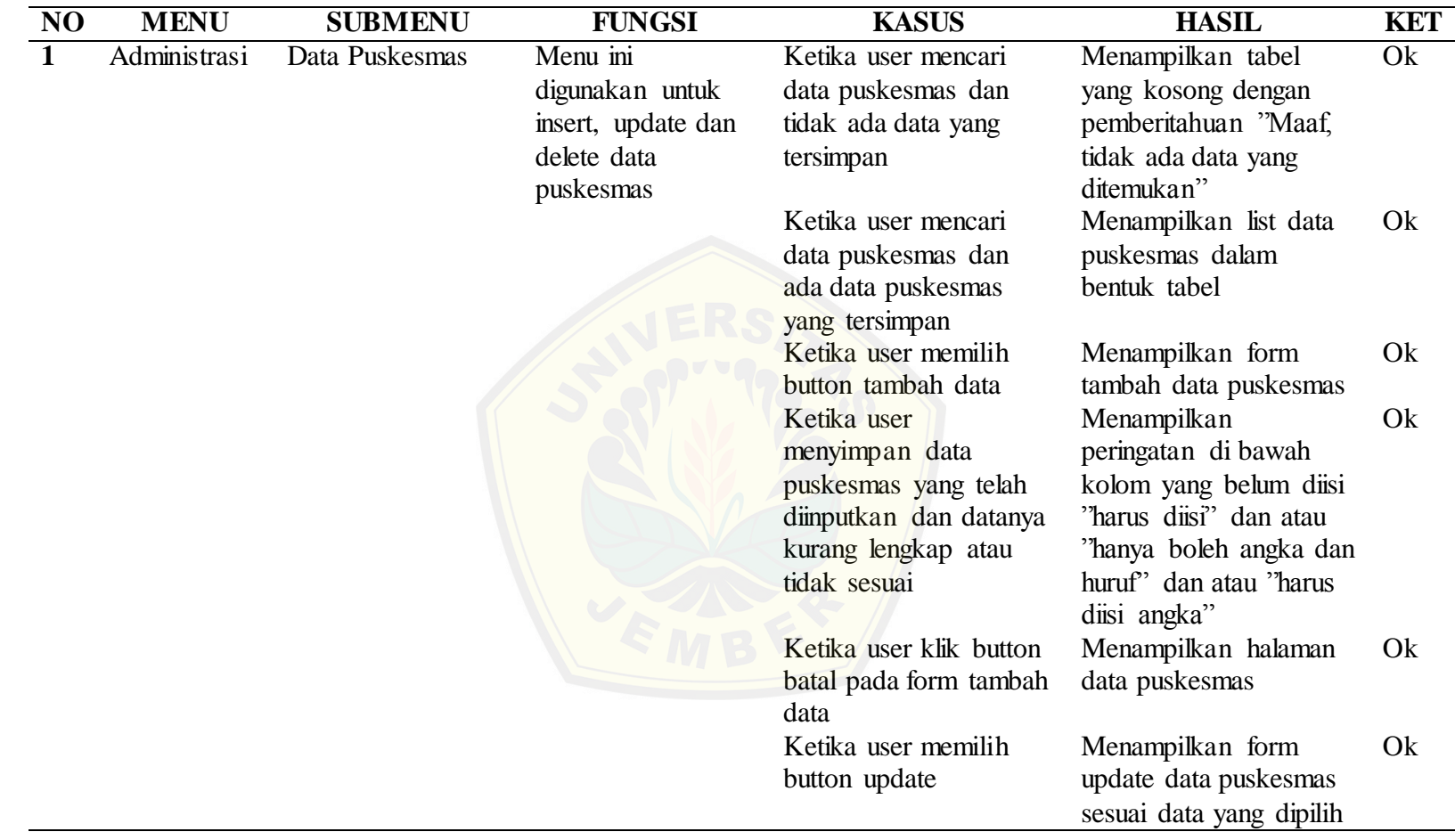

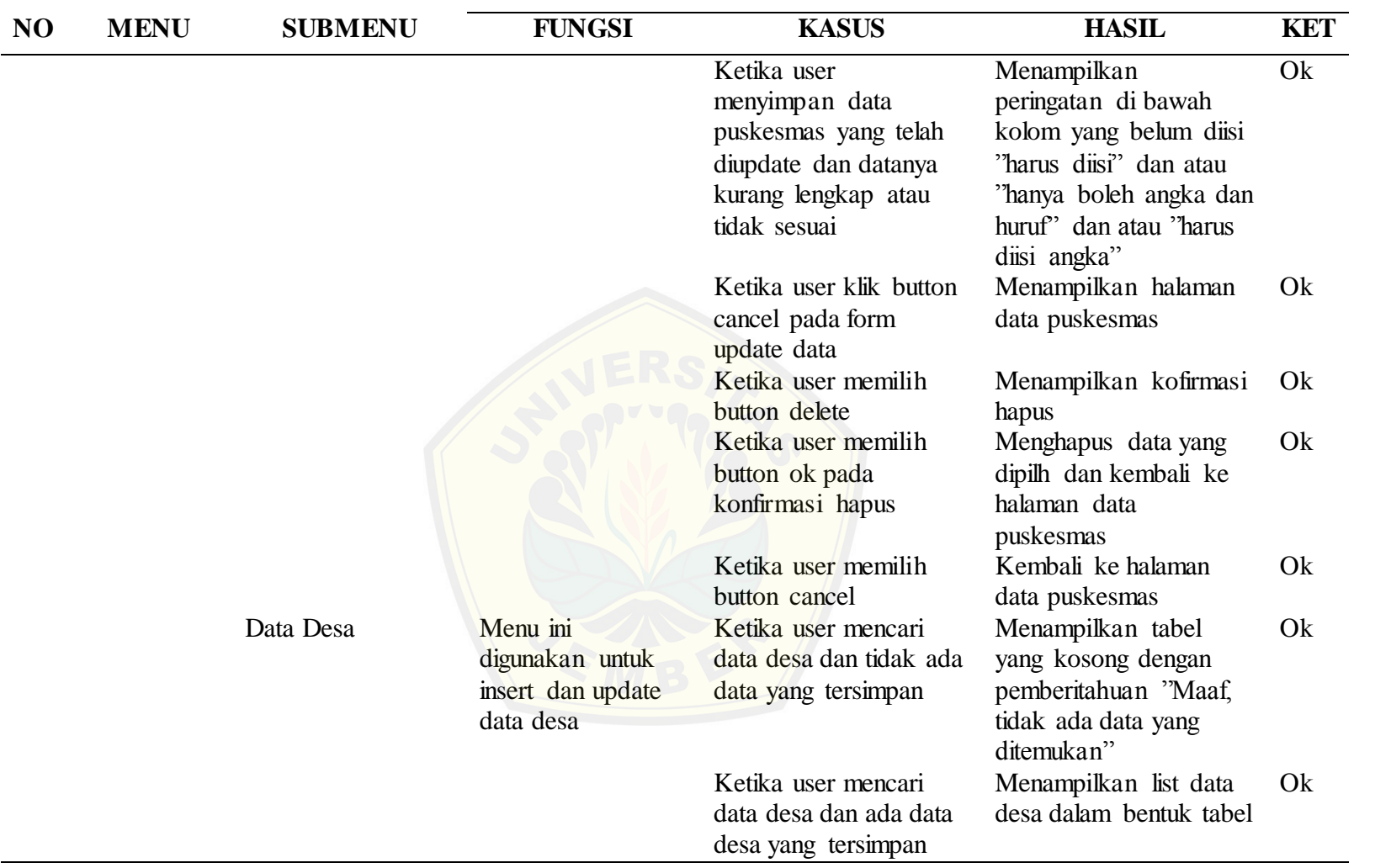

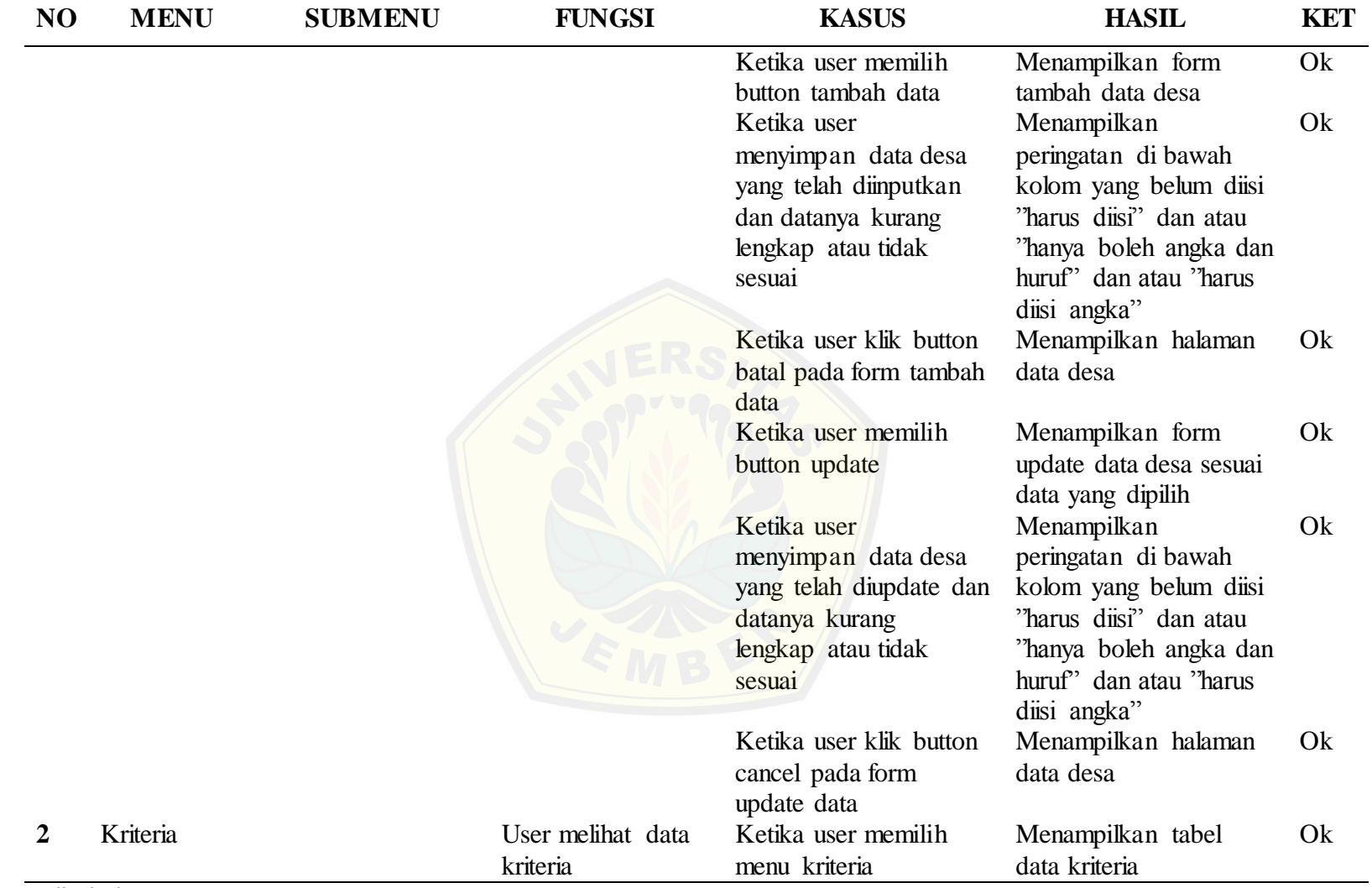

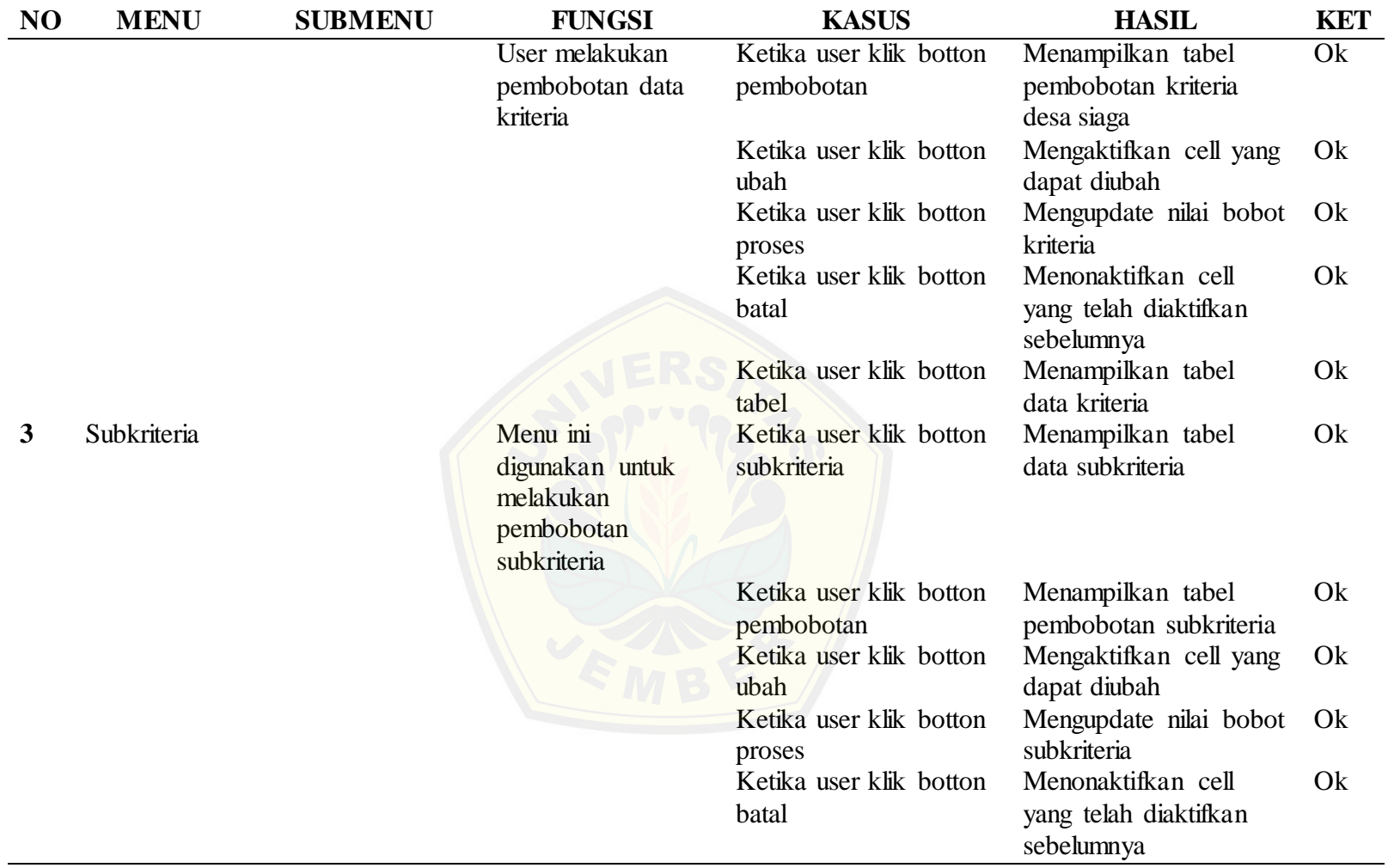

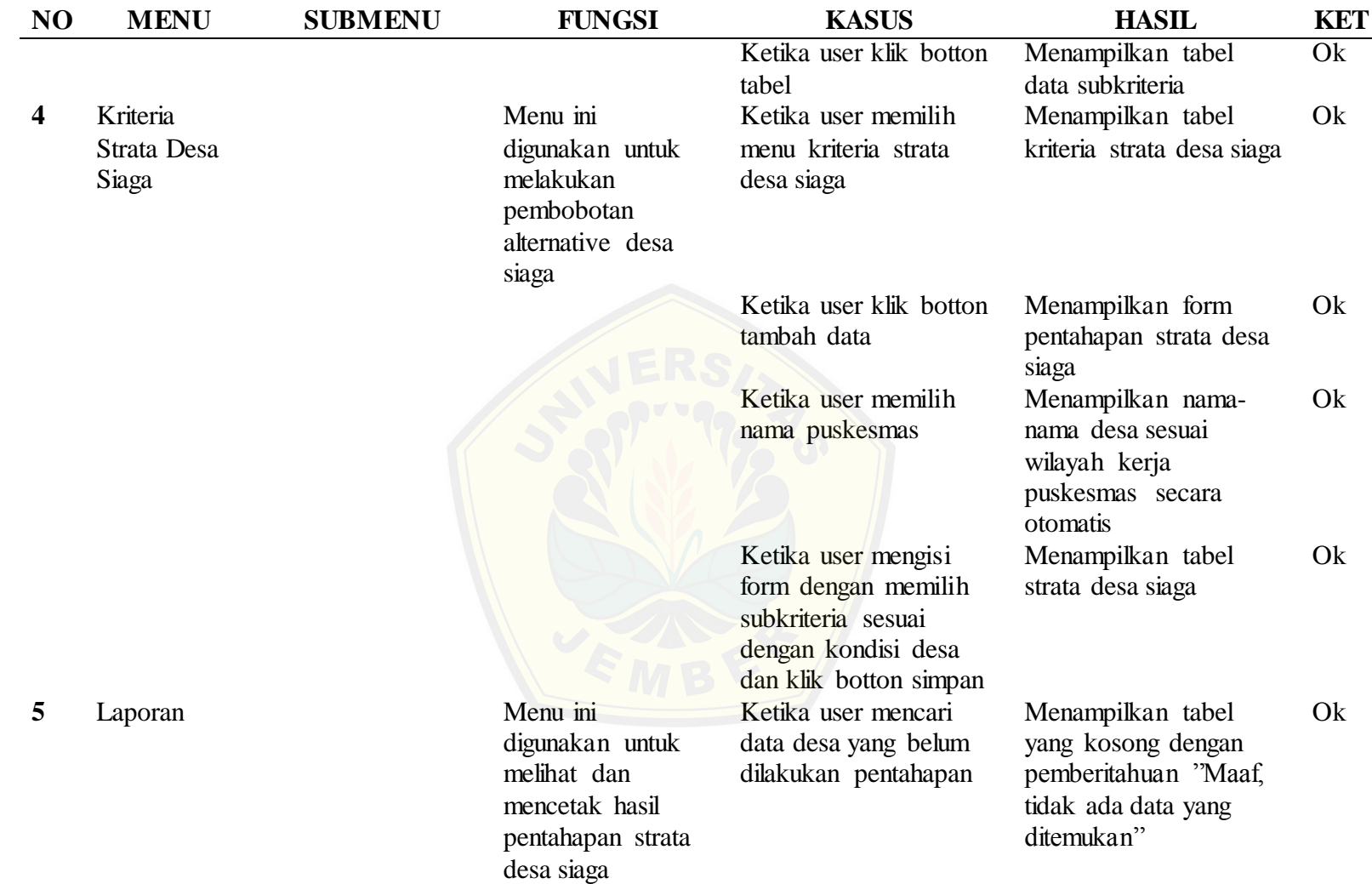

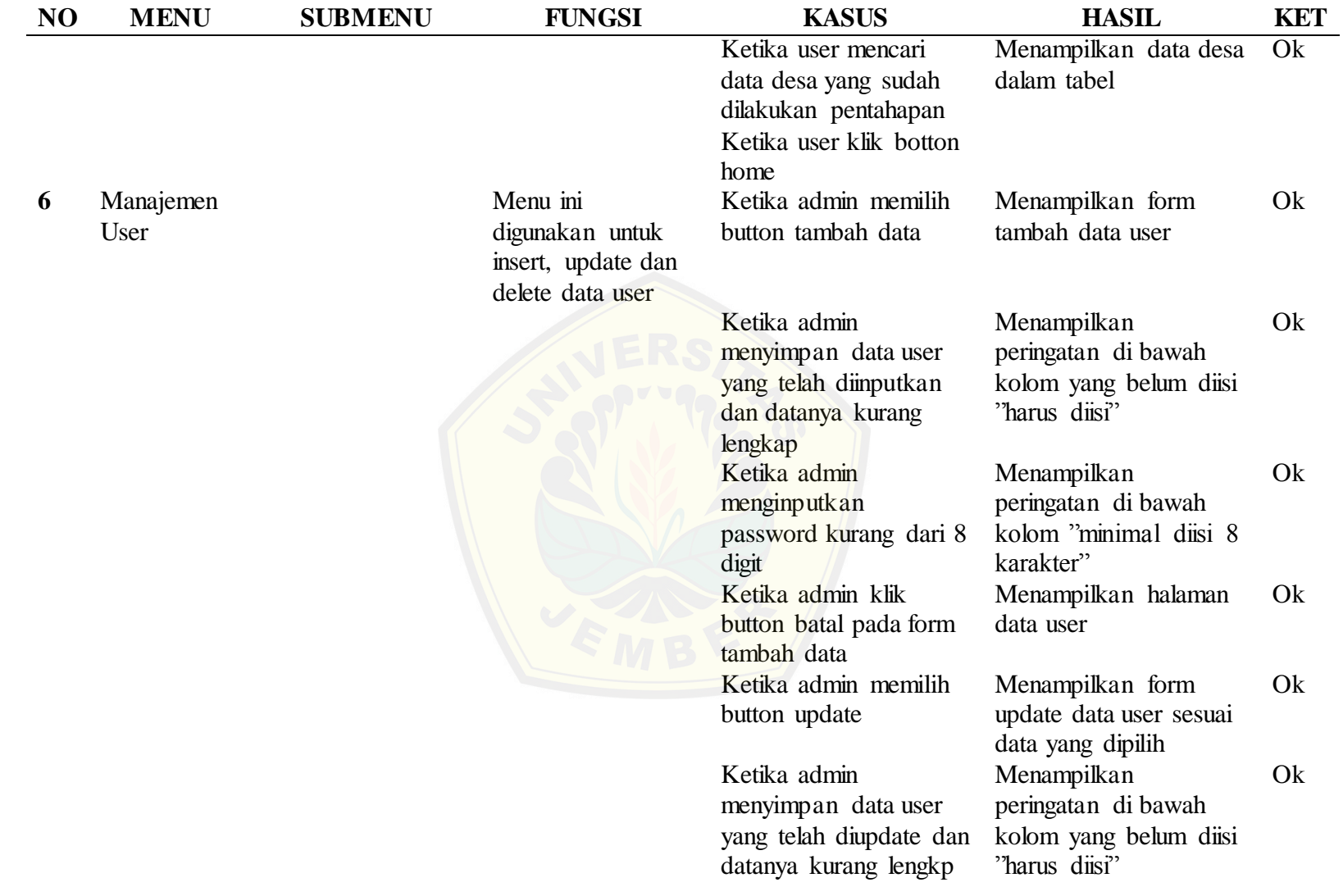

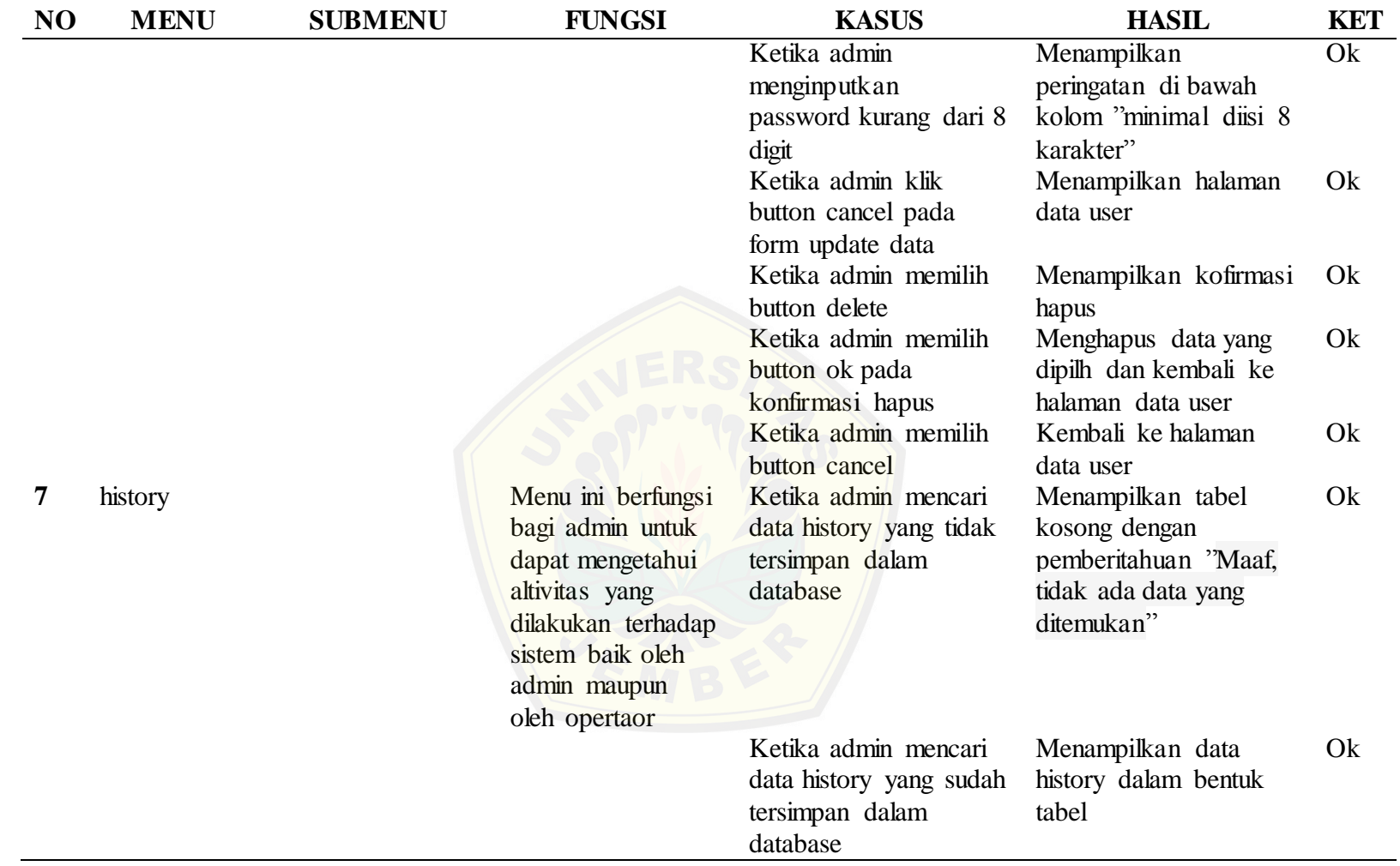

#### LAMPIRAN I Implementasi Sistem

- I.1. *Increment* Proses Penentuan Strata Desa Siaga
- I.1.1. Menambah Data Puskesmas

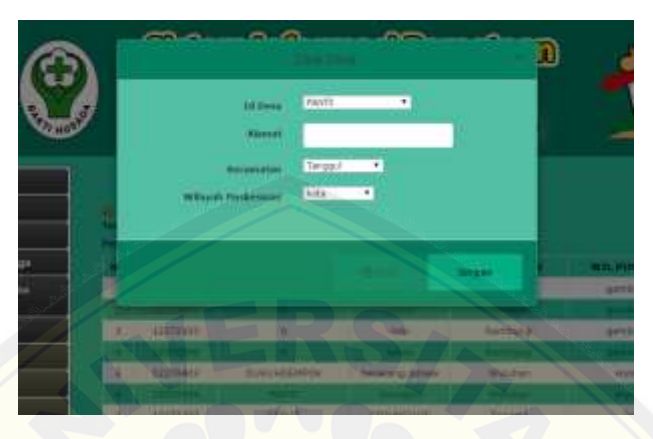

I.1.2. Mengedit Data Puskesmas

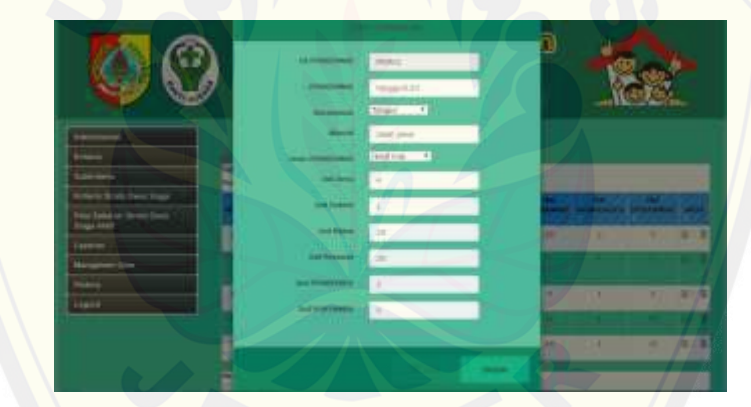

I.1.3. [Menghapus Data Puskesmas](http://repository.unej.ac.id/)

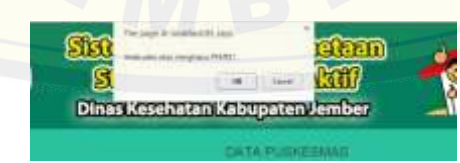

I.1.4. Melihat Data Puskesmas

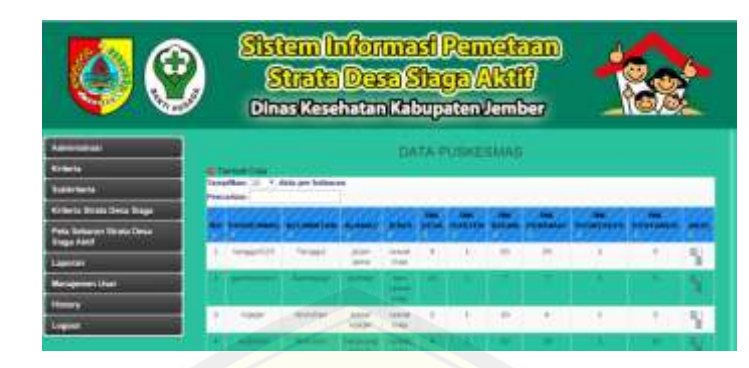

#### I.1.5. [Menambah Data Desa](http://repository.unej.ac.id/)

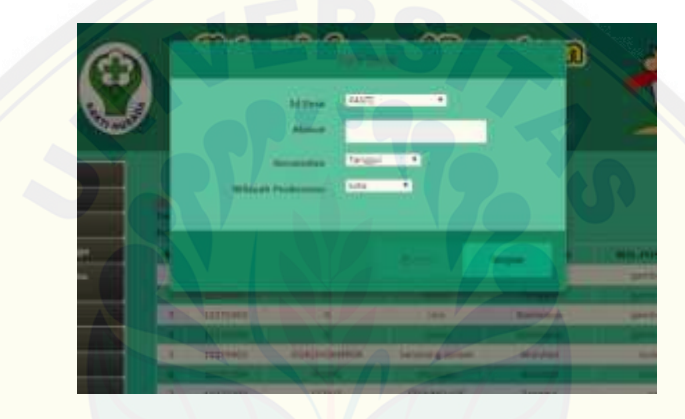

I.1.6. Mengedit Data Desa

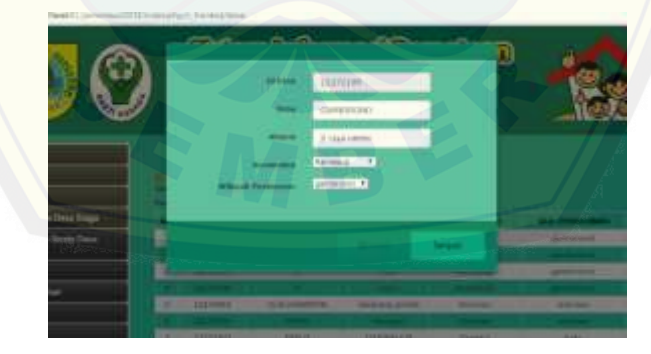

I.1.7. Melihat Data Desa

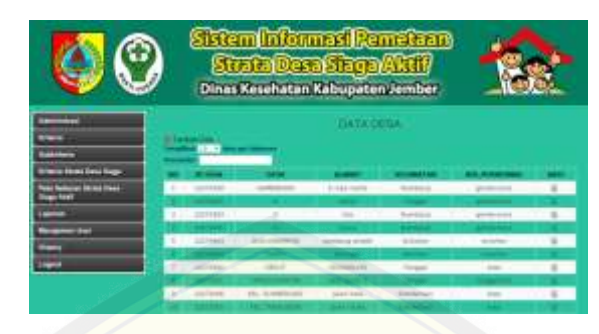

I.1.8. [Melihat Data Kriteria](http://repository.unej.ac.id/)

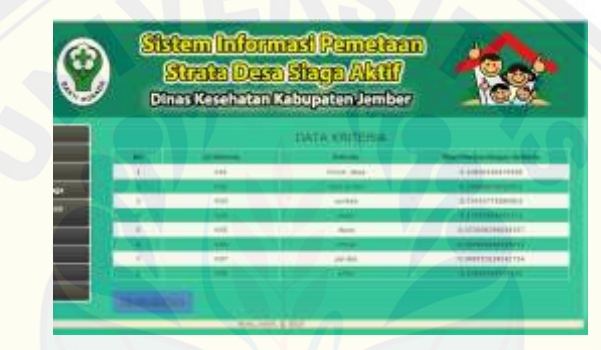

I.1.9. Pembobotan Kriteria

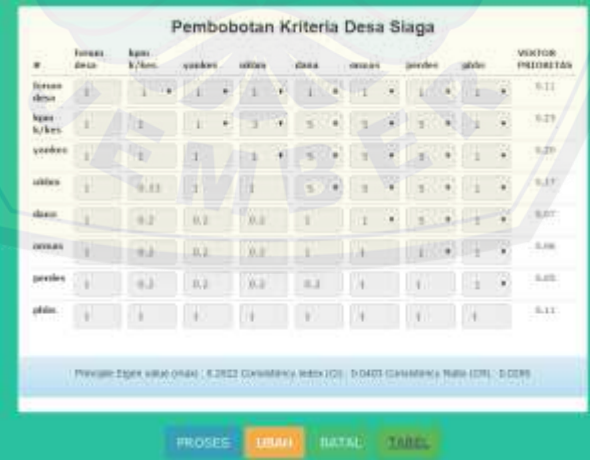

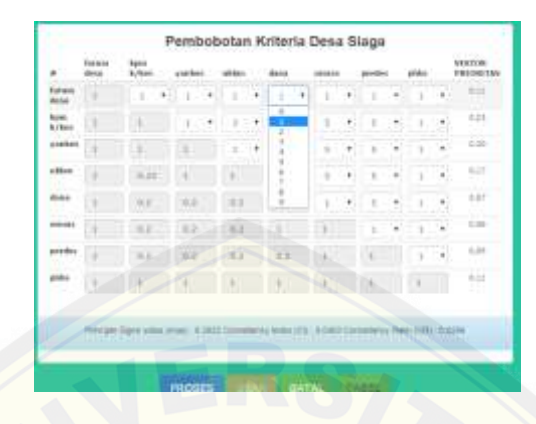

#### I.1.10. Mengubah Bobot Kriteria

### I.1.11. [Melihat Data Subkriteria](http://repository.unej.ac.id/)

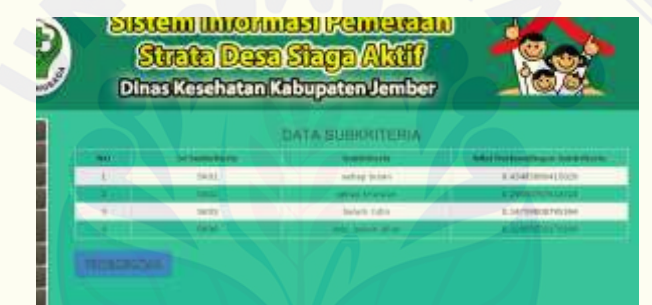

#### I.1.12. Pembobotan Subkriteria

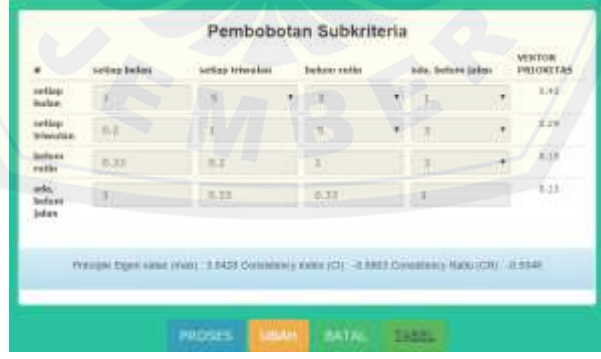

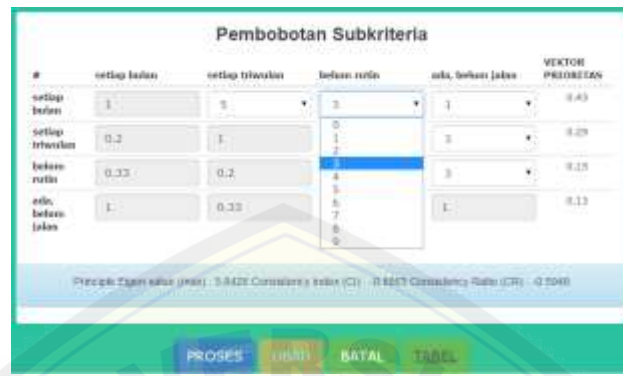

### I.1.13. Mengubah Bobot Subkriteria

I.1.14. Pembobotan Alternatif Desa Siaga

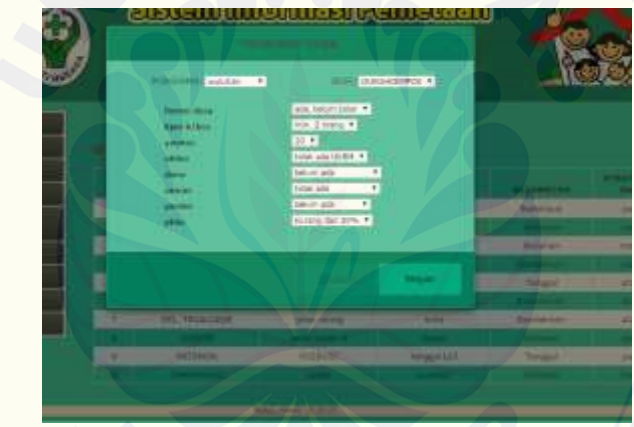

I.1.15. [Mengubah Nilai Pembobotan Alternatif](http://repository.unej.ac.id/)

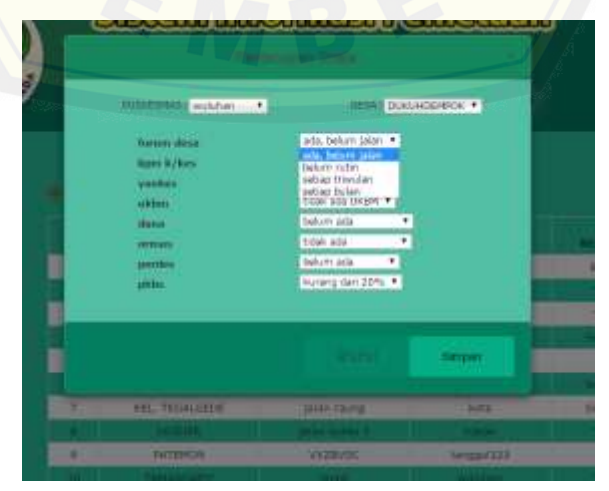

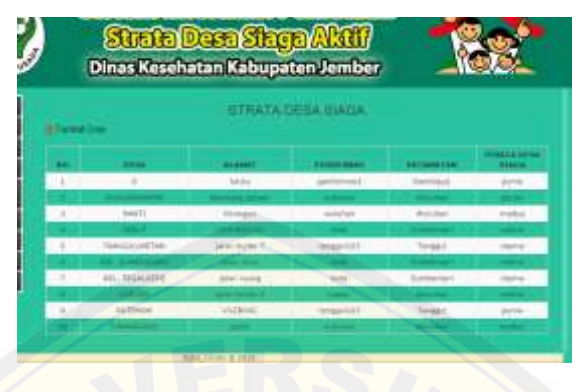

I.1.16. Melihat Hasil Pembobotan Alternatif

### I.2. *Increment* Laporan

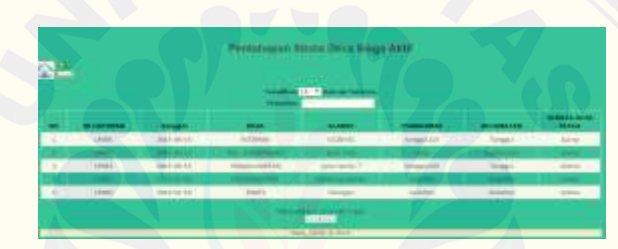

### I.3. *Increment* [Pemetaan](http://repository.unej.ac.id/)

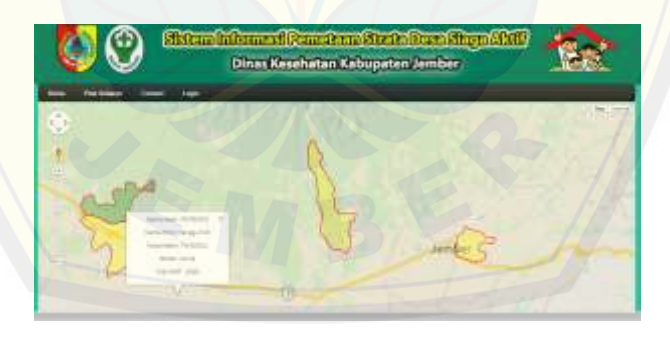

I.4. *Increment* Manajemen *User* 1.4.1. Menambah Data User

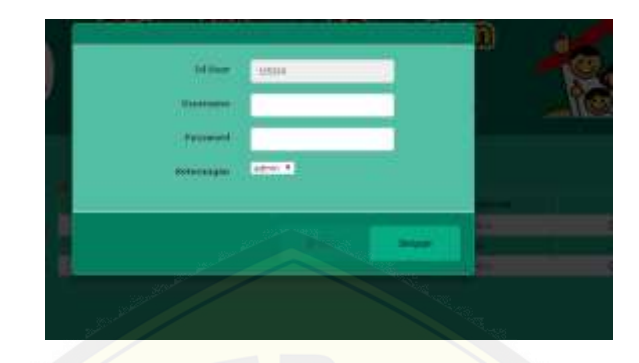

1.4.2. Mengubah Data User

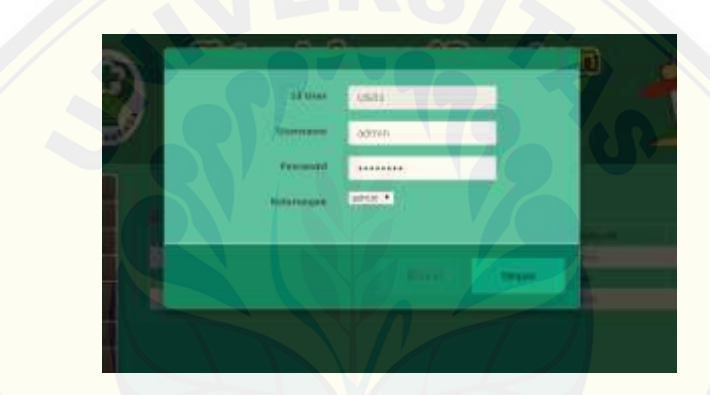

1.4.3. [Menghapus Data User](http://repository.unej.ac.id/)

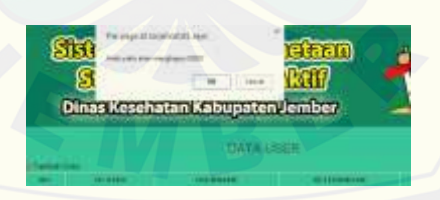

1.4.4. Melihat Data User

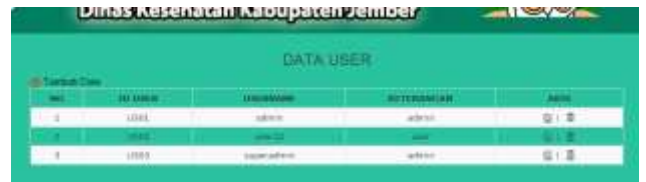

I.5. *Login*

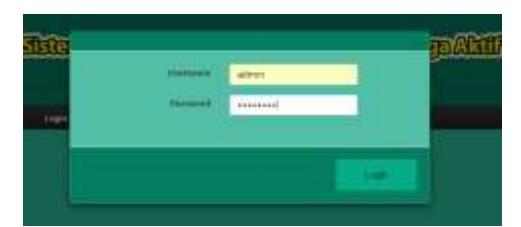

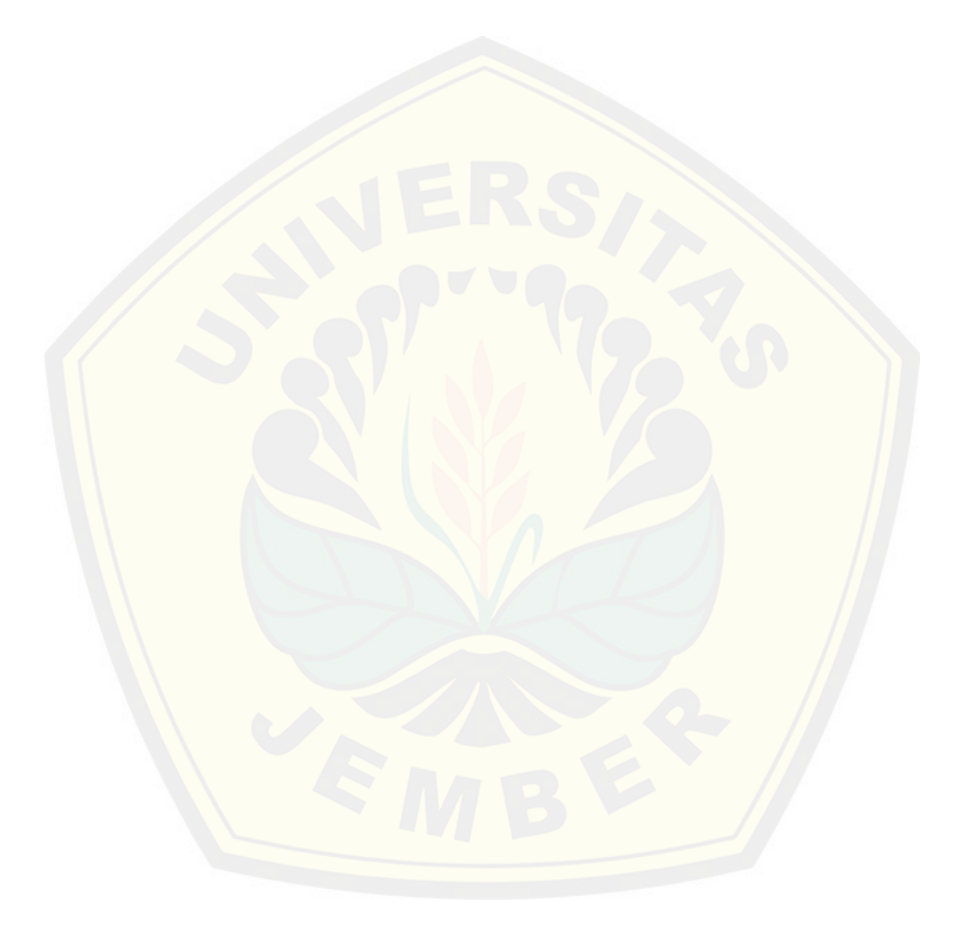

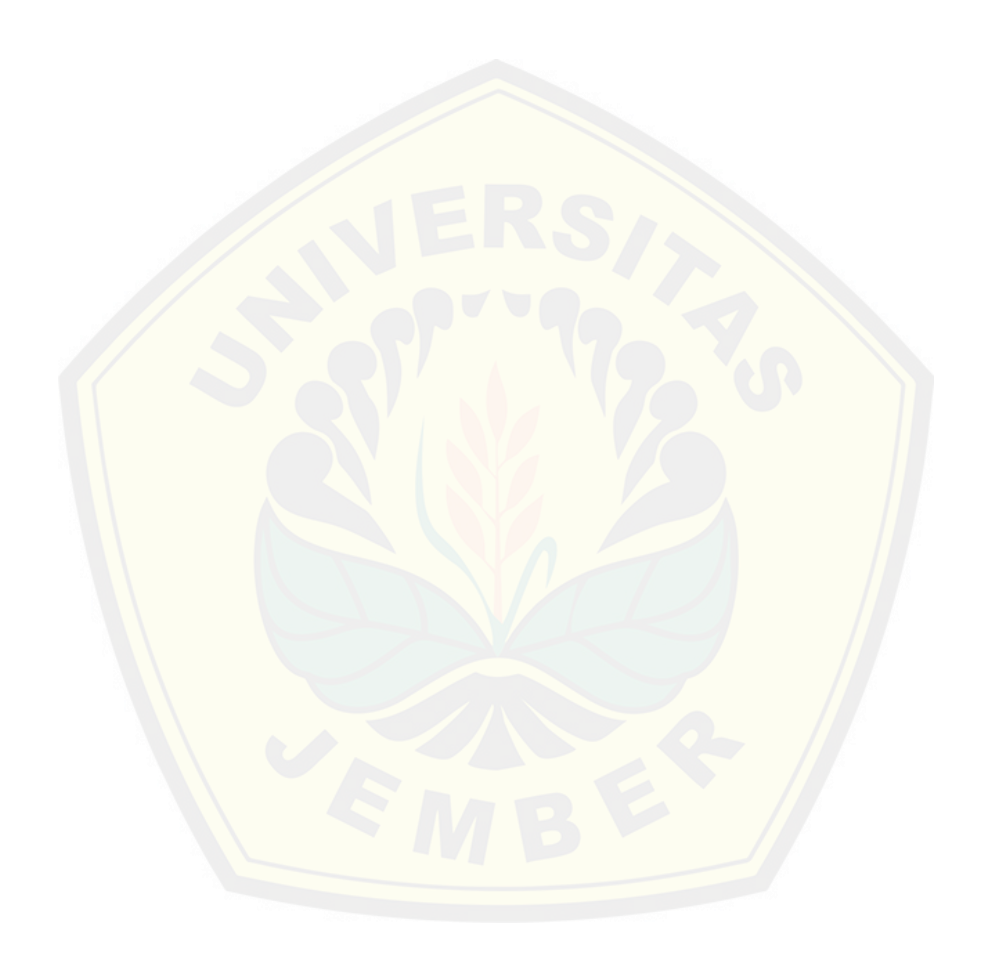

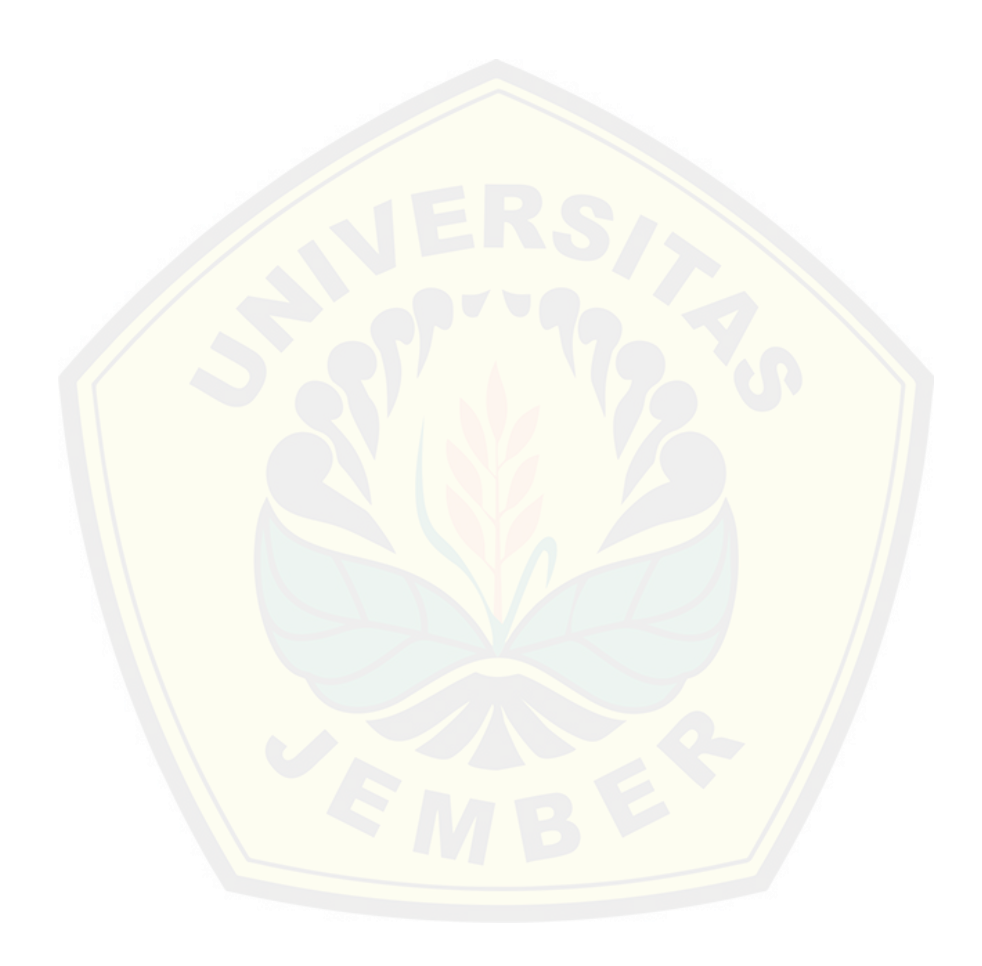